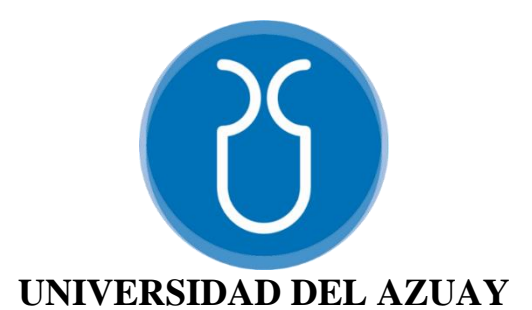

### **FACULTAD DE CIENCIA Y TECNOLOGÍA**

### **ESCUELA DE INGENIERÍA CIVIL**

**Análisis y diseño estructural, hidrosanitario y costos de un edificio de tres** 

**plantas, ubicado en el Cantón Santa Isabel.**

**Trabajo previo a la obtención del grado académico de**

**INGENIERO CIVIL**

Autores:

## **KEVIN GONZALO CARCELÉN BUESTÁN**

### **JEAN CARLOS ZAMBRANO ORTÍZ**

Director:

### **ING. DAVID RICARDO CONTRERAS LOJANO**

**CUENCA-ECUADOR**

**2023**

#### <span id="page-1-0"></span>**DEDICATORIA**

#### KEVIN CARCELÉN

Dedico con todo mi corazón mi trabajo de titulación a mi familia, especialmente a mi madre, pues fue el pilar fundamental para lograrlo. El ejemplo de todos a lo largo de mi vida me ha llevado por el camino del bien. Por eso entrego este trabajo como ofrenda por sus enseñanzas, paciencia y amor.

#### JEAN CARLOS ZAMBRANO

Dedico este trabajo de titulación a todos y cada uno de los miembros de mi familia, pero en especial a mi madre, quien nunca dejó de apoyarme aun en los momentos más difíciles, siempre inculcó en mi los mejores valores, también va especialmente dedicado a mi abuelito Alejandro quien, aunque ya no está más con nosotros físicamente, siempre soñó con verme culminar mis estudios, y siempre fue una figura de admiración, respeto y dedicación para mí; y finalmente pero no menos importante, quiero dedicarlo a mi hijo y a mi esposa, quienes se han convertido en mi fortaleza, mi mayor fuente de inspiración y son quienes me hacen desear ser una mejor persona cada día.

#### **AGRADECIMIENTO**

#### KEVIN CARCELÉN

<span id="page-2-0"></span>Mi principal agradecimiento es a Dios quien me ha iluminado y fortalecido para seguir adelante a lo largo de este camino.

A la Universidad del Azuay y sus maestros, por haberme aceptado ser parte y abierto sus puertas de su seno científico para poder aprender y estudiar mi carrera.

Agradezco también a mi tutor de tesis el Ing. David Contreras por haberme permitido recurrir a su capacidad y conocimiento científico, así como haber tenido paciencia y tiempo para guiar durante el desarrollo de este trabajo.

Finalmente, también agradezco a todos mis compañeros y amigos de clase, que durante el transcurso de esta vida universitaria fueron un gran aporte moral para culminar mi carrera profesional.

#### JEAN CARLOS ZAMBRANO

Agradezco de manera muy especial al ingeniero David Contreras, director de nuestro trabajo de graduación, quien, con su conocimiento científico, experticia y predisposición, nos supo guiar para que este trabajo sea realizado de la mejor manera posible.

Agradezco también a todos y cada uno de los profesores de la distinguida Universidad del Azuay, quienes me formaron a lo largo de mi carrera universitaria.

Finalmente, agradezco a mis compañeros, sobre todo a aquellos quienes se convirtieron en amigos, pues fueron un aporte y compañía a lo largo de todos estos años en los que dimos pasos juntos, en búsqueda de alcanzar el objetivo de culminar de la mejor manera, nuestros estudios.

#### **Resumen:**

<span id="page-3-0"></span>El objetivo del proyecto consiste en analizar y diseñar los diferentes elementos estructurales según las solicitaciones requeridas por la edificación, y amparados en la vigente normativa nacional del Ecuador; también se lleva a cabo el análisis y diseño de las redes hidrosanitarias, para cumplir con presión, velocidad y diámetro requeridos para poder diseñar la acometida y red que va a abastecer de forma correcta a la edificación. El proyecto concluye, con la elaboración del presupuesto, en función del diseño estructural e hidrosanitario de la edificación, con el respectivo cronograma, y especificaciones técnicas.

**Palabras clave:** cronograma, diseño estructural, hidrosanitario, presupuesto, sismorresistente

#### **Abstract:**

<span id="page-4-0"></span>The objective of the project was to analyze and design the different structural elements according to the demands required by the building and covered by current national regulations of Ecuador; the analysis and design of the hydro sanitary networks will also be carried out to comply with pressure, speed and diameter required to be able to design the connection and network that will supply the building correctly. The project concludes with the elaboration of the budget, depending on the structural and hydro sanitary design of the building, with the respective schedule, and technical specifications.

**Keywords:** budget, hydro sanitary, schedule, seismic resistance, structural design.

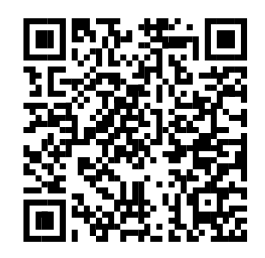

Este certificado se encuentra en el repositorio digital de la Universidad del Azuay, para verificar su autenticidad escanee el código QR

Este certificado consta de: 1 página

# ÍNDICE DE CONTENIDOS

<span id="page-5-0"></span>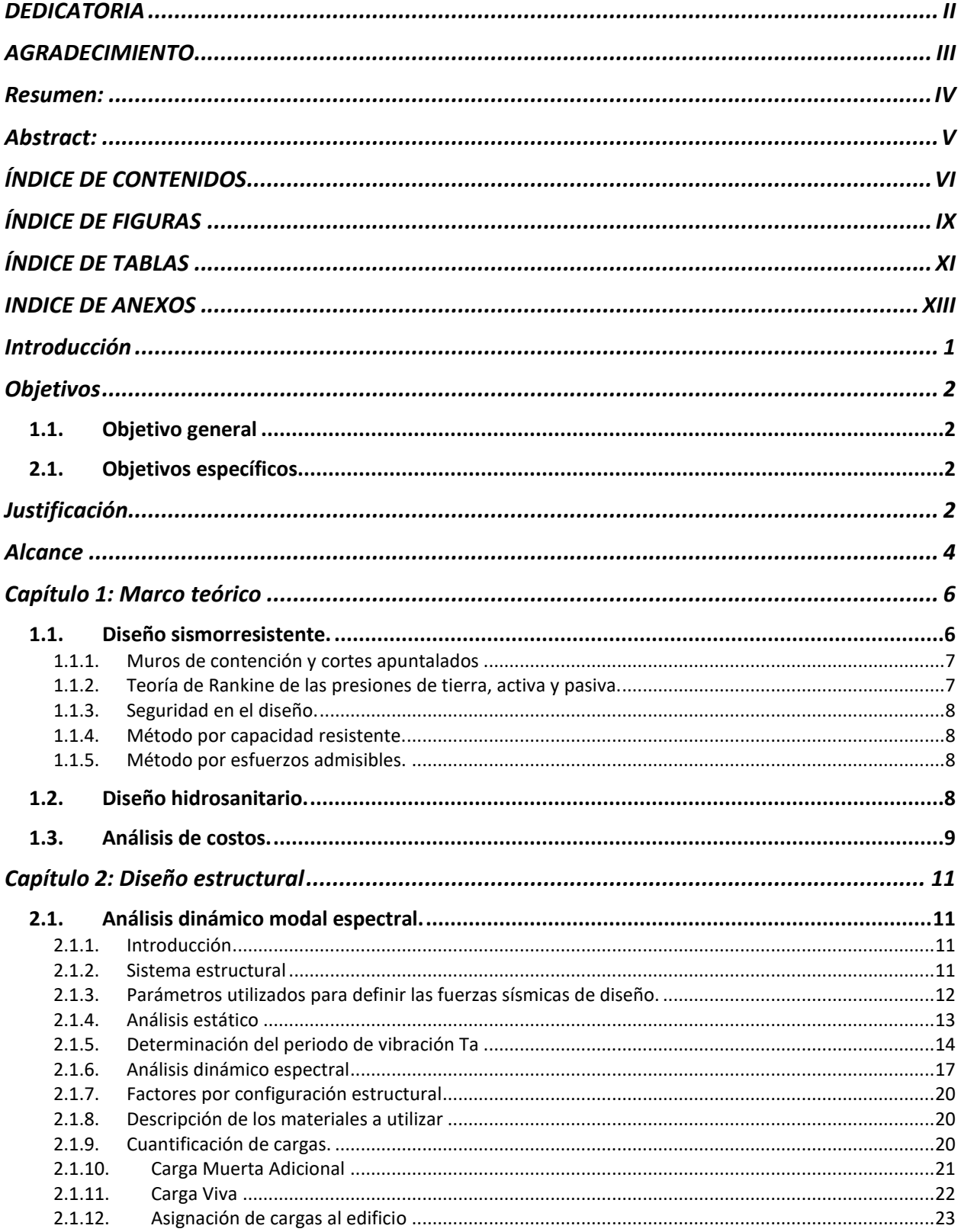

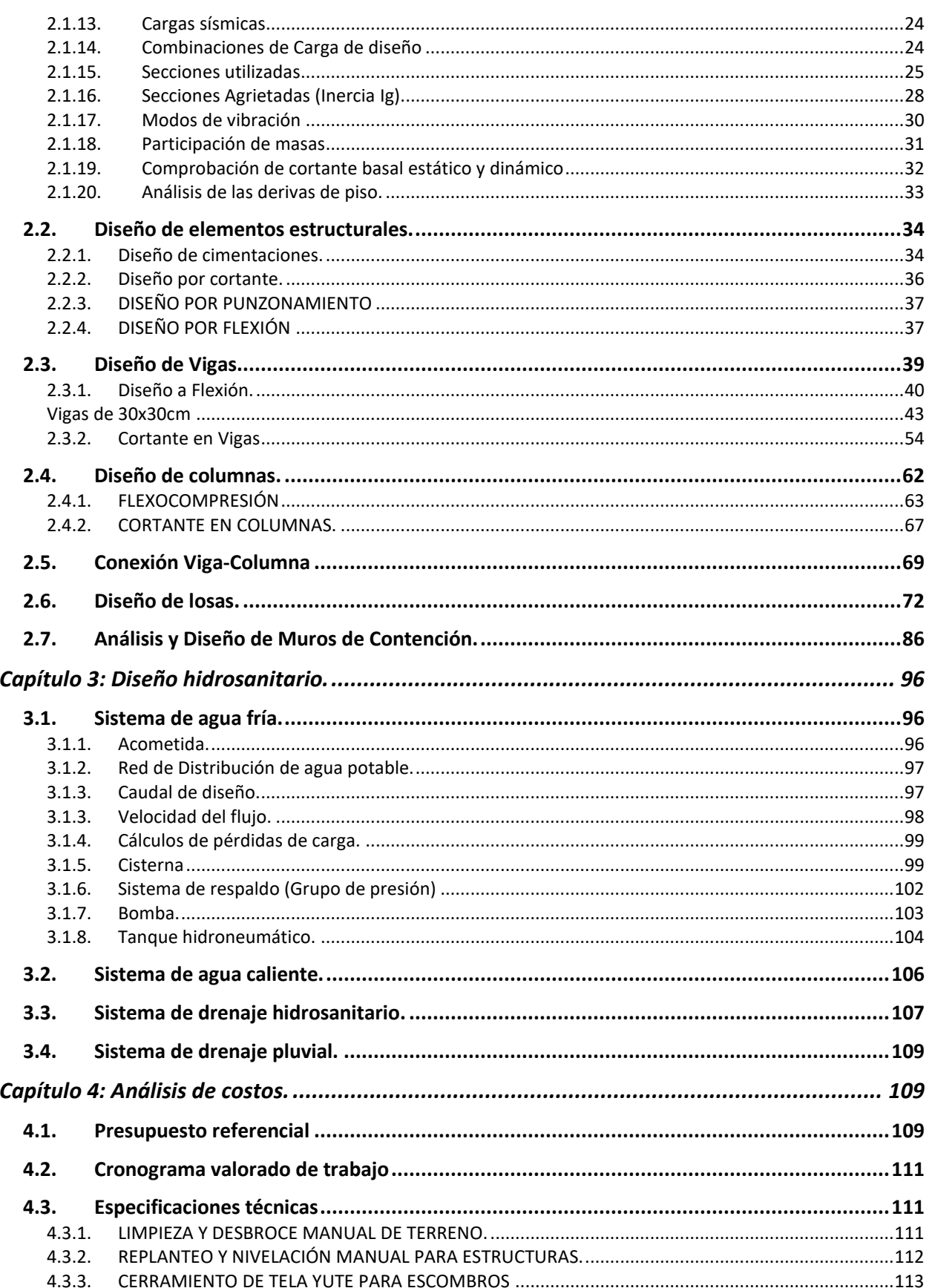

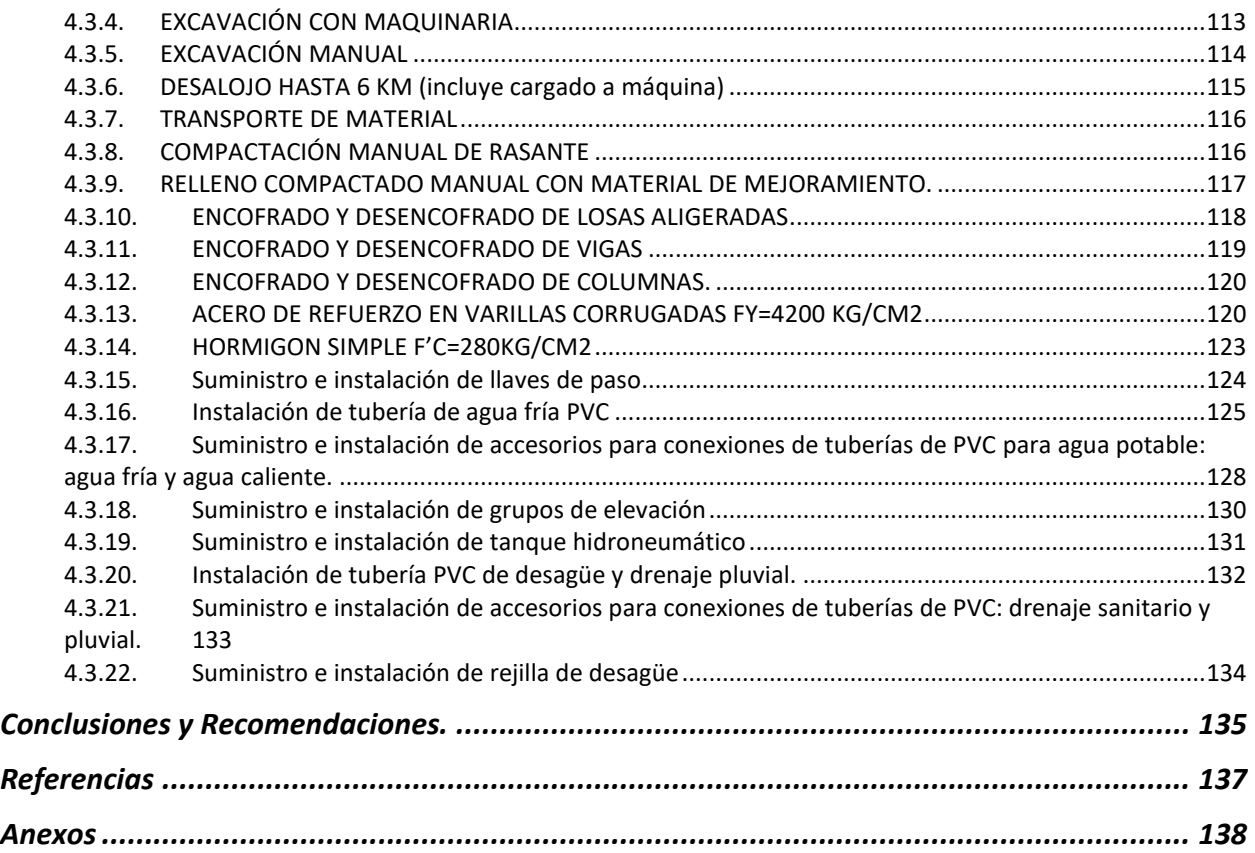

# ÍNDICE DE FIGURAS

<span id="page-8-0"></span>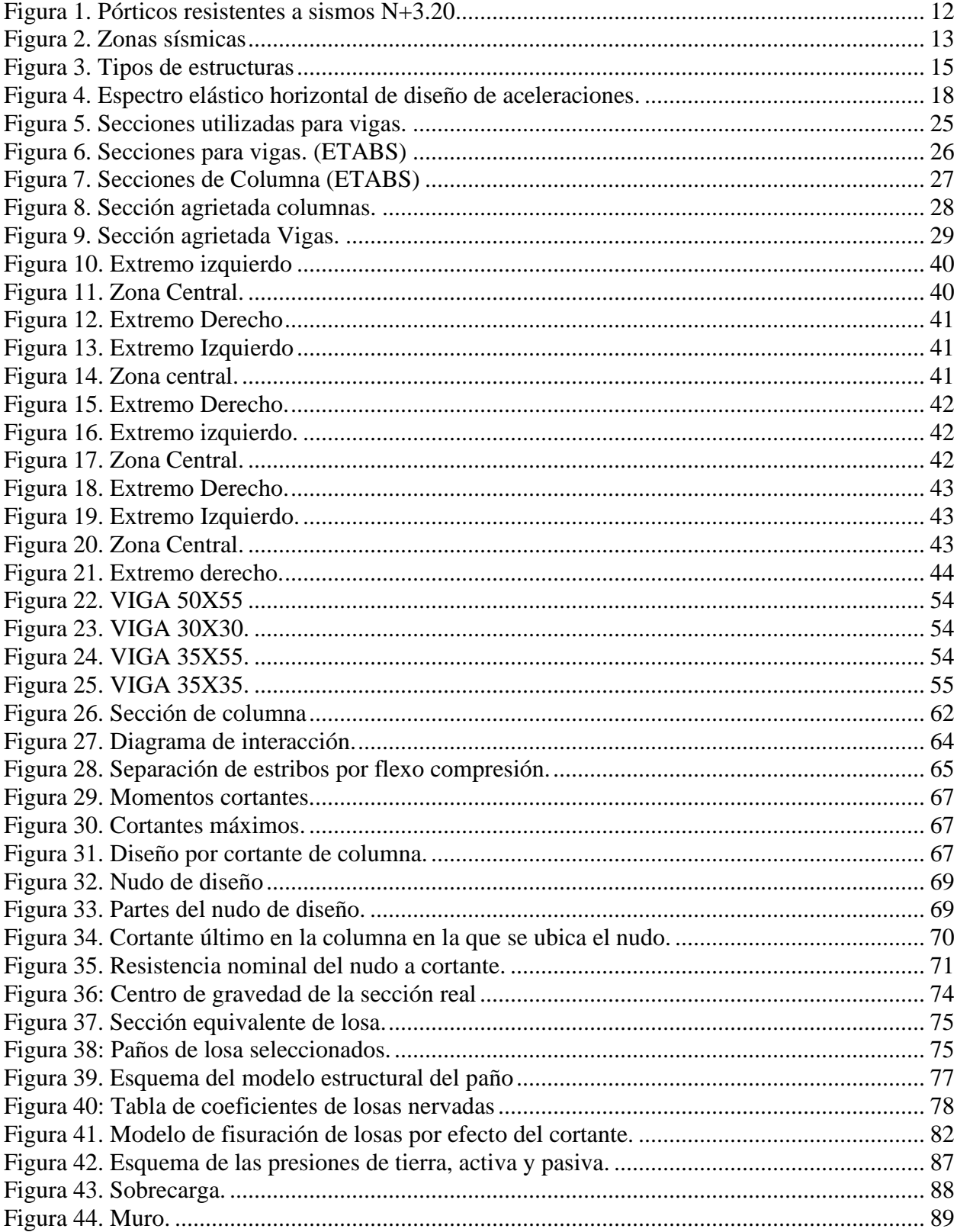

X

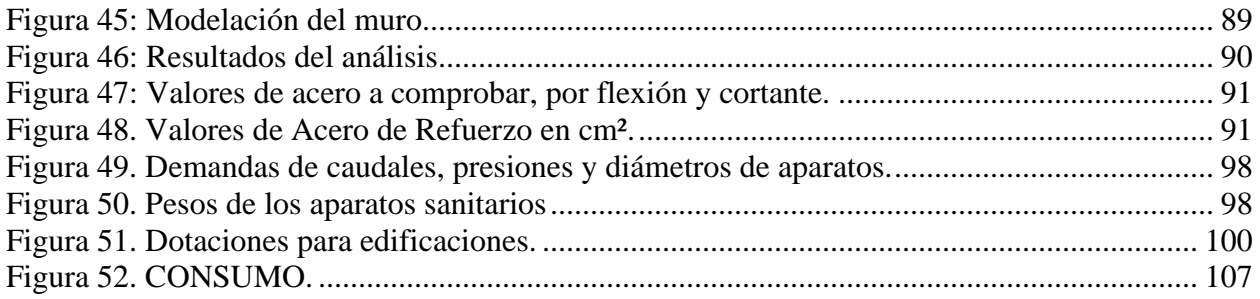

# ÍNDICE DE TABLAS

<span id="page-10-0"></span>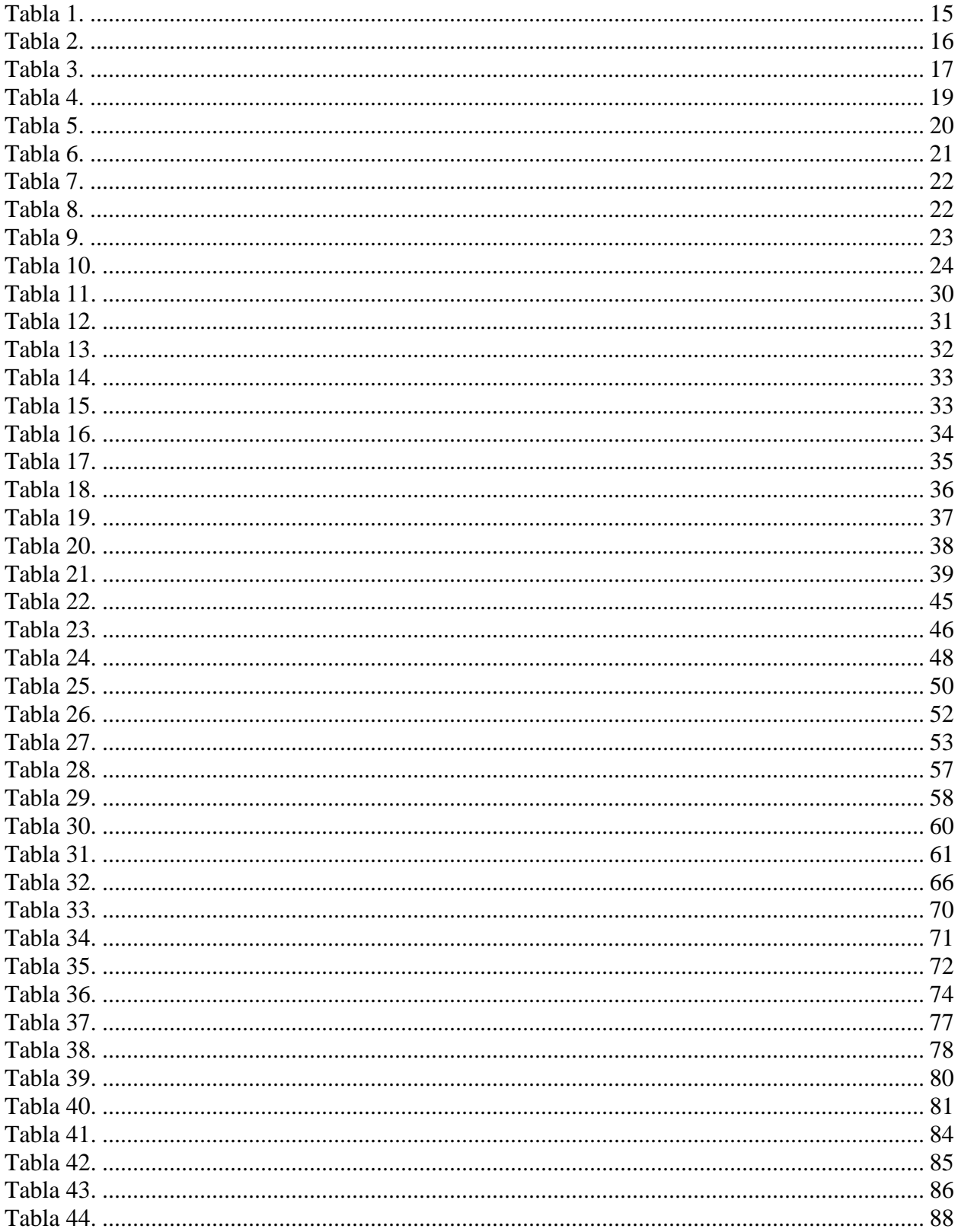

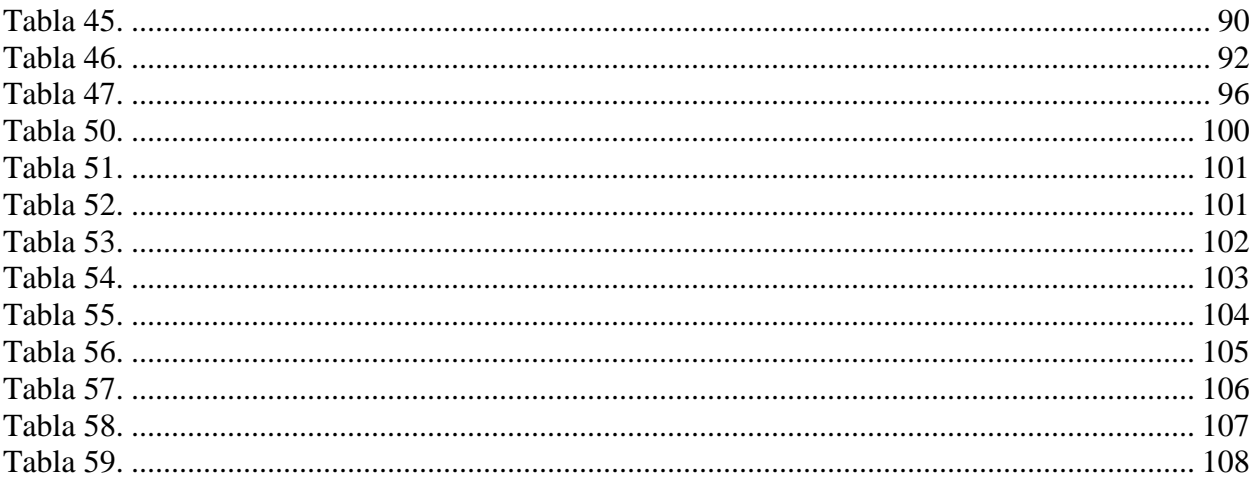

### **INDICE DE ANEXOS**

<span id="page-12-0"></span>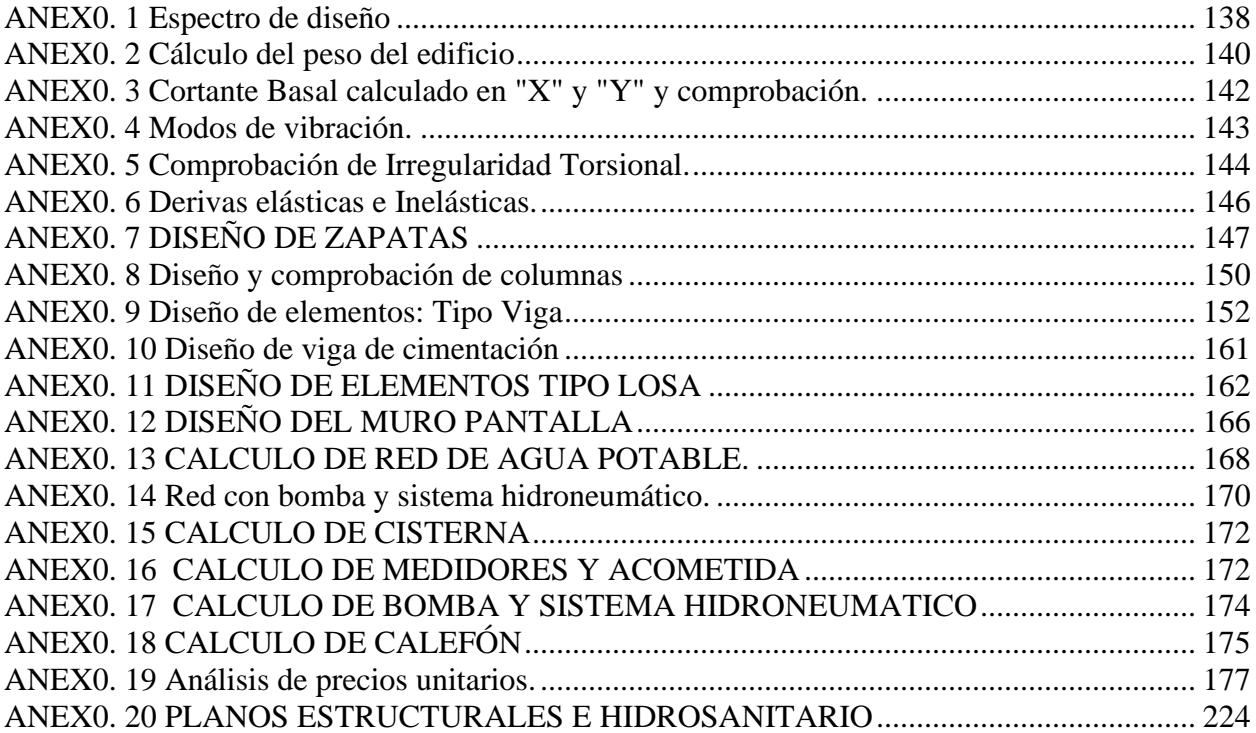

# **ANÁLISIS Y DISEÑO ESTRUCTURAL, HIDROSANITARIO Y COSTOS DE UN EDIFICIO DE TRES PLANTAS, UBICADO EN EL CANTÓN SANTA ISABEL.**

Kevin Gonzalo Carcelén Buestán

Jean Carlos Zambrano Ortiz

Ing. David Contreras Lojano

<span id="page-13-0"></span>Junio, 2023

#### **Introducción**

Los terremotos representan uno de los mayores problemas que deben considerar los ingenieros. Luego de examinar y analizar los daños sufridos por algunas estructuras luego de un evento sísmico, se puede concluir que la vulnerabilidad de las estructuras depende de los posibles daños que puedan sufrir sus elementos estructurales más importantes ante un sismo, lo cual repercute en el comportamiento de todo el sistema. Esto se ha evidenciado en la ciudad de Cuenca, donde en el último movimiento telúrico colapsó una vivienda y varias quedaron con daños en su infraestructura, mostrando que existe carencia estudios técnicos y fallas en su construcción.

Lamentablemente, en muchos países, como el nuestro, las normas para el diseño sismorresistente no son aplicadas en construcciones informales, lo cual repercute en elevar la vulnerabilidad de las estructuras. Al estudiar el comportamiento de edificaciones luego de un evento sísmico, se puede afirmar que cuando se toman en cuenta las normas de diseño sismorresistente, la construcción es debidamente fiscalizada y el sismo de diseño representa la amenaza sísmica real de la zona, los daños son considerablemente menores que en los casos en los cuales no se cumplen los requerimientos mínimos indispensables para tal fin.

El presente proyecto de tesis tiene como prioridad aplicar lo aprendido en áreas de instalaciones hidrosanitarias, diseño estructural y el análisis de costos de la edificación a analizar; para evaluar presiones, velocidades y diámetros recomendados a emplearse. Mediante lo cual se va a cumplir con los parámetros de diseño establecidos los códigos y normas NEC.

#### **Objetivos**

#### <span id="page-14-1"></span><span id="page-14-0"></span>**1.1.Objetivo general**

Realizar el análisis y diseño estructural en hormigón armado de una edificación que consta de una bodega subterránea, un local comercial, y cuatro departamentos distribuidos en la segunda y la tercera planta alta.

#### <span id="page-14-2"></span>**2.1.Objetivos específicos**

- Elaborar la modelación, el análisis y diseño estructural de la edificación y muros de contención, mediante el uso de diferentes softwares comerciales.
- Elaborar el diseño hidrosanitario de la edificación en cuestión.
- Realizar el análisis de costos del proyecto, en función del diseño estructural e hidrosanitario

#### **Justificación**

<span id="page-14-3"></span>La construcción de edificaciones tiene mucha relación con el desarrollo de los pueblos; desarrollo tanto económico como social, pues por medio de ellas se generan fuentes de empleo que ayudan a dinamizar la economía, tanto local como regional y, por lo tanto, es en este marco donde, mediante la inversión económica ya sea pública o privada se trata de materializar dicho desarrollo o se empieza por la búsqueda de este, esto, mediante la construcción de infraestructura; en el caso del presente trabajo, construcción de una edificación que albergará tanto locales comerciales como residenciales.

Un edificio se define como una estructura que alberga fundamentalmente al ser humano, capacitándolo para realizar todas las actividades de la vida diaria en un ambiente óptimo, lleno de comodidad, confort y seguridad, potenciando su desempeño laboral y favoreciendo el desarrollo urbano.

El correcto cálculo o diseño estructural de una obra civil, es de vital importancia para el buen funcionamiento de esta, e influirá de manera directa en su vida útil; además, y no menos importante, proveerá confort y seguridad para quienes lo habitan o hacen uso de ella.

La actividad sísmica supone el principal peligro para una edificación, sobre todo en nuestro país debido a su ubicación geográfica, ya que el Ecuador se encuentra en una zona de alta actividad sísmica, un claro ejemplo, es que en el año 2016 el país sufrió la inclemencia de la naturaleza, al presenciar un fuerte sismo en las provincias de Manabí y Esmeraldas; lo que nos llevó a cuestionarnos sobre cuáles son las condiciones en las que se encuentran las edificaciones, se analizaron de manera visual-técnica las condiciones de los diseños existentes en las edificaciones más afectadas, menos afectadas y de afectación ínfima. Estas fueron edificaciones destinadas para educación, departamentos, edificios históricos, etc.; se evidenció las condiciones de vulnerabilidad estructural de muchas de las edificaciones (Hidalgo-Palacios, B., 2022)., entre estas condiciones, destacan:

- Efectos de columna corta.
- Mecanismo viga fuerte- columna débil.
- Falta de confinamiento en los nudos.
- Adición de pisos no planificados (traslapes y sobre cargas).
- Piso blando "soft storey", entre otras.

Por esta razón se vuelve imperativo que toda obra civil, al menos las nuevas, ya que se vuelve difícil y costoso reforzar las existentes, cumpla con los requisitos de diseño que plantea la Norma Ecuatoriana de la Construcción NEC, y que las autoridades velen porque toda construcción cumpla con nuestra norma vigente.

Las últimas tendencias en el diseño de edificios estructuralmente sólidos parecen estar impulsadas por estimaciones de cómo se comportan estructuralmente los edificios bajo diversas intensidades de movimiento sísmico. Por esta razón, el análisis sísmico estructural se ha identificado como un punto de referencia para medir la confianza de ocupación de la estructura.

En general, hay una serie de factores que se deben tener en cuenta para determinar si una estructura resistente a los sismos cumple con estos requisitos de seguridad , como la zona o la ubicación geográfica donde se construirá la edificación, el tipo de suelo, la geometría del diseño, la selección adecuada de materiales en términos de cantidad y calidad, en particular del acero, que debe ser duradero, así como el requisito de que la estructura sufra una deformación controlada y dentro de los límites establecidos por la norma vigente.

Con todos estos antecedentes surge la iniciativa por parte de nosotros como estudiantes, de realizar el presente trabajo enfocado en el área de las estructuras, específicamente en el diseño sismorresistente de una estructura que en el corto plazo va a ser construida, además del diseño sismorresistente, se plantea el diseño hidrosanitario y el presupuesto económico para la

#### **Alcance**

<span id="page-16-0"></span>El presente trabajo de titulación contempla el desarrollo de los siguientes puntos; enfocados en un edificio de tres plantas, y una planta subterránea:

- Análisis y diseño de muros de contención.
- Análisis y diseño estructural.
- Análisis y diseño hidrosanitario.
- Análisis de costos.

Análisis y diseño de muros de contención. – para el desarrollo de este punto iniciamos por calcular tanto empuje pasivo como activo, basado en la "Teoría de Rankine de las presiones de tierra, activa y pasiva; los diferentes datos para este análisis nos lo proveyeron el estudio geotécnico realizado en la zona de estudio del proyecto. La opción económica y constructivamente más viable, también por recomendación del señor director del trabajo, es de realizar un muro pantalla anclado en sus bordes.

Análisis y diseño estructural. – para el desarrollo de este punto realizaremos mediante un análisis modal espectral; para ello debemos controlar derivas inelásticas, y una posterior comprobación con un análisis estático, esto con el fin de comprobar que el espectro utilizado sea el correcto; para ello también haremos uso del estudio de suelos de la zona de construcción del proyecto, posteriormente se realizará el análisis y cálculo de cargas que debemos considerar para la modelación de la estructura con la ayuda de un software de análisis estructural como lo es ETABS. Una vez comprobado un adecuado comportamiento de la edificación, se procede a diseñar los diferentes elementos estructurales, obteniendo las respectivas cuantías de los diferentes elementos estructurales tales como: vigas, columnas, losas y zapatas de cimentación. Todos estos diseños estarán amparados en normativa nacional.

El siguiente paso será el diseño hidrosanitario, controlando temas como: presión, pendiente, velocidad, diámetros mínimos; asimismo nos guiaremos en normativa local y nacional. Finalmente, una vez ya concluido tanto con el diseño estructural como con el diseño hidrosanitario, se realizará el análisis de costos, que contempla la elaboración de presupuesto referencial, cronograma valorado, y especificaciones técnicas.

#### **Capítulo 1: Marco teórico**

#### <span id="page-18-1"></span><span id="page-18-0"></span>**1.1. Diseño sismorresistente.**

La gran mayoría de las edificaciones que presentan daños graves o que colapsan frente a un sismo severo, deben su falla al mal diseño de uno o más elementos estructurales cuya resistencia y ductilidad no fueron los necesarios para soportar la acción sísmica. Los sistemas estructurales designados como parte del sistema de resistencia ante fuerzas sísmicas deben limitarse a aquellos designados por el reglamento general de construcción o han sido determinados por la autoridad competente en áreas que no cuenten con un reglamento general de construcción legalmente adoptado. En el análisis debe tenerse en cuenta la interacción de todos los miembros estructurales y no estructurales que afecten la respuesta lineal y no lineal de la estructura ante los movimientos sísmicos. (Blanco, 2011)

Buena parte de los daños que sufre una edificación puede deberse a que presentan irregularidades en su configuración estructural en planta y elevación, causando serios problemas. Las irregularidades en planta, de masa, rigidez y resistencia, pueden originar torsión, lo cual genera esfuerzos adicionales difíciles de evaluar. La (NEC) recomienda que las estructuras deben ser lo más regulares y simétricas posibles en planta, priorizando las formas tendientes a cuadrangulares o rectangulares. Las irregularidades de alturas de entrepisos, que repercuten en cambios bruscos de rigidez entre pisos adyacentes, hacen que la absorción y disipación de la energía al momento del sismo se concentre en los pisos flexibles, produciendo sobre solicitación en los elementos estructurales.

Los daños más encontrados en columnas de estructuras castigadas por los movimientos sísmicos pueden ser grietas diagonales causadas por cortante y/o torsión, grietas verticales y aplastamiento del concreto causados por compresión, pandeo de las barras longitudinales por exceso de distanciamiento de las ligaduras y pérdida del recubrimiento en todos los casos mencionados. En vigas se evidencian grietas diagonales y rotura del acero transversal causadas por cortante y/o torsión, grietas verticales, rotura el acero longitudinal y aplastamiento del concreto por flexión. (Blanco, 2011)

La filosofía del diseño sismorresistente se basa en que: La estructura no debe colapsar, ni debe causar daños graves a las personas como consecuencia de los movimientos sísmicos severos que se puedan presentar en la zona. La estructura debe ser capaz de soportar movimientos sísmicos moderados que puedan ocurrir en el lugar a lo largo de su vida útil, causando daños potenciales dentro de límites aceptables. Todo esto se hace para evitar pérdidas de vidas humanas, garantizar la continuidad de los servicios básicos y limitar los daños a la propiedad.

#### <span id="page-19-0"></span>*1.1.1. Muros de contención y cortes apuntalados*

Tienen como función dar soporte lateral permanente a taludes, taludes "naturales" o taludes generados por trabajos de construcción que suelen requerir de excavaciones del terreno con caras verticales o casi verticales, por ejemplo, sótanos de edificios en áreas urbanas como en el caso de nuestro proyecto. Las caras verticales de los cortes deben protegerse por sistemas temporales de apuntalamiento para evitar fallas que pueden ir acompañadas de asentamientos o fallas de cimentaciones cercanas; dichos cortes se denominan cortes apuntalados. (Braja M, 2008)

#### <span id="page-19-1"></span>*1.1.2. Teoría de Rankine de las presiones de tierra, activa y pasiva.*

Las estructuras de retención, tales como los muros de retención, los muros de sótanos, entre otros, soportan masas de tierra, para un apropiado diseño de esas estructuras se requiere un conocimiento pleno de las fuerzas laterales que actúan entre las estructuras de retención y las masas de suelo que son retenidas; dichas fuerzas laterales son causadas por la presión lateral de la tierra. (Braja M, 2008)

#### <span id="page-20-0"></span>*1.1.3. Seguridad en el diseño.*

La seguridad en toda obra civil se basa en realizar una comparación entre la magnitud de las solicitaciones o demandas y la capacidad resistente de la estructura y sus diferentes elementos estructurales; de la necesidad de conocer cuán segura es una estructura o que tanto se apega una estructura a las hipótesis de diseño, surgen dos métodos que se emplean para el diseño y análisis de las estructuras, estos son:

#### <span id="page-20-1"></span>*1.1.4. Método por capacidad resistente.*

En este método lo que se hace es incrementar las demandas que actúan sobre un miembro estructural, esto mediante la aplicación de diferentes factores a las diferentes solicitaciones que se generan en un miembro estructural (cortante, punzonamiento, tracción, etc.). Se dice que se ha conseguido un adecuado diseño cuando los esfuerzos o solicitaciones, siendo ya aplicado este factor de mayoración o de seguridad, no sobrepasan la capacidad resistente de un elemento diseñado.

#### <span id="page-20-2"></span>*1.1.5. Método por esfuerzos admisibles.*

En este segundo método de diseño lo que se realiza a diferencia de la metodología anterior es reducir la capacidad resistente de un miembro mediante la aplicación de un factor de seguridad, esto igualmente en dependencia del tipo de esfuerzo que se esté analizando; de igual manera, se dice que el diseño realizado es adecuado cuando las solicitaciones no superan la capacidad resistente del elemento en cuestión, así mismo, capacidad resistente ya aplicada el factor de seguridad correspondiente.

#### <span id="page-20-3"></span>**1.2. Diseño hidrosanitario.**

Para un completo proyecto de diseño de una edificación se considera también, el diseño hidrosanitario, sistema de agua potable y alcantarillado del edificio que debe garantizar confort y salud de las personas. Es técnicamente necesario y socialmente conveniente que el diseño y ejecución de instalaciones hidrosanitarias en edificios sean referidos a una norma que garantice su funcionalidad, con las características físicas y topológicas apropiadas, para su operación y mantenimiento. Establecer los parámetros mínimos que deben incluirse en todo diseño y construcción de instalaciones hidrosanitarias interiores, para garantizar bajo condiciones normales de utilización, su funcionamiento suficiente en cantidad y calidad, en todo espacio y tiempo dentro del predio, casa o edificación.

El agua es el recurso primordial para la vida y salud humana, por lo tanto, la gestión del recurso hídrico para la existencia, en concordancia con los derechos humanos, y como un servicio público de agua y salud para el pueblo, la competencia y la responsabilidad del desarrollador del proyecto hidrológico como actor comprometido en la construcción de su infraestructura, con base en su accesibilidad y aprovechamiento sostenible.

Un sistema que incluye tanto el abastecimiento, como la extracción del agua servida se conoce como sistema Hidrosanitario. El término " instalaciones hidrosanitarias " se refiere a un conjunto de instalaciones de fontanería y saneamiento que tienen como objetivo proporcionar a los residentes un mayor nivel de confort, como puede ser un ejemplo, en una vivienda unifamiliar. Estas instalaciones son necesarias para el ser humano porque retiran y eliminan los excrementos y desechos biológicos humanos, así como enmascaran o eliminan los malos olores. También son los encargados de abastecer y distribuir el agua potable, que se utiliza para abastecer esta residencia.

#### <span id="page-21-0"></span>**1.3. Análisis de costos.**

La ingeniería civil tiene como objetivo clave satisfacer las necesidades de determinada sociedad, puesto que el ingeniero es el encargado de llevar a cabo grandes obras que involucran de manera destacada la infraestructura de una ciudad que en la actualidad es de vital importancia debido a los constantes desarrollos en los que se ve inmersa la humanidad.

La Asociación de Ingenieros de Costos (ACostE) que se encuentra en el Reino Unido, dice:

"La ingeniería de costos puede ser definida como la práctica en ingeniería, dedicada a la gestión de costos en un proyecto. Involucra actividades tales como estimaciones, control de costos, proyección de costos, evaluación de inversiones y análisis de riesgo. Tenga en cuenta que esta definición define la ingeniería de costos como una práctica de la ingeniería."

El tener un buen conocimiento sobre los costos no solo de los materiales sino de todos aquellos conceptos y elementos que conlleva un proyecto sobre una construcción es muy importante ya que con esto podemos prevenir problemas futuros durante la elaboración de la obra e incluso al tener este conocimiento nos da mejores oportunidades y alternativas para que la obra se realice exitosamente y de la manera más rápida posible. Los ingenieros de costos presupuestan, planifican y monitorean proyectos de inversión. Buscan el balance óptimo entre costo, calidad y el requerimiento de tiempo.

Se entiende por presupuesto de una obra o proyecto, la determinación previa de la cantidad en dinero necesaria para realizarla. Al planear un proyecto constructivo se debe evitar costos excesivos.

El presupuesto detallado de la obra es el presupuesto dividido en capítulos, subcapítulos, actividades y partidas. Las características de los artículos en sí son: unidad, cantidad, valor unitario y valor parcial. El total de todos los valores parciales es la estimación del presupuesto. Para realizar un presupuesto completo es necesario tener a la mano todos los planos, especificaciones y diseños del proyecto. A partir de estos, se determina la cantidad de trabajo a realizar, y cuando se combinan con el análisis de precios unitarios y las proyecciones de costos, estos factores dan como resultado el valor del proyecto.

#### **Capítulo 2: Diseño estructural**

#### <span id="page-23-1"></span><span id="page-23-0"></span>**2.1.Análisis dinámico modal espectral.**

#### <span id="page-23-2"></span>*2.1.1. Introducción*

El objetivo es realizar el estudio estructural, de un edificio que consta una planta baja comercial y 2 plantas altas que consta de 2 departamentos cada planta alta, que consistirá en el dimensionamiento de los diferentes elementos estructurales, en concordancia con los planos arquitectónicos para garantizar la correcta funcionalidad de la vivienda.

#### <span id="page-23-3"></span>*2.1.2. Sistema estructural*

La configuración estructural se divide en dos tipos de elementos, los principales están conformados por pórticos resistentes a sismos y los secundarios por elementos que constituyen el sistema de peso y elementos de la fachada, como se muestra en la **Error! Reference source not found.**

#### <span id="page-24-1"></span>Figura 1. *Pórticos resistentes a sismos N+3.20*

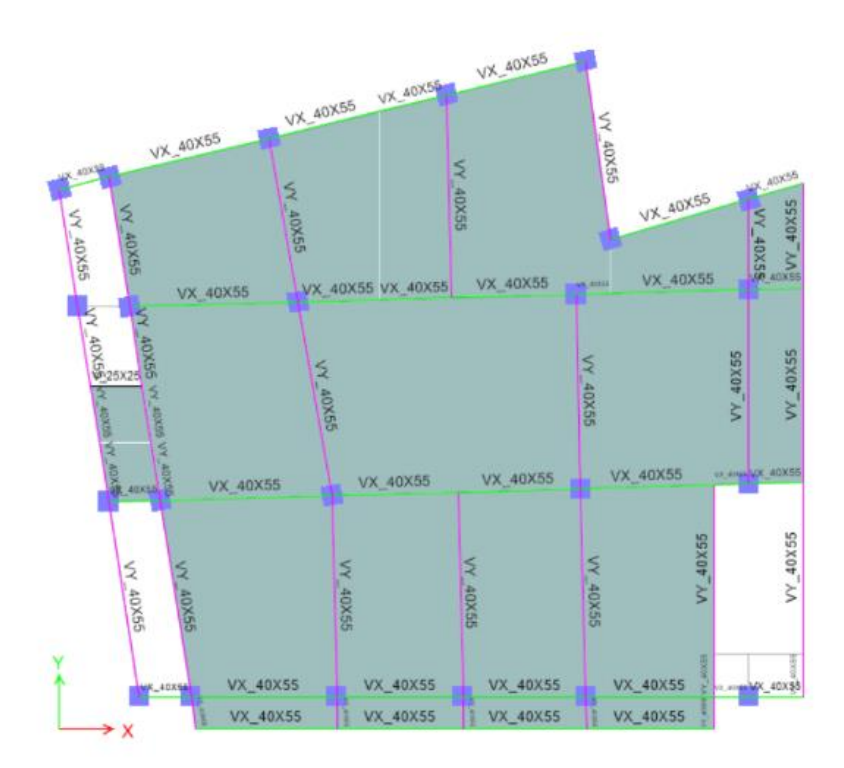

*Fuente:* Elaboración propia.

#### <span id="page-24-0"></span>*2.1.3. Parámetros utilizados para definir las fuerzas sísmicas de diseño.*

La estructura está ubicada en la provincia del Azuay, cantón Santa Isabel, el mismo que representa con la ciudad de Cuenca, según NEC-SE-DS un valor de aceleración de Z=0.25g.

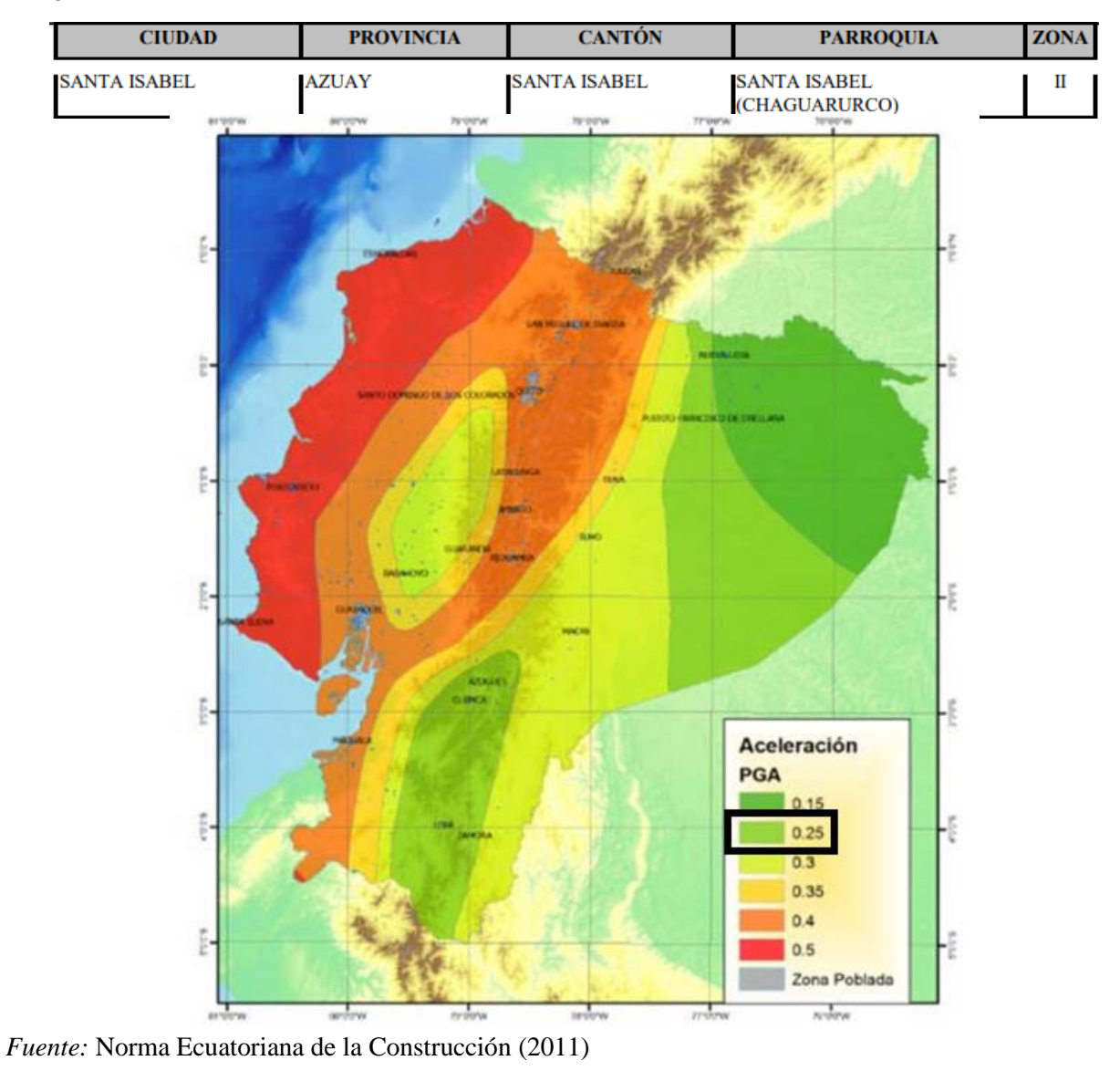

Figura 2. *Zonas sísmicas*

<span id="page-25-0"></span>*2.1.4. Análisis estático*

El método estático es el más importante pues se lo usa también como referente en los métodos dinámicos. Siguiendo los apéndices descritos en NEC-SE-DS. El análisis estático está definido por la siguiente expresión:

#### Cálculo del cortante basal

$$
V = \frac{I \cdot S_a (T_a)}{R \cdot \varphi_P \cdot \varphi_E} * W
$$
 (Ecuación. 1)

I= Factor de importancia

Sa(Ta)= Aceleración espectral como una función de la gravedad

Ta= periodo de vibración

R= Factor de reducción sísmica (depende del sistema)

ⱷP= Coeficiente de regularidad en planta

ⱷE= Coeficiente de regularidad en elevación

#### <span id="page-26-0"></span>*2.1.5. Determinación del periodo de vibración Ta*

El periodo de vibración de la estructura, para cada dirección va ser estimado con el siguiente método:

Ecuación 1: Determinación del periodo de vibración  $t\alpha$ 

$$
T_a = C \cdot t^{\alpha n} \tag{Ecuación. 2}
$$

Dónde:

hn= Altura máxima de edificaciones de n pisos, medida desde la base en metros.

Ta= período de vibración

Ct=coeficiente que depende del tipo de edificio.

Para el edificio utilizaremos un Ct=0.055 y con un  $\alpha$ = 0.9. Con la altura de la edificación h=9.6m,

Figura 3. *Tipos de estructuras*

| Tipo de estructura                                                                                                    | $\mathbf{C}_{t}$ | $\alpha$ |
|----------------------------------------------------------------------------------------------------|------------------|----------|
| Estructuras de acero                                                                                                    |                  |          |
| Sin arriostramientos                                                                                                    | 0.072            | 0.8      |
| Con arriostramientos                                                                                                    | 0.073            | 0.75     |
| Pórticos especiales de hormigón armado                                                                                                  |                  |          |
| Sin muros estructurales ni diagonales rigidizadoras                                                                                     | 0.055            | 0.9      |
| Con muros estructurales o diagonales rigidizadoras y para otras estructuras<br>basadas en muros estructurales y mamposteria estructural | 0.055            | 0.75     |

se obtiene Ta=0.313

*Fuente:* Norma Ecuatoriana de la Construcción (2011)

<span id="page-27-0"></span>Tabla 1.

*Cálculo del periodo de vibración.*

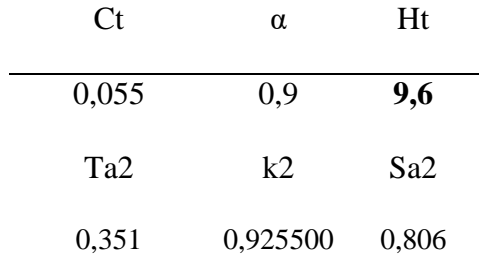

*Fuente:* Elaboración Propia (2023).

Con la ecuación 2.1 se procede a calcular el Cortante basal de la estructura, a continuación, se muestra el resultado. En el Anexo se muestra los diferentes cálculos para la obtención del mismo.

#### <span id="page-28-0"></span>Tabla 2.

*Obtención del cortante basal.*

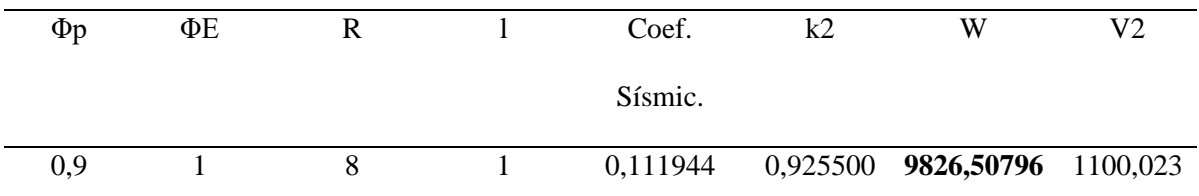

*Fuente:* Elaboración Propia (2023)

Resulta un cortante de 1100,023 kN y fue distribuido según NEC-SE-DE 6.3.5. Las fuerzas laterales totales deben ser distribuidas en la altura de la estructura según estas expresiones: Ecuación 2: Distribución de fuerzas laterales en cada nivel

$$
V = \sum_{i=1}^{n} F_i \; ; \; V_x = \sum_{i=x}^{n} F_i \; ; \; F_x = \frac{W_x h_x}{\sum_{i=1}^{n} W_i h_i^k} V \quad \text{(Ecuación. 3)}
$$

Donde:

V= Cortante total en la base de la estructura

Vx= Cortante total en el piso x de la estructura

Fi= Fuerza lateral aplicada en el piso i de la estructura

Fx= Fuerza lateral aplicada en el piso x de la estructura

n= Número de pisos de la estructura

wx= Peso asignado o nivel x de la estructura, siendo una fracción de la carga reactiva W (incluye

la fracción de la carga viva correspondiente, según la sección).

hx= Altura de piso x de la estructura

hi= Altura del piso i de la estructura

k= Coeficiente relacionado con el periodo de vibración de la estructura T

#### <span id="page-29-1"></span>Tabla 3.

Fuerzas laterales aplicadas a cada nivel de piso

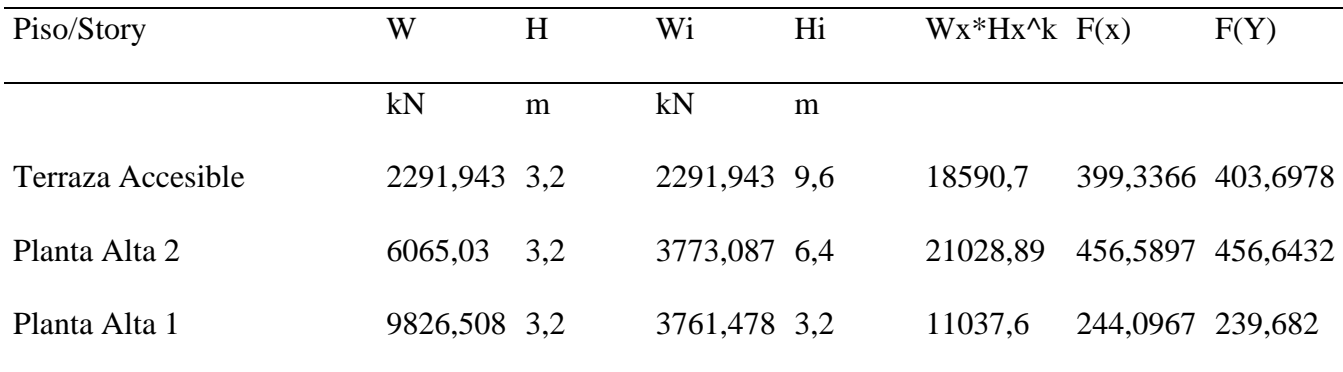

*Fuente:* Elaboración Propia (2023)

#### <span id="page-29-0"></span>*2.1.6. Análisis dinámico espectral*

Representa la amenaza que genera un sismo, y más concretamente, la respuesta de la estructura a las distintas aceleraciones producidas por el suelo. El espectro de diseño se puede representar mediante un espectro de respuesta basado en las condiciones geofísicas, tectónicas, sísmicas y del suelo asociadas con la ubicación de los cimientos del edificio, o puede ser un espectro construido según los requisitos especificados en una norma. (Norma Ecuatoriana de la Construcción-NEC, 2011)

De acuerdo a los estudios de suelo realizados y la ubicación de este proyecto, se tomaron consideraciones para un perfil de diseño sísmico de suelo Tipo C, los factores se presentan más Figura 4. *Espectro elástico horizontal de diseño de aceleraciones.*

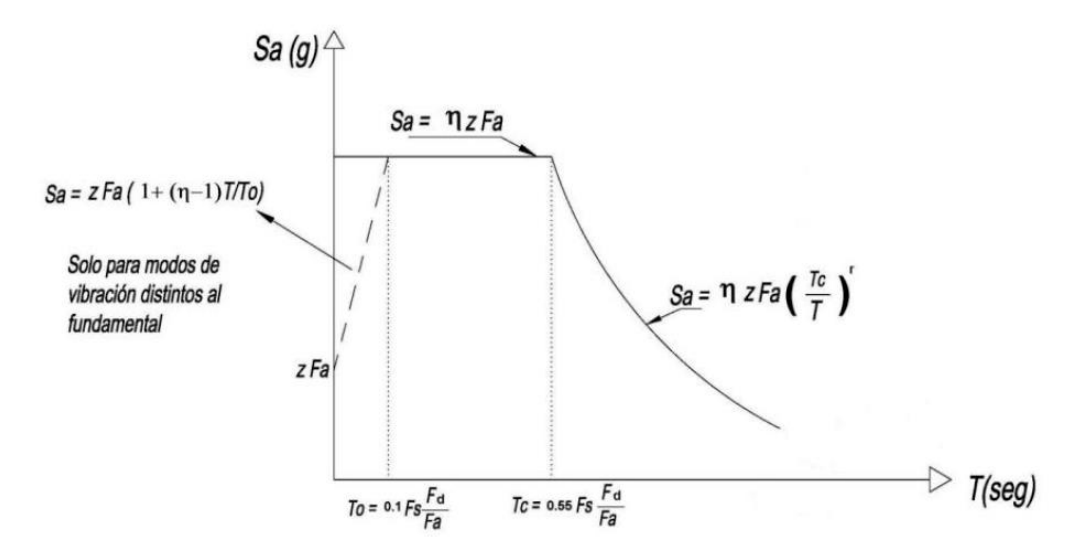

adelante y cuyo espectro se puede observar:

*Fuente:* Norma Ecuatoriana de la Construcción (2011).

#### Donde:

η= Razón entre aceleración espectral Sa (Ta=0.1s) y el PGA para el periodo de retorno seleccionado.

Fa= Coeficiente de amplificación de suelo en la zona de periodo corto. Amplifica las órdenes del espectro elástico de respuesta de aceleración para diseño en roca, considerando los efectos de sitio. Fd= Coeficiente de amplificación de suelo. Amplifica las órdenes del espectro elástico de respuesta de desplazamientos para diseño en roca, considerando los efectos de sitio.

Fs= Coeficiente de amplificación de suelo. Considera el comportamiento no lineal de los suelos, la degradación del periodo del sitio que depende de la intensidad y contenido de frecuencia de la excitación sísmico y los desplazamientos relativos del suelo, para los espectros de aceleraciones y desplazamientos.

Sa= Espectro de respuesta elástico de aceleraciones (expresado como fracción de la aceleración de la gravedad g). Depende del periodo o modo de vibración de la estructura.

r= Factor usado en el espectro de diseño elástico cuyos valores de la ubicación geográfica del proyecto r=1 para tipo de suelo A, B, C

T= Periodo fundamental de vibración de la estructura

To= Periodo límite de vibración en el espectro sísmico elástico de aceleraciones que presentan el sismo de diseño.

Tc= Periodo límite de vibración en el espacio sísmico elástico de aceleraciones que representa el sismo de diseño.

Z= Aceleración máxima en roca para el sismo de diseño, expresada como fracción de la aceleración

de la gravedad g. (Norma Ecuatoriana de la Construcción-NEC, 2011)

El valor de η escogido es 2.48 según la NEC.

<span id="page-31-0"></span>Tabla 4.

*Coeficientes de amplificación de suelo escogidos para el diseño.*

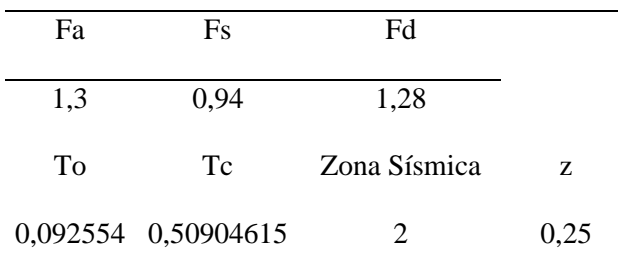

*Fuente:* Elaboración Propia (2023)

Cuando el sistema elástico se somete a las acciones sísmicas de diseño, se desarrolla un cortante elástico (VE) que reduce al cortante basal (V) mediante la aplicación de un factor de reducción R. Para nuestra estructura este coeficiente tiene el valor de 8.

#### <span id="page-32-0"></span>*2.1.7. Factores por configuración estructural*

El factor de reducción de resistencia sísmica para el caso de edificaciones conformadas por pórticos especiales sismorresistentes con elementos armados es de 8 de acuerdo a la NEC-SE-DS.

El presente proyecto presenta una irregularidad en planta, la cual es irregularidad torsional, que tiene que ser obtenida cuando se aplican las cargas. Por lo que los valores de estos coeficientes se muestran así:

#### <span id="page-32-3"></span>Tabla 5.

*Factores por configuración estructural.*

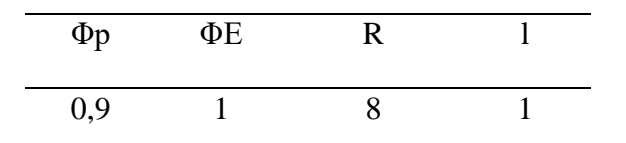

*Fuente:* Elaboración Propia (2023)

#### <span id="page-32-1"></span>*2.1.8. Descripción de los materiales a utilizar*

#### • **Hormigón**

Para la resistencia máxima a la compresión a los 21 días del hormigón en la superestructura, para vigas y columnas se utilizó un  $f'c=240 \text{ kg/cm}^2$ 

#### • **Acero de Refuerzo**

Las barras de acero estructural cumplirán con la norma ASTM A706

- $\checkmark$  Esfuerzo de fluencia del acero es fy=4200 kg/cm<sup>2</sup>
- $\checkmark$  Módulo de elasticidad es Es=2038901 kg/cm<sup>2</sup>

#### <span id="page-32-2"></span>*2.1.9. Cuantificación de cargas.*

El peso por volumen de los materiales ocupados para conformar la estructura son los que están especificados por la norma NEC-SECG:

<span id="page-33-1"></span>Tabla 6.

*Peso Unitario de los elementos estructurales.*

#### PESO PROPIO DE LA ESTRUCTURA

Descripción

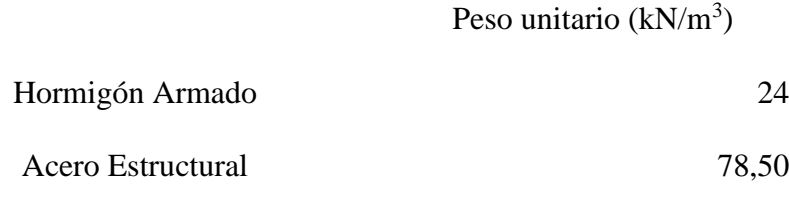

*Fuente:* Norma Ecuatoriana de la Construcción (2011).

#### <span id="page-33-0"></span>*2.1.10. Carga Muerta Adicional*

Representa las cargas debido a paredes, gradas, instalaciones, entre otros. Los pesos unitarios por unidad de volumen recomendados por NEC-SE-CG que fueron empleados en el proyecto, que fueron utilizados para cuantificar el peso de paredes y gradas son los que se representan.

#### <span id="page-34-1"></span>Tabla 7.

*Cargas por unidad de área de elementos no estructurales.*

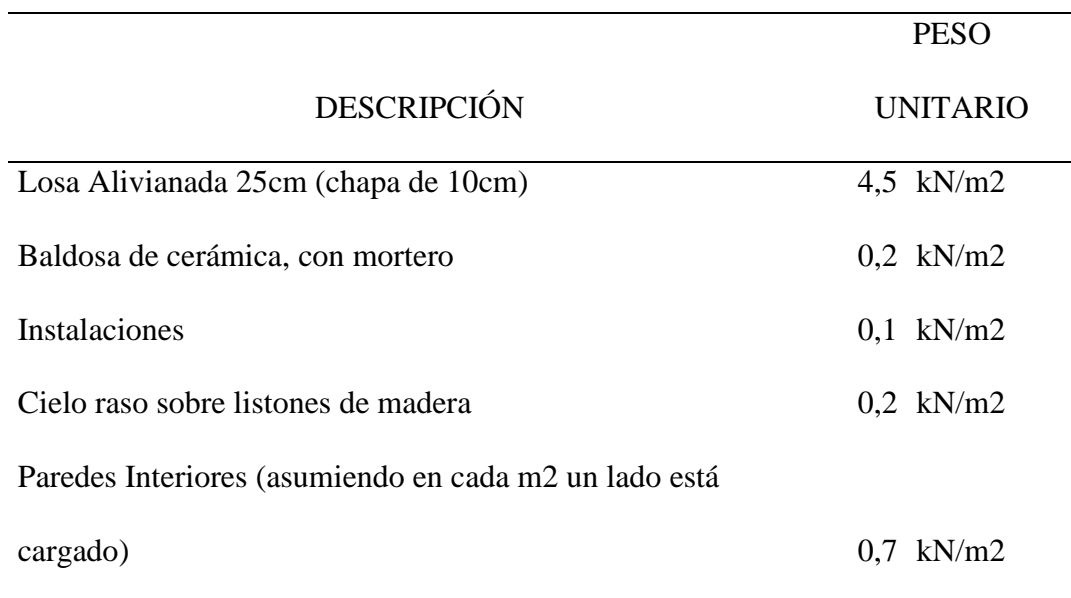

*Fuente:* Norma Ecuatoriana de la Construcción (2011)

#### <span id="page-34-0"></span>*2.1.11. Carga Viva*

Según la NEC-SE-CG para estructuras de uso para vivienda, en el caso de departamentos la

carga viva por unidad de área es:

<span id="page-34-2"></span>Tabla 8.

*Carga viva aplicada al edificio.*

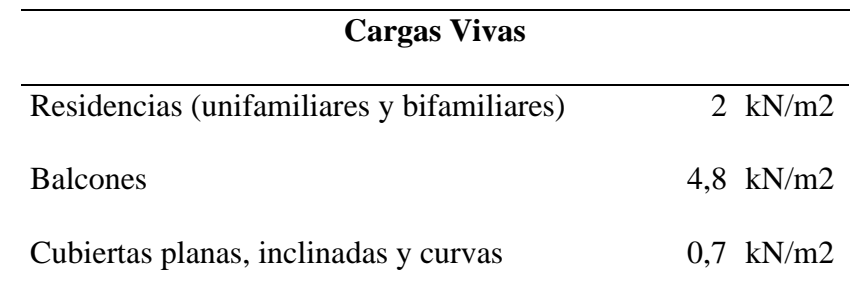

*Fuente:* Norma Ecuatoriana de la Construcción (2011)

<span id="page-35-0"></span>Las cargas de gravedad se distribuyen sobre las losas por unidad de área, considerando las paredes perimetrales, como cargas perimetrales y las gradas como cargas distribuidas sobre la viga que va soportar la escalera.

#### <span id="page-35-1"></span>Tabla 9.

*Cargas Adicionales calculadas sobre un metro longitudinal de viga.*

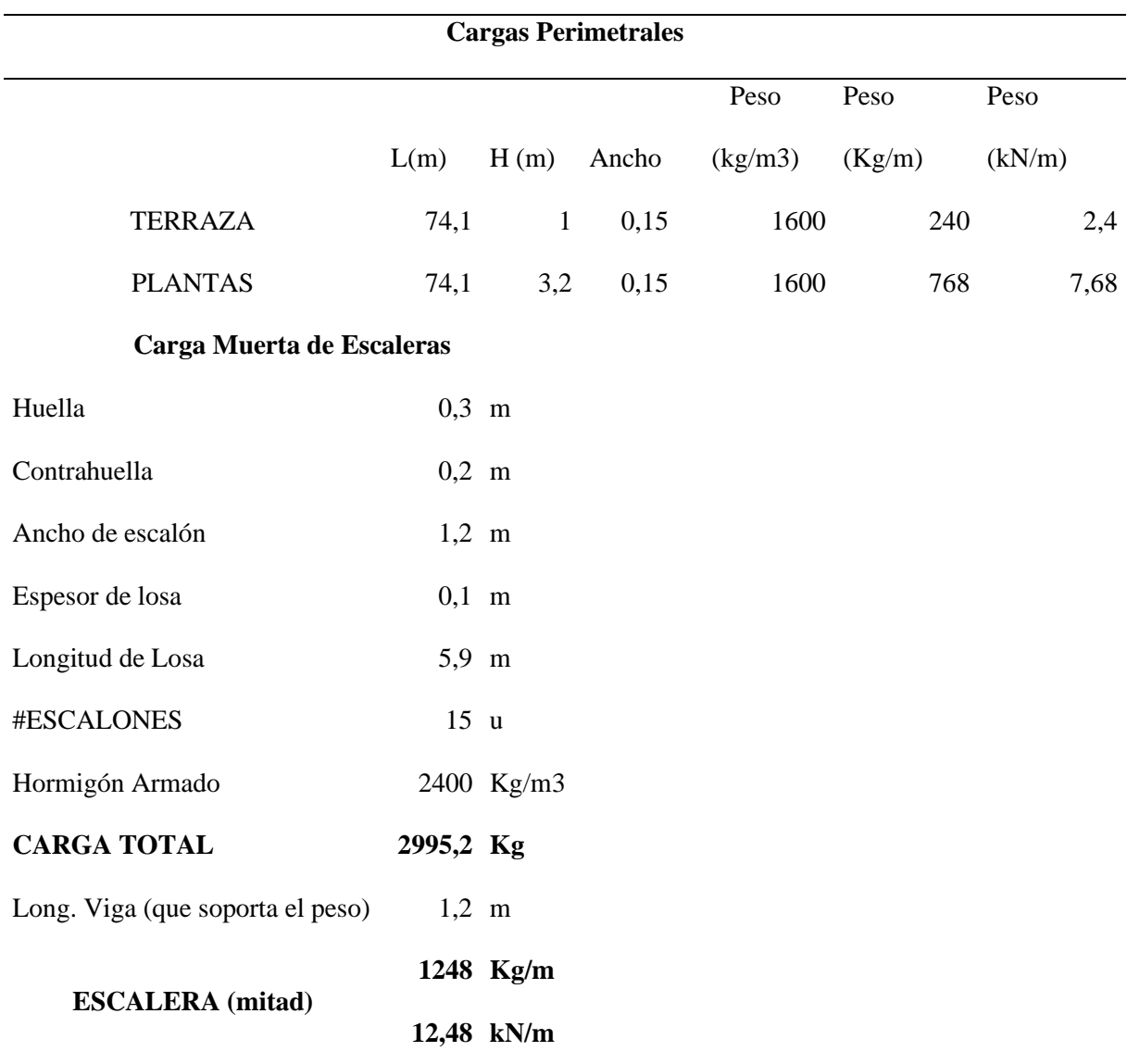

*Fuente:* Elaboración Propia (2023).
Para el procedimiento estático tenemos distribuciones de cargas presentadas la dirección X como para el sentido Y. Al tener irregularidad en planta, las cargas se aplican diferente para cada sentido. Tabla 10.

*Cargas sísmicas.*

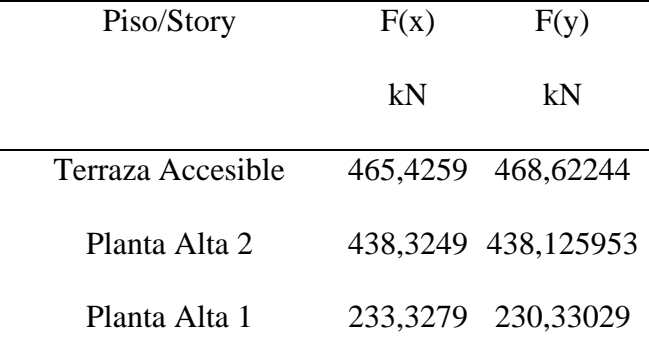

*Fuente:* Elaboración Propia (2023)

### *2.1.14. Combinaciones de Carga de diseño*

Según el numeral 3.4.3 de la NEC-SE-CG, para el diseño por última resistencia se usarán las siguientes combinaciones:

- $\blacksquare$  1.4D
- $\blacksquare$  1.2D + 1.6L +0.5max [Lr; S; R]
- $\blacksquare$  1.2D + 1.6max [Lr; S; R] +max [Lr; 0.5W]
- $\blacksquare$  1.2D +1.0W + L +0.5max + [Lr; S; 0.5W]
- $\blacksquare$  0.9D + 1.0W
- $\blacksquare$  0.9D + 1.0E

Donde:

D = Carga permanente

 $E=$  Carga de sismo

- Lr= Sobrecarga cubierta
- S= Carga granizo
- W= Carga de viento

### *2.1.15. Secciones utilizadas*

Para el modelamiento estructural se ha utilizado las siguientes secciones agrietadas como nos

dice la norma NEC-SE-DS.

Figura 5. *Secciones utilizadas para vigas.*

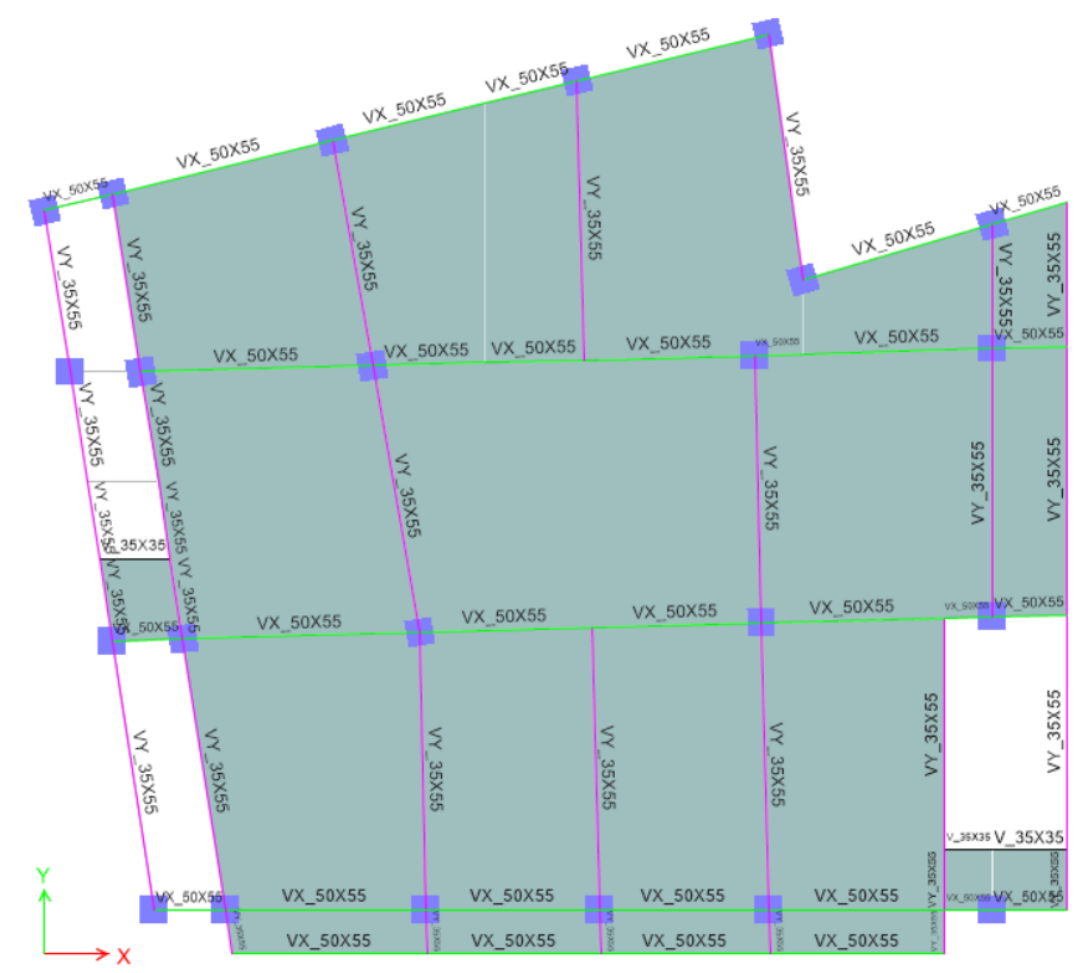

*Fuente:* Elaboración Propia (2023)

Como se muestra en la figura siguiente las secciones utilizadas son 3. Para las vigas en la dirección X, tenemos secciones de 55 cm de peralte y 50 cm de base, para las vigas en el sentido Y, se utilizó secciones de 55 cm de peralte y 25 cm de base con un recubrimiento de 4cm. Las vigas que no forman parte de un eje y son utilizadas para entre dos vigas que siguen su propio eje, serán de 35 cm de peralte por 35 cm de base. Estas secciones son utilizadas en los 2 primeros pisos, mientras que para la cubierta se utilizarán vigas de 35 cm de peralte por 35 cm de base.

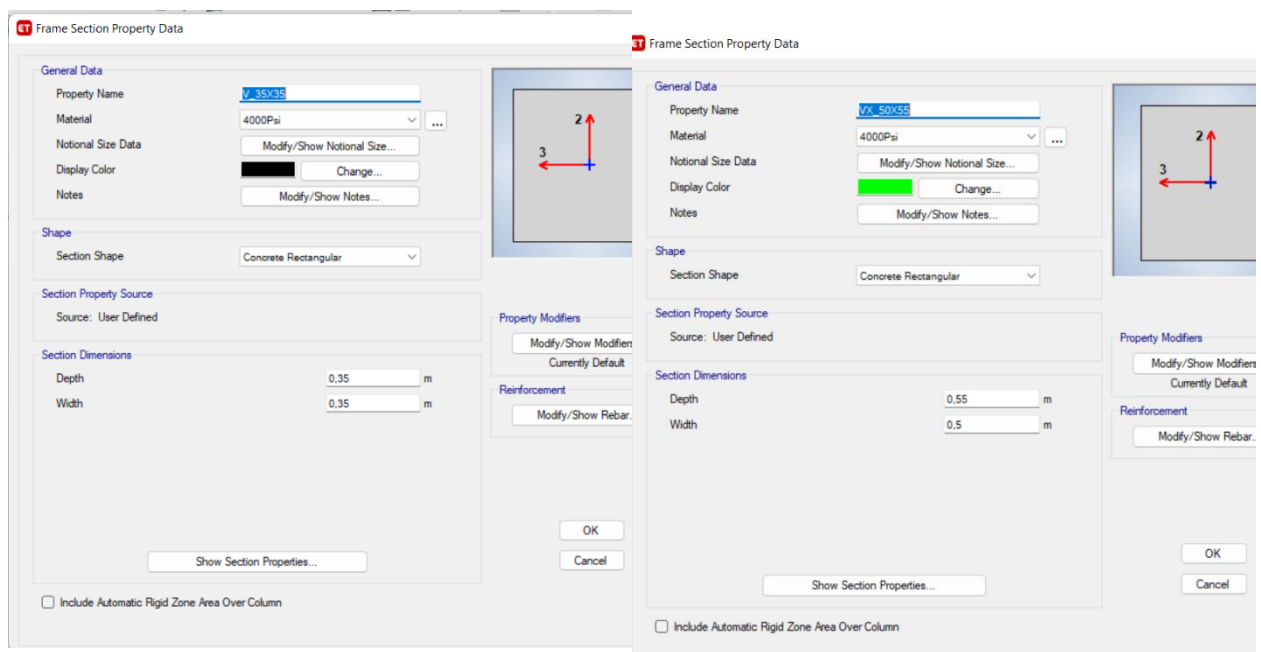

#### Figura 6. *Secciones para vigas. (ETABS)*

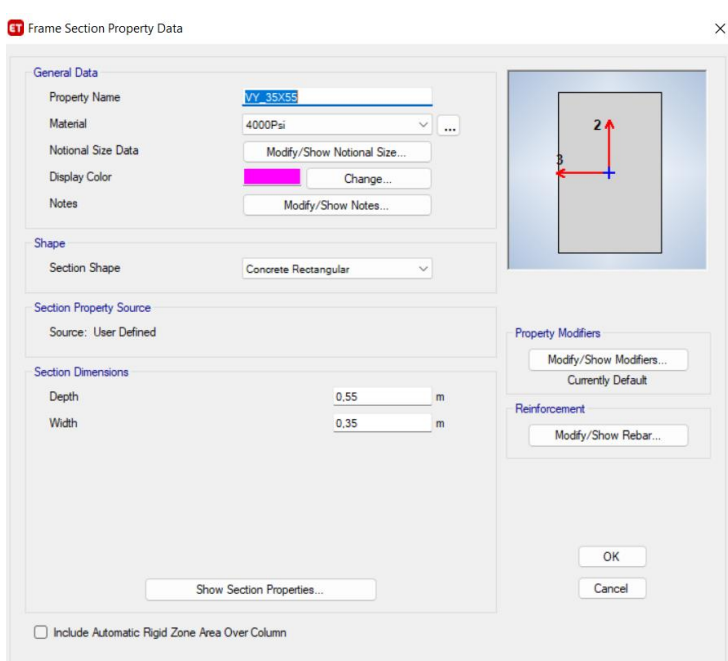

*Fuente:* ETABS (2023)

Para las columnas como se muestran en la figura, se pueden ver 1 solo sección de Columnas de

sección cuadrada de 55cm x 55cm.

Figura 7. *Secciones de Columna (ETABS)*

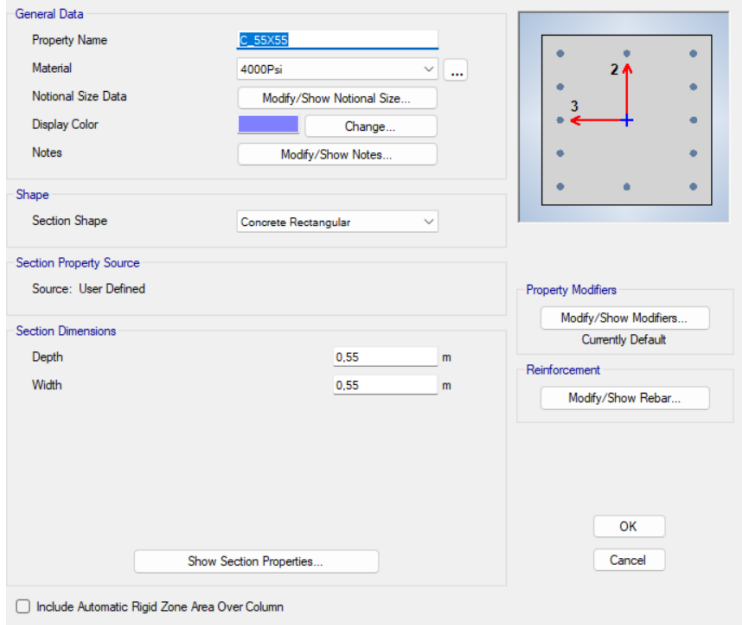

*Fuente:* Elaboración Propia (2023)

## *2.1.16. Secciones Agrietadas (Inercia Ig)*

Para las estructuras de hormigón en el cálculo de la rigidez y de las derivas máximas se deberán utilizar los valores de las inercias agrietadas de los elementos tal como lo indica NEC-SE-DS 6.1.8

- 0.5 Ig para vigas
- 0.8 Ig para columnas

Figura 8. *Sección agrietada columnas.*

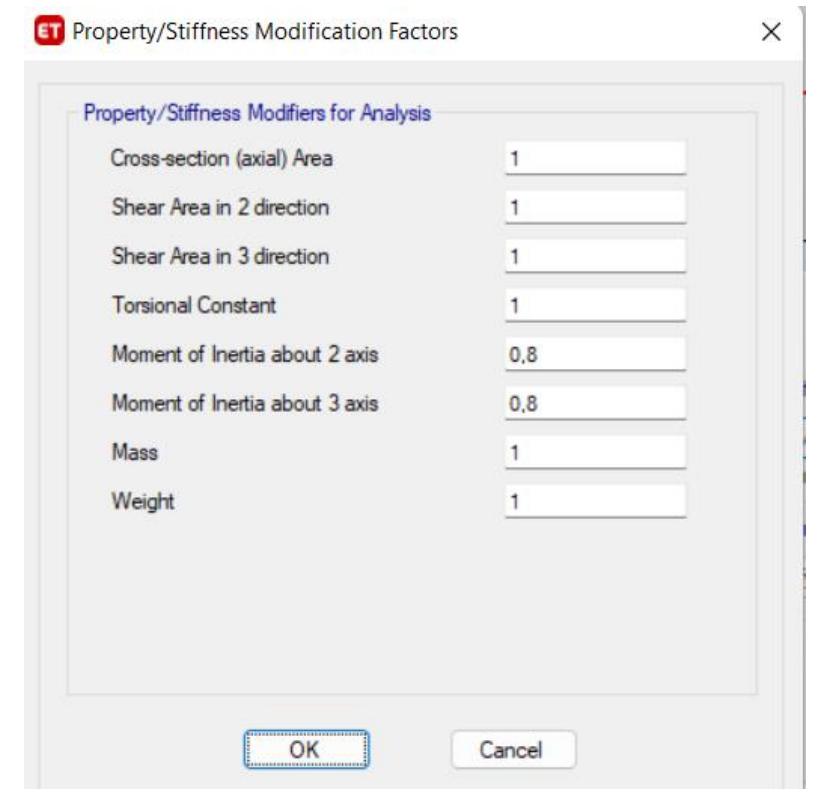

*Fuente:* Elaboración Propia (2023)

Figura 9. *Sección agrietada Vigas.*

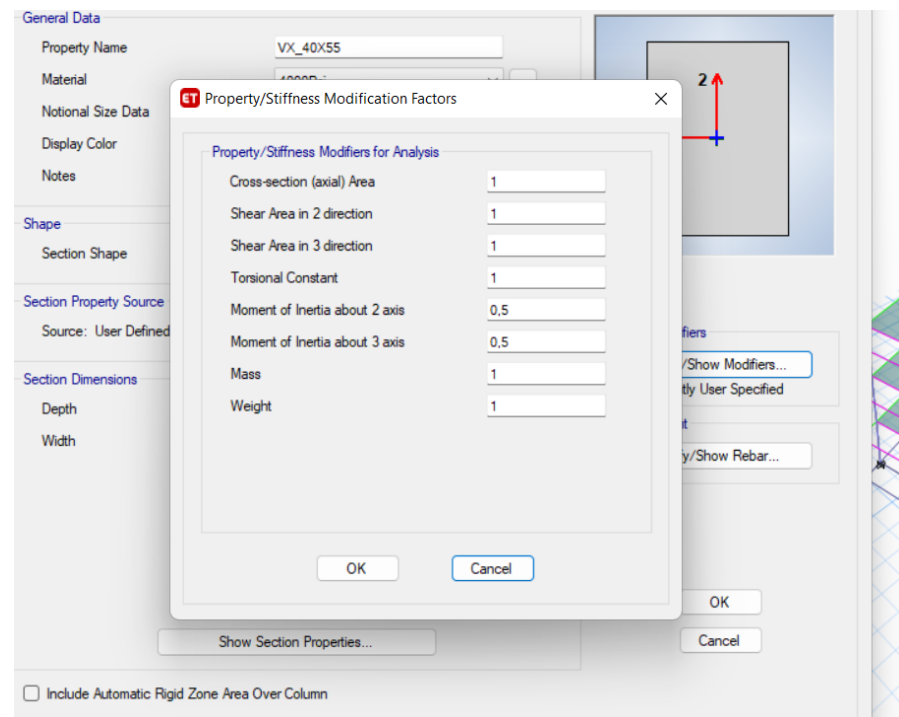

*Fuente:* Elaboración Propia (2023)

### *2.1.17. Modos de vibración*

Tabla 11.

*Diferentes Modos de Vibración*.

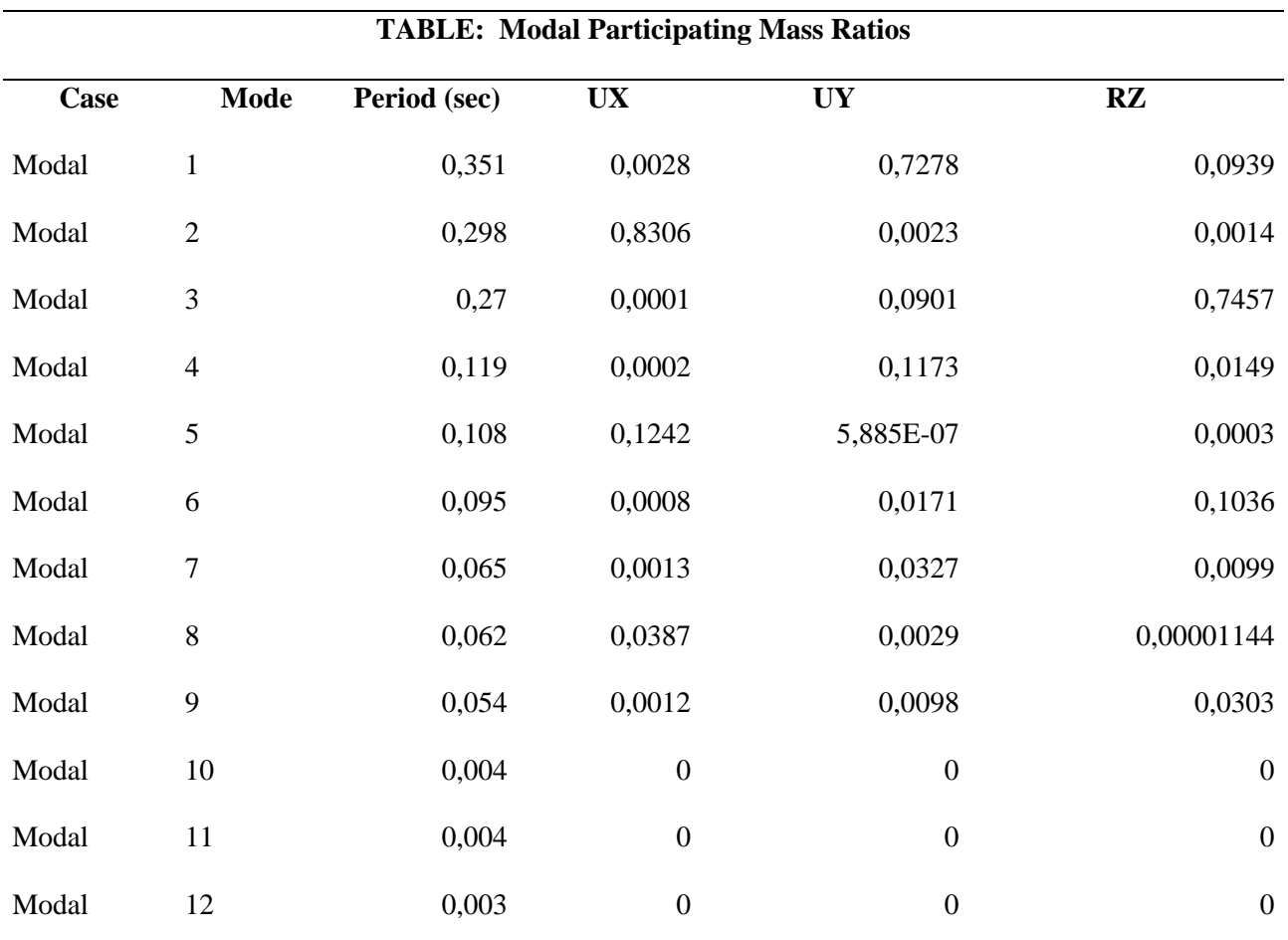

*Fuente:* Elaboración Propia (2023)

Como se puede observar en la tabla obtenida del programa ETABS, la edificación tiene un periodo de vibración de 0.35s. También se consideró dentro del análisis la forma de los dos primeros modos, controlando que estos sean de translación y que su factor de dirección modal en rotación no sobrepase el 10%.

### *2.1.18. Participación de masas*

### Tabla 12.

*Participación de masas en los periodos de vibración.*

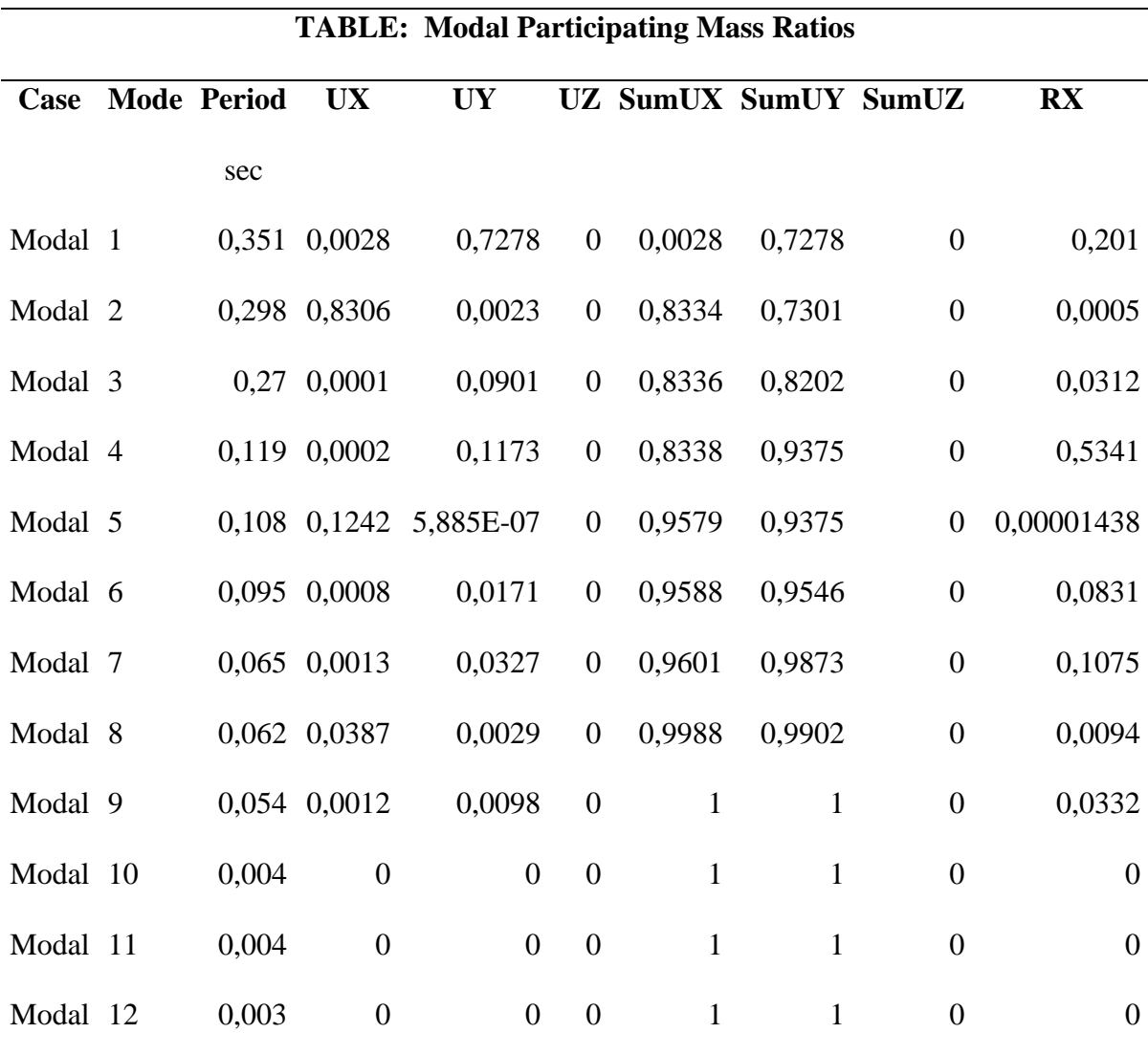

Fuente: Elaboración Propia (2023)

En el cuadro de masas obtenemos 12 modos de vibración.

Como indica la NEC-SE-DS, en el modo 5 nuestra estructura llega con el 90% de participación modal, por lo tanto, los 5 primeros modos son los más importantes y con los que se desarrolla el análisis estructural.

### *2.1.19. Comprobación de cortante basal estático y dinámico*

Según la NEC-SE-DS el valor del cortante dinámico total en el base obtenido por cualquier método

de análisis dinámico, no puede ser:

- < 80% de cortante basal V obtenido por el método estático (estructuras regulares)
- <85% del cortante basal V obtenido por el método estático (estructuras irregulares)

### Tabla 13.

*Cortante basal estático y dinámico sin corregir, y comprobación.*

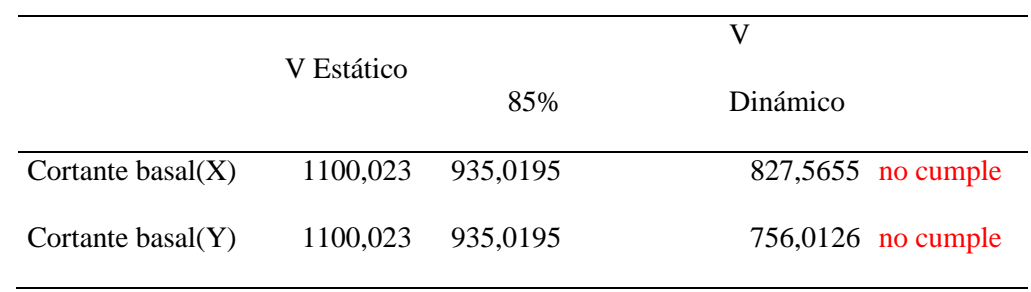

*Fuente:* Elaboración Propia (2023)

Nuestra estructura irregular no cumple con el 85% establecido por la NEC. Por consiguiente, aumentamos este por un coeficiente calculado:

#### Tabla 14.

*Corrección del cortante basal V dinámico del edificio.*

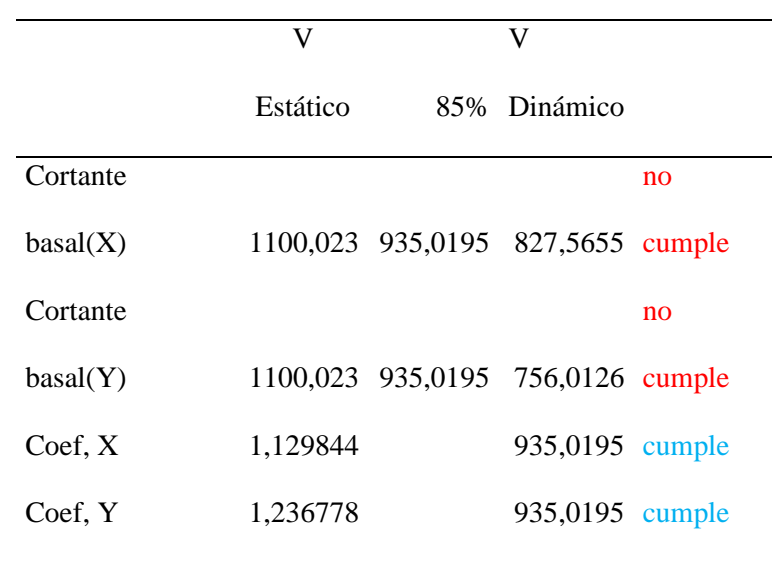

*Fuente:* Elaboración Propia (2023)

Al multiplicar por este coeficiente, claramente se ve en la tabla anterior que cumplimos con lo que

dispone la norma.

### *2.1.20. Análisis de las derivas de piso.*

Tabla 15.

*Derivas de piso.*

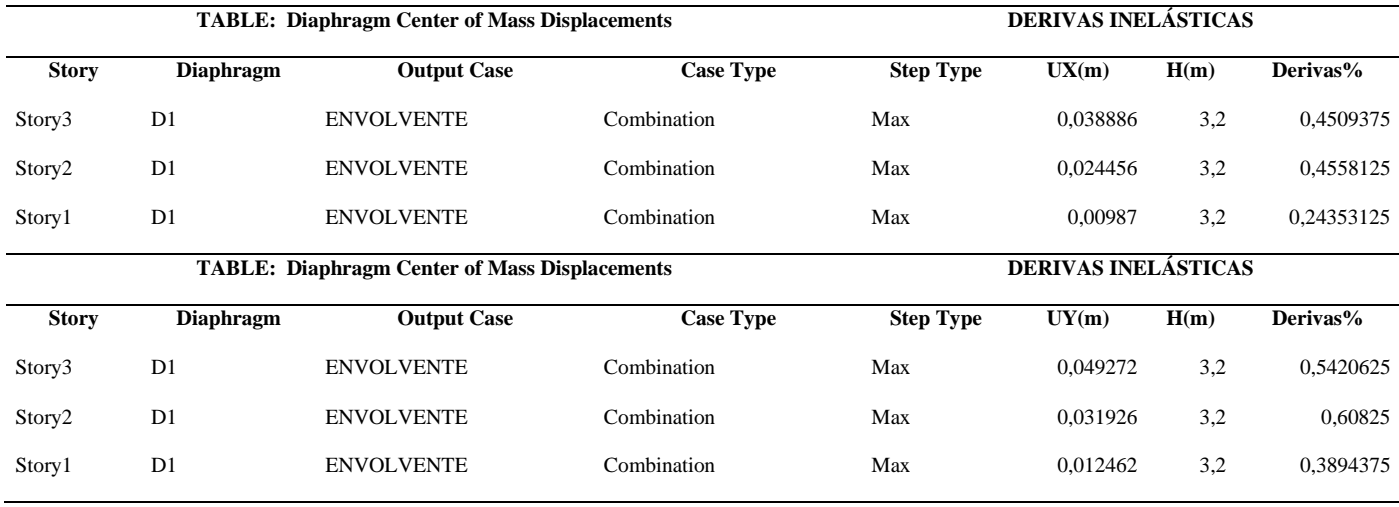

*Fuente:* Elaboración Propia (2023)

#### **2.2.Diseño de elementos estructurales.**

#### *2.2.1. Diseño de cimentaciones.*

Para la cimentación en este proyecto se utilizará zapatas aisladas. Se cuenta con un suelo tipo C, con un esfuerzo admisible de 2.44 Kg/cm<sup>2</sup>. Se considera que los esfuerzos producidos en el suelo bajo las solicitaciones sin mayoración de cargas, no superen este esfuerzo admisible definido. La profundidad de cimentación es de 1.50 con un recubrimiento de 10cm, la resistencia última del concreto es de 'c= 280 Kg/cm<sup>2</sup> y el esfuerzo de fluencia del acero es de Fy= 4200 Kg/cm<sup>2</sup>. **Dimensionamiento de la superficie de contacto entre el plinto y el suelo de soporte:** Tabla 16.

*Datos zapata tipo 1.*

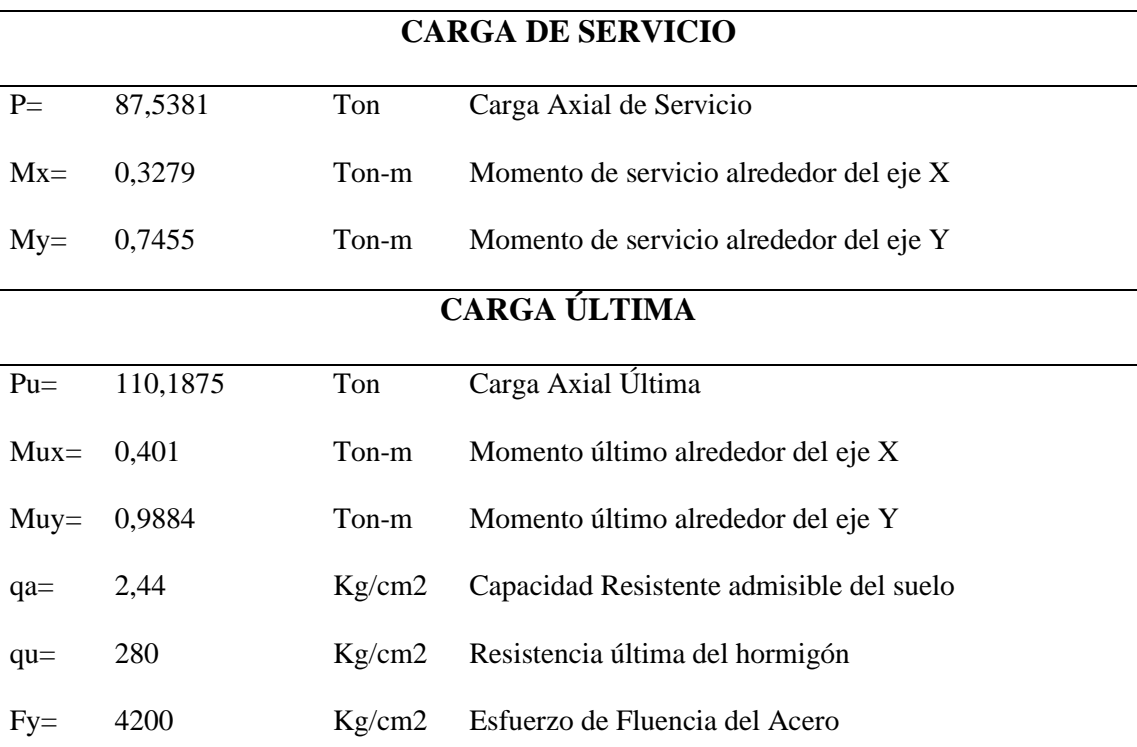

L= 1,058715596

*Fuente:* Elaboración Propia (2023).

### Tabla 17.

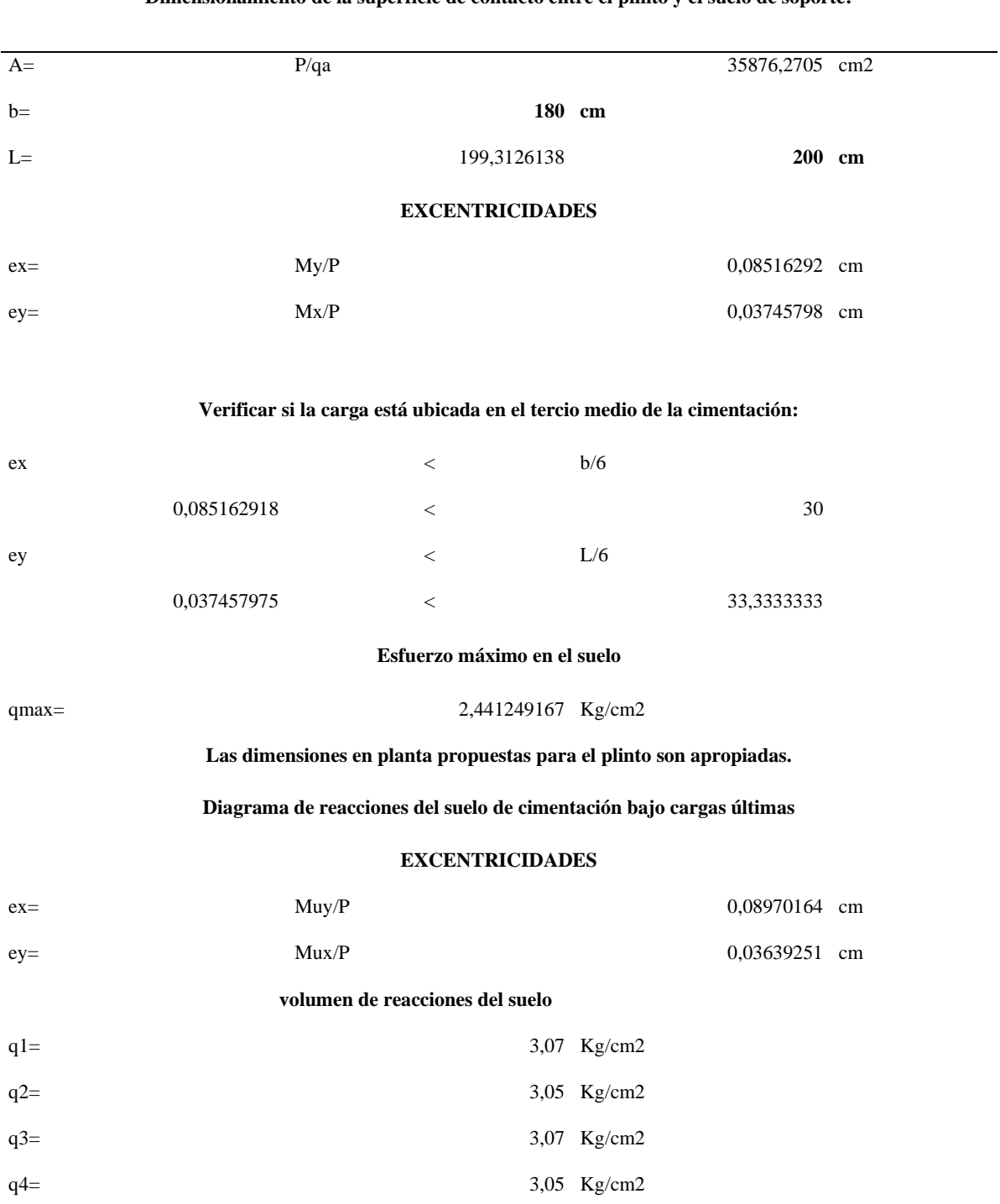

**Dimensionamiento de la superficie de contacto entre el plinto y el suelo de soporte:**

*Fuente:* Elaboración Propia (2023).

# *2.2.2. Diseño por cortante.*

Tabla 18.

*Diseño por cortante*

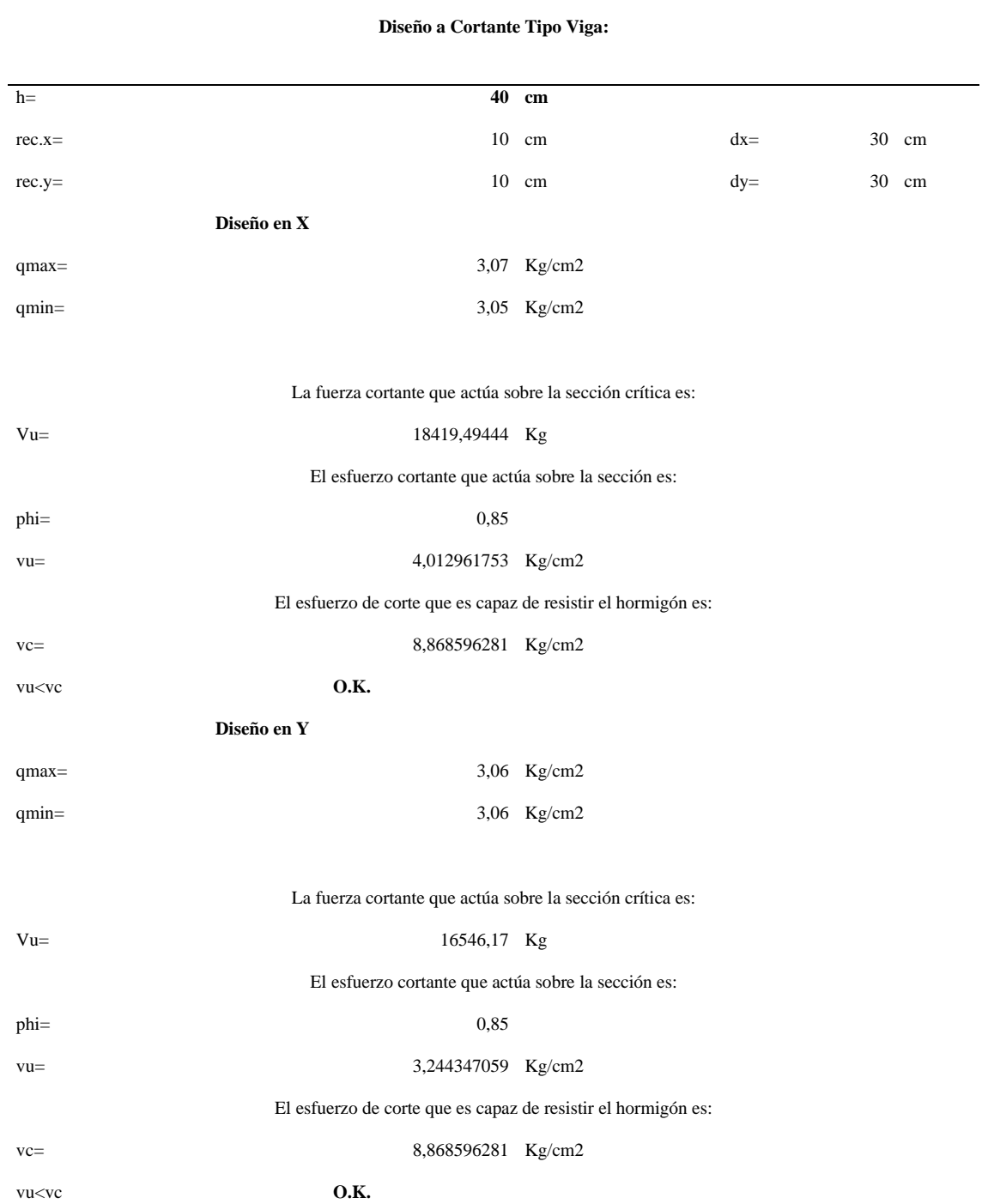

*Fuente:* Elaboración Propia (2023).

## *2.2.3. DISEÑO POR PUNZONAMIENTO*

Tabla 19.

*Diseño por punzonamiento.*

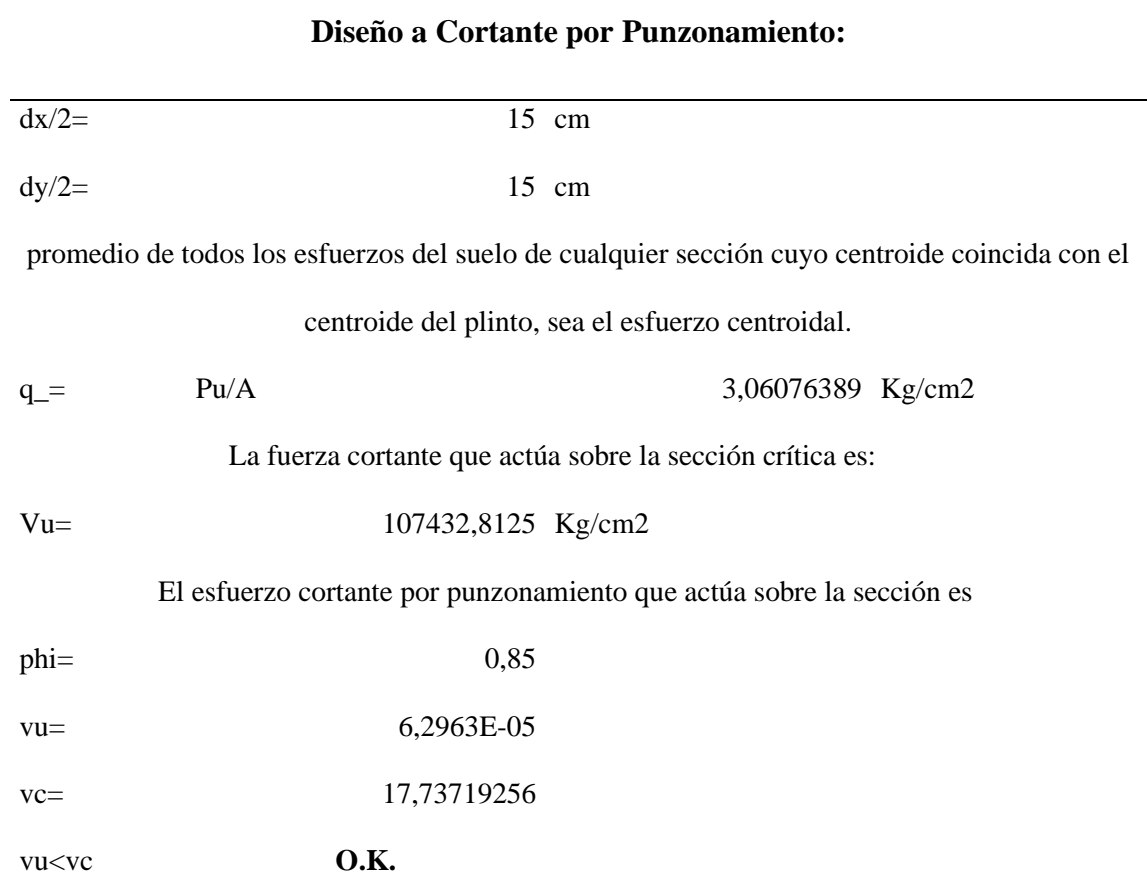

*Fuente:* (Elaboración Propia).

# *2.2.4. DISEÑO POR FLEXIÓN*

Tanto para el diseño a flexión, como a cortante de las vigas y del muro de pantalla, se utilizó como guía aquella que nos brinda la misma normativa nacional (NEC)

Tabla 20.

*Diseño a Flexión*

# **Diseño a Flexión:**

### **Diseño a Flexión en la Dirección X y Y:**

El refuerzo requerido por flexión será mayor en la franja en que se encuentra el máximo esfuerzo

espacial de reacción del suelo (q1  $\Leftrightarrow$  q2).

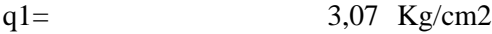

q2= 3,05 Kg/cm2

sección critica  $90 \text{ cm}$ 

#### **Para un ancho de diseño de 100 cm,**

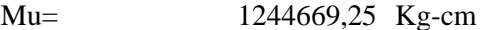

La sección de acero requerida, en la dirección x, para resistir el momento último en 100 cm de ancho

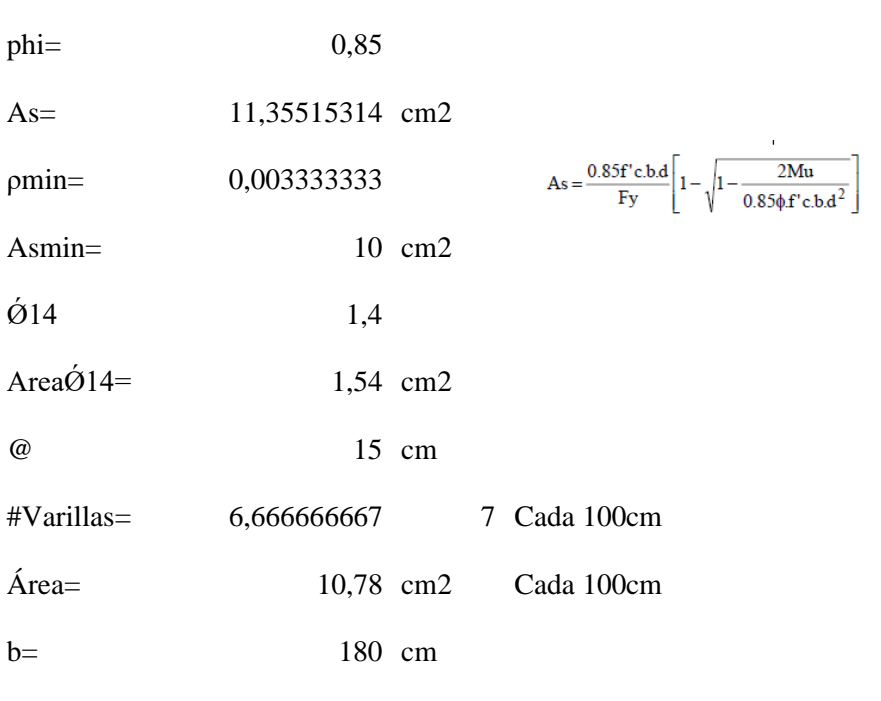

es:

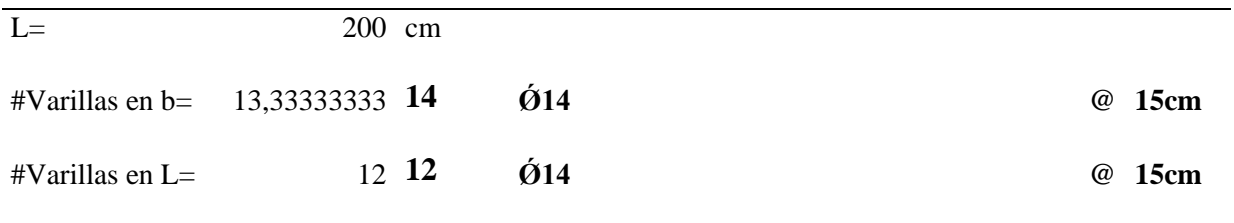

*Fuente:* (Elaboración Propia).

### **2.3. Diseño de Vigas.**

En nuestro proyecto tenemos tres diferentes secciones de vigas, para todas ellas

consideramos un recubrimiento de 4 cm, como se puede ver a continuación:

Tabla 21.

*Secciones tipo de vigas.*

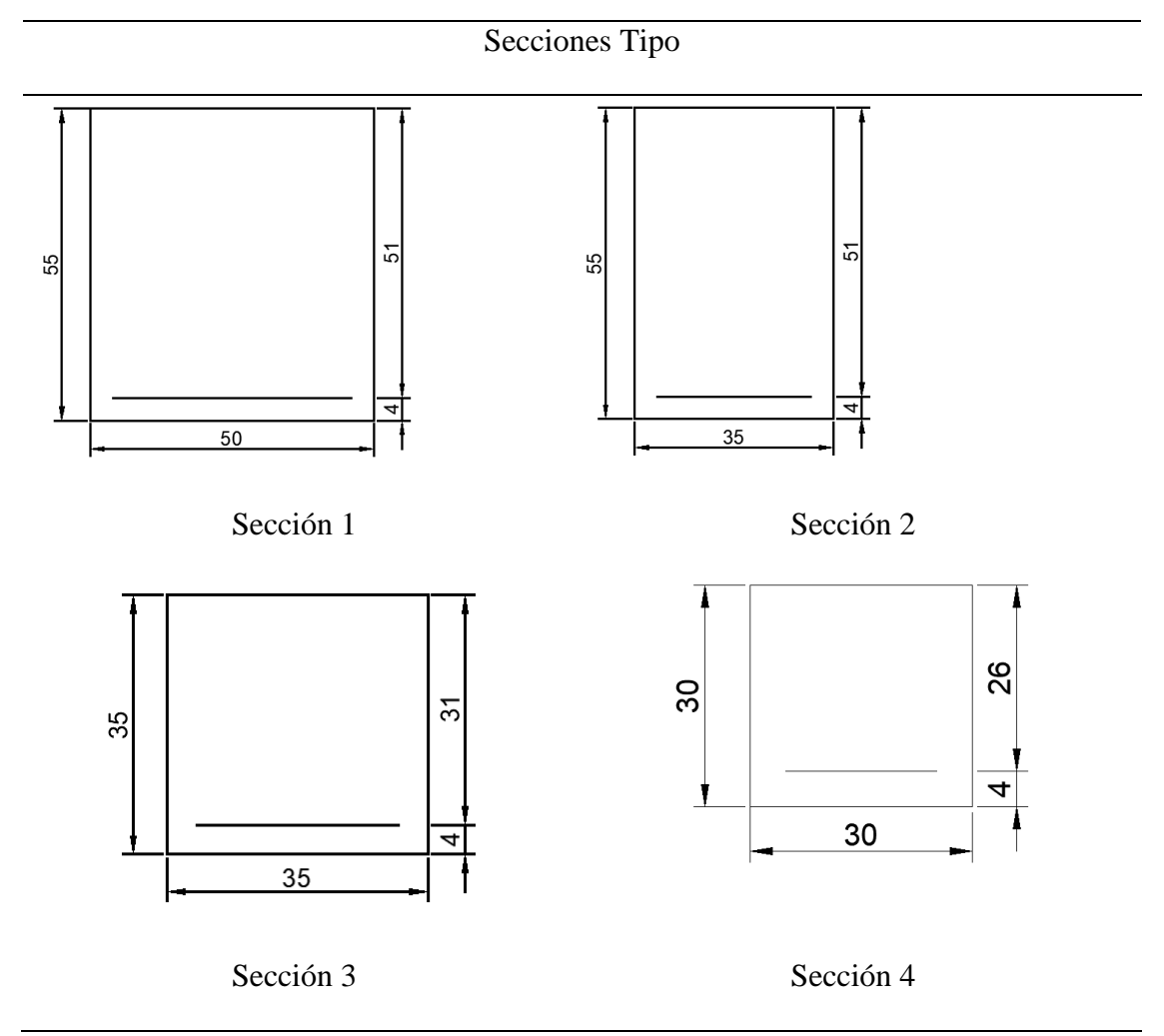

*Fuente:* Elaboración propia (2023).

### *2.3.1. Diseño a Flexión.*

A continuación, se muestra las secciones de acero longitudinal obtenidas del programa de análisis estructural, mismas que corresponden a las vigas con cargas más críticas:

Los valores de momento último para el diseño a flexión de las diferentes vigas se detallan

a continuación:

Vigas de 50x55cm:

• Extremo izquierdo:

Figura 10. *Extremo izquierdo*

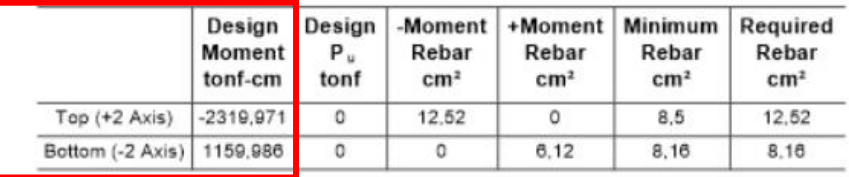

#### Design Moment and Flexural Reinforcement for Moment, Mus

*Fuente:* ETABS (2023)

• Zona central:

Figura 11. *Zona Central.*

|                           | Design<br><b>Moment</b><br>tonf-cm | Design<br>$P_u$<br>tonf | Rebar<br>cm <sup>2</sup> | Rebar<br>cm <sup>2</sup> | -Moment   +Moment   Minimum<br>Rebar<br>cm <sup>2</sup> | Required<br>Rebar<br>cm <sup>2</sup> |
|---------------------------|------------------------------------|-------------------------|--------------------------|--------------------------|---------------------------------------------------------|--------------------------------------|
| $Top (+2 Axis)$           | $-579,993$                         |                         | 3.03                     | O                        | 4.04                                                    | 4.04                                 |
| Bottom (-2 Axis) 1915,368 |                                    | o                       |                          | 10.26                    | 8.5                                                     | 10.26                                |

Design Moment and Flexural Reinforcement for Moment, M<sub>u3</sub>

*Fuente:* ETABS (2023)

#### Figura 12*. Extremo Derecho*

|                           | Design<br>Moment  <br>tonf-cm | Design<br>Р.<br>tonf | -Moment<br>Rebar<br>cm <sup>2</sup> | +Moment<br>Rebar<br>cm <sup>2</sup> | Minimum<br>Rebar<br>cm <sup>2</sup> | Required<br>Rebar<br>cm <sup>2</sup> |
|---------------------------|-------------------------------|----------------------|-------------------------------------|-------------------------------------|-------------------------------------|--------------------------------------|
| Top $(+2 \text{ Axis})$   | $-2319.817$                   | ٥                    | 12.52                               | O                                   | 8,5                                 | 12.52                                |
| Bottom (-2 Axis) 1159,908 |                               | 0                    |                                     | 8.12                                | 8,16                                | 8.16                                 |

Design Moment and Flexural Reinforcement for Moment, M<sub>u3</sub>

### *Fuente:* ETABS (2023)

#### Vigas de 35x55cm:

• Extremo izquierdo:

### Figura 13. *Extremo Izquierdo*

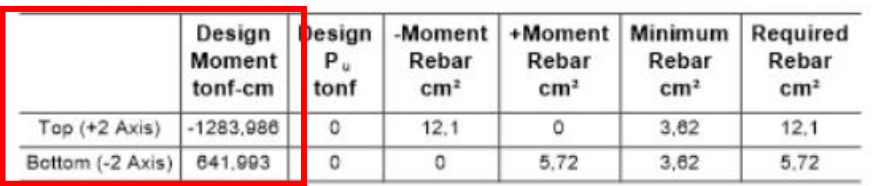

#### Design Moment and Flexural Reinforcement for Moment, M<sub>u3</sub>

### *Fuente:* ETABS (2023)

• Zona central:

#### Figura 14. *Zona central.*

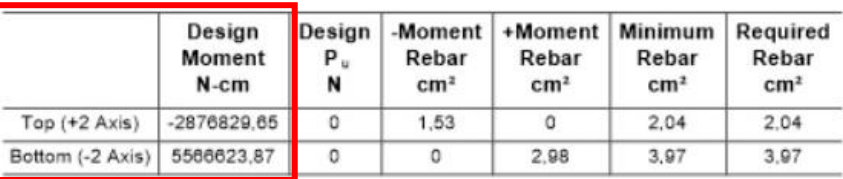

#### Design Moment and Flexural Reinforcement for Moment, M<sub>u3</sub>

#### *Fuente:* ETABS (2023)

### Figura 15. *Extremo Derecho.*

|                         | Design<br>Moment<br>$N-cm$ | Design<br>Р.<br>N | -Moment<br>Rebar<br>cm <sup>2</sup> | Rebar<br>cm <sup>2</sup> | +Moment   Minimum<br>Rebar<br>cm <sup>2</sup> | Required<br>Rebar<br>cm <sup>2</sup> |
|-------------------------|----------------------------|-------------------|-------------------------------------|--------------------------|-----------------------------------------------|--------------------------------------|
| Top $(+2 \text{ Axis})$ | $-11576931.73$             | 0                 | 6.29                                |                          | 5.95                                          | 6.29                                 |
| Bottom (-2 Axis)        | 5788465.86                 | o                 | 0                                   | 3.1                      | 4.13                                          | 4.13                                 |

Design Moment and Flexural Reinforcement for Moment, M<sub>u3</sub>

### *Fuente:* ETABS (2023)

### Vigas de 35x35cm:

• Extremo izquierdo:

### Figura 16. *Extremo izquierdo.*

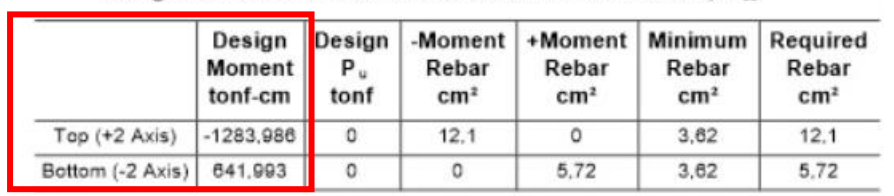

#### Design Moment and Flexural Reinforcement for Moment, M<sub>u3</sub>

### *Fuente:* ETABS (2023)

• Zona central:

Figura 17. *Zona Central.*

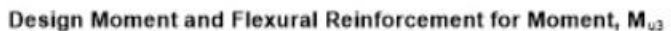

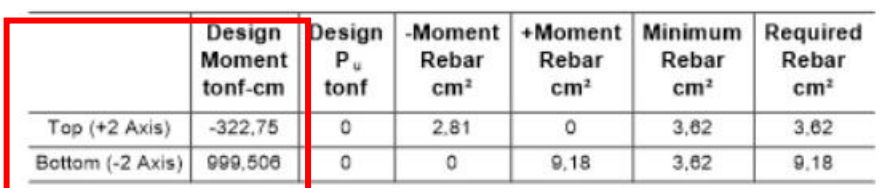

*Fuente:* ETABS (2023)

### Figura 18*. Extremo Derecho.*

|                          | Design<br>Moment  <br>tonf-cm | Design<br>P.<br>tonf | -Moment<br>Rebar<br>cm <sup>2</sup> | +Moment<br>Rebar<br>cm <sup>2</sup> | Minimum<br>Rebar<br>cm <sup>2</sup> | Required<br>Rebar<br>cm <sup>2</sup> |
|--------------------------|-------------------------------|----------------------|-------------------------------------|-------------------------------------|-------------------------------------|--------------------------------------|
| $Top (+2 Axis)$          | $-1291,001$                   | o                    | 12.17                               | 0                                   | 3,62                                | 12.17                                |
| Bottom (-2 Axis) 645,501 |                               | $\circ$              |                                     | 5.75                                | 3.62                                | 5.75                                 |

Design Moment and Flexural Reinforcement for Moment, M<sub>u3</sub>

### *Fuente:* ETABS (2023)

### Vigas de 30x30cm:

• Extremo izquierdo:

#### Figura 19. *Extremo Izquierdo.*

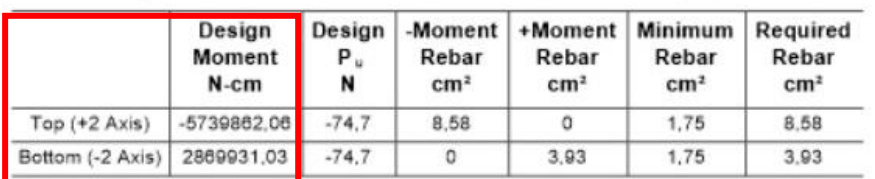

#### Design Moment and Flexural Reinforcement for Moment, M<sub>u3</sub>

### *Fuente:* ETABS (2023)

• Zona central:

Figura 20. *Zona Central.*

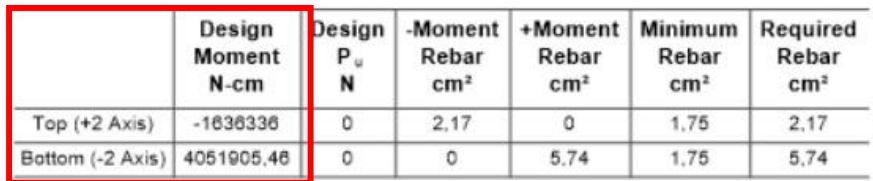

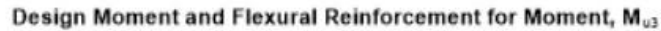

*Fuente:* ETABS (2023)

#### Figura 21. *Extremo derecho.*

|                         | Design<br>Moment<br>$N-cm$ | Design<br>Р.<br>N | -Moment<br>Rebar<br>cm <sup>2</sup> | Rebar<br>cm <sup>2</sup> | +Moment   Minimum<br>Rebar<br>cm <sup>2</sup> | Required<br>Rebar<br>cm <sup>2</sup> |
|-------------------------|----------------------------|-------------------|-------------------------------------|--------------------------|-----------------------------------------------|--------------------------------------|
| Top $(+2 \text{ Axis})$ | $-7688632.61$              | o                 | 11.78                               |                          | 1.75                                          | 11.78                                |
| Bottom (-2 Axis)        | 1636336                    | 0                 | 3.5                                 | 2.17                     | 1.75                                          | 3,5                                  |

Design Moment and Flexural Reinforcement for Moment, M<sub>u3</sub>

#### *Fuente:* ETABS (2023)

Para el cálculo del área de acero longitudinal, se aplican las siguientes expresiones:

$$
k = \frac{0.85 \times f' \circ \times b \times d}{fy}
$$
 (Ecuación. 4)  
...  

$$
As = k \times \left(1 - \sqrt{1 - \frac{2 \times M_u}{\varphi \times k \times d \times fy}}\right)
$$
 (Ecuación. 5)

Donde:

k: Constante de simplificación.

F´c: Resistencia a la compresión del hormigón (kg/cm2).

Fy: Fluencia del acero (kg/cm2).

B: Dimensión de la base de la viga (cm).

D: Peralte efectivo (cm).

Mu: Momento flector último (kg-cm).

Ø: Factor de reducción de resistencia a la flexión (0.9).

As: Acero longitudinal requerido (cm2).

Con estos parámetros, se calcula el acero longitudinal requerido:

### Tabla 22.

*Acero longitudinal.*

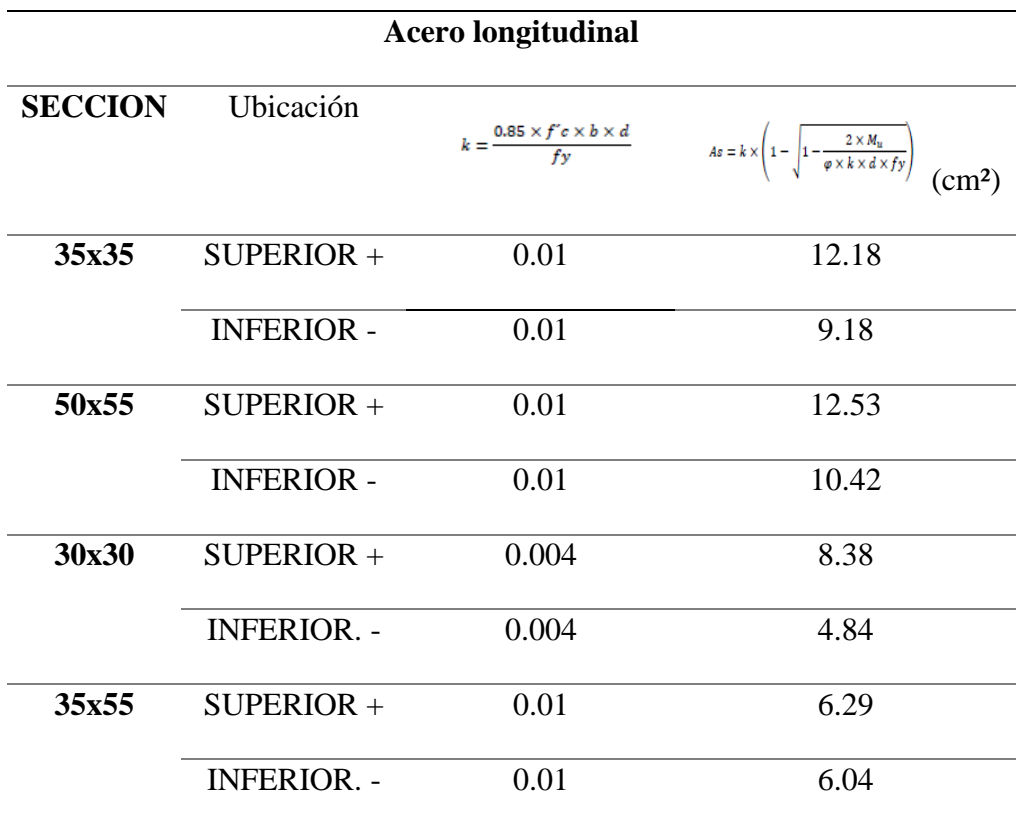

*Fuente:* Elaboración propia (2023)

Una vez obtenidas las áreas de acero longitudinal se debe comprobar que el acero calculado trabaje a fluencia, para lo cual se debe comprobar que la deformación del acero sea mayor o igual que la deformación del acero en fluencia (εs>=εf); para esto hacemos uso de las siguientes expresiones:

$$
a = \frac{As \times fy}{0.85 \times f' \circ x b}
$$
 (Ecuación. 6)  

$$
c = \frac{a}{0.85}
$$
 (Ecuación. 7)

$$
\varepsilon_{s} = \frac{0.003 \times (d - c)}{c}
$$
 (Ecuación. 8)

$$
\epsilon_y = \frac{Fy}{Es}
$$
 (Ecuación. 9)

Donde:

a: Profundidad del bloque de compresión (cm).

b: Dimensión de la base de la viga (cm).

c: Profundidad del eje neutro (cm).

As: Acero longitudinal (cm2).

f´c: Resistencia a la compresión del hormigón (kg/cm2).

fy: Fluencia del acero (kg/cm2).

εs: Deformación del acero

εy: Deformación unitaria en el acero, en el instante de iniciar la fluencia.

Tabla 23.

*Comprobación de fluencia del acero calculado.*

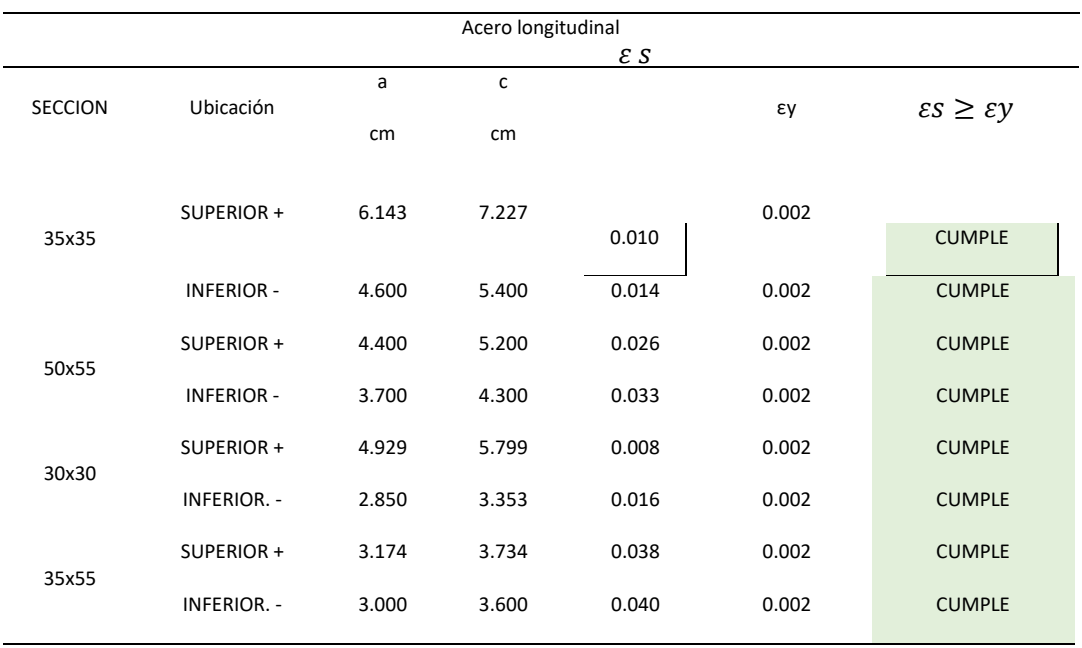

*Fuente:* Elaboración propia (2023).

Con la anterior tabla queda comprobado que todo el acero calculado se encuentra trabajando a fluencia; a continuación, debemos comprobar que cumplamos con la sección mínima de acero que dicta la normativa, para dicho objetivo utilizamos las siguientes expresiones:

$$
As_{min} = \frac{14}{fy} \times b \times d
$$
 (Ecuación. 10)

$$
As_{min} = \frac{\sqrt{f'c}}{4 \times fy} \times b \times d
$$
 (Ecuación. 11)

$$
As_{\text{max}} = \rho_{\text{max}} \times b \times d \quad \text{(Ecuación. 12)}
$$

 $As_{temp} = \rho_{temp} \times b \times d$  (Ecuación. 13)

#### Donde:

Asmín: Acero longitudinal mínimo requerido para la sección (cm2).

Asmáx: Acero longitudinal máximo requerido para la sección (cm2).

As temp.: Acero requerido por temperatura para la sección (cm2).

 $ptemp = 0.0018$ 

f´c: Resistencia a la compresión del hormigón (kg/cm2).

- fy: Fluencia del acero (kg/cm2).
- b: Base de la viga (cm).
- d: Peralte efectivo (cm).

Luego de utilizar estas expresiones debemos escoger el área de mayor valor, y asimismo al comparar dicha área con el área de acero calculada anteriormente en la Tabla 2.23, se procede a tomar el mayor valor para el área de acero longitudinal.

Tabla 24.

*Comprobación de áreas de acero longitudinal máxima y mínima.*

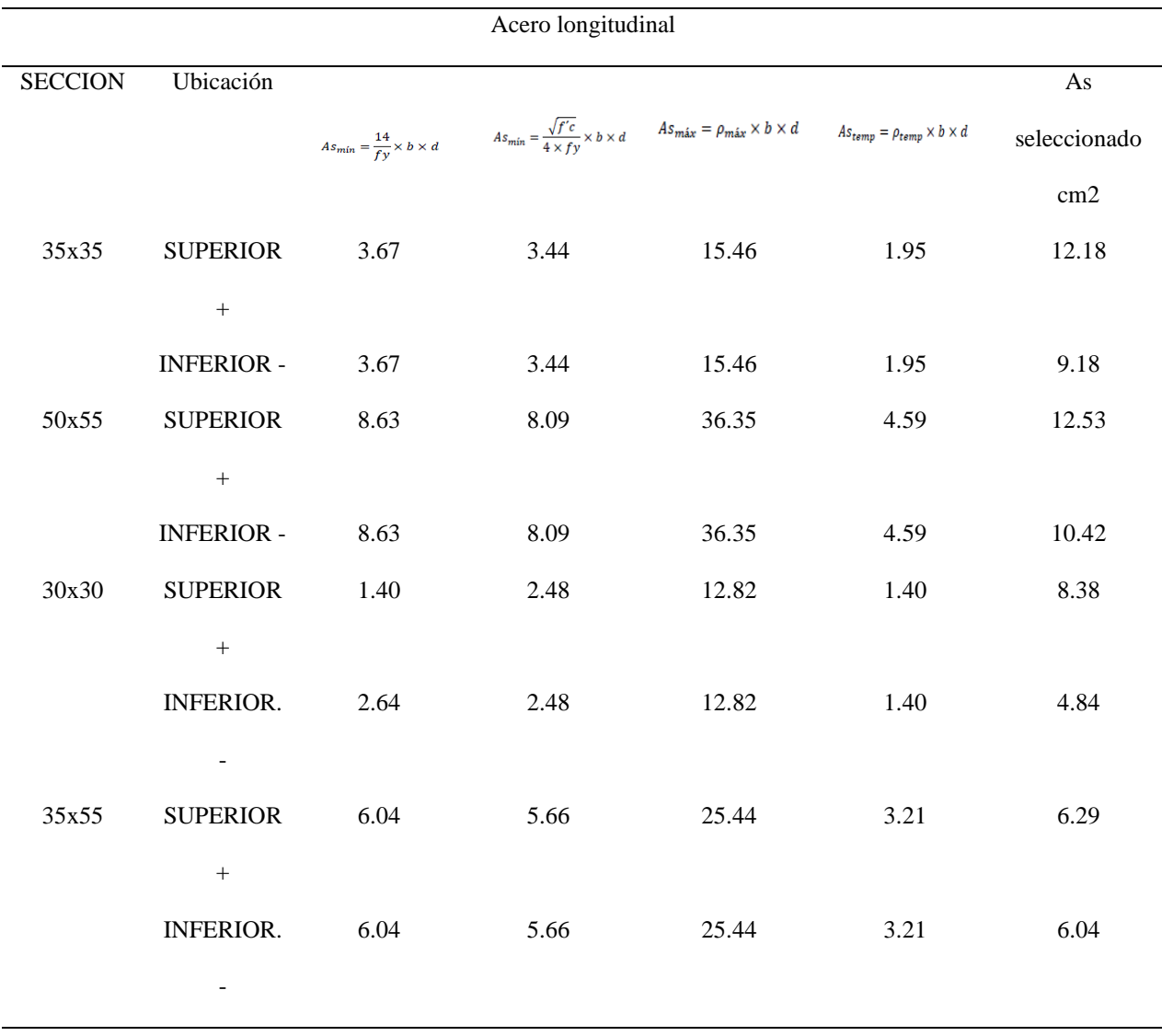

*Fuente:* Elaboración propia (2023).

De las áreas de acero seleccionadas, se procede a escoger los diferentes diámetros, lo cual nos dará como resultados nuevas áreas de acero longitudinal, por lo que debemos comprobar las cuantías para así garantizar que las secciones tendrán una falla dúctil, para lo cual tenemos las siguientes expresiones:

El detalle de la distribución de los aceros se encuentra en los planos en los anexos.

$$
\rho_{\text{min}} = \frac{14}{fy} \qquad \text{(Ecuación. 14)}
$$

$$
\rho = \frac{As}{b \times d}
$$
 (Ecuación. 15)

$$
\rho_b = \beta_1 \times \frac{0.85 \times f'c}{fy} \times \frac{6000}{6000 + fy}
$$
 (Ecuación. 16)

$$
\rho_{\text{max}} = 0.5 \times \mid \rho_b \quad \text{(Ecuación. 17)}
$$

#### Donde:

ρ: Cuantía calculada en función de la sección.

ρmín: Cuantía mínima requerida.

ρb: Cuantía balanceada.

ρmáx: Cuantía máxima requerida.

ρtemp: Cuantía por temperatura.

As: Acero real calculado en función de la distribución (cm2).

b: Dimensión de la base de la viga (cm).

d: Peralte efectivo (cm).

 $β1 = 0.85$ 

Fy: Fluencia del acero (kg/cm2).

### Tabla 25.

*Comprobación de cuantías.*

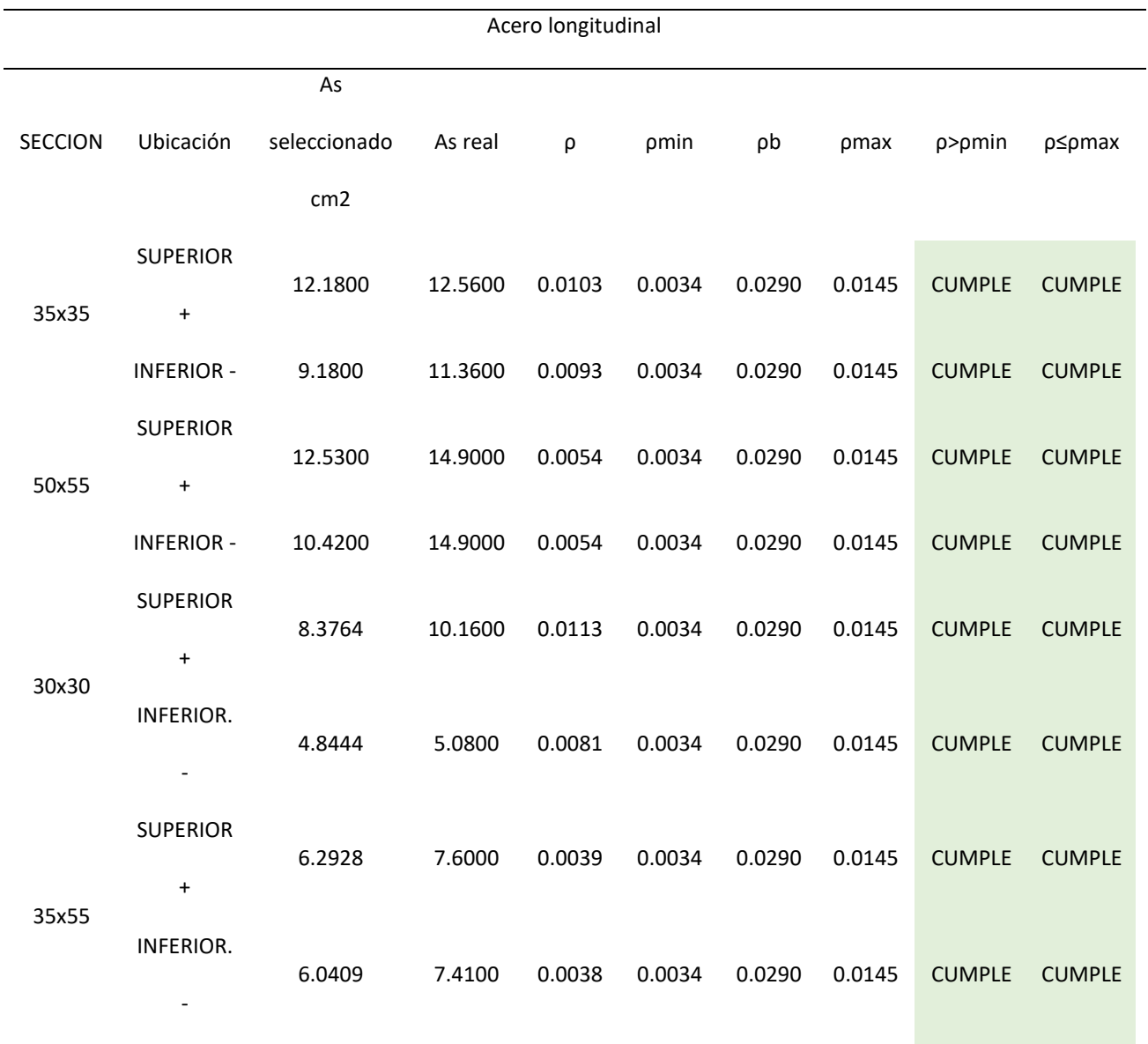

*Fuente:* Elaboración propia (2023).

Como siguiente paso se procede a calcular el espaciamiento entre varillas; la separación mínima en elementos sometidos a flexión es el mayor de los siguientes valores:

1. 2.5 cm

- 2. Diámetro mayor del acero longitudinal.
- 3. Tamaño máximo del agregado grueso, valor recomendado de 2.5cm

Así también, con la siguiente ecuación se calcula la separación existente entre las varillas, valor que se comparará con el espaciamiento mínimo:

$$
S = \frac{b - 2 \times r - \# v \times \varphi}{\# v - 1}
$$
 (Ecuación. 18)

Donde:

- S: Separación en función del diámetro y número de varillas (cm).
- b: Dimensión de la base de la viga (cm).
- r: Recubrimiento (4cm).
- #v: Número de varillas.
- Ø: Diámetro de las varillas (cm).

#### Tabla 26.

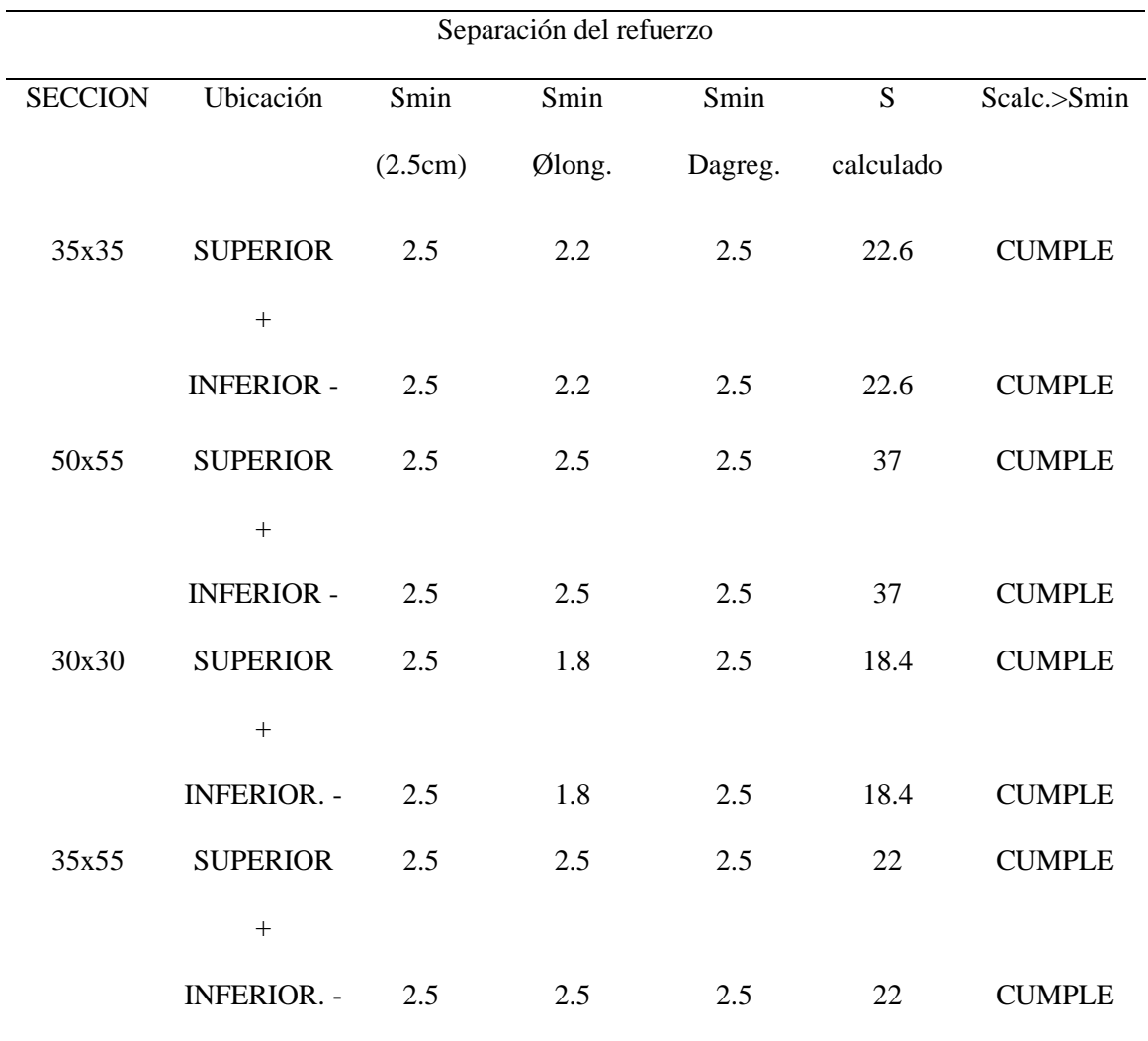

*Comprobación de separación de las varillas.*

*Fuente:* Elaboración propia (2023).

Una vez que se cumple con cuantías mínimas y máximas, y con la separación, el acero seleccionado se utiliza para obtener el momento nominal de la sección, lo cual nos dará la capacidad de las diferentes secciones:

$$
M_n = \varphi * As * fy * (d - \frac{a}{2})
$$
 (Ecuación. 19)

Donde:

Mn: Momento nominal (kg-cm).

As= Área de acero (cm2).

fy: Fluencia del acero (kg/cm2).

a: Profundidad del bloque de compresión (cm).

d: Peralte efectivo (cm).

Tabla 27.

*Momento nominal de las diferentes secciones.*

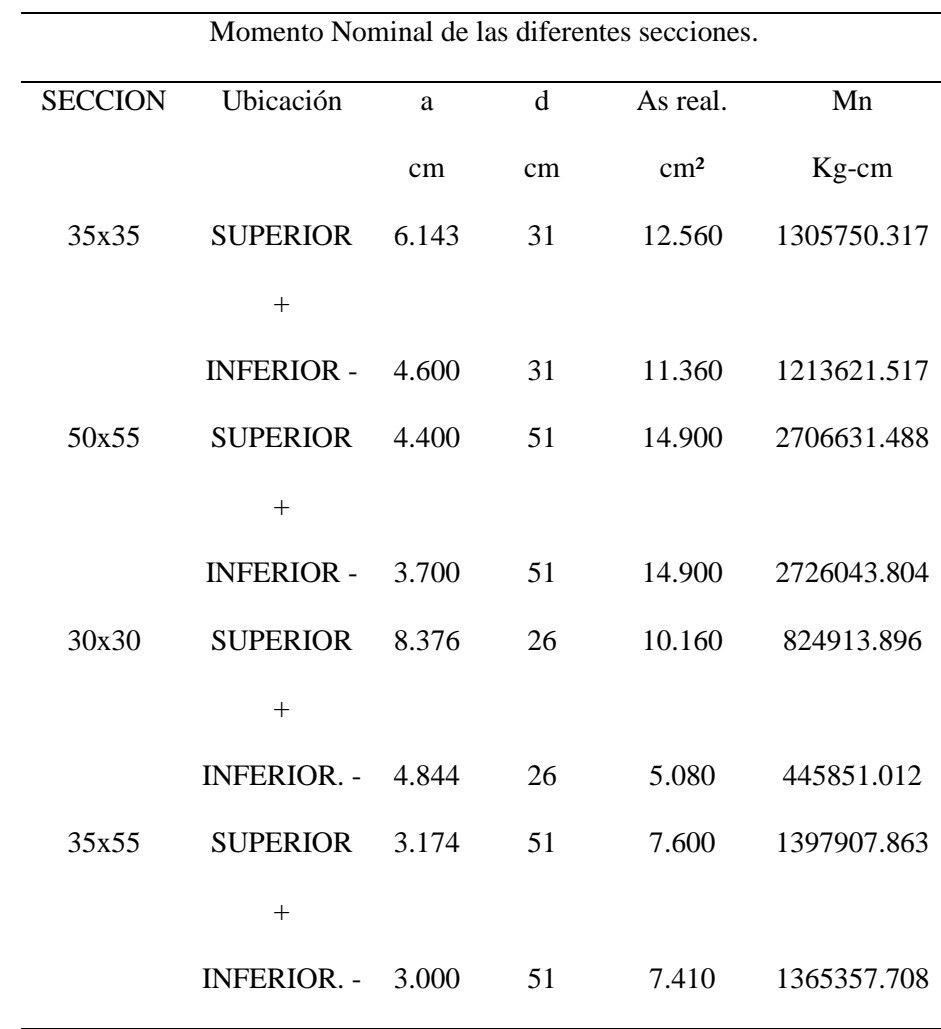

*Fuente:* Elaboración propia (2023).

### *2.3.2. Cortante en Vigas*

Asimismo, para el cortante en vigas se partirá de los resultados obtenidos del programa de análisis estructural para realizar su cálculo manual o comprobación.

1. Vigas de 50x55cm.

Figura 22. *VIGA 50X55*

Shear Force and Reinforcement for Shear, V<sub>u2</sub>

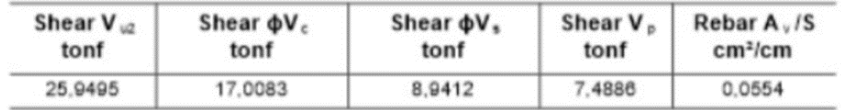

*Fuente:* ETABS (2023).

2. Vigas de 30x30cm.

Figura 23. *VIGA 30X30.*

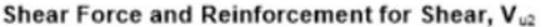

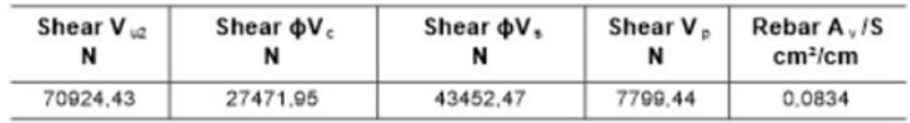

*Fuente:* ETABS (2023).

3. Vigas de 35x55cm.

Figura 24. *VIGA 35X55.*

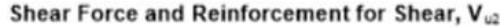

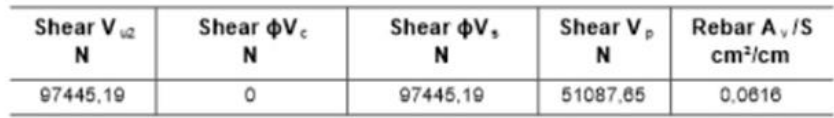

*Fuente:* ETABS (2023).

4. Vigas de 35x35cm.

55

| Shear $V_{\varnothing}$ | Shear $\phi$ V <sub>c</sub> | Shear $\phi V$ . | Shear $V_{\alpha}$ | Rebar A, /S         |
|-------------------------|-----------------------------|------------------|--------------------|---------------------|
| tonf                    | tonf                        | tonf             | tonf               | cm <sup>2</sup> /cm |
| 25,9495                 | 17,0083                     | 8,9412           | 7,4886             | 0.0554              |

Shear Force and Reinforcement for Shear, V<sub>u2</sub>

*Fuente:* ETABS (2023).

Para determinar el acero requerido por cortante se hace uso de la siguiente expresión:

$$
\frac{A_v}{s} = \frac{\frac{V_u}{\phi} - V_c}{f y * d}
$$
 (Ecuación. 20)

Así también se debe cumplir con el espaciamiento de los estribos requeridos por la norma ACI 18.4.2.4, indicando que:

- 1. El primer estribo no debe estar a más de 50mm de la cara del miembro de apoyo.
- 2. El espaciamiento de los estribos no debe exceder el menor de los siguientes valores:
	- $s = \frac{d}{4}$ 4
	- $s = 8 * \emptyset$  *varilla long.*
	- $s = 24 * \emptyset$ Estribo
	- $s = 300mm$

La normativa establece que se debe realizar el diseño de los estribos por capacidad ya que se debe considerar que, al diseñar la viga con el acero de refuerzo longitudinal, se generan momentos en los extremos de la viga que producen doble curvatura, y que provocan fuerzas de corte hiperestáticas. Este corte se obtiene con la siguiente expresión:

$$
V_p = \left(\frac{M_{i-} + M_{j+}}{L}; \frac{M_{i+} + M_{j-}}{L}\right) \quad \text{(Ecuación. 21)}
$$

Donde:

 $Mi - + Mj =$ Momentos resistentes negativos inicial y final

 $Mi + Mj =$  Momentos resistentes positivos inicial y final

 $Vp =$ Corte probable.

 $L = \text{luz}$  libre de la viga

Por lo tanto:

 $Vu = Vu$  hiperestático +  $Vu$  isostático (Ecuación. 22)

Si  $Vp \ge 0.50$  Vu entonces  $Vc = 0$ 

Para obtener los valores de los momentos en los extremos se usan las siguientes ecuaciones:

 $M_p = 1.25 * A_s * fy * (d - \frac{a}{2}) / 1.02 * 10^6$  (Ecuación. 23)

$$
a = \frac{A_s * \alpha * fy}{0.85 * f'c * b}
$$
 (Ecuación. 24)

### Tabla 28.

### *Cálculo de acero por cortante.*

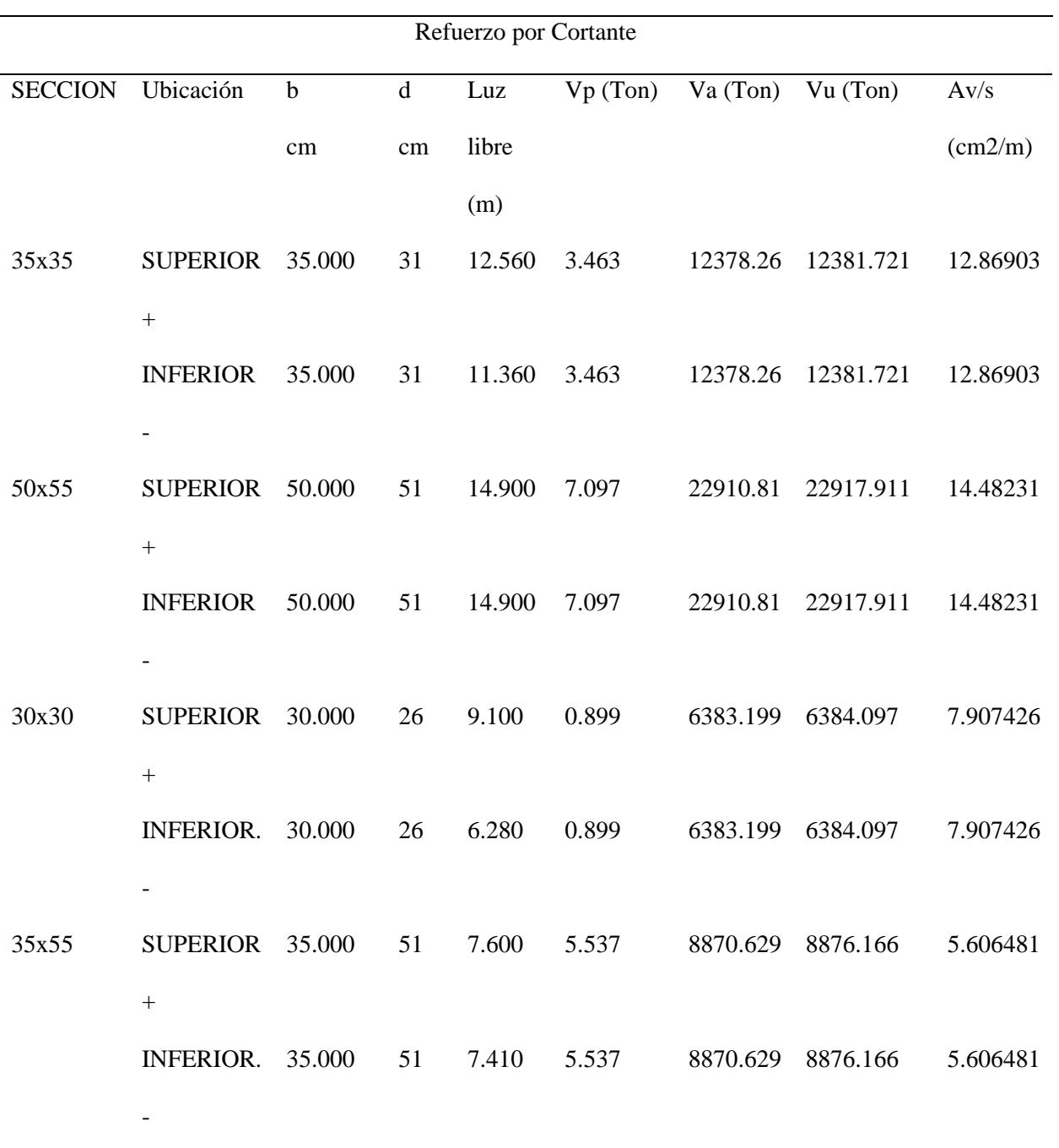

*Fuente:* Elaboración propia (2023).

Se procede a revisar que se cumpla el acero mínimo con las siguientes expresiones:

$$
A_{vmin} = 0.0625 * \sqrt{f'c} * \frac{b * s}{fy} \ge 0.35 * \frac{b * s}{fy}
$$
 (Ecuación. 25)

$$
0.35 * \frac{b * s}{fy}
$$
 (Ecuación. 26)

Tabla 29.

*Comprobación de área de acero mínimo por cortante.*

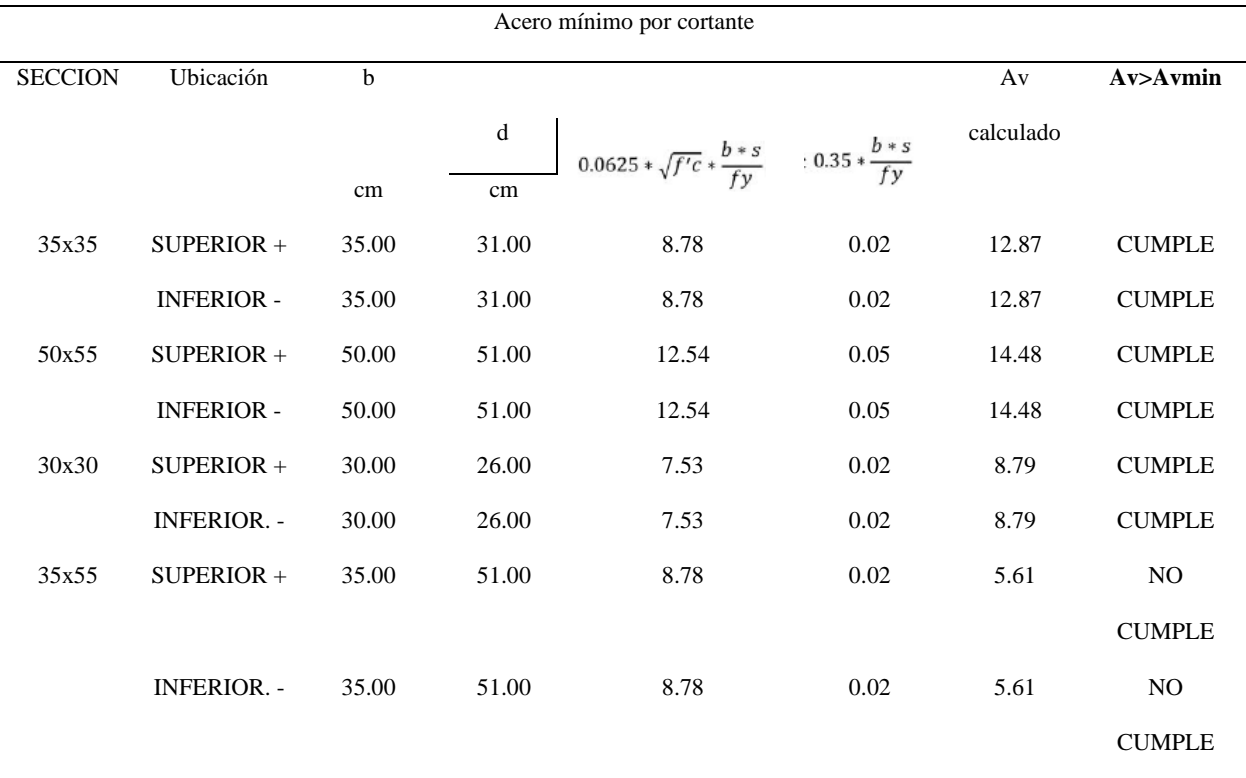

*Fuente:* Elaboración propia (2023).

En las secciones donde no cumple con área mínima de acero por cortante, es decir, el área calculada es menor a la mínima se debe tomar el valor mínimo. Utilizando estribos de diámetro φ=10 mm, según lo establecido en el ACI 318RS-19, se calcula la separación máxima en relación con los

parámetros descritos en la norma, para el cálculo de la separación S, se aplica la siguiente expresión:

$$
S = \frac{A_v \times f_y}{(V_u - V_c) \times b}
$$
 (Ecuación. 27)

Donde:

S: Separación calculada (cm)

Av: Área por cortante (con  $\varphi$ = 10 mm) (cm2)

Vu: Cortante último de la sección (kgf/cm2).

Vc: Resistencia del hormigón al corte (kgf/cm2).

b: Dimensión de la base de la viga (cm).
#### Tabla 30.

## *Separación mínima de los estribos.*

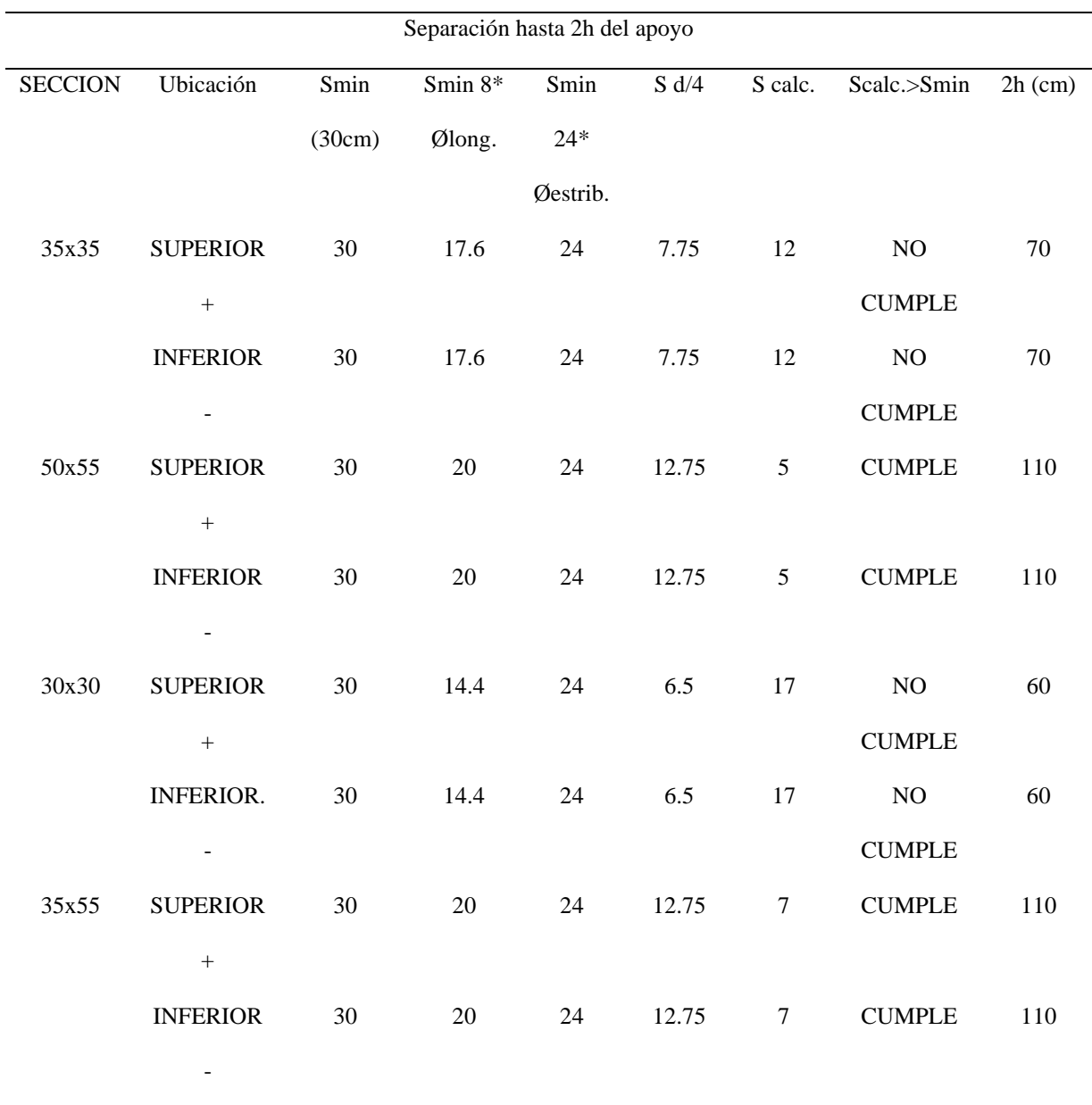

*Fuente:* Elaboración propia (2023).

En el caso de que la separación calculada sea mayor que uno de los valores mínimos se debe tomar el menor de ellos. En la parte central, la separación de los estribos se distribuirá a una distancia igual a la mitad del peralte efectivo.

# Tabla 31*.*

*Separación de estribos en la zona central.*

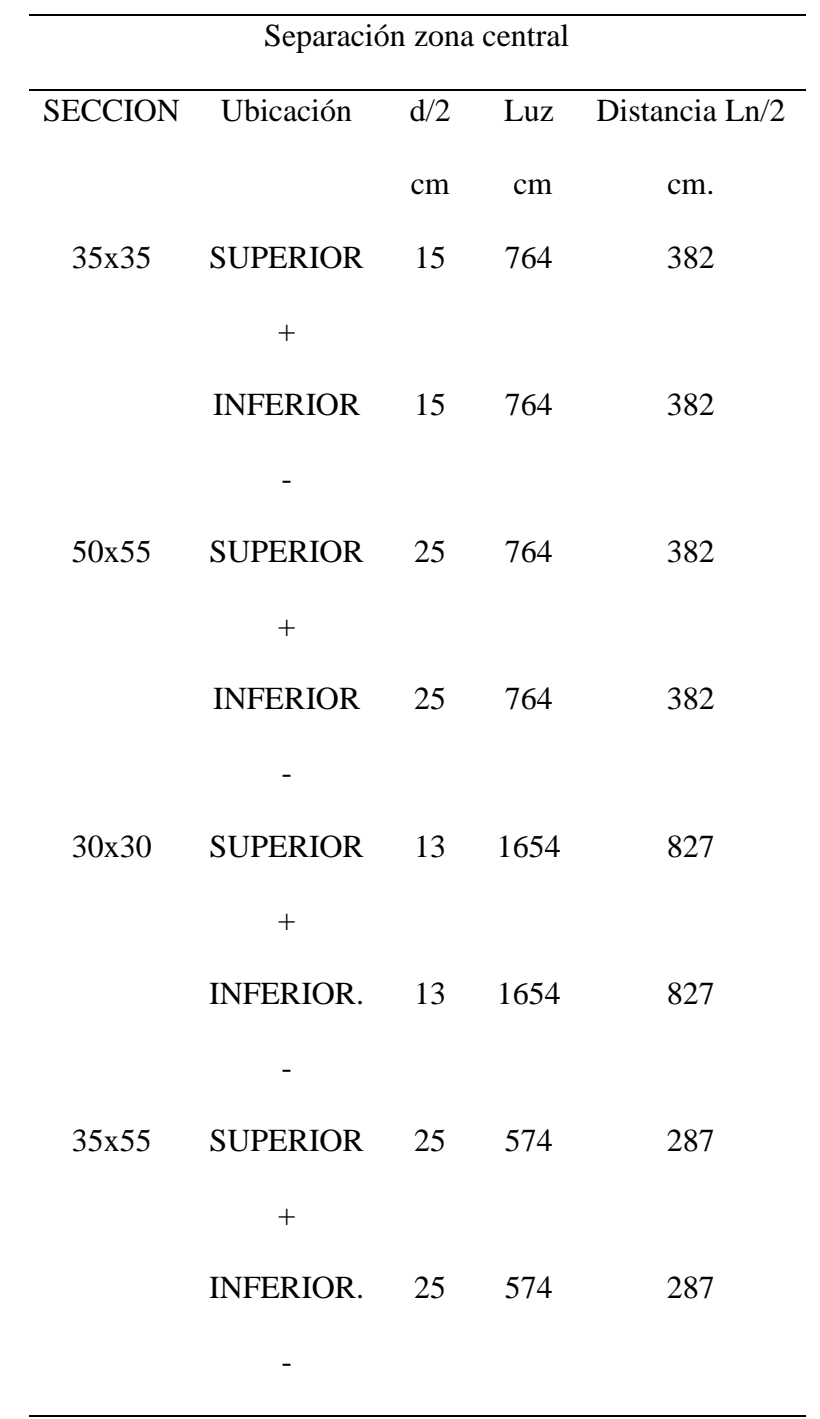

Fuente: Elaboración propia (2023).

#### **2.4.Diseño de columnas.**

Las columnas se diseñan para soportar los efectos producidos por la flexo compresión y el cortante. Mediante el software ETABS, se obtienen las cantidades de acero necesarias para que las secciones puedan resistir las solicitaciones a las cuales estará sometida.

Para nuestro caso, se trabaja con una sección de 55x55 cm, con un recubrimiento para el acero en los 2 sentidos de 4cm.

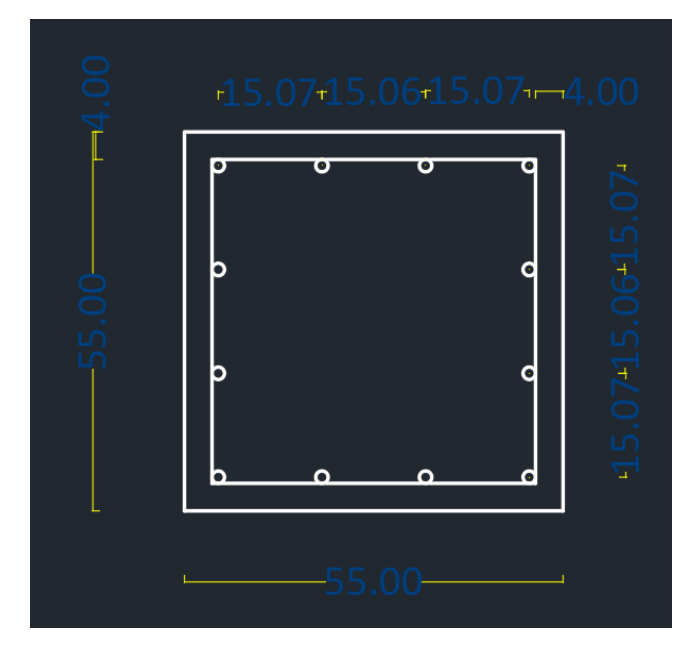

Figura 26. *Sección de columna*

*Fuente:* Elaboración propia (2023).

Se debe verificar que en los dos tipos de columnas se cumpla con las cuantías mínimas y máximas. La cuantía mínima en columnas es del 1%, mientras que la máxima depende de la zona en la que se encuentre el edificio. En este caso, el proyecto se ubica en una zona sísmica, por lo que, la cuantía máxima es del 6%.

La separación de varillas se define mediante la siguiente expresión:

$$
S = \frac{b - 2 \cdot r - \#v * \varphi}{\#v - 1}
$$
 (Ecuación. 28)

Donde:

S: Separación calculada según el diámetro y numero de varillas (cm)

b: Dimensión de la base de la columna (cm)

r: Recubrimiento (cm)

#v: número de varillas.

Φ: Diámetro de la varilla (cm)

# *2.4.1. FLEXOCOMPRESIÓN*

En la flexo compresión, se busca generar diagramas de interacción que representen el comportamiento de los pares de valores infinitos que puede resistir una sección transversal en específico.

En las curvas de interacción, cuando el valor de la fuerza axial es cero, el eje neutro está dentro de la sección transversal, y cuando el momento es cero, el eje neutro se encuentra en el infinito. Según estos conceptos y lo obtenido en el programa ETABS, se despliega el siguiente diagrama de interacción:

Figura 27*. Diagrama de interacción.*

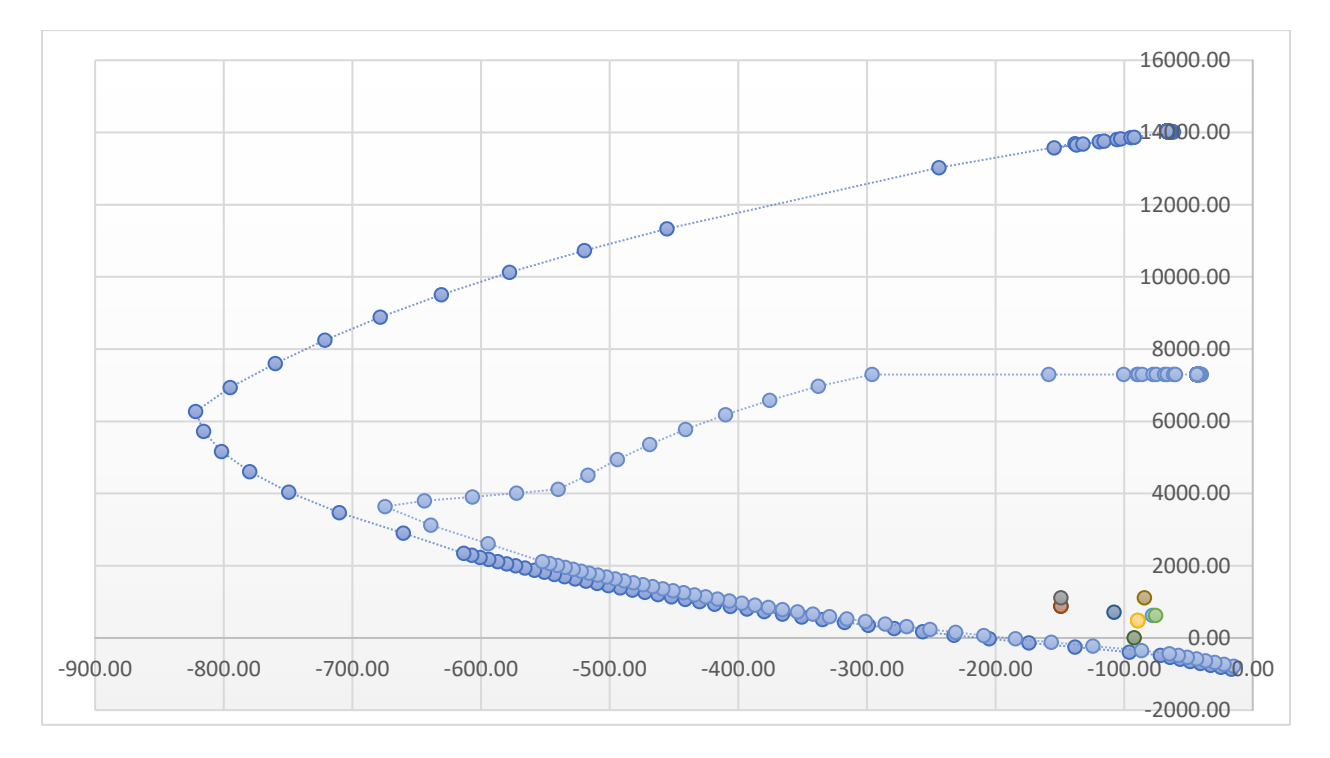

*Fuente:* Elaboración propia (2023).

En los diagramas, si los pares de valore de Pu y Mu están dentro o en la curva, la sección es capaz de soportar las solicitaciones.

Para determinar el acero transversal necesario para soportar la flexo compresión se utilizará:

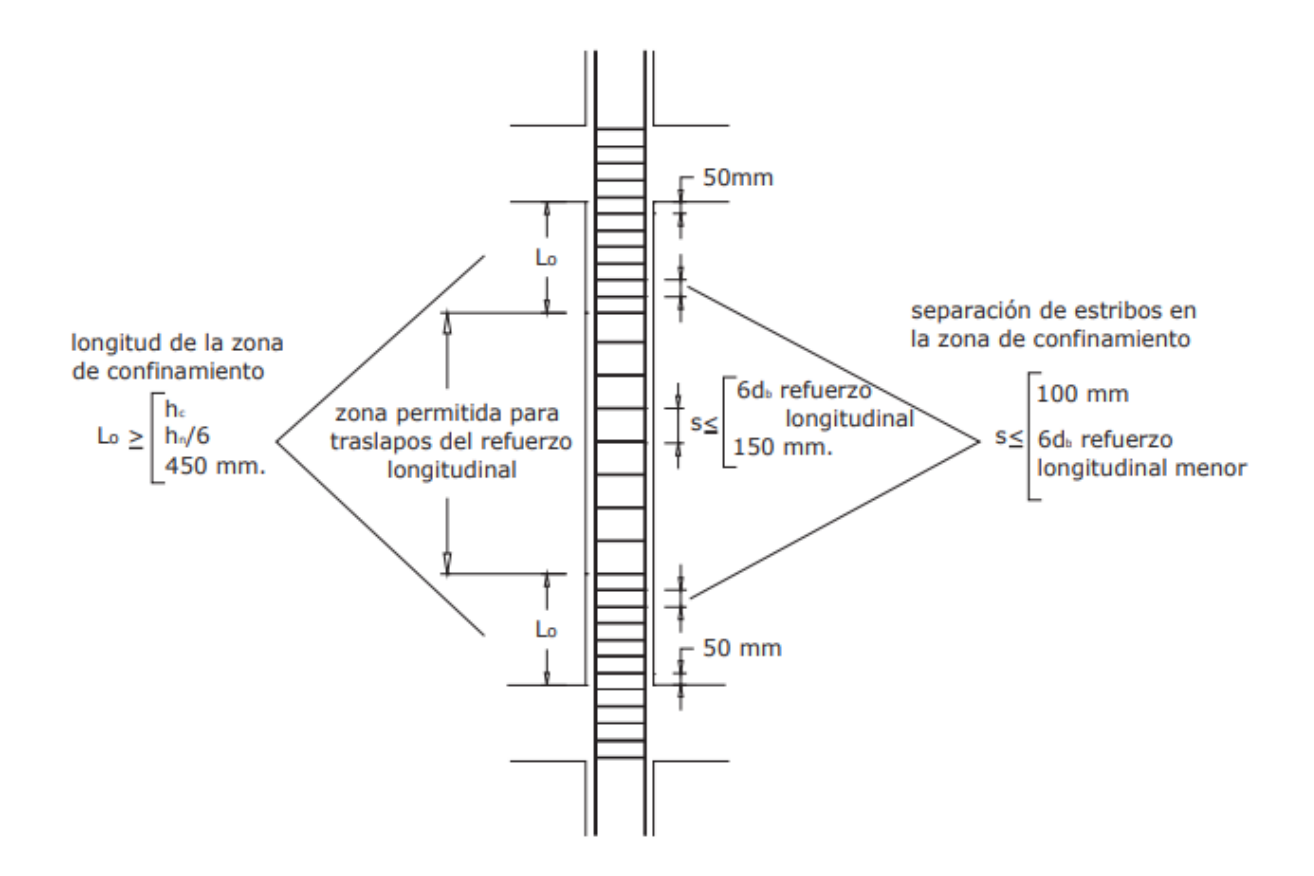

*Fuente:* ACI (2022).

Por lo tanto, al realizar el correspondiente calculo obtenemos:

Tabla 32.

*Separación de Estribos en columna.*

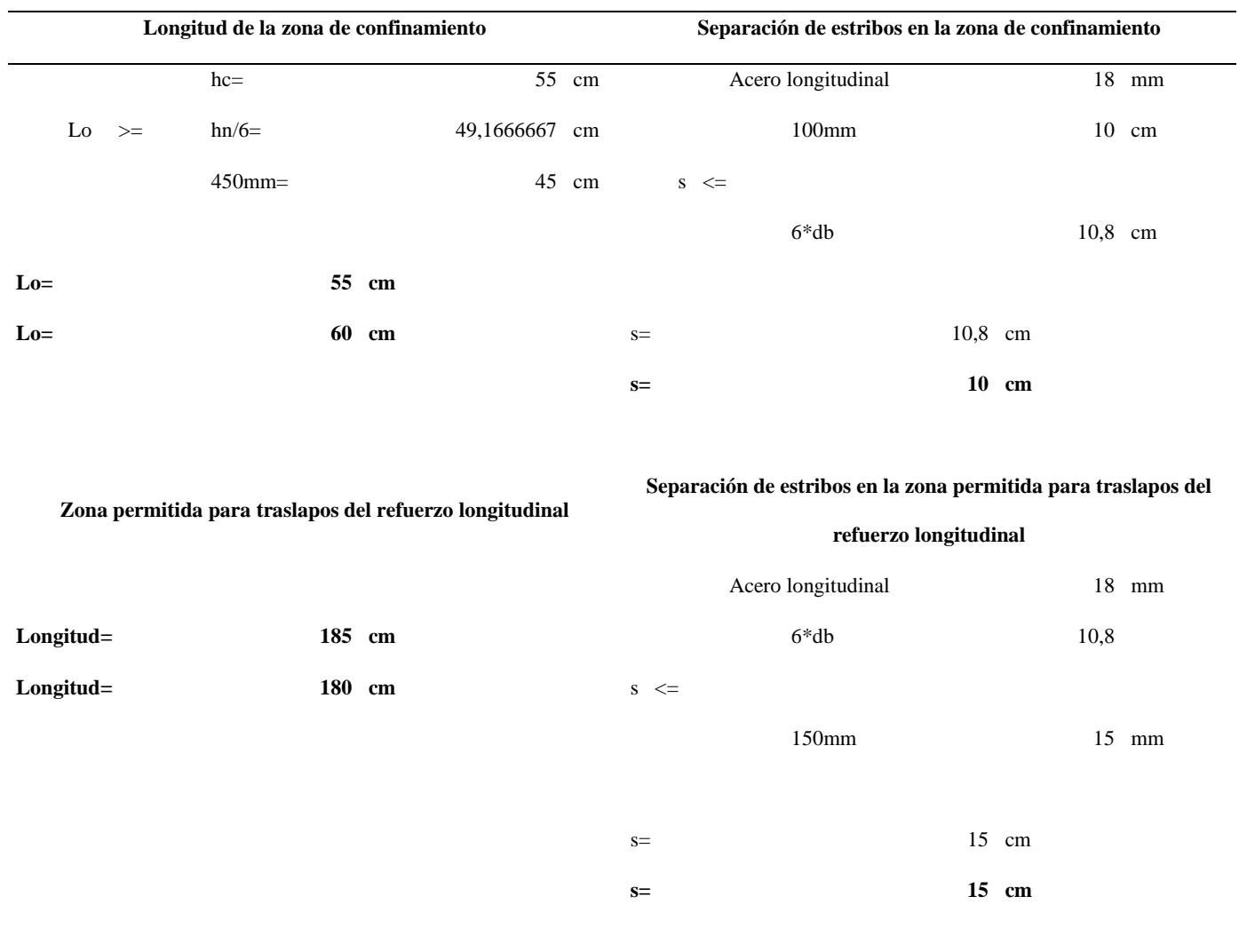

# **SE UTILIZARÁ VARILLAS DE Φ10 @10 PARA LA ZONA DE CONFINAMIENTO**

#### **SE UTILIZARÁ VARILLAS DE Φ10 @15 PARA LA ZONA DE TRASLAPOS**

*Fuente:* Elaboración propia (2023).

# *2.4.2. CORTANTE EN COLUMNAS.*

Con los resultados obtenidos en ETABS, se presentan el siguiente diagrama con los cortantes máximos para

Figura 29. *Momentos cortantes.*

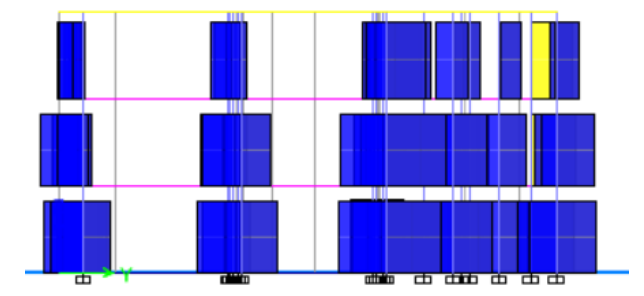

nuestras columnas.

Fuente: ETABS (2023).

En función de estos datos obtenidos de ETABS, calculamos la resistencia a corte tanto para el

Figura 30. *Cortantes máximos.*

#### Shear Design for  $V_{u2}$ ,  $V_{u3}$

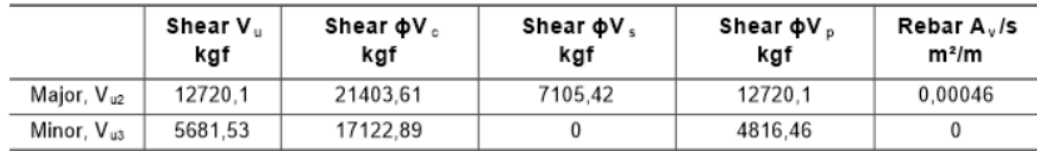

hormigón como para el acero.

*Fuente:* ETABS (2023).

Figura 31. *Diseño por cortante de columna.*

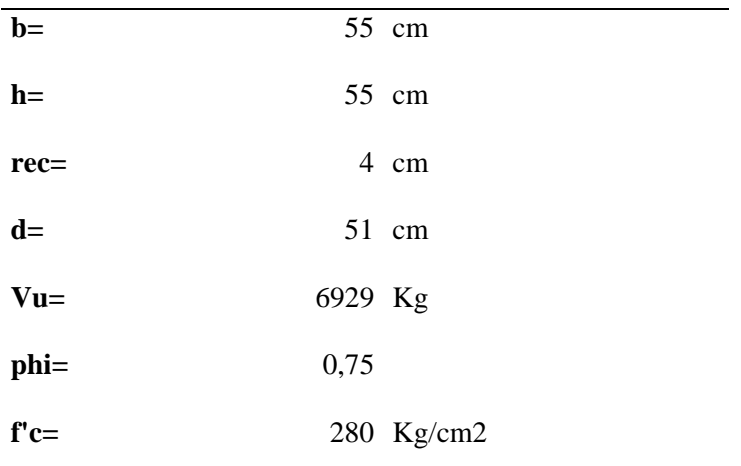

esfuerzo resistente del hormigón

**vc=** 8,70126428 Kg/cm2

#### **Esfuerzo máximo que puede resistir el acero transversal**

**2,12\*(f'c)^(1/2)** 35,4743851 Kg/cm2

#### **El esfuerzo que debe absorberse con acero transversal**

**es: vu-vc=** -5,40762197 Kg/cm2

*Fuente:* Elaboración propia (2023).

Se puede observar que la capacidad es mucho mayor que las solicitaciones, por lo tanto, se puede

utilizar la separación obtenida en flexo compresión para las zonas de confinamiento.

# **2.5.Conexión Viga-Columna**

## **Diseño del nudo.**

En el proyecto se presentan diferentes tipos de nudos, por lo cual, se realizará el diseño del caso

más desfavorable. Figura 32*. Nudo de diseño*

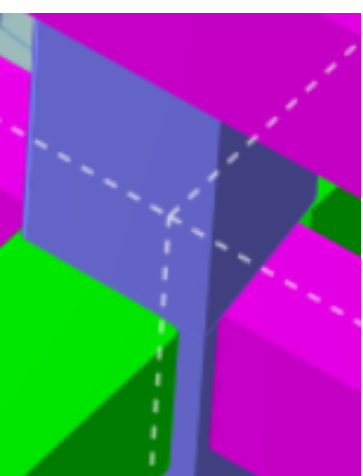

Fuente: ETABS (2023).

En este nudo se puede observar la extensión de las columnas tanto por arriba como por debajo y las vigas de izquierda a derecha.

Según el ACI 318RS-19, la resistencia nominal del nudo a cortante se encuentra en función de

varios parámetros:

Figura 33. *Partes del nudo de diseño.*

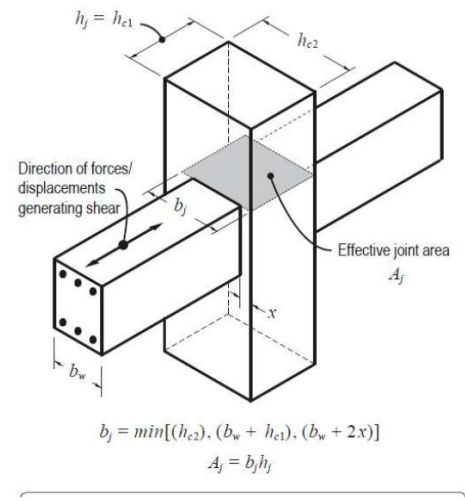

*Fuente:* ACI 318RS-19(2022).

Aj: Área efectiva del nudo (cm2).

bf: Dimensión de la base de la viga en el sentido del cortante (cm).

hj: Dimensión de la base/altura de la columna en el sentido del cortante (cm).

x: Dimensión del excedente entre la base de la viga y la base/altura de la columna

en el sentido del cortante (cm).

Para el nudo se presenta el siguiente cortante último en la columna:

Figura 34*. Cortante último en la columna en la que se ubica el nudo.*

|                        | Shear V.<br>kgf | Shear $\phi$ V $_{\circ}$<br>kgf | Shear $\Phi V$ .<br>kgf | Shear $\phi$ V <sub>D</sub><br>kgf | Rebar $A_{\nu}$ /s<br>m <sup>2</sup> /m |
|------------------------|-----------------|----------------------------------|-------------------------|------------------------------------|-----------------------------------------|
| Major, V <sub>u2</sub> | 7570.08         |                                  | 7570.08                 | 7570.08                            | 0.00049                                 |
| Minor, Vus             | 4984.51         |                                  | 4984.51                 | 6127.37                            | 0.0004                                  |

Shear Design for  $V_{u2}$ ,  $V_{u3}$ 

Fuente: ETABS (2023).

Tabla 33.

*Datos del nudo.*

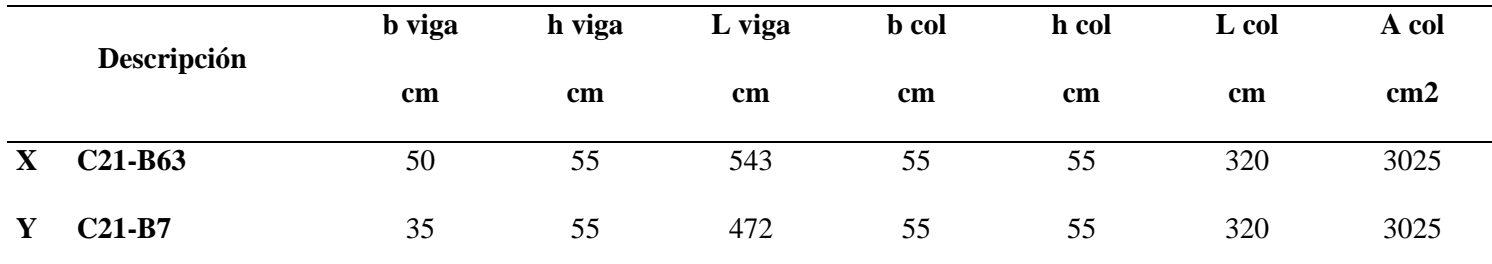

Fuente: (Elaboración propia).

#### Tabla 34.

*Cálculo del área efectiva del nudo.*

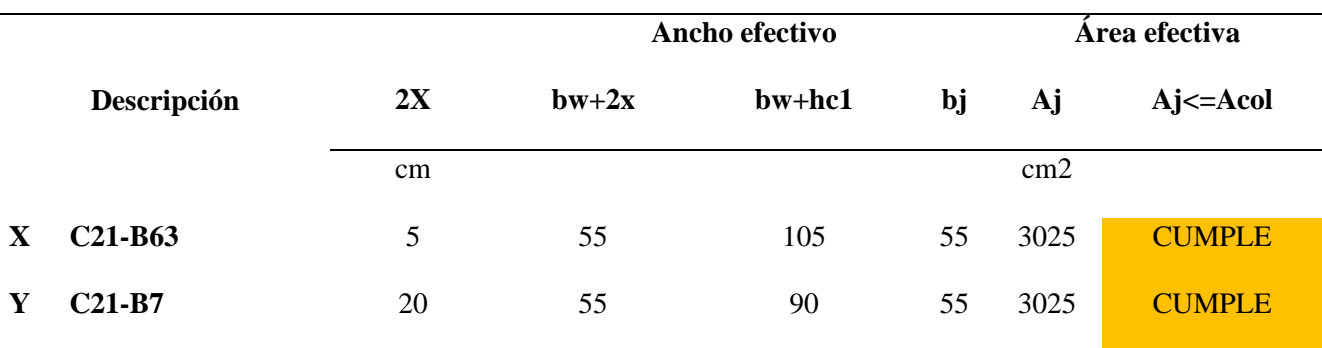

*Fuente:* Elaboración propia (2023).

Para el cálculo del cortante del nudo se debe tener en cuenta lo siguiente:

Figura 35. *Resistencia nominal del nudo a cortante.*

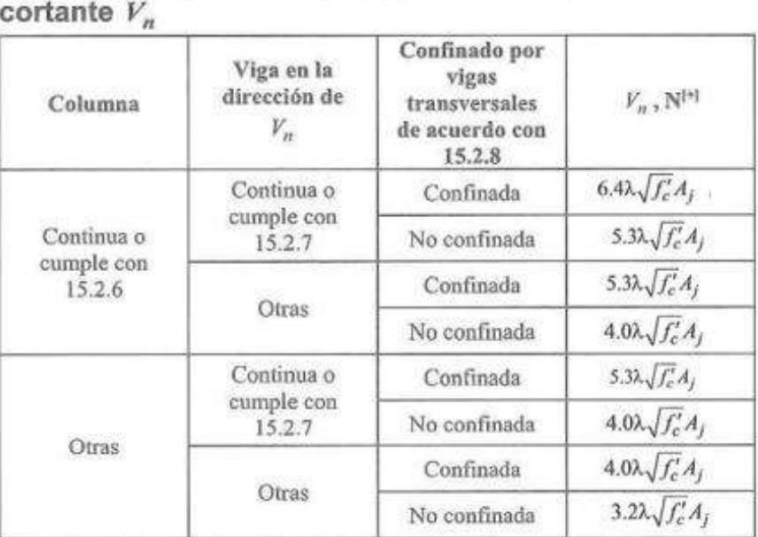

Tabla 15.4.2.3 - Resistencia nominal del nudo a

 $\sqrt{11}$   $\lambda$  debe ser 0.75 para concreto liviano y 1.0 para concreto de peso normal.

## *Fuente:* ACI 318RS-19 (2022)

La continuidad del nudo viga-columna prevista por una extensión de la columna en la dirección

del cortante debe cumplir con:

- a. La extensión de la columna por encima del nudo alcanza por lo menos la dimensión h de la columna en sentido del cortante.
- b. El refuerzo longitudinal y transversal que posee la columna es continua en su extensión.

En el nudo se cumple la continuidad en columna por lo que en la Tabla 4.33 se escoge la primera fila.

La extensión de la viga en dirección del cortante es continua a través del nudo viga-columna si cumple con:

- a. La extensión de la viga más allá de la cara del nudo es al menos la altura de la viga h.
- b. El refuerzo longitudinal y transversal en la cara opuesta de la viga es continua en su extensión.

Tabla 35.

*Verificación del cortante nominal vs cortante último.*

|   |             | Vn | ØVn                   | Vu        | $QVn>=Vu$     |
|---|-------------|----|-----------------------|-----------|---------------|
|   | Descripción | Kg | Kg                    | <b>Kg</b> |               |
| X | $C21-B63$   |    | 242966,072 206521,161 | 7570      | <b>CUMPLE</b> |
| Y | $C21-B7$    |    | 242966,072 206521,161 | 7570      | <b>CUMPLE</b> |

*Fuente:* Elaboración propia (2023).

#### **2.6. Diseño de losas.**

Para el diseño de losas de nuestra edificación se utilizará el tipo de elemento común en nuestro medio, el cual es las losas aligeradas o losas nervadas, mismas que se conforman por un nervio de hormigón armado de diez centímetros, y un alivianamiento conformado por casetones de poliestireno, la loseta de compresión en toda la losa será de 5 centímetros de espesor, junto con los

veinte centímetros inferiores conformarán un ancho de losa nervada de veinte y cinco centímetros; en la figurasad2.19 podemos apreciar un esquema de este tipo de losa:

#### **Control de deflexiones:**

El análisis y diseño de este tipo de elementos se inicia obteniendo el peralte equivalente de la losa nervada, esto mediante el cálculo de la altura de una losa maciza de igual inercia a la losa nervada que hemos propuesto.

Mediante el uso del Teorema de Steiner obtenemos el momento producido en la viga T que se ha formado, con respecto a la base, y la posición del centro de gravedad de la sección, con su respectiva inercia:

$$
Y_G = \frac{M}{A}
$$
 (Ecuación. 29)  

$$
I = I + A * d^2
$$
 (Ecuación. 30)

Donde:

Y<sub>G</sub>: Posición del centro de gravedad (cm).

M: Momento producido en la viga T con respecto a la base (cm3).

A: área de la viga T (cm2).

I: Momento de inercia con respecto al centro de gravedad (cm4).

d: YG.

#### Tabla 36.

*Deflexión en losa nervada*

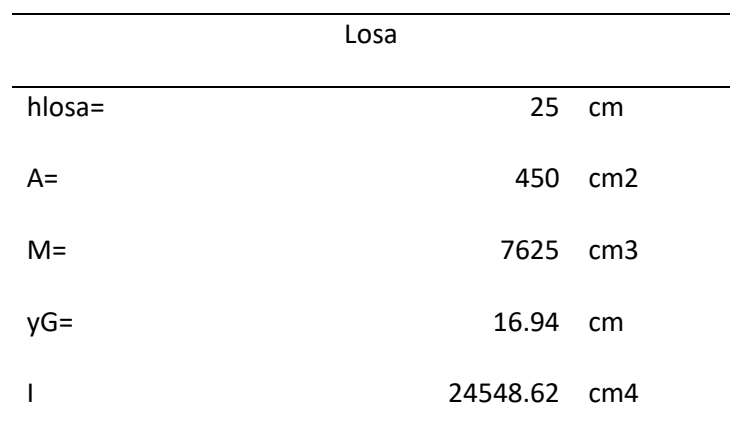

*Fuente:* Elaboración propia (2023).

Figura 36: *Centro de gravedad de la sección real*

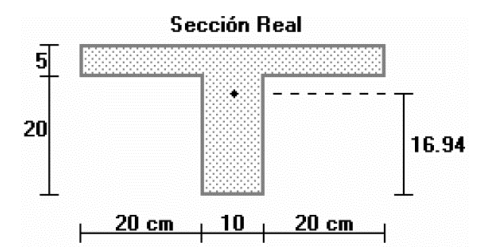

*Fuente:* Elaboración propia (2023).

Gracias a la siguiente ecuación podemos obtener la altura h, equivalente de la sección:

$$
I = \frac{b * h^3}{12}
$$
 (Ecuación. 31)

Donde:

b: base de la viga T (50cm).

h: altura equivalente (cm).

I: Momento de inercia con respecto al centro de gravedad (cm<sup>4</sup>).

En la [Figura 37F](#page-87-0)igura 37. [Sección equivalente](#page-87-0) de losa. podemos apreciar la sección de losa maciza equivalente a la losa nervada propuesta.

<span id="page-87-0"></span>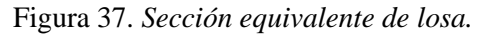

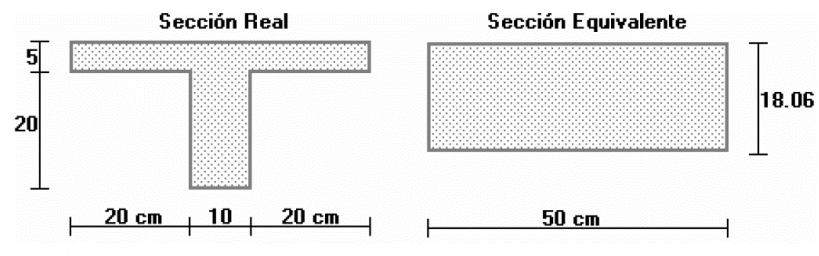

*Fuente:* Elaboración propia (2023).

Como siguiente paso se debe comprobar que el peralte equivalente obtenido sea mayor al peralte mínimo que exigen los códigos de diseño; para este paso se escogió un paño de losa que sea el más crítico o desfavorable del proyecto, en nuestro caso hemos seleccionado tres diferentes paños, mismos que se muestran en la imagen [Figura 38.](#page-87-1)

<span id="page-87-1"></span>Figura 38: *Paños de losa seleccionados.*

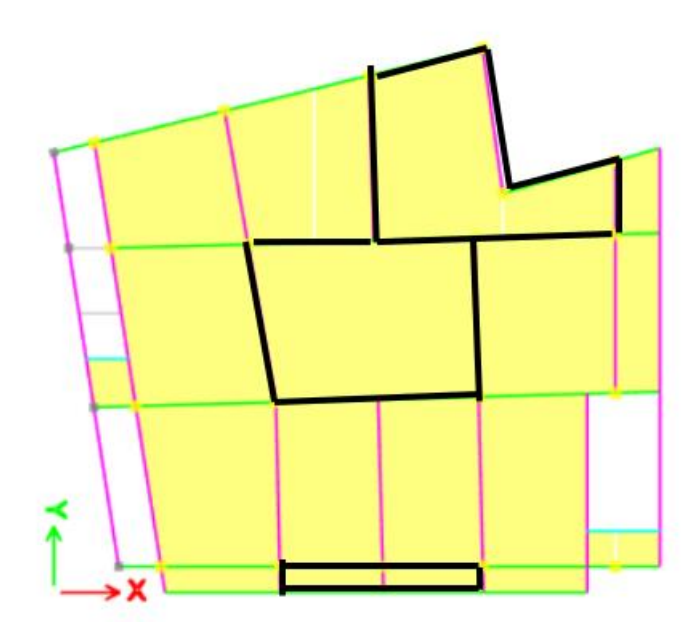

*Fuente:* Elaboración propia (2023).

Mediante la siguiente ecuación se obtiene el peralte mínimo:

Para  $\alpha_m$  entre 0.2 y 2:

$$
h_{min} = \frac{L_n * (800 + 0.0712 * fy)}{36000 + 5000 * \beta * (\alpha_m - 0.2)}
$$
 (Ecuación. 32)

Para  $\alpha_m$  mayor que 2:

$$
h_{min} = \frac{L_n * (800 + 0.0712 * fy)}{36000 + 9000 * \beta}
$$
 (Ecuación. 33)

$$
\beta = \frac{lado mayor}{lado menor}
$$
 (Ecuación. 34)

$$
\alpha = \frac{I_{viga}}{I_{losa}}
$$
 (Ecuación. 35)

Donde:

h<sub>mín</sub>: Peralte mínimo equivalente de la losa nervada (cm).

Ln: Longitud libre de la losa en un determinado eje medido de cara a cara de las columnas sin vigas (cm).

fy: Fluencia del acero (kg/cm²).

β: relación de forma del panel.

Iviga: Momento de inercia de la viga T sin la chapa de compresión de 5 cm (cm<sup>4</sup>).

Ilosa: Momento de inercia de la losa con base igual a la mitad de la longitud de la

losa medida desde los ejes y con h equivalente calculada (cm<sup>4</sup>).

αm: Media de los α calculados por eje.

#### Tabla 37.

*Cálculo de αmx.*

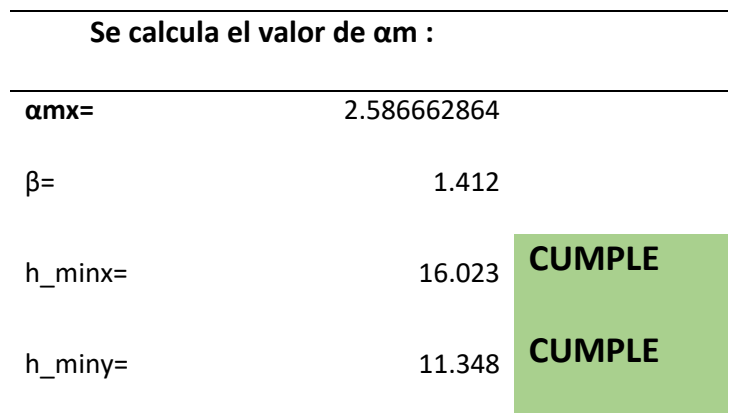

*Fuente:* Elaboración propia (2023).

#### **Diseño a flexión en losas.**

Para controlar el fenómeno de la flexión en losas, se parte de las condiciones de borde que tenga cada uno de los paños analizados, por ejemplo, el paño central cuenta con el modelo estructural:

Figura 39. *Esquema del modelo estructural del paño*

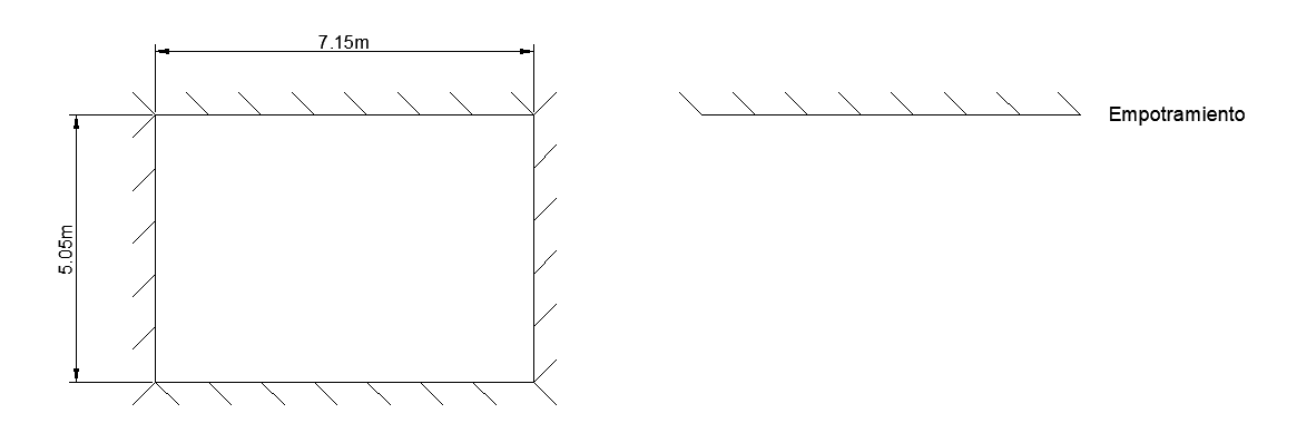

*Fuente:* Elaboración propia (2023).

Según la tabla de coeficientes para diseño de losas nervadas, publicada en el libro de Marcelo Romo Proaño (2008), el modelo de nuestro paño central corresponde al modelo número uno.

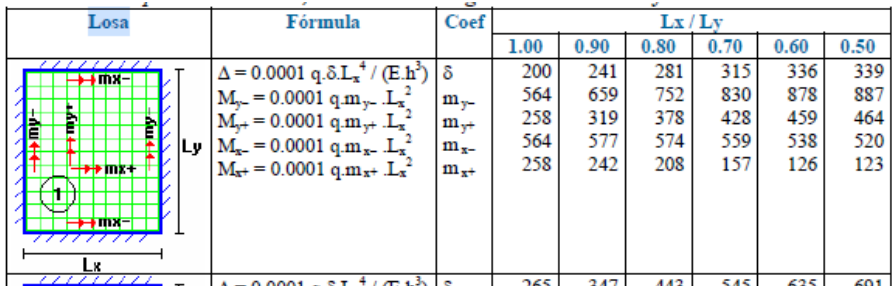

*Fuente:* Romo Proaño (2008)

Debido a que la dirección x del paño es la dirección más larga, los coeficientes mx y my se deben intercambiar, luego, de la relación Lx/Ly se escogen los valores correspondientes para así poder obtener los valores respectivos de momento.

Tabla 38.

*Momentos flectores de diseño.*

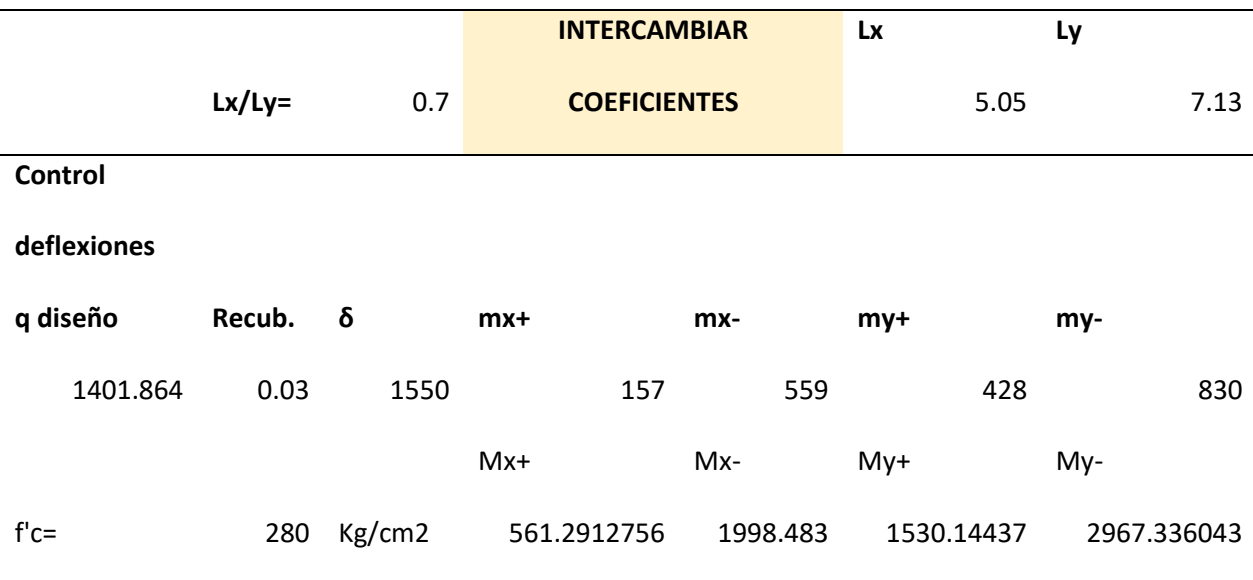

*Fuente:* Elaboración propia (2023).

Una vez definidos los momentos, se determina la cantidad de acero requerida, se define un ancho de compresión de 100 cm para momento flector positivo, el cual pertenece a la loseta de compresión; mientras que para momento flector negativo el ancho efectivo a utilizar es de 20cm, el cual corresponde al ancho del nervio, debido a que por cada metro de losa se cuenta con dos nervios, este ancho será entonces de 20cm, como ya se mencionó, para la cantidad de acero podemos hacer uso de las siguientes ecuaciones mismas que fueron utilizadas en la sección de vigas:

$$
k = \frac{0.85 * f'c * b * d}{fy}
$$
 (Ecuación. 36)

$$
A_s = k * (1 - \sqrt{1 - \frac{2 * M_u}{\varphi * k * d * f y}}
$$
 (Ecuación. 37)

Donde:

- k: Constante de simplificación.
- f´c: Resistencia a la compresión del hormigón (kg/cm²).
- fy: Fluencia del acero (kg/cm²).
- b: Dimensión de la base de la viga (cm).
- d: Peralte efectivo (cm).
- Mu: Momento flector último (kg-cm).
- Φ: Factor de reducción de resistencia a la flexión (0.9).
- As: Acero longitudinal requerido (cm²).

#### Tabla 39.

*Acero de Losa.*

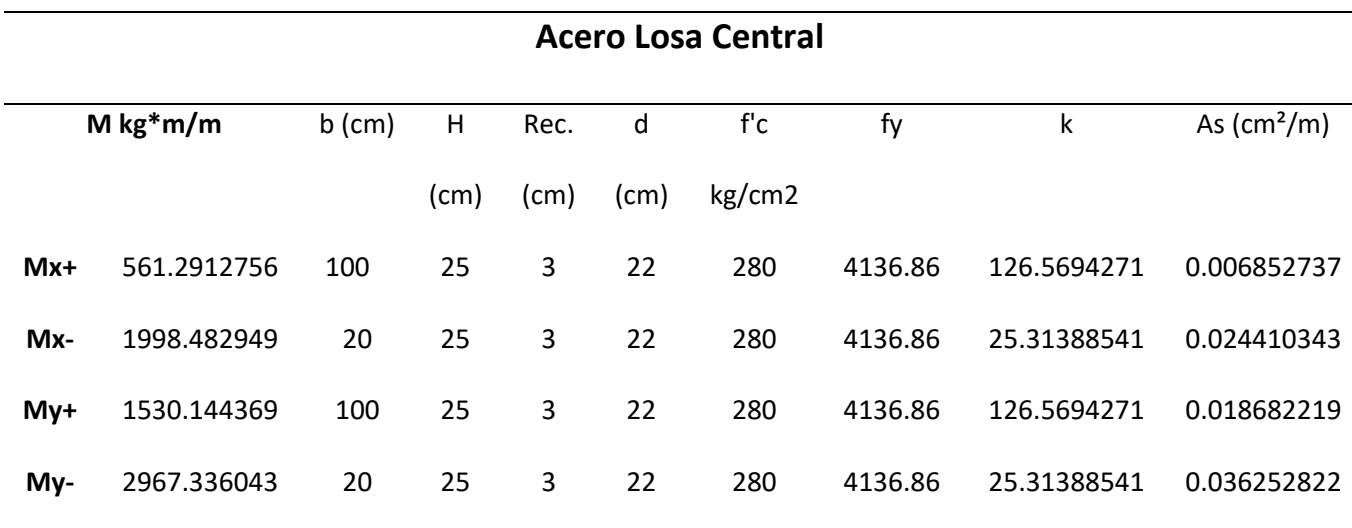

*Fuente:* Elaboración propia (2023).

Asimismo, para este tipo de elementos se debe comprobar que se cumpla con una cuantía mínima de armado, para lo cual se utilizan las siguientes ecuaciones:

$$
\rho_{min} = \frac{1.4}{fy}
$$
 (Ecuación. 38)

$$
As_{\min} = \rho_{\min} * b * d
$$
 (Ecuación. 39)

Donde:

 $\rho$ mín: Cuantía mínima requerida.

fy: Fluencia del acero (kg/cm²).

b: Ancho efectivo del nervio (cm).

d: Peralte efectivo (cm).

Se diseñará también la distribución del acero, debido a que en losas no se cuenta o no se puede establecer una separación de varillas, lo que se hace es escoger la cantidad de acero por nervio a colocar, por metro de losa como vemos en la :

Tabla 40.

#### *Cuantía mínima de armado y distribución*

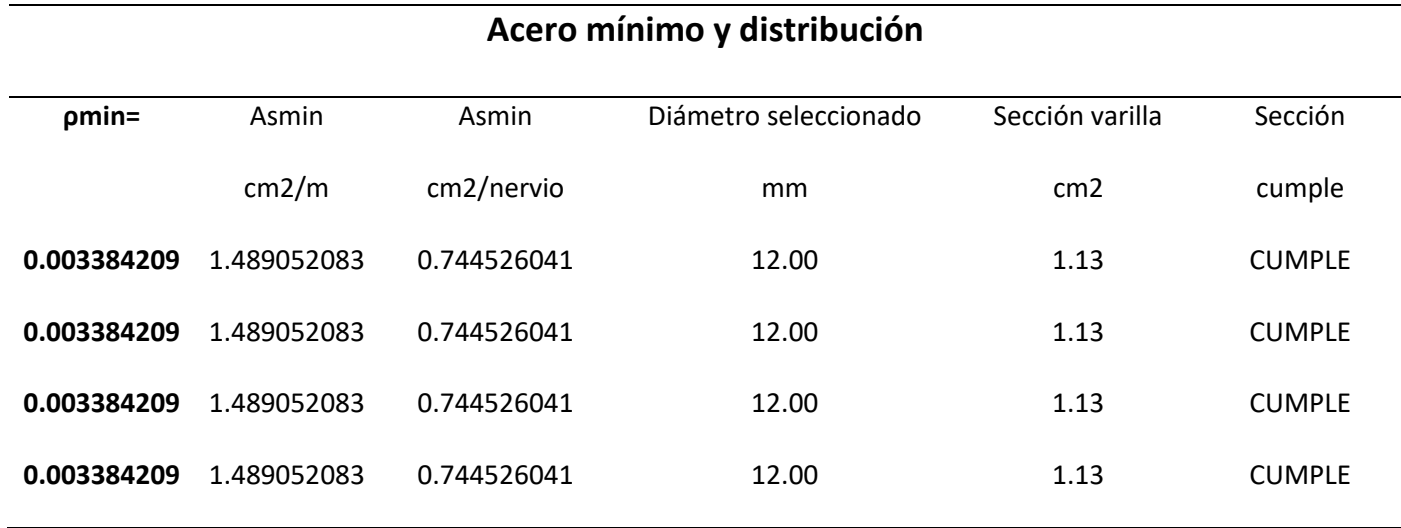

*Fuente:* Elaboración propia (2023).

Cabe recalcar que en las zonas en donde colidan dos paños de losas, se escoge la cantidad de acero que mayor valor de área tenga; además para el análisis y diseño de losas que se encuentran en la cubierta, el diseño es similar, variando únicamente la carga última de diseño que indica la normativa nacional, y para el diseño de paños de losas con diferentes modelos estructurales, es decir, diferentes condiciones de bordes, el diseño es similar, únicamente varían los modelos, por ende los coeficientes a tomar de las tablas del libro de Romo Proaño (2008).

#### **Verificación de la resistencia a cortante en losas:**

En las losas rectangulares sustentadas perimetralmente por vigas descolgadas, se presenta un modelo de fisuración conformado por triángulos y trapecios, y según el estado límite con que se analizan este tipo de elementos y este fenómeno del cortante, las fuerzas cortantes actuantes en la losa se transmiten directamente a las vigas que sustentan dichos triángulos y trapecios; por lo que las losas deben estar en capacidad de resistir las fuerzas cortantes que se generan por este tipo de fenómeno o comportamiento.

Figura 41. *Modelo de fisuración de losas por efecto del cortante.*

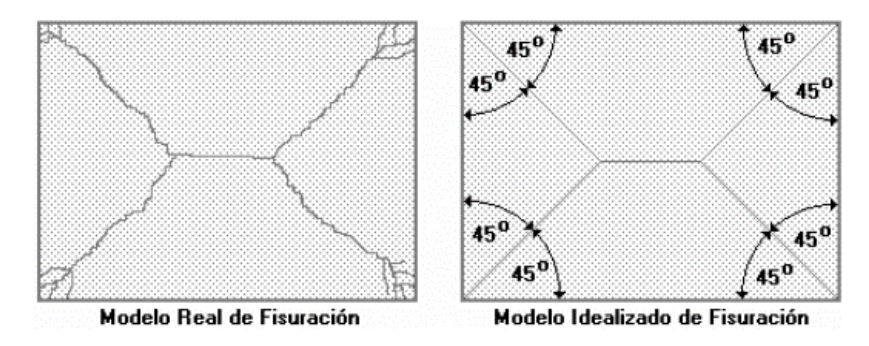

*Fuente:* Romo Proaño (2008).

Las secciones críticas de las losas, para el diseño a cortante, se ubican en los sectores de ordenada máxima de los triángulos y trapecios generados, próximos a las vigas perimetrales de apoyo (Romo Proaño, 2008).

La sección crítica de diseño se ubica a una distancia igual al peralte efectivo más la mitad de la dimensión de la base de la viga. Entonces la fuerza cortante en un metro de ancho está dada por:

$$
V_u = 1.00 \, m \times \left[ L - \left( d + \frac{b}{2} \right) \right] \times q_u \qquad \text{(Ecuación. 40)}
$$

Donde:

Vu: Cortante en un metro de ancho (kgf).

L: Longitud del paño de losa en la dirección de análisis (cm).

d: Peralte efectivo (25 cm menos 3 cm de recubrimiento para el acero) (cm).

b: Dimensión de la base de la viga (cm).

qu: Carga última de diseño (kgf/m2).

Para un metro de losa se tienen 2 nervios de ancho 10 cm, por lo que el esfuerzo cortante que se genera es:

$$
V_{u'} = \frac{V_u}{\varphi \times b \times d}
$$
 (Ecuación. 41)

Donde:

Vu: Cortante último de la sección (kgf).

Vu´: Cortante último de la sección (kgf/cm2).

b: Ancho efectivo del nervio (dos nervios con ancho de 10 cm) (cm).

d: Peralte efectivo (cm).

Φ: Factor de reducción de resistencia a cortante (0.75).

La resistencia del hormigón al corte se establece mediante:

 $V_c = 0.53 \times \sqrt{f'c}$  (Ecuación. 42)

Donde:

Vc: Aporte del hormigón (kgf/cm2).

f´c: Resistencia a la compresión del hormigón (kgf/cm2).

Se debe comprobar que el cortante último calculado no sea mayor a la Resistencia del hormigón a corte, es decir, Vu<Vc.

Tabla 41.

*Cortante de losas.*

# **CORTANTE**

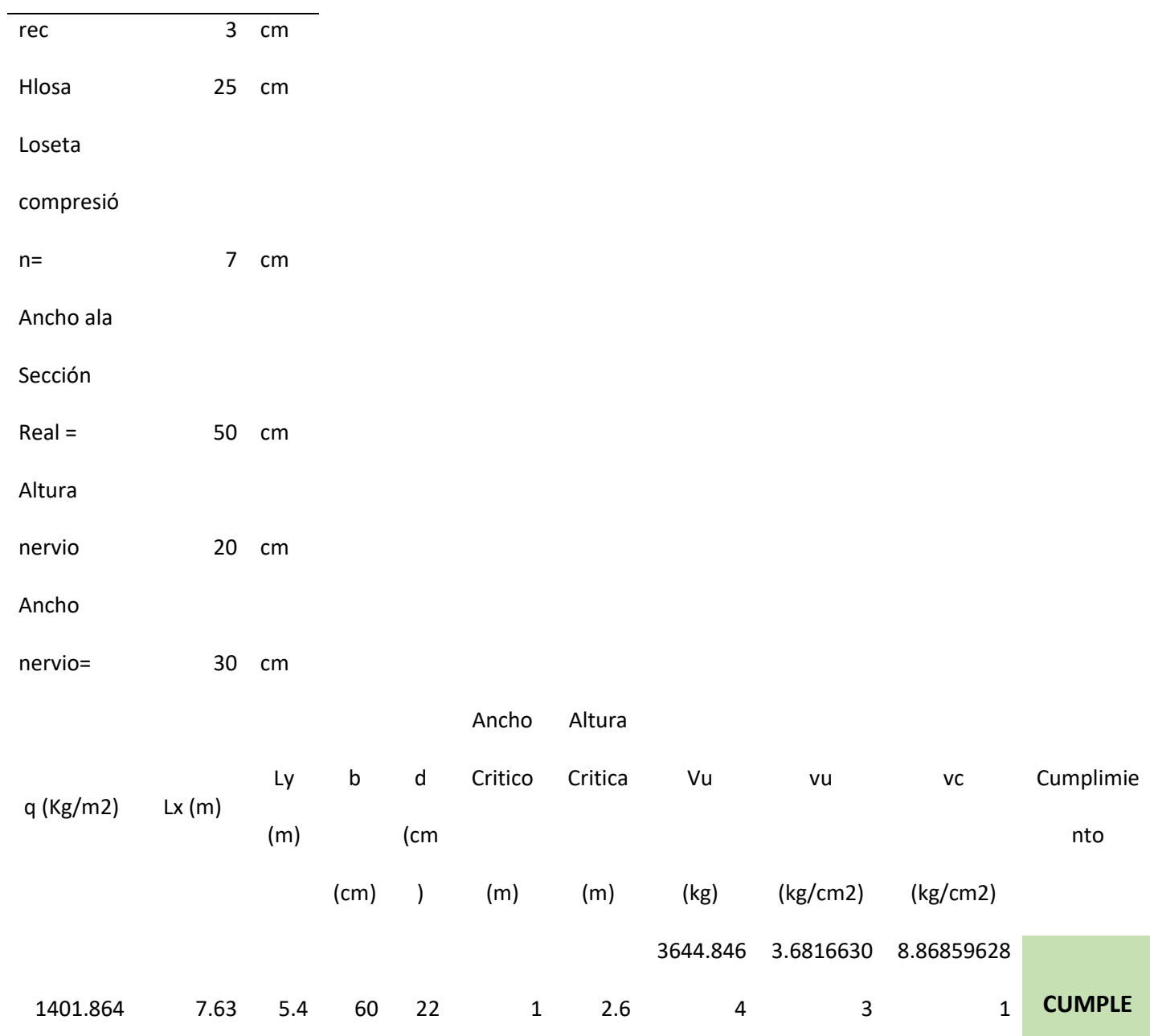

*Fuente:* Elaboración propia (2023).

#### **Armado de temperatura y retracción de fraguado**

En elementos tipo losa se vuelve imperativo absorber los esfuerzos generados en el hormigón en la chapa de compresión, debido a los cambios de temperatura y de retracción del fraguado; por ello se suele colocar una malla electrosoldada que permite controlar la fisuración.

Partiendo de la cuantía mínima, se calcula el acero mínimo requerido por temperatura y su respectiva separación. Se puede colocar una malla de alambre de 4 mm con una separación de 25 cm.

#### Tabla 42.

*Armado por Temperatura.*

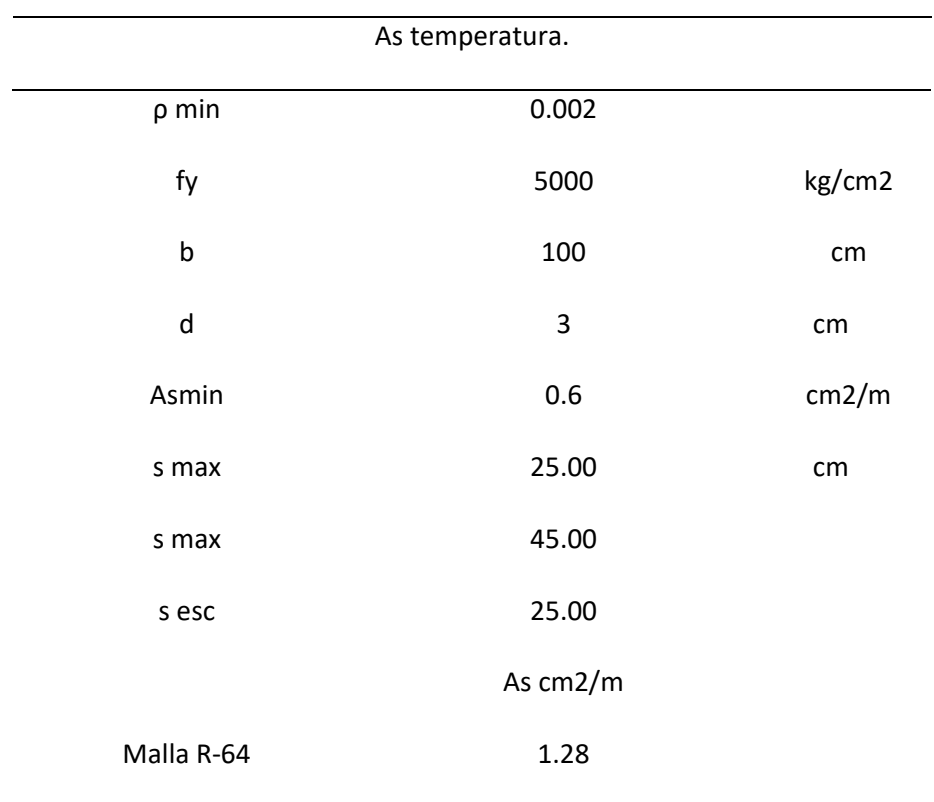

*Fuente:* Elaboración propia (2023).

#### **2.7. Análisis y Diseño de Muros de Contención.**

Para el análisis y diseño de los muros de contención, se partió del uso de los datos provistos por el estudio geotécnico, datos que se presenta en la siguiente tabla:

#### Tabla 43.

*Datos del suelo de la zona del proyecto.*

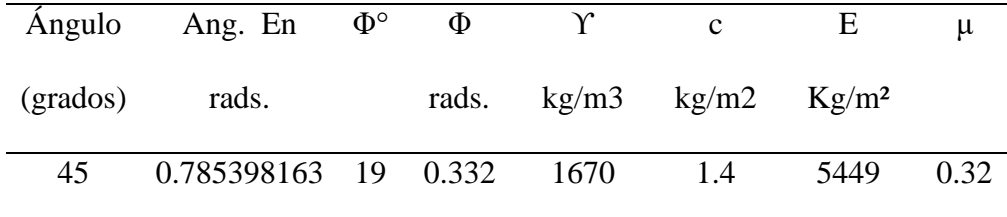

*Fuente:* Elaboración propia (2023).

Con estos datos se procedió a calcular, tanto empuje activo, como empuje pasivo del suelo; por ser más conservadores y estar del lado de la seguridad, se consideró una cohesión igual a cero (c=0 kg/m²), el procedimiento se puede ver a continuación:

1. Del plano arquitectónico se tiene que los muros serán de 3.6m de altura, lo cual se puede apreciar en la siguiente imagen:

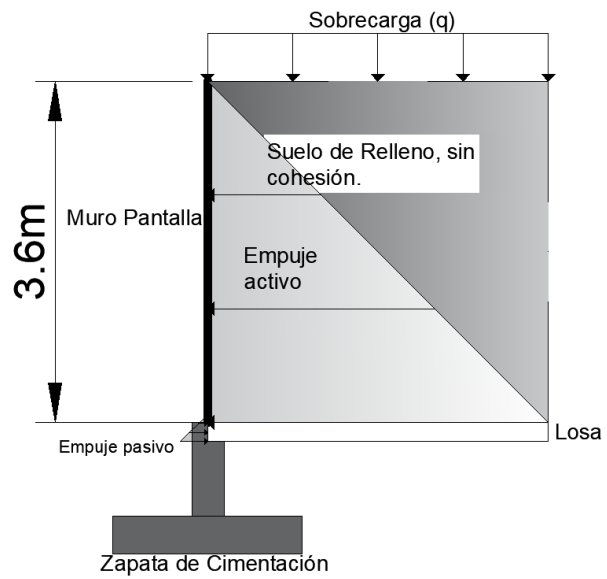

*Fuente:* Elaboración propia (2023).

En la imagen se puede apreciar que únicamente se toma en consideración el empuje del suelo de relleno y no del agua, pues se recomienda poner drenaje en el trasdós del muro, para evitar presencia del agua y que esta genere una presión hidrostática que ponga en riesgo el correcto funcionamiento del muro a diseñado.

- 2. Si bien en el gráfico anterior se muestran tanto empuje pasivo como activo, en cuanto al empuje pasivo solo se grafica pues al momento del análisis este no tiene ninguna incidencia sobre el muro, es decir, no estaría actuando dentro de los 3.6m, por lo tanto, únicamente se trabajó con el empuje activo, calculado a continuación:
- a. Haciendo uso de la **Error! Reference source not found.**, se calcula el coeficiente de presión de tierra activa de Rankine, Ka:

$$
K_a = \tan^2 \left( 45 - \frac{\emptyset}{2} \right)
$$
 (Ecuación. 43)

$$
Ka = \begin{array}{|c|c|} \hline \text{Ka} = \end{array} \qquad 0.509
$$

b. Considerando un vehículo común en la zona del proyecto, tenemos la siguiente sobrecarga:

Figura 43. *Sobrecarga.*

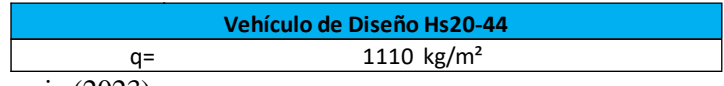

*Fuente:* Elaboración propia (2023).

c. Para el ingreso de la carga triangular, generada por la presión de tierra, se varía la altura, y

mediante la **Error! Reference source not found.**, se tiene qué:

$$
E = \frac{K_a \gamma H^2}{2} + qK_a H
$$
 (Ecuación. 44)

Tabla 44.

*Empuje activo de Rankine, considerando una sobrecarga sobre el suelo de relleno.*

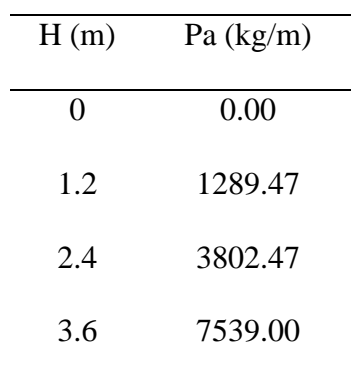

*Fuente:* Elaboración propia (2023).

d. Con estos valores, se procede a modelar el muro en software comercial. De las condiciones de borde, el caso más desfavorable, nos da cuando el muro se encuentra únicamente empotrado en sus dos extremos, como podemos ver a continuación:

Figura 44. *Muro*.

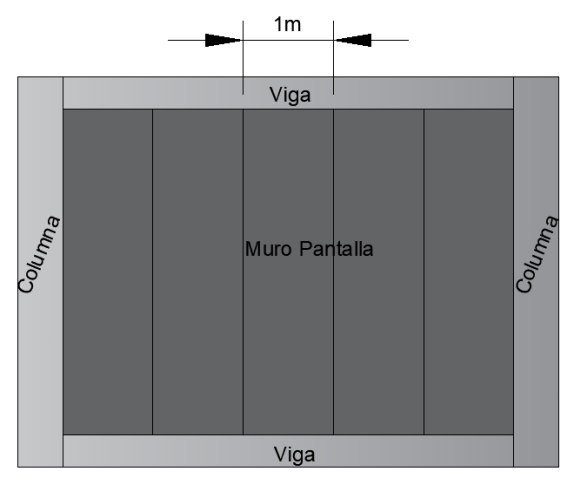

*Fuente:* Elaboración propia (2023).

e. Para la modelación utilizamos una franja de un metro, y un peralte de 20cm, y como ya decíamos en el punto anterior, será empotrado en sus dos extremos, a continuación, se puede observar la modelación del muro, y el ingreso de la carga distribuida triangular, generada por el empuje lateral de tierra:

Figura 45*: Modelación del muro.*

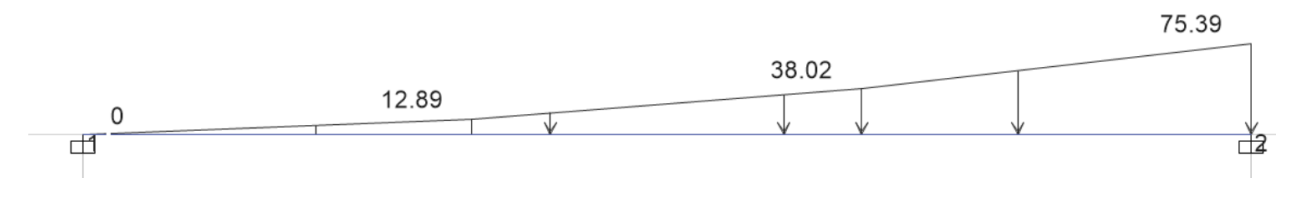

*Fuente:* ETABS (2023).

f. Dicha modelación nos arroja los siguientes resultados:

90

Figura 46*: Resultados del análisis*

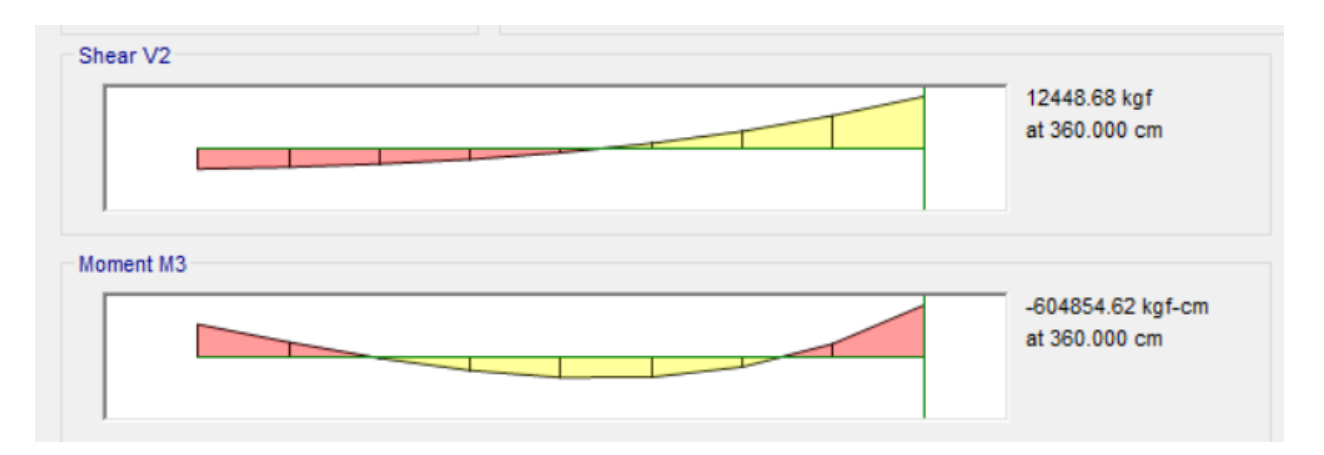

*Fuente:* ETABS (2023).

Donde podemos ver los valores máximos de:

# Tabla 45.

*Valores máximos de Mu, Vu.*

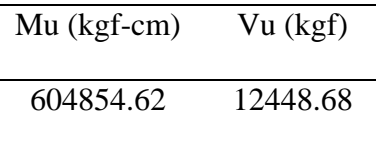

*Fuente:* ETABS (2023).

g. Haciendo uso de la opción de diseño del software comercial, obtenemos los siguientes

resultados:

|                  | Design<br>Moment<br>kgf-cm | Design  <br>P.<br>kgf | Rebar<br>cm <sup>2</sup> | -Moment   +Moment   Minimum<br>Rebar<br>cm <sup>2</sup> | Rebar<br>cm <sup>2</sup> | Reguired<br>Rebar<br>cm <sup>2</sup> |
|------------------|----------------------------|-----------------------|--------------------------|---------------------------------------------------------|--------------------------|--------------------------------------|
| $Top (+2 Axis)$  | -604854.62                 | 0                     | 10.7                     | 0                                                       | 5.33                     | 10.7                                 |
| Bottom (-2 Axis) | 302427.31                  |                       | 0                        | 5.15                                                    | 5.33                     | 5.33                                 |

Design Moment and Flexural Reinforcement for Moment, Mu3

Shear Force and Reinforcement for Shear, V<sub>u2</sub>

| Shear $V_{u2}$ | Shear φ $V_c$ | $Shear$ $\phi$ $V_{s}$ | Shear $V_{p}$ | Rebar A./S          |
|----------------|---------------|------------------------|---------------|---------------------|
| kgf            | kgf           | kgf                    | kgf           | cm <sup>2</sup> /cm |
| 12448.68       | 9858.62       | 4218.42                |               | 0.0833              |

*Fuente:* ETABS (2023).

Figura 48. *Valores de Acero de Refuerzo en cm².*

| 6.51 | 3.37 | 10.70 |  |
|------|------|-------|--|
| 4.25 | 5.31 | 5.33  |  |

*Fuente:* ETABS (2023).

Estos valores de acero de refuerzo, tanto longitudinal como transversal deben ser comprobados,

asimismo diseñados su distribución y diámetros de varilla a utilizar.

Diseño y comprobación a flexión del muro pantalla:

El cálculo de la cantidad de acero se realizó para una longitud de un metro lineal de muro, teniendo en cuenta que el caso más desfavorable será en donde el muro se encuentre únicamente empotrado en sus dos extremos, a continuación, se detallan los diferentes datos de la sección:

#### Tabla 46.

*Diseño de muro.*

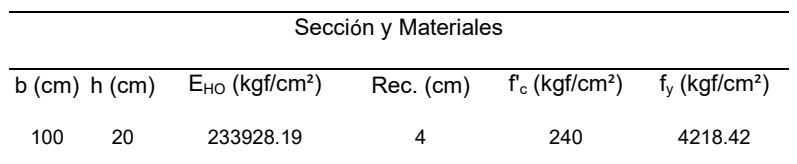

# *Fuente:* ETABS (2023).

Haciendo uso de las ecuaciones, procedemos a calcular la cantidad de acero requerido para el momento último obtenido del software de análisis estructural.

$$
k = \frac{0.85 * (2.76 * 10^7 N/m^2) * 1m * 0.16m}{41.4 * 10^7 N/m^2} = 0.00907
$$

$$
A_s = 0.00907 * (1 - \sqrt{1 - \frac{2 * 59307.78 N - m}{0.9 * 0.00907 * 0.16 m * 41.4 * 10^7 \frac{N}{m^2}}} = 10.57 cm2
$$

La cuantía de acero es:

$$
\rho = \frac{As}{b*d} = \frac{10.57 \, \text{cm}^2}{100 \, \text{cm} \cdot 16 \, \text{cm}} = 0.0071
$$

#### **Comprobación de requerimientos del acero**

El valor de acero mínimo longitudinal requerido para flexión se encuentra en la norma NEC-SE-HM, 4.2.5, para lo cual utilizamos cualquiera de los miembros de la **Error! Reference source not found.**. De los valores de área de acero mínimo calculados debemos escoger el mayor.

$$
As_{min} = \frac{1.4}{fy} * b * d
$$
;  $As_{min} = \frac{\sqrt{f'c}}{4 * fy} * b * d$  (Ecuación. 45)

$$
As_{min} = \frac{1.4}{41.4 \times 10^7 \frac{N}{m^2}} \times 1m \times 0.16m
$$
  

$$
As_{min} = 5.41 cm^2
$$
  

$$
As_{min} = 5.41 cm^2
$$
  

$$
As_{min} = 5.08 cm^2
$$

Escogemos el primer valor por ser el mayor de los dos; donde se puede ver que se cumple que:

 $As > As_{min}$ 

$$
10.57cm^2 > 5.41cm^2.
$$

El siguiente paso, será verificar que el acero trabaje a fluencia, es decir, comprobar que la deformación del acero sea mayor o igual a la deformación del acero en fluencia (εs>=εf); entonces, se calcula el valor de a, c y εs, para ello se utilizarán las siguientes ecuaciones:

$$
a = \frac{As \times fy}{0.85 \times f'c \times b}
$$
 (Ecuación. 46)  

$$
c = \frac{a}{\beta 1}
$$
 (Ecuación. 47)

$$
\varepsilon_{s} = \frac{0.003 \times (d - c)}{c}
$$
 (Ecuación. 48)

Donde:

a: altura del bloque de compresión de acuerdo con el modelo de Whitney

 $\beta_1$ : coeficiente estimado en función de la resistencia a la compresión del hormigón utilizado

(0.85)

c: posición del eje neutro de la sección.

Entonces se tiene que:

$$
a = \frac{10.57cm^2 \cdot \left(41.4 \cdot 10^7 \frac{N}{m^2}\right)}{0.85 \cdot \left(2.76 \cdot 10^7 \frac{N}{m^2}\right) \cdot 1m} = 0.019m \approx 1.9cm
$$
  

$$
c = \frac{1.9}{0.85} = 2.2cm
$$
  

$$
\varepsilon_s = \frac{0.003 \cdot (0.16m - 2.2cm)}{19994.79 \, kN/cm^2} = 0.0189
$$

La fluencia unitaria del acero para nuestro caso se obtiene con la siguiente ecuación:

$$
\varepsilon_{y} = \frac{f y}{E s}
$$
 (Ecuación. 49)

Donde:

$$
\varepsilon_y = \frac{41.369 \, kN/cm^2}{19994.79 \, kN/cm^2} = 0.002
$$

Como podemos observar se cumple que:

$$
0.0189 \ge 0.002
$$

$$
\varepsilon_s \geq \varepsilon_y
$$

Por lo que podemos concluir que el acero si se encuentra en fluencia.

A continuación, haciendo uso de la

$$
\rho_{\text{max}} = 0.5 * \rho_b \tag{Ecuación. 51}
$$

calculamos los valores de cuantía máxima permisible, debido a que nos encontramos en zona sísmica, dicha cuantía se debe comparar obviamente con el valor de la cuantía que obtuvimos en base a nuestra área de acero.

$$
\rho_b = 0.85 * \beta_1 * \frac{f'c}{fy} + \frac{0.003}{\frac{fy}{Es} + 0.003}
$$
 (Ecuación. 50)

$$
\rho_{\text{max}} = 0.5 * \rho_b \tag{Ecuación. 51}
$$

<span id="page-107-0"></span>Donde:

 $\beta_1$ : coeficiente estimado en función de la resistencia a la compresión del hormigón utilizado.

Es: módulo de elasticidad del acero.

Entonces:

$$
\rho_b = 0.85 * 0.85 * \frac{\left(2.76 * 10^7 \frac{N}{m^2}\right)}{\left(41.4 * 10^7 \frac{N}{m^2}\right)} + \frac{0.003}{\frac{\left(41.4 * 10^7 \frac{N}{m^2}\right)}{m^2} + 0.003}} = 0.029
$$
\n
$$
\rho_{\text{max}} = 0.5 * (0.029) = 0.0145
$$
\n
$$
\therefore 0.0071 < 0.0145
$$

Como se puede comprobar la cuantía de armado obtenida es menor que la cuantía

máxima permitida.

Cuantía mínima por temperatura:

$$
\rho_{temp} = 0.0018
$$

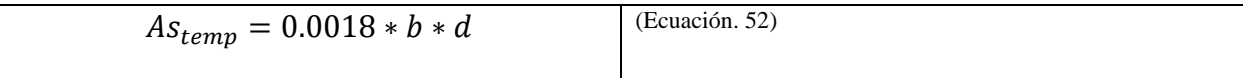

$$
As_{temp} = 0.0018 * 100cm * 16cm = 2.88cm2
$$
## **Capítulo 3: Diseño hidrosanitario.**

#### **3.1.Sistema de agua fría.**

Para el presente capítulo se cuenta con los siguientes datos que permitirán realizar los diferentes análisis y diseños, en cuanto a la presión, se cuenta con 30 m.c.a. que brinda la red pública de agua potable, misma que está ubicada en la calle Isauro Rodríguez, la cual tiene un diámetro de 63mm, de PVC.

#### *3.1.1. Acometida.*

Para su dimensionamiento se tomó en cuenta cumplir con los criterios de velocidad, y presión adecuados, que permitan un correcto abastecimiento de agua potable, asimismo, que permita que todos los aparatos sanitarios funcionen de manera adecuada.

Tabla 47.

#### *ACOMETIDA.*

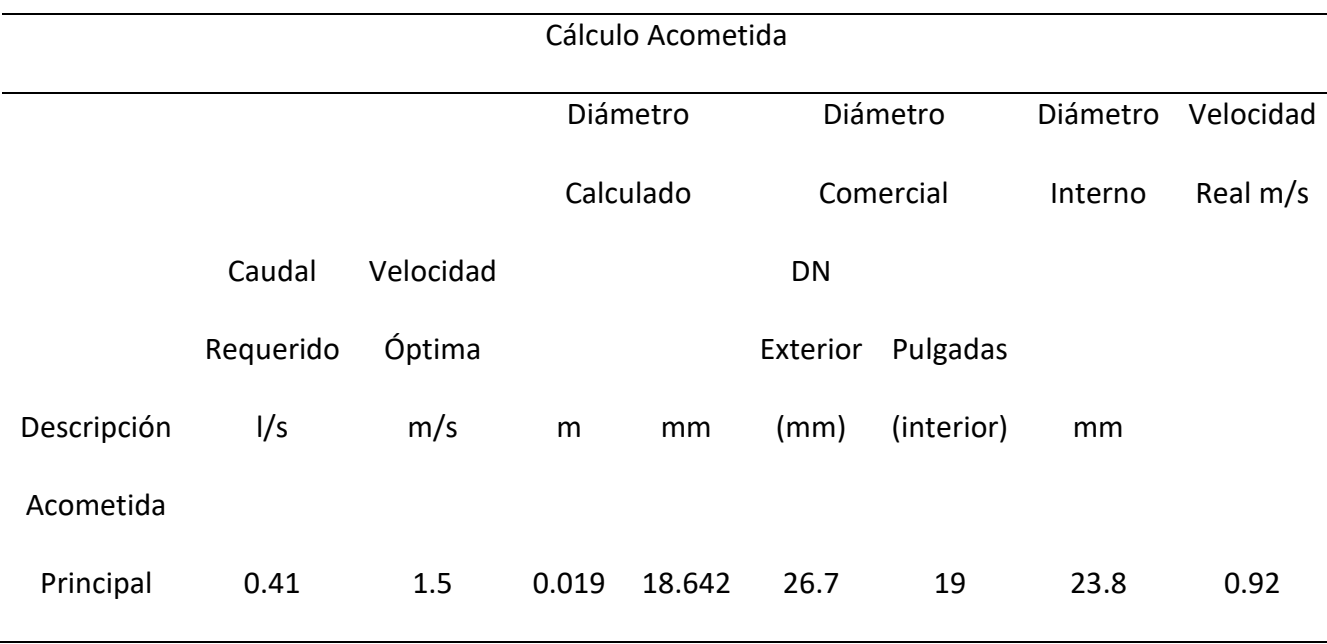

*Fuente:* Elaboración propia (2023).

#### *3.1.2. Red de Distribución de agua potable.*

La distribución de agua potable se apoyará en un sistema hidroneumático que proveerá la presión necesaria para llegar hasta el punto más alejado de la red, con la mínima presión requerida para lograr así, el correcto funcionamiento de todos los aparatos sanitarios, luego de salir de la cisterna apoyada de este sistema, la red subirá por los montantes que constan en el plano, los cuales indican que se subirá por el área de las gradas que son de acceso público para todos los habitantes del proyecto, llegando al nivel de piso de cada planta, y subirá por la pared a cada aparato sanitario, con los diámetros y longitudes requeridos, mismos que constan en los planos adjuntos en la sección de anexos del presente documento.

Se ha realizado el diseño de esta red de manera que se cumpla con presión, velocidad y diámetros adecuados para un funcionamiento idóneo de la red, garantizando el confort y seguridad de los habitantes, además el trazado de la red garantiza que cada departamento, y el local comercial tengan su medidor o contador independiente.

### *3.1.3. Caudal de diseño.*

Para calcular el caudal de diseño del proyecto, se utilizó la metodología vista en clases, la cual nos dice que se otorgará diferentes pesos en función de los aparatos sanitarios que se tengan dentro del inmueble, dichos pesos se obtienen también de valores de la tabla de caudales y presiones que nos brinda la Norma Ecuatoria de la Construcción, (NEC-11), en su capítulo 16, valores que podemos apreciar en las siguientes figuras:

## Figura 49. *Demandas de caudales, presiones y diámetros de aparatos.*

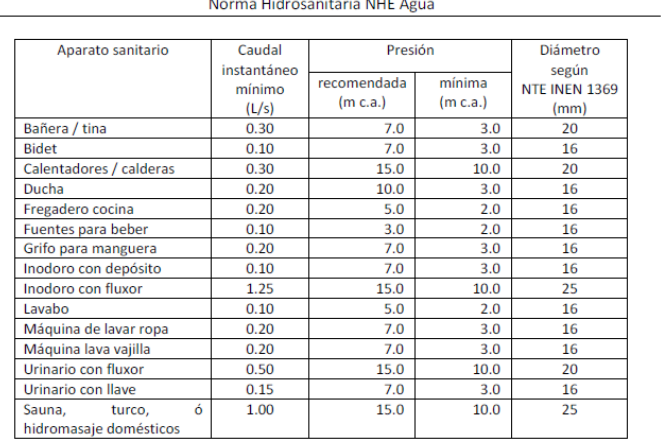

## *Fuente: NEC (2011)*

Figura 50. *Pesos de los aparatos sanitarios*

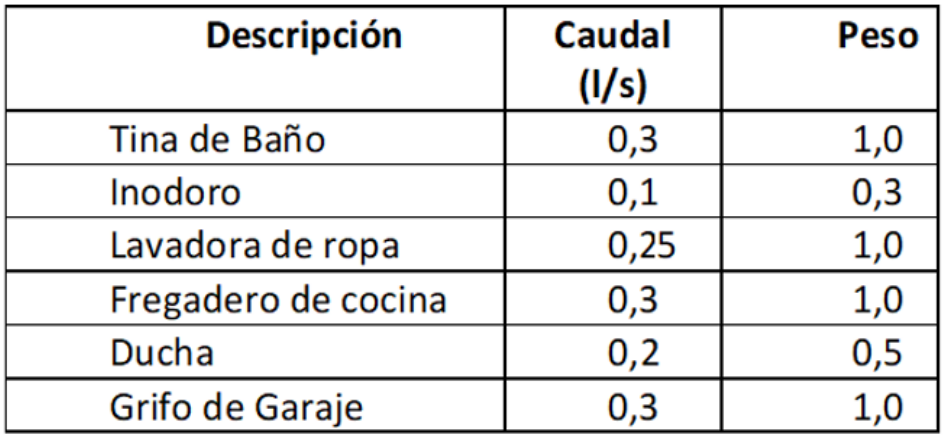

*Fuente:* Elaboración propia (2023).

### *3.1.3. Velocidad del flujo.*

Según la normativa nacional, NEC, en su capítulo 16, nos dice que: la velocidad para el diseño de agua en la red debe mantenerse en el rango de 0.6m/s y 2.5m/s, velocidad que nos ayudará a evitar erosión, o pérdidas por fricción dentro de la red.

#### *3.1.4. Cálculos de pérdidas de carga.*

Para el cálculo por pérdidas de carga haremos énfasis en las perdidas por accesorios, donde se aplicará la metodología establecida en la normativa nacional, donde nos dice que se castigará a la longitud de la red con un porcentaje adicional de longitud, para de esta forma obtener una longitud equivalente, que nos permita obtener la pérdida de carga por implementación de los diferentes accesorios que son de común uso o instalación, como son: codos, tees, yees, reducciones, entre otros.

#### *3.1.5. Cisterna*

La función de la cisterna es garantizar la existencia de un constante abastecimiento a lo largo del día, sobre todo en edificaciones esto es una práctica muy común, junto con la implementación de un sistema de elevación y/o bombeo; para calcular el caudal de la cisterna se enfoca en el consumo promedio diario de los habitantes, o dotaciones para la edificación.

El consumo promedio diario hace referencia a la cantidad de agua consumida por persona durante un día, en función del tipo de edificación o uso que se le dé a esta, en la se puede apreciar dichos valores, provistos por la Norma Ecuatoriana de la Construcción, (NEC-11).

100

#### Figura 51. *Dotaciones para edificaciones.*

| Tipo de edificación                     | <b>Unidad</b>                     | <b>Dotación</b> |
|-----------------------------------------|-----------------------------------|-----------------|
|                                         |                                   |                 |
| Bloques de viviendas                    | L/habitante/día                   | 200 a 350       |
| Bares, cafeterías<br>٧                  | $L/m^2$ <sub>área útil</sub> /día | 40 a 60         |
| restaurantes                            |                                   |                 |
| Camales<br>de<br>planta<br>$\mathsf{v}$ | L/cabeza                          | 150 a 300       |
| faenamiento                             |                                   |                 |
| Cementerios y mausoleos                 | L/visitante/día                   | 3a5             |
| Centro comercial                        | L/m <sup>2</sup> área útil /día   | 15 a 25         |
| Cines, templos y auditorios             | L/concurrente/día                 | 5a10            |
| Consultorios médicos y clínicas         | L/ocupante/día                    | 500 a 1000      |
| con hospitalización                     |                                   |                 |
| Cuarteles                               | L/persona/día                     | 150 a 350       |
| Escuelas y colegios                     | L/estudiante/día                  | 20 a 50         |
| Hospitales                              | L/cama/día                        | 800 a 1300      |
| Hoteles hasta 3 estrellas               | L/ocupante/día                    | 150 a 400       |
| Hoteles de 4<br>estrellas<br>en         | L/ocupante/día                    | 350 a 800       |

Tabla 16.2. Dotaciones para edificaciones de uso específico

*Fuente:* NEC (2011).

Para el presente proyecto se tienen tres usos diferentes, departamentos, local comercial y jardines; la normativa nacional NEC (2011), establece que se debe dimensionar la cisterna para que se pueda abastecer, en caso de un corte en el suministro por 24 horas.

Tabla 48.

*Cálculo de volumen de cisterna*

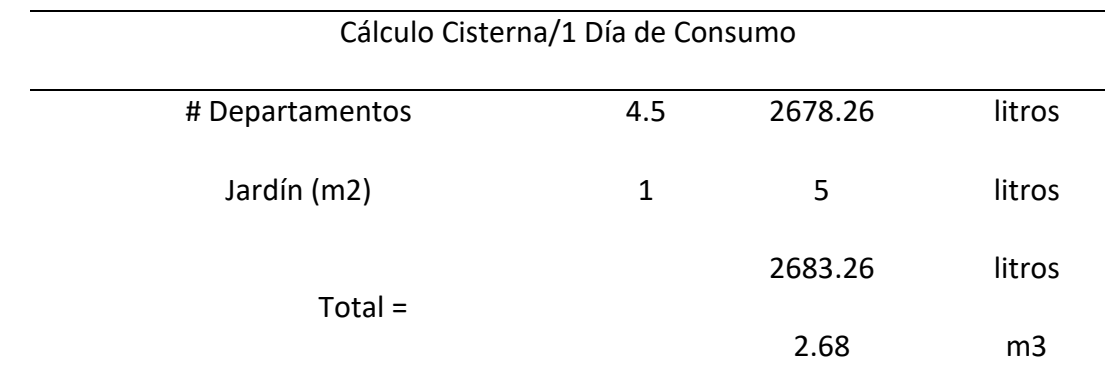

<span id="page-112-0"></span>*Fuente:* Elaboración propia (2023).

#### Tabla 49.

*Volumen de cisterna requerido*

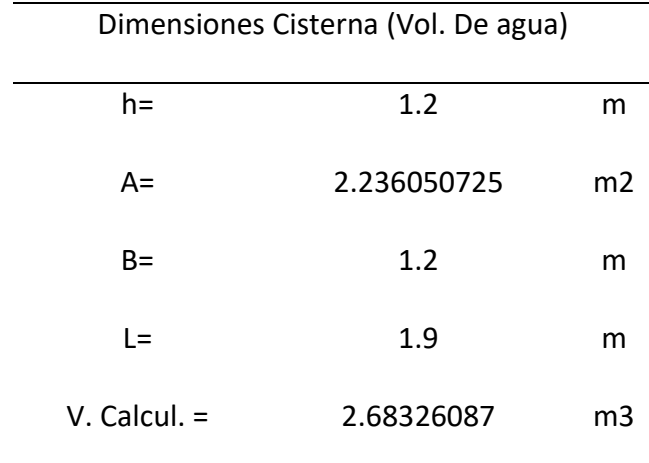

*Fuente:* Elaboración propia (2023).

Las dimensiones calculadas en la

[Tabla 49](#page-112-0), hacen referencia al volumen de agua que abarcará la cisterna, es decir, no son las dimensiones constructivas, puesto que la cisterna al momento de llenarse, debe guardar un mínimo de 30cm de altura para instalación de accesorios que garanticen su correcto funcionamiento, a continuación, en la [Tabla 50](#page-113-0) podemos apreciar las dimensiones que tendrá la cisterna.

<span id="page-113-0"></span>Tabla 50.

*Dimensiones constructivas de la cisterna*

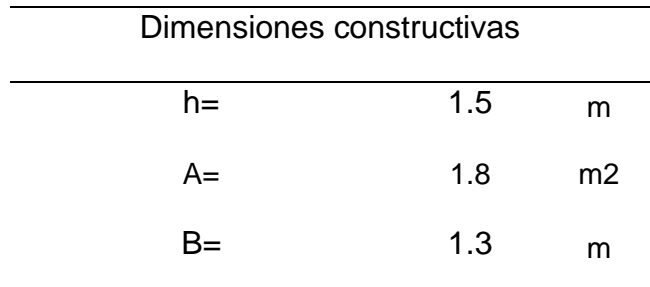

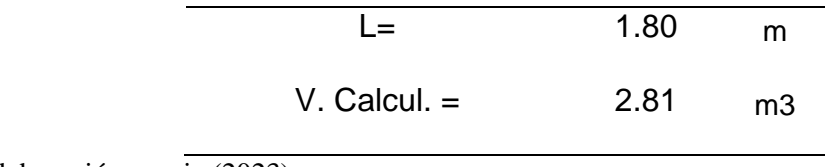

*Fuente:* Elaboración propia (2023).

Tabla 51.

*Tubería de llenado de cisterna*

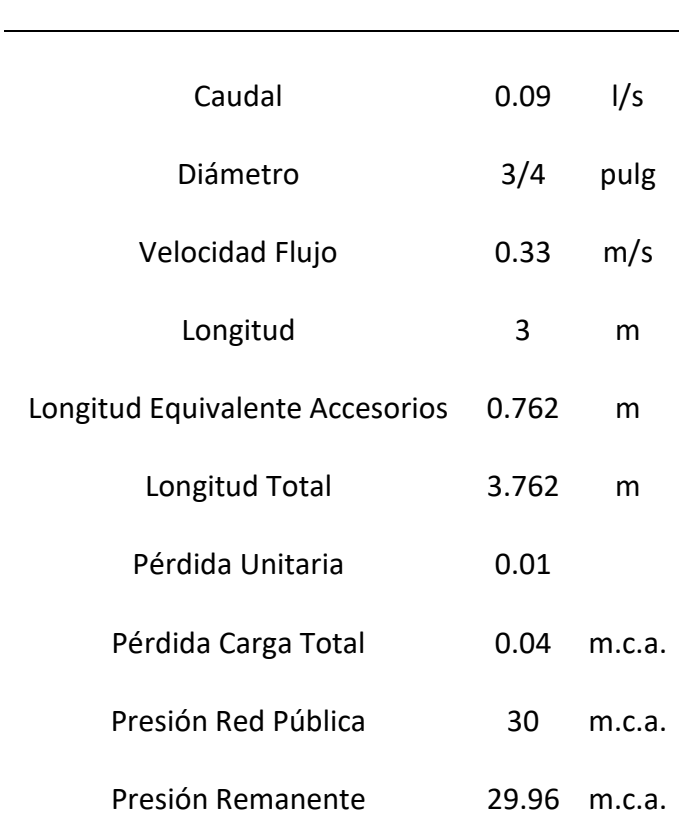

#### Dimensionamiento Tubería de Llenado Cisterna

*Fuente:* Elaboración propia (2023).

## *3.1.6. Sistema de respaldo (Grupo de presión)*

Un sistema de respaldo tiene como objeto compensar las pérdidas que se generan en las redes de abastecimiento de agua potable y que el agua se suministre hasta el punto más desfavorable de dichas redes, con una presión mínima, que permita un adecuado funcionamiento de los diferentes aparatos sanitarios.

Estos sistemas están conformados generalmente por un aparato de elevación o bomba y un tanque hidroneumático.

#### *3.1.7. Bomba.*

Se debe tomar en cuenta la altura dinámica total del edificio, la cual está dado por la altura física del edificio, incluidos niveles subterráneos, se suele adicionar una altura o presión de 10 m.c.a. adicional para garantizar que la bomba cubra las pérdidas calculadas, brindando así una presión mínima en todos los puntos de la red; además del caudal máximo probable, la sumatoria de pérdidas de carga, todo esto para poner obtener la potencia requerida de la bomba para ser implementada en el proyecto.

La potencia está definida por:

$$
Potencia = \frac{Qm\acute{a}x * HDT}{76 * eficiencia}
$$
 (Ecuación. 53)

Donde:

Qmáx: caudal máximo probable calculado en la red interna (lt/s)

HDT: altura dinámica total (m)

Eficiencia: se toma un valor 75% de eficiencia.

Tabla 52.

*Potencia de la bomba*

Sistema Hidroneumático

Potencia de la Bomba

Altura Bombeo

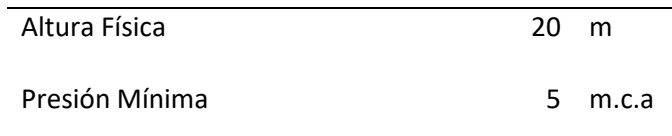

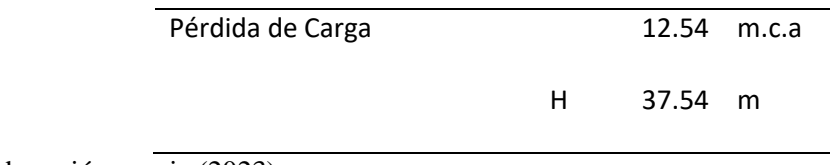

*Fuente:* Elaboración propia (2023).

Tabla 53*.* 

*Caudal y Potencia de la Bomba*

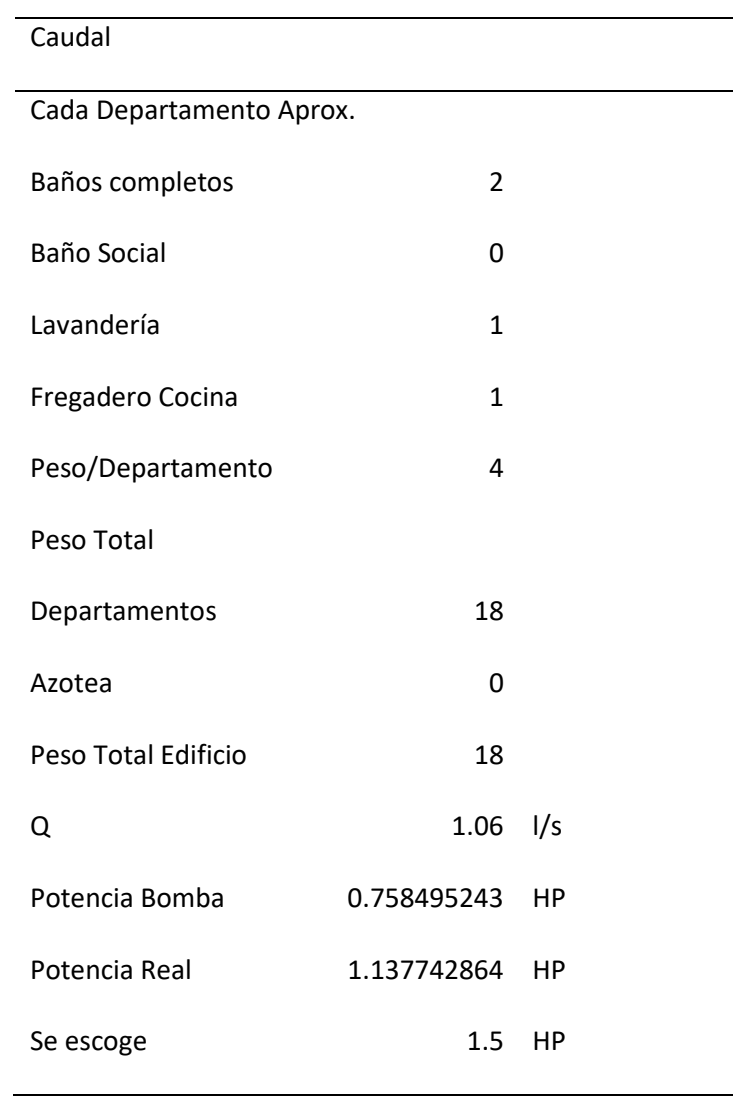

*Fuente:* Elaboración propia (2023).

## *3.1.8. Tanque hidroneumático.*

Es de vital importancia agregar este componente al sistema de respaldo, pues de esta manera el consumo energético es más eficiente, debido a que la bomba o equipo de elevación tiene este tranque precargado como apoyo, que empieza a trabajar cuando la bomba ya ha alcanzado el mayor punto de eficiencia, y por lo tanto procederá a apagarse; esto sucede gracias al volumen de aire que viene precargado en este tanque presurizado, lo cual ayudará a que el sistema de respaldo continue en funcionamiento aun cuando la bomba ya se ha apagado de manera automática.

Después de haber escogido la bomba y su potencia, se procede a obtener de catálogos comerciales los valores de presión de arranque y de parada, con el fin de dimensionar el volumen del tanque hidroneumático, ello lo podemos apreciar en la [Tabla 54;](#page-117-0) luego de esto en la [Tabla 55](#page-118-0) se escoge el modelo de tanque hidroneumático a emplear en el proyecto, esto en función de la capacidad requerida por el sistema.

<span id="page-117-0"></span>Tabla 54.

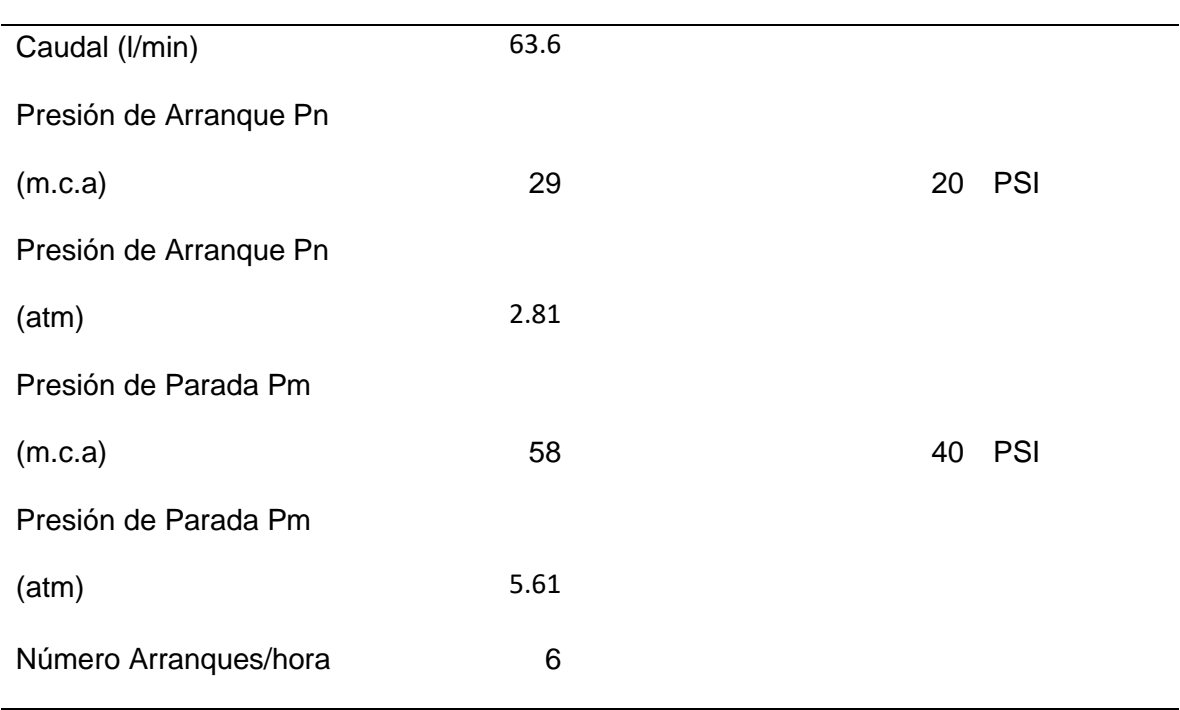

*Volumen Tanque Hidroneumático*

**Volumen Tanque Hidroneumático**

Vt= 749.7404435 litros

*Fuente:* Elaboración propia (2023).

<span id="page-118-0"></span>Tabla 55.

*Capacidad de tanque hidroneumático*

**Tanque Precargado**

Vu= 254.5584412 lt

67.2 galones

#### SE REQUIERE UN TANQUE MODELO CH-86

Tanque Escogido 1 86 GAL Modelo CH-86

*Fuente:* Elaboración propia (2023).

#### **3.2. Sistema de agua caliente.**

En el presente proyecto se ha decidido utilizar el sistema de calentamiento de agua potable mediante el uso de calefones, esto con el fin de tener sistemas completamente independientes entre los habitantes de la edificación, además de que es un sistema comúnmente muy usado, por lo que se facilita su instalación y mantenimiento, cabe mencionar que para el correcto funcionamiento de este aparato sanitario, si bien no se tiene una demanda de caudal, si se deberá proveer una presión mínima, presión que si está considerada dentro del análisis y diseño de la red de agua potable, con su respectiva cisterna y sistema hidroneumático.

Para seleccionar el calentador se parte simplemente de imágenes referenciales que hacen referencia al consumo de agua caliente en función del tipo de edificación, en nuestro caso se tiene una edificación de 3 dormitorios por apartamento, por lo que se escoge el siguiente calentador.

#### Tabla 56.

*Capacidad del Tanque.*

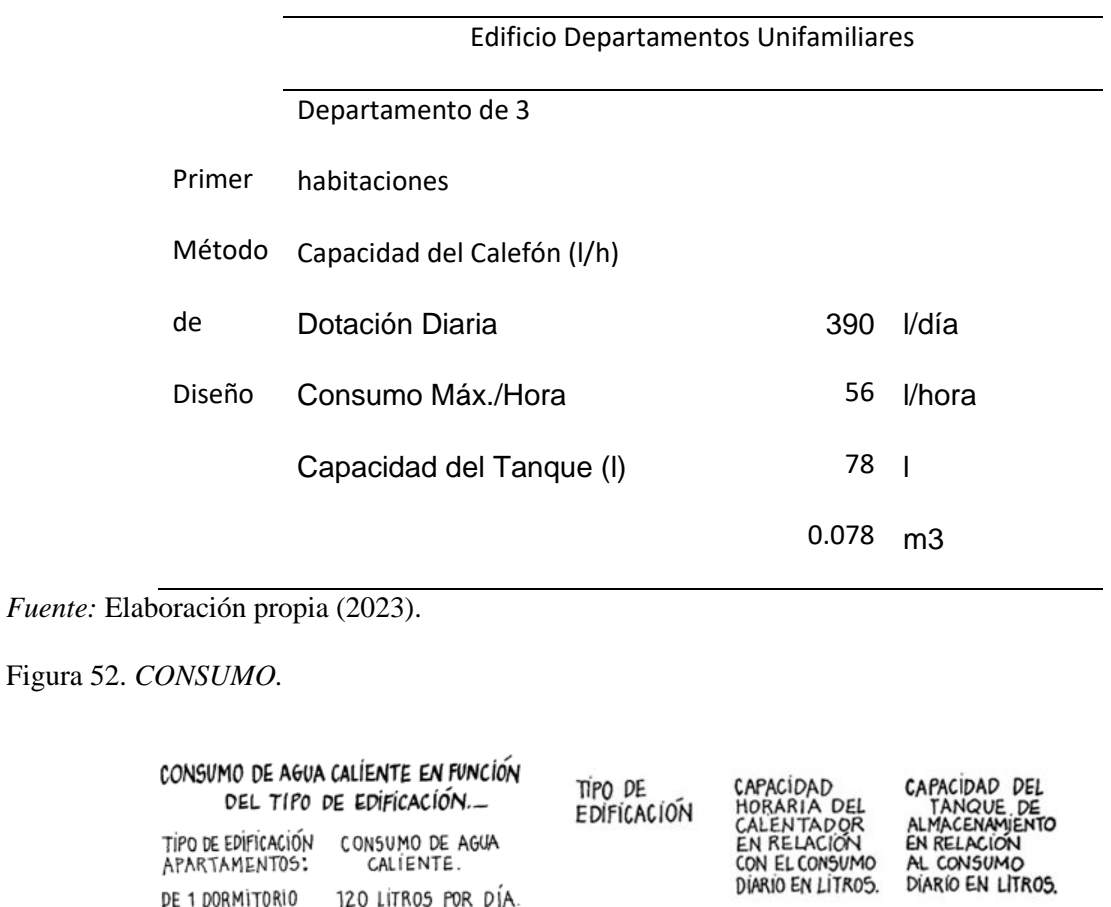

*Fuente:* Elaboración propia (2023).

DE 2 DORMITORIOS

DE 4 DORMITORIOS.

DE 5DORMITORIO 5:

### **3.3. Sistema de drenaje hidrosanitario.**

250 JITROS POR DÍA

450 LITROS POR DÍA.

TZV LITROS

DE 3 DORMITORIOS 390 LITROS POR DÍA

Para complementar el diseño de instalaciones del proyecto, se tiene el sistema de drenaje sanitario; en cuanto a la red pública que ayudará a cubrir este servicio es del tipo combinado, con una tubería de hormigón de 300mm, la cual recibirá las descargas de nuestra edificación, esto en la calle Isauro Rodríguez, el objeto de esta red es descargar de manera adecuada y oportuna todas las aguas

VIVIENDAS<br>UNIFAMILIARES.

MULTIFAMILIARES.

 $1/7$ 

 $1/5$ 

generadas en los diferentes aparatos sanitarios, esto debido al uso de los habitantes de la edificación.

Este sistema funciona únicamente a gravedad, y para el cálculo de los diámetros requeridos se hace uso de las Unidades de Consumo, esto como una medida del caudal que genera el uso de los diferentes aparatos sanitarios, esto sin olvidar darle una pendiente adecuada a dicha red, pendiente que se recomienda sea del 2%; asimismo en las conexiones que ocurrieran en este tipo de redes se pueden tener únicamente a 45°.

En el presente trabajo no se cuenta con cajas de registro debido al esquema estructural del mismo, por lo que las aguas servidas se descargarán directamente al pozo domiciliario proyectado para su construcción.

A continuación, se muestra la tabla con las unidades de consumo para dimensionar las tuberías y por ende la red:

#### Tabla 57.

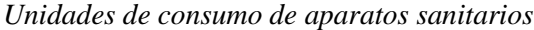

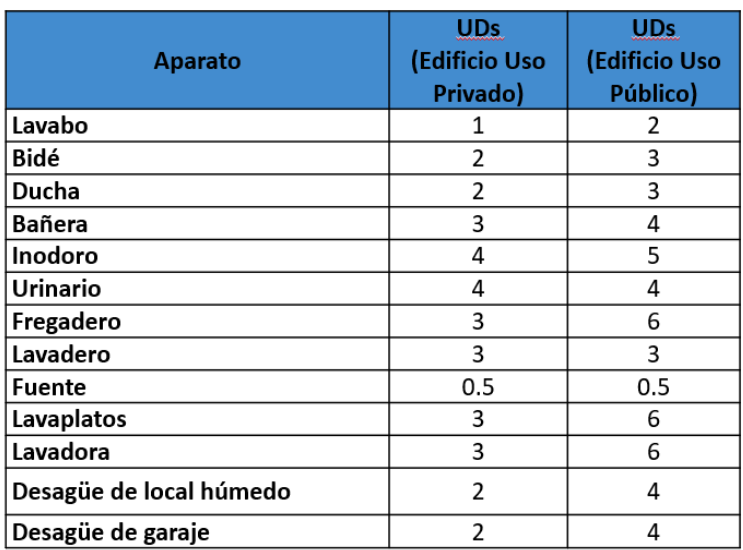

*Fuente:* Elaboración propia (2023).

En la sección de anexos se encuentran los planos y las tablas con los cálculos para el diseño de esta red.

#### **3.4. Sistema de drenaje pluvial.**

Este tipo de redes tiene como finalidad la evacuación o descarga del agua proveniente de las precipitaciones ocurridas en la zona, de donde para el cálculo de los diámetros requeridos tanto para los colectores como para las bajantes de agua, se utiliza la recomendación de utilizar una tubería de 110mm de diámetro por cada dos trampillas o rejillas destinadas a la recolección del agua lluvia.

Asimismo, se utiliza la recomendación de una bajante de 110mm por cada 30m².

## **Capítulo 4: Análisis de costos.**

#### **4.1.Presupuesto referencial**

Contando con todos los conceptos de trabajo que han sido definidos en la cuantificación de volúmenes, el valor estimado del proyecto es de TRECIENTOS UN MIL OCHOCIENTOS SESENTA Y SIETA 43/100 DÓLARES AMERICANOS, (USD\$ 301.867,43), valor sin IVA desglosado de la siguiente manera:

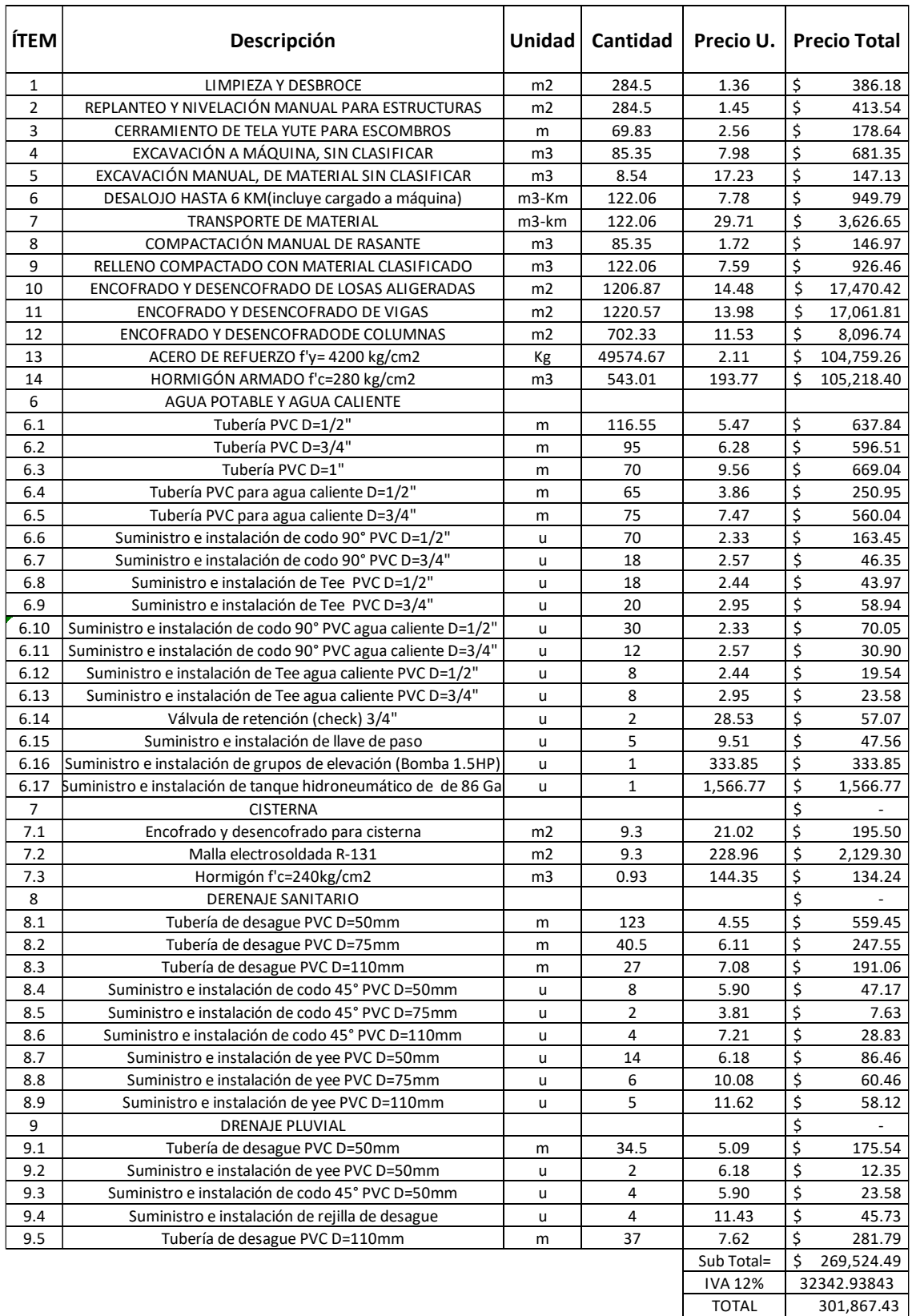

#### **ÍTEM Descripción Unidad Cantidad Precio U. Precio Total Mes 1 Mes 2 Mes 3 Mes 4 Mes 5 Mes 6 Mes 7 Mes 8**  $\begin{array}{c|c|c|c|c|c} \hline 1 & \text{LIMPIEZA Y DESROCE} & 386.18 & 586.18 & 386.18 \\ \hline \end{array} \begin{array}{c|c|c|c} \hline 2 & 284.5 & 1.36 & 386.18 & 586.18 \\ \hline \end{array} \begin{array}{c|c|c} \hline 386.18 & 586.18 & 386.18 \\ \hline 413.54 & 5413.54 & 5413.54 \\ \hline \end{array}$ 2 REPLANTEO Y NIVELACIÓN MANUAL PARA ESTRUCTURAS m2 284.5 1.45 413.54 413.54 413.54 413.54 413.54 413.54 413.54 413.54 413.54 413.54 413.54 413.54 413.54 413.54 413.54 413.54 413.54 413.54 413.54 413.54 413.54 413.54 413.5 3 CERRAMIENTO DE TELA YUTE PARA ESCOM <sup>4</sup> EXCAVACIÓN A MÁQUINA, SIN CLASIFICAR m3 85.35 7.98 681.35 \$ 681.35 5 EXCAVACIÓN MANUAL, DE MATERIAL SIN CLASIFICAR m3 8.54 17.23 147.13 147.13 147.13 147.13 147.13 147.13 147.13 147.13 147.13 148.23 148.23 148.23 148.23 148.23 148.23 148.23 148.23 148.23 148.23 148.23 148.23 148.23 148.23 6 DESALOJO HASTA 6 KM(incluye cargado a máquina) m3-Km 122.06 7.78 \$ 949.79 \$ 949.7<br>7 TRANSPORTE DE MATERIAL m3-km 122.06 29.71 \$ 3,626.65 \$ 3,626.6 7 TRANSPORTE DE MATERIAL m3-km 122.06 29.71 \$ 3,626.65 \$ 3,626.65 8 COMPACTACIÓN MANUAL DE RASANTE MANUAL DE RASANTE MANUAL DE RASANTE MESSAGNES DE M3 85.35 1.72 \$ 146.97 \$ 146.9 9 RELLENO COMPACTADO CON MATERIAL CLASIFICADO m3 122.06 7.59 \$ 926.46 \$ 926.46 1 0 ENCOFRADO Y DESENCOFRADODE COLUMNAS m2 702.33 11.53 \$ 8,096.74 \$ 8,096.74 1 1 ENCOFRADO Y DESENCOFRADO DE VIGAS m2 1220.57 13.98 \$ 17,061.81 \$ 17,061.81 12 ENCOFRADO Y DESENCOFRADO DE LOSAS ALIGERADAS | m2 1206.87 14.48 \$ 17,470.42 | | \$ 5,823.47 \$ 5,823.47 5,823.47 1 3 ACERO DE REFUERZO f'y= 4200 kg/cm2 Kg 49574.67 2.11 \$ 104,759.26 \$ 17,459.88 \$ 17,459.88 \$ 34,919.75 \$ 34,919.75 1 4 HORMIGÓN ARMADO f'c=280 kg/cm2 m3 543.01 193.77 \$ 105,218.40 21043.68 21043.68 21043.68 21043.68 21043.68 **6 AGUA POTABLE Y AGUA CALIENT** 6.1|Tubería PVC D=1/2" |m | 116.55 5.47 | 637.84 | | 637.84 | 6.2 Tubería PVC D=3/4" 596.51 | 596.51 | 6.31Tubería PVC D=1" 70 9.56 l 669.04 l 669.04 l 6.4 Tubería PVC para agua caliente D=1/2" m 65 3.86 250. 6.5 Tubería PVC para agua caliente D=3/4" <sup>m</sup> 7 5 7.47 560.04 560.04 6.6 Suministro e instalación de codo 90° PVC D=1/2" | 10 | 70 2.33 163.45 | | | | | | | | | | 163.4 6.7 Suministro e instalación de codo 90° PVC D=3/4" <sup>u</sup> 1 8 2.57 46.35 46.35 6.8 Suministro e instalación de Tee PVC D=1/2" <sup>u</sup> 1 8 2.44 43.97 43.97 6.9 Suministro e instalación de Tee PVC D=3/4" <sup>u</sup> 2 0 2.95 58.94 58.94 6.10 Suministro e instalación de codo 90° PVC agua caliente D=1/2" u 30 2.33 70.05 30.90 70.05 70.05 70.05 70.<br>6.11 Suministro e instalación de codo 90° PVC agua caliente D=3/4" u 12 2.57 30.90 30.90 30.90 70.90 70.90 30 6.12 Suministro e instalación de Tee agua caliente PVC D=1/2" u 8 2.44 19.54 19.54 19.54 19.54 19.54 19.54 19.54 19.54 19.54 19.54 19.54 19.54 19.54 19.54 19.54 19.54 19.54 19.54 19.54 19.54 19.54 19.54 19.54 19.54 19.54 1 6.13 Suministro e instalación de Tee agua caliente PVC D=3/4" |u | 8 2.95 | 23.58 | | | | | / | | | | | | | | | 6.14 Válvula de retención (check) 3/4" u 2 21 22 23 37.07 57.07 57.07 57.07 57.07 57.07 57.07 57.07 57.07 57.0<br>6.15 Suministro e instalación de llave de oaso bu c 5 9.51 47.56 6.15 Suministro e instalación de llave de paso u 5 9.51 47.56 47.56 47.56 47.56 47.56 43.51 47.56 47.56 47.56 47.56 47.56 47.56 47.56 47.56 47.56 47.56 47.56 47.56 47.56 47.56 47.56 47.56 47.56 47.56 47.57 47.56 47.58 47.5 histro e instalación de grupos de elevación (Bomba 1.5HP) un 1 istro e instalación de tanque hidroneumático de de 86 Gal du sente de 1 1,566.77 1566.77 de la sente de la sen 7 CISTERNA 0.00 0.00 0.00 195.50 Encofrado y desencofrado para cisterna 195.50 m2 9.3 21.02 195.50 m2 9.3 22.99 m2 9.3 22.99 m2 9.3 22.9<br>Alla electrosoldada R-131 195.50 m2 9.3 228.96 2,129.30 m2 9.3 22.99 m3 2.209 m3 2.102.930 m3 2.129.30 m3 2.12 7.2|Malla electrosoldada R-131 |m2 | 9.3| 228.96| 2,129.30| | | / 2,129.30| ormigón f'c=240kg/cm2 m3 0.93 | 144.35 | 134.24 | | / / | | 134.2 8 DERENAJE SANITARIO 0.00 0.00 0.00 8.1|Tubería de desague PVC D=50mm |m | 123 | 4.55 | 559.45 | / 559.45 | 8.2 Tubería de desague PVC D=75mm |m | 40.5 | 6.11 | 247.55 | | / 247.55 | 8.3|Tubería de desague PVC D=110mm |m | 27 | 7.08 | 191.06 | | / 191.06 | 8.4 Suministro e instalación de codo 45° PVC D=50mm <sup>u</sup> 8 5.90 47.17 47.17 8.5 Suministro e instalación de codo 45° PVC D=75mm u 2 3.81 7.63 7.63<br>8.6 Suministro e instalación de codo 45° PVC D=10mm u 4 4 7.21 28.83<br>8.7 Suministro e instalación de vee PVC D=50mm u 4 4 6.18 86.46 7.1 8.6 Suministro e instalación de codo 45° PVC D=110 ministro e instalación de yee PVC D=50mm 8.8 Suministro e instalación de yee PVC D=75mm <sup>u</sup> 6 10.08 60.46 60.46  $\frac{1}{8}$  S.8.12 S.8.12  $\frac{1}{8}$  S.8.12  $\frac{1}{8}$   $\frac{1}{10}$   $\frac{1}{8}$   $\frac{1}{10}$   $\frac{1}{10}$   $\frac{1}{10}$   $\frac{1}{10}$  58.12 9 DRENAJE PLUVIAL 0.00 0.00 0.00 9.1 Tubería de desague PVC D=50mm <sup>m</sup> 34.5 5.09 175.54 175.54 ninistro e instalación de yee PVC D=50mm u u 2 6.18 12.35 / 12.35 / 12.35 12.35 / 12.35 / 12.35 / 12.35 / 12.35<br>ninistro e instalación de codo 45° PVC D=50mm u u 4 5.90 23.58 / 12.35 / 12.35 / 12.35 / 12.35 / 12.35 / 12.35 9.3 Suministro e instalación de codo 45° PVC D=50mm u 4 5.90  $23.58$ <br>9.4 Suministro e instalación de redilla de desague<br>9.5 Tubería de desague PVC D=110mm m 4 11.43 45.73 231.79 231.79 231.79 231.79 231.79 231.79 9.4 Suministro e instalación de rejilla de desague <sup>u</sup> 4 11.43 45.73 45.73 9.5 Tubería de desague PVC D=110mm |m | 37 | 7.62 | 281.79 | | 281.79 | 269,524.49<br>32342.9384 IVA 12% 32342.93843 \$ 32,615.26 \$ 38,503.56 \$ 44,327.03 \$ 61,786.91 \$ 61,786.91 \$ 21,043.68 \$ 8,803.59 \$ 657.57 TOTAL || 301,867.43 |\$ 32,615.26 |\$71,118.81 |\$115,445.84 |\$177,232.75 |\$239,019.65 |\$260,063.33 |\$268,866.92 |\$269,524.49 | 12.10% 14.29% 16.45% 22.92% 22.92% 7.81% 3.27% 0.24% 12.10% 26.39% 42.83% 65.76% 88.68% 96.49% 99.76% 100.00%

## **4.2. Cronograma valorado de trabajo**

## **4.3.Especificaciones técnicas**

## *4.3.1. LIMPIEZA Y DESBROCE MANUAL DE TERRENO.*

#### **Definición:**

Este trabajo consistirá en despejar el terreno necesario para llevar a cabo la obra contratada de acuerdo con las presentes especificaciones y los demás documentos contractuales. En las zonas indicadas en los planos o por el Fiscalizador, se eliminarán todos los árboles, arbustos, troncos, cercas vivas, matorrales y cualquier otra vegetación.

### **Especificación:**

También se incluye en este rubro la remoción de la capa de tierra vegetal, hasta la profundidad indicada en los planos o por el Fiscalizador. El desbroce, desbosque y limpieza, se efectuará por medios eficaces, manuales y mecánicos, incluyendo el tocón, tala, repique y cualquier otro procedimiento que se obtengan resultados satisfactorios para la Fiscalización.

**Unidad:** Metro cuadrado.

**Materiales mínimos**: Ninguno.

**Equipo mínimo:** Herramientas menores.

**Mano de obra mínima:** Categoría I, II.

**Medición y forma de pago:** La cantidad a pagarse por el desbroce, desbosque y limpieza serán los metros cuadrados medidos en la obra.

## *4.3.2. REPLANTEO Y NIVELACIÓN MANUAL PARA ESTRUCTURAS.*

#### **Definición:**

Se entiende por replanteo el trasladar los datos de los planos de implantación al terreno, como paso previo para la construcción del proyecto.

### **Especificación:**

Se colocarán hitos de ejes, los mismos que serán removidos durante el proceso de construcción.

Estos deberán ser comprobados por Fiscalización.

Se usarán equipos de precisión: estación total, niveles, etc., los mismos que se mantendrán en la obra hasta la finalización de los trabajos.

**Unidad:** Metro cuadrado.

**Materiales mínimos:** Clavos de acero, pintura, estacas.

**Equipo mínimo:** Herramientas menores, estación total, nivel.

**Mano de obra mínima:** Categoría I, II, III, IV.

## *4.3.3. CERRAMIENTO DE TELA YUTE PARA ESCOMBROS*

**Medición y pago:** Este rubro se medirá y se pagará por "metro cuadrado" (m2).

#### **Definición:**

Consiste en el trabajo de construir y colocar en obra un cerramiento provisional de lona verde y pingos, y a su vez desmontarlo y volverlo a colocar en donde el proyecto lo requiera durante la ejecución de la etapa correspondiente.

### **Especificación:**

En los lugares donde fiscalización lo establezca, se procederá a colocar el cerramiento que estará constituido por pingos, en una altura de 2.40 m, y amarrado con alambre.

**Equipo Mínimo:** Herramienta menor.

**Materiales Mínimos:** Pingos, alambre de amarre, tela yute.

**Mano de Obra:** Inspector de obra (E.O.B3), Peón (E. O. E2), Albañil (E. O. D2)

**Unidad:** metro cuadrado.

**Medición y Forma de Pago:** Se medirá el área efectiva de cerramiento colocado en metros lineales.

## *4.3.4. EXCAVACIÓN CON MAQUINARIA*

### **Definición:**

Se entiende por excavación en general, el remover o quitar volúmenes de tierra u otros materiales con la finalidad de conformar espacios para alojar estructuras, pueden ser cimientos, muros, etc.

### **Especificación:**

Este trabajo consistirá en la excavación y disposición de todo el material cuya remoción sea necesaria para formar la obra básica. Se incluye en la construcción de cunetas laterales, taludes,

terraplenes, escalones para terraplenado a media ladera, zonas de empalmes y accesos, la remoción y reemplazo de material inadecuado para la construcción de la obra, la excavación y acarreo de material designado para uso como suelo seleccionado, la remoción de desprendimientos y deslizamientos, y el desecho de todo material excedente. Todo lo cual se deberá ejecutar de acuerdo a las presentes Especificaciones, las disposiciones especiales y con los alineamientos, pendientes y secciones transversales señalados en los planos o fijados por el Fiscalizador. La excavación podrá ser sin clasificación o clasificada de acuerdo a las definiciones que se presentan a continuación. Si se autorizara efectuar excavación de préstamo, para contar con el material adecuado requerido para el terraplenado y rellenos, tal excavación se llevará a cabo previa autorización de la fiscalización.

**Unidad:** Metro cúbico.

**Materiales mínimos:** Ninguno.

**Equipo mínimo:** Cargadora frontal, volquetas, herramienta menor.

**Mano de obra mínima:** Categoría I, II, III y IV

**Medición y pago:** Este rubro se medirá y se pagará por "metro cúbico" (m3).

## *4.3.5. EXCAVACIÓN MANUAL*

### **Definición:**

Este trabajo consiste en la excavación manual necesaria para la construcción de los plintos y cimientos correspondientes a la estructura y muros sujetos a los niveles y dimensiones establecidos en los planos y órdenes escritas del Fiscalizador. Consistirá en excavar manualmente, de acuerdo con las presentes especificaciones y demás documentos, en las zonas indicadas por el fiscalizador y/o señalados en los planos y proceder a la disposición final en forma satisfactoria al Fiscalizador, de todo el material proveniente de la excavación que requiera eliminarse del sitio.

#### **Especificación:**

El constructor verificará la capacidad portante del suelo indicada en los planos, para cada sitio, e informará al Fiscalizador de cualquier incongruencia con lo establecido en el proyecto, para que se den las medidas correctivas del caso.

**Equipo mínimo:** Herramienta menor Materiales mínimos:

**Ninguno Mano de Obra mínima calificada:** Peón (E. O. E2), Maestro Mayor (E. O. C1), Albañil (E.O.D2)

**Unidad:** Metro cubico (m3).

**Medición y forma de pago:** Para su cuantificación se tomará primero en cuenta el volumen excavado.

#### *4.3.6. DESALOJO HASTA 6 KM (incluye cargado a máquina)*

#### **Definición:**

Se refiere al cargado y traslado del material sobrante, producto de la excavación o de derrocamientos, por medio de herramientas menores que aprovisionara el contratista, así como el personal indicado.

#### **Especificación:**

El material a desalojar producto de la excavación, relleno y escombros, será cargado por obreros, utilizando herramientas manuales y se desalojarán al sitio que determine el fiscalizador.

**Unidad:** Metro cúbico.

**Materiales mínimos:** Ninguno.

**Equipo mínimo:** Herramientas menores, volqueta, excavadora.

**Medición y pago:** Este rubro se medirá y se pagará por "metro cúbico" (m3)

#### *4.3.7. TRANSPORTE DE MATERIAL*

#### **Definición:**

Se refiere al transporte de material pétreo para la utilización en obra para la ejecución de los rubros correspondientes.

#### **Especificación:**

El contratista deberá proveer el material necesario al lugar donde se va utilizar en obra. Los materiales serán acopiados, en los sitios aprobados conforme a la reglamentación urbana vigente en la localidad.

**Equipo mínimo:** Volqueta 8m³.

**Materiales mínimos:** Ninguno

**Mano de Obra mínima calificada:** Chofer (E.O. C1),

**Unidad:** Metro cúbico (m<sup>3</sup>) - km

**Medición y forma de pago:** Para su cuantificación se tomará primero en cuenta el volumen excavado del cual se descontará el material que se utilizó como relleno.

## *4.3.8. COMPACTACIÓN MANUAL DE RASANTE*

#### **Definición:**

Este trabajo consistirá en el acabado de la plataforma del suelo natural a nivel de rasante, de acuerdo con las presentes especificaciones y de conformidad con las alineaciones y pendientes existentes, secciones transversales señalados en los planos o fijados por el Fiscalizador.

#### **Especificación:**

En la reconformación de la rasante, se procederá a realizar una completa conformación del suelo, de acuerdo a las instrucciones del Fiscalizador. Una vez realizado este trabajo se procederá a tender, emparejar, reconformar, hidratar y compactar el material. Se eliminará todo el material inadecuado, raíces, piedras y terrones duros de tamaño mayor de 7 cm. La plataforma acabada deberá ser mantenida en las mismas condiciones hasta que se coloque por encima la capa de mejoramiento. El contratista deberá dedicar a este trabajo como mínimo una motoniveladora, un rodillo y un camión cisterna.

**Medida y Forma de Pago:** La unidad de medida para la superficie efectivamente conformada será el metro cuadrado. Las cantidades determinadas se pagarán a los precios contractuales y que consten en el contrato.

# *4.3.9. RELLENO COMPACTADO MANUAL CON MATERIAL DE MEJORAMIENTO.* **Definición:**

Se refiere a llenos con materiales compactados con métodos manuales o mecánicos, en zanjas y apiques.

#### **Especificación:**

Podrá utilizarse material proveniente de la excavación siempre que, a juicio de la Fiscalización y previos análisis de laboratorio, presente propiedades físicas y mecánicas para lograr una compactación que garantice la resistencia adecuada y el mínimo asentamiento Una vez aceptado el material por parte de la Fiscalización, el contratista procederá a organizar su trabajo y colocación dentro de la zanja, evitando la contaminación con materiales extraños o inadecuados, el relleno solo podrá iniciarse cuando la Fiscalización lo haya autorizado y una vez hayan sido revisadas las tuberías, canalizaciones, cimentaciones y demás estructuras a cubrir Para la primera parte del relleno y hasta los 30cm por encima de la parte superior de la tubería que no contengan piedras

para no dañar las tuberías La compactación de zanjas se hará en capas de 10 cm. subiendo el lleno simultáneamente o a ambos lados del ducto con el fin de evitar esfuerzos laterales. En la compactación deberá obtenerse una densidad del 90% de la densidad máxima obtenida en el ensayo de Proctor modificado. La humedad del material será controlada de tal manera que permanezca en el rango requerido para obtener la densidad especificada La fiscalización comprobará la calidad de los trabajos

**Equipo mínimo:** Herramienta menor, compactador.

**Materiales mínimos:** Agua.

**Mano de Obra mínima calificada:** Operador de equipo liviano (E.O. C2) Maestro Mayor (E. O.C1), Peón (E. O E2).

**Unidad:** Metro cúbico (m<sup>3</sup>)

**Medición y forma de pago:** Para su cuantificación se tomará primero en cuenta el volumen rellenado.

#### *4.3.10. ENCOFRADO Y DESENCOFRADO DE LOSAS ALIGERADAS*

#### **Definición:**

Esta partida comprende el suministro e instalación del encofrado, las formas de madera, las formas necesarias para confinar y dar forma al concreto; en el vaciado del concreto de las losas aligeradas que conforman las estructuras y el retiro del encofrado en el lapso que se establece más adelante.

#### **Especificación:**

Los encofrados tendrán suficiente rigidez para mantener su posición y resistir las presiones del vaciado y vibrado del hormigón y no tener aberturas o juntas discontinuas para evitar la pérdida de hormigón. Las superficies de contacto con el hormigón estarán limpias, libres de cualquier sustancia indeseable, correctamente alineada, exenta de bordes agudos y de defectos e

imperfecciones. Los encofrados de madera cepillada, y comprenden la configuración del elemento y la estructura de soporte y de apoyo.

**Unidad:** Metro cuadrado (m2).

**Mano de obra:** Carpintero (Estr. Oc. D2), Peón (Estr. Oc. E2), Inspector de obra (Estr. Oc. B3).

**Materiales mínimos:** Clavos de 2 " a 31/2", Cuartones de encofrado, Tabla dura de encofrado de 2.40mx0.25m, Puntales de eucalipto 4 a 7 m, Aceite desencofrador para madera.

**Equipo mínimo:** Herramienta menor, Cortadora.

#### *4.3.11. ENCOFRADO Y DESENCOFRADO DE VIGAS*

#### **Definición:**

Esta partida comprende el suministro e instalación del encofrado, las formas de madera, las formas necesarias para confinar y dar forma al concreto; en el vaciado del concreto de las vigas que conforman las estructuras y el retiro del encofrado en el lapso que se establece más adelante.

#### **Especificación:**

Los encofrados tendrán suficiente rigidez para mantener su posición y resistir las presiones del vaciado y vibrado del hormigón y no tener aberturas o juntas discontinuas para evitar la pérdida de hormigón. Las superficies de contacto con el hormigón estarán limpias, libres de cualquier sustancia indeseable, correctamente alineada, exenta de bordes agudos y de defectos e imperfecciones. Los encofrados de madera cepillada, y comprenden la configuración del elemento y la estructura de soporte y de apoyo.

**Unidad:** Metro cuadrado (m2).

**Mano de obra:** Carpintero (Estr. Oc. D2), Peón (Estr. Oc. E2), Inspector de obra (Estr. Oc. B3). **Materiales mínimos:** Clavos de 2 " a 31/2", Cuartones de encofrado, Tabla dura de encofrado de 2.40mx0.25m, Puntales de eucalipto 4 a 7 m, Aceite desencofrado para madera.

#### **Equipo mínimo:** Herramienta menor, Cortadora.

#### *4.3.12. ENCOFRADO Y DESENCOFRADO DE COLUMNAS.*

#### **Definición:**

Esta partida comprende el suministro e instalación del encofrado, las formas de madera, las formas necesarias para confinar y dar forma al concreto; en el vaciado del concreto de las columnas que conforman las estructuras y el retiro del encofrado en el lapso que se establece más adelante.

#### **Especificación:**

Los encofrados tendrán suficiente rigidez para mantener su posición y resistir las presiones del vaciado y vibrado del hormigón y no tener aberturas o juntas discontinuas para evitar la pérdida de hormigón. Las superficies de contacto con el hormigón estarán limpias, libres de cualquier sustancia indeseable, correctamente alineada, exenta de bordes agudos y de defectos e imperfecciones. Los encofrados de madera cepillada, y comprenden la configuración del elemento y la estructura de soporte y de apoyo.

**Unidad:** Metro cuadrado (m2).

**Mano de obra:** Carpintero (Estr. Oc. D2), Peón (Estr. Oc. E2), Inspector de obra (Estr. Oc. B3). **Materiales mínimos:** Clavos de 2 " a 31/2", Cuartones de encofrado, Tabla dura de encofrado de 2.40mx0.25m, Puntales de eucalipto 4 a 7 m, Aceite desencofrador para madera.

**Equipo mínimo:** Herramienta menor, Cortadora.

# *4.3.13. ACERO DE REFUERZO EN VARILLAS CORRUGADAS FY=4200 KG/CM2* **Definición:**

Se entenderá por acero de refuerzo el conjunto de operaciones necesarias para cortar, doblar, formar ganchos y colocar varillas de acero que se utilizan para conformación del hormigón armado.

#### **Especificación:**

Se utilizará hierro dulce laminado en caliente del tipo:

Corrugado de grado extra duro  $(A-63/42)$  con un límite de fluencia fy= 4.200 Kg/cm<sup>2</sup> en todos los elementos de la estructura principal: cimentación, columnas, vigas, losas, estribos y escaleras. Este límite de fluencia deberá tener justificación y Descripción. - en las curvas esfuerzo-deformación. Así mismo las varillas de refuerzo cumplirán las siguientes especificaciones:

INEN-136 Especificaciones Standard para acero estructural. ASTM – 370 y 372 Método Standard y definiciones para la prueba de mecánica de productos de acero. INEN-102 Especificaciones Standard para varillas corrugadas de acero de lingote para Refuerzo de concreto. Las varillas de refuerzo, con el fin de garantizar su trabajo a la adherencia, deberán cumplir con los requisitos mínimos de las "corrugaciones de varillas de acero corrugado para refuerzo de concreto ASTM305" y estarán libres de oxidación excesiva, escamas u otras sustancias que afecten a la buena adherencia del concreto con el refuerzo.

El módulo elástico del acero de refuerzo deberá ser del orden de los 2'100.000 Kg/cm2.

Doblado del acero de refuerzo: El acero de refuerzo se doblará ajustándose a los planos e instrucciones de los detalles con las tolerancias que se señalan como permisibles. Esta operación se realizará en frío y a velocidad moderada, mediante medios mecánicos, no permitiéndose bajo ningún concepto calentar ninguna de las barras de refuerzo para su doblado. Las barras con torceduras o doblados que no se muestren en los planos, deberán ser rechazadas. Los radios para el doblado deberán estar indicados en los planos, cuando no lo estén, el doblado se lo hará de la siguiente manera:

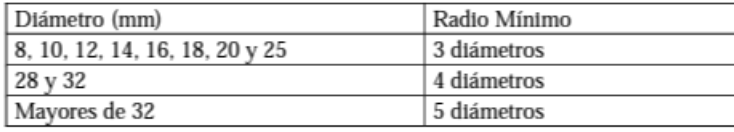

Colocación del refuerzo, ductos y cables: Las armaduras se colocarán limpias de escamas y sueltas de óxidos, pintura, grasa o de recubrimientos que destruyan o afecten su adherencia. Cuando se produzca demora en el vaciado del concreto, la armadura deberá ser re inspeccionada y limpiada cuando fuese necesario. Las barras de acero se colocarán en las posiciones indicadas en los planos y cortes de la planilla de hierros se las amarrará con alambre u otros dispositivos metálicos en todos sus cruces y deberán quedar sujetas firmemente durante el vaciado del hormigón. Se utilizará alambre recocido #18 para amarre. El espaciamiento de la armadura de refuerzo con los encofrados se lo hará utilizando bloques de mortero, espaciadores metálicos o sistemas de suspensión aprobados por la fiscalización y no menos 2,5 cm. de altura. El recubrimiento mínimo de las barras se indicará en los planos, la colocación de la armadura será aprobada por la fiscalización antes de colocar el hormigón. Las barras serán empalmadas como se indica en los planos o de acuerdo a las instrucciones de la fiscalización. Los empalmes deberán hacerse con traslapes escalonados de las barras. El traslape mínimo en el caso que los planos de diseño no lo contemplen será para barras de 25mm, 50 veces el diámetro y para otras barras no menos de 40 veces el diámetro.

**Equipo mínimo:** Herramienta menor, cizalla.

**Materiales mínimos:** Acero de refuerzo, Alambre galvanizado # 18.

**Mano de Obra mínima calificada:** Fierrero (Estr. Oc. D2), peón (Estr. Oc. E2).

**Unidad:** Kilogramos (Kg)

**Medición y forma de pago:** Para su cuantificación se tomará primero en cuenta la cantidad de refuerzos o varillas con su dimensión real utilizada, las cuales se multiplicarán por el peso individual por metro, según la tabla de conversiones definida con la Fiscalización, a fin de determinar el peso total en kilogramos

#### *4.3.14. HORMIGON SIMPLE F'C=280KG/CM2*

#### **Definición:**

Este rubro consiste en la provisión de todos los materiales necesarios, equipo y mano de obra para elaboración, vertido y curado de hormigón simple f'c= 240 kg/cm².

#### **Especificación:**

Previa a la elaboración del hormigón simple en obra se deberá presentar la fórmula de diseño del hormigón para la respectiva aprobación por la Fiscalización, así como la calificación respectiva de los agregados que deben cumplir las normas NEC 2011. La dosificación de la mezcla de hormigón debe hacérselo para una resistencia mayor a fin de asegurar el cumplimiento de los requisitos de aceptabilidad, normas (NEC-11), (ACI-318-19.). La fabricación del hormigón simple en obra deberá ser controlado para alcanzar la resistencia a la compresión f'c= 280 Kg/cm². Para la aceptabilidad del hormigón se debe cumplir los requisitos establecidos en las normas NEC2011 y las normas ACI 318(Revisar Normas técnicas control de calidad en el hormigón, control por resistencia a la compresión parte II, Instituto Ecuatoriano del cemento y del concreto). El equipo necesario a usarse como requerido e indispensable para la ejecución de los rubros de fundición de hormigones de cualquier capacidad de resistencia o carga, será el uso de abastecimiento del hormigón premezclado al pie de obra, mediante camiones repartidores de este producto. La fiscalización, para cada caso de fundición de hormigón simple deberá realizar chequeos permanentes de conformidad a un planeamiento de obra, o cronograma de obras para hormigones. Se utilizará hormigón premezclado y previamente a la compra se indicará al proveedor de las especificaciones del hormigón simple requeridos y juntamente con el fiscalizador verificarán la entrega y las condiciones del hormigón al pie de lo obra. Una vez armado el acero de refuerzo se procederá a colocar el encofrado. Este será tal que cumplan con la forma, alineación y dimensiones

de los elementos estructurales. Los encofrados estarán apuntalados o ligados con puntales de eucalipto, madera de la zona o metálicos, de tal manera que conserven su forma y posición. Una vez armado el encofrado, se procederá a la fundición misma con el hormigón simple de las cadenas. Todo el hormigón deberá mezclarse hasta que se logre una distribución uniforme de los materiales. El hormigón deberá depositarse lo más cerca posible de su ubicación final para evitar segregación debido al flujo. El vibrado será aplicado al hormigón inmediatamente después de llegar a la altura indicada. Se lo realizará a través de la mezcla, vibrando cuidadosamente alrededor de las armaduras, esquinas y ángulos de los encofrados. El acero de refuerzo correspondiente, no se incluirá en este rubro para cotización. REFERENCIA Código Ecuatoriano de la Construcción; Normas INEN; Especificaciones Generales del MTOP.

**Equipo mínimo:** Herramienta menor, concretera 1 saco, vibrador eléctrico.

**Materiales mínimos:** Cemento, arena, ripio triturado, agua, plastocrete, tiras de madera, 4\*4\*250cm, clavos, pingos, estacas, aceite quemado, pernos de cortante, plástico negro.

**Mano de Obra mínima calificada:** Albañil (E. O. D2), Peón (E. O. E2), Inspector de obra (E. O. B3).

**Unidad:** Metro cubico (m3).

**Medición y forma de pago:** Para su cuantificación se medirá en volumen.

*4.3.15. Suministro e instalación de llaves de paso*

#### **Concepto de trabajo:**

• Llave de paso

#### **Definición:**

Una llave de paso tiene como función controlar el flujo de agua que llega mediante la tubería hacia el predio, inmueble o aparato sanitario.

**Mano de Obra:** Peón, Plomero.

**Unidad:** unidad (u)

#### **Medición y forma de pago:**

La medición y pago se hará por unidad "u" de llave instalada, con indicación del

diámetro que corresponda; verificada en obra y con los planos del proyecto.

#### *4.3.16. Instalación de tubería de agua fría PVC*

#### **Concepto de trabajo:**

- Tubería PVC D=1/2"
- Tubería PVC D=3/4"
- Tubería PVC D=1"

#### **Definición:**

La finalidad de una red de agua potable es la de brindar el servicio a un mueble sanitario o toma de agua para sus diferentes usos, esto mediante una o más salidas, esto con los diámetros obtenidos gracias a un análisis previo.

#### **Especificaciones:**

El suministro e instalación de tuberías y accesorios de PVC comprende las siguientes actividades: el suministro y el transporte de la tubería y accesorios hasta el lugar de su colocación o almacenamiento provisional; las maniobras y acarreos locales que deba hacer el Constructor para distribuirla a lo largo de las zanjas; la operación de bajar la tubería y accesorios a la zanja, los acoples respectivos y la prueba de las tuberías y accesorios ya instalados para su aceptación por parte de la Fiscalización. Se usarán de éste mismo material; en las uniones roscadas, se utilizará cinta de plástico insoluble (teflón o similar). Las

uniones deberán resistir una presión de trabajo no menor a la de las tuberías. Las tuberías y accesorios de policloruro de vinilo (PVC) se fabrican a partir de resinas de PVC, lubricantes, estabilizantes y colorantes, debiendo estar exentas de plastificantes. El proceso de fabricación de los tubos es por extrusión. Los accesorios se obtienen por inyección de la materia prima en moldes metálicos. Diámetro nominal. – Es el diámetro exterior del tubo, sin considerar su tolerancia, que servirá de referencia en la identificación de los diversos accesorios y uniones de una instalación.

Presión nominal. – Es el valor expresado en Mpa, que corresponde a la presión interna máxima admisible para uso continuo del tubo transportando agua a 20°C de temperatura.

Presión de trabajo. – Es el valor expresado en Mpa, que corresponde a la presión interna máxima que puede soportar el tubo considerando las condiciones de empleo y el fluido transportado.

Esfuerzo tangencial. - El esfuerzo de tensión con orientación circunferencial en la pared del tubo dado por la presión hidrostática interna.

Esfuerzo hidrostático de diseño. - Esfuerzo máximo tangencial recomendado; según lo establecido en la norma INEN correspondiente es de 12.5 Mpa. Serie. – Valor numérico correspondiente al cociente obtenido al dividir el esfuerzo de diseño por la presión nominal.

El diámetro, presión y espesor de pared nominales de las tuberías de PVC para presión deben cumplir con lo especificado en la tabla 1 de la Norma INEN 1373. 126

#### **Procedimiento de ejecución:**

#### **Materiales:**

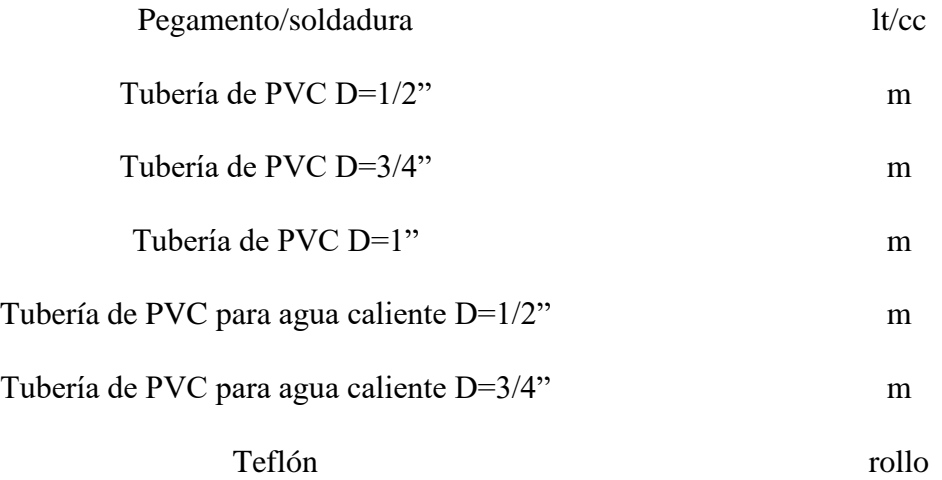

#### **Equipo Mínimo:** Herramienta menor.

**Mano de Obra:** Peón, Plomero.

**Unidad:** metro (m)

#### **Medición y forma de pago:**

Los trabajos que ejecuten para la instalación de tubería para redes de distribución de agua potable serán medidos para fines de pago en metros lineales, con aproximación de dos decimales; al efecto se medirá directamente en las obras las longitudes de tubería colocadas de cada diámetro y tipo, de acuerdo con lo señalado en los planos del proyecto y/o las órdenes por escrito del ingeniero Fiscalizador.

No se medirá para fines de pago las tuberías que hayan sido colocadas para la reposición, e instalación de tuberías y accesorios que deba hacer el constructor por haber sido colocadas e instaladas en forma defectuosa o por no haber resistido las pruebas de presión hidrostáticas.

128

Los trabajos de acarreo, manipuleo y de más formarán parte de la instalación.

## *4.3.17. Suministro e instalación de accesorios para conexiones de tuberías de PVC para agua*

## *potable: agua fría y agua caliente.*

## **Conceptos de trabajo:**

- Suministro e instalación de codo 90° PVC D=1/2"
- Suministro e instalación de codo 90° PVC D=3/4"
- Suministro e instalación de Tee PVC D=1/2"
- Suministro e instalación de Tee PVC D=3/4"
- Suministro e instalación de Tee PVC para agua caliente D=1/2"
- Suministro e instalación de Tee PVC para agua caliente D=3/4"

## **Definición:**

Comprende todos aquellos accesorios como: válvulas, uniones, codos, tees, yees y similares, para tuberías de agua potable, con su conjunto de operaciones para colocarlos según el proyecto.

## **Especificaciones:**

El constructor proporcionará las válvulas, piezas, especiales y accesorios para las tuberías de agua potable que se requieran según el proyecto y/o las órdenes del Ingeniero Fiscalizador.

Previamente a su instalación el Ingeniero Fiscalizador inspeccionará cada unidad para eliminar las que presenten algún defecto en su fabricación. Las piezas defectuosas serán retiradas de la obra y no podrán emplearse en ningún lugar de la misma.

Antes de su instalación, las Uniones, válvulas y accesorios deberán ser limpiadas de tierra, exceso de pintura, aceite, polvo o cualquier otro material que se encuentre en su interior. Simultáneamente al tendido de un tramo de tubería se instalarán los nudos de dicho tramo, colocándose tapones

ciegos provisionales en los extremos libres de esos nudos. Los nudos estarán formados por las cruces, codos, reducciones y demás piezas especiales que señale el proyecto.

Las válvulas deberán anclarse en hormigón, de acuerdo con los diámetros y presión en los casos que se especifique en el diseño.

Previamente a su instalación y prueba a que se sujetarán junto con las tuberías ya instaladas, todas las piezas especiales y accesorios se sujetarán a pruebas hidrostáticas individuales con una presión igual al doble de la presión de trabajo de la tubería a que se conectarán, la cual en todo caso no deberá ser menor de 10 kg/cm2.

#### **Válvulas**

Las válvulas se instalarán de acuerdo a la forma de la unión de que vengan provistas, y a los requerimientos del diseño. Las válvulas de compuerta podrán instalarse en cualquier posición, dependiendo de lo especificado en el proyecto y/o las órdenes del Ing. Fiscalizador. Sin embargo, si las condiciones de diseño y espacio lo permiten es preferible instalarlas en posición vertical. Las válvulas se instalarán de acuerdo con las especificaciones especiales suministradas por el fabricante para su instalación.

#### **Tees, codos.**

Para la instalación de estos elementos considerados genéricamente bajo el nombre de accesorios se usan por lo general aquellos fabricados de hierro galvanizado o del material de que están fabricadas las tuberías.

Los accesorios para la instalación de redes de distribución de agua potable y líneas de conducción se instalarán de acuerdo a las uniones de que vienen provistas. Se deberá profundizar y ampliar adecuadamente la zanja para la instalación de los accesorios.

Se deberá apoyar independientemente de las tuberías los accesorios al momento de su instalación para lo cual se apoyará o anclará éstos de manera adecuada y de conformidad a lo indicado en el proyecto y/o las órdenes del Ingeniero Fiscalizador.

#### **Medición y forma de pago**

La colocación de todos los accesorios se medirá en piezas; al efecto, se contará directamente en la obra, el número de válvulas de cada diámetro y accesorios especificados en cada rubro del proyecto.

#### **Materiales:**

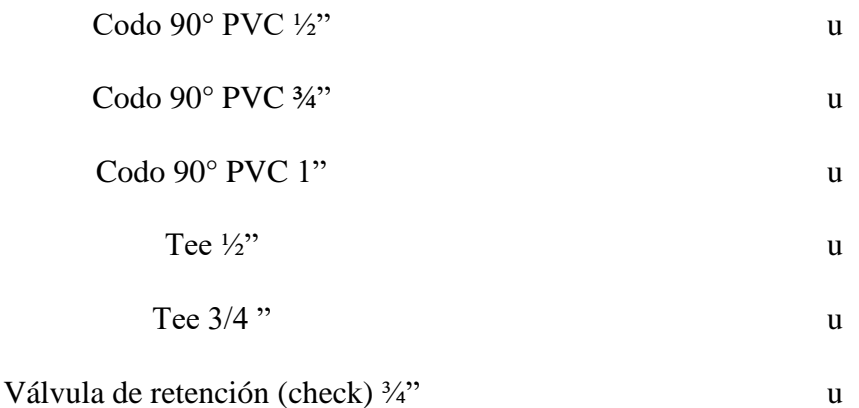

### **Equipo Mínimo:** Herramienta menor.

### **Mano de Obra:** Peón, Plomero.

## *4.3.18. Suministro e instalación de grupos de elevación*

### **Concepto de trabajo:**

• Suministro e instalación de grupos de elevación (Bomba de 1 hp).

### **Definición:**

Este rubro hace alusión a la provisión y posterior instalación de el o los equipos de bombeo requeridos en el proyecto.

#### **Procedimiento de ejecución:**

El equipo se ubicará sobre una superficie sólida y nivelada, que sea lo más cercana posible a la fuente de suministro de agua y esté protegida de la intemperie. Asegurarse de que la bomba tenga una ventilación adecuada y que la temperatura de sus alrededores no supere los 40 ºC, ya que el motor podría desconectarse automáticamente por sobrecarga.

Cuidar la disposición de la línea de succión, ya que si estuviera más alta que la bomba retrasaría el escape de burbujas de aire e impediría el proceso de cebado.

Es posible instalar uniones o conectores de manguera cerca de la bomba para facilitar su extracción cuando esta deba guardarse o someterse a mantenimiento o reparación.

La cañería puede ser de cobre, acero, PVC rígido o polietileno flexible, aunque para la línea de succión no se recomienda tubería flexible.

Todas las conexiones deben ser herméticas para asegurar un funcionamiento adecuado.

**Unidad:** unidad (u).

#### **Medición y forma de pago:**

Se medirá y pagará por unidad de bomba instalada, debidamente ejecutada y aceptada por la fiscalización. El precio unitario al que se pagará será el consignado en el contrato e incluye el costo de materiales, equipos, mano de obra, etc.

#### *4.3.19. Suministro e instalación de tanque hidroneumático*

#### **Concepto de trabajo:**

• Suministro e instalación de tanque hidroneumático de 86 Gal.

#### **Definición:**
Rubro que hace referencia a la provisión e instalación del tanque hidroneumático requerido en el proyecto, que en combinación con el equipo de elevación ayudarán a brindar un adecuado suministro de agua potable.

## **Procedimiento de ejecución:**

Los sistemas hidroneumáticos, se han convertido en una opción económica y obviamente eficiente para mantener un nivel de presión adecuado en la red hidráulica y mejorar el desempeño ofrecido para diferentes aplicaciones en el interior del proyecto.

Para garantizar un adecuado funcionamiento del sistema se sugiere ubicar los diferentes componentes y accesorios en el lugar designado para cada uno de estos, asimismo siempre asegurarlos de manera adecuada.

#### **Medición y forma de pago:**

Se medirá y pagará por unidad de tanque hidroneumático instalado, debidamente ejecutado y aprobado por fiscalización. El precio unitario al que se pagará será el consignado en el contrato.

## *4.3.20. Instalación de tubería PVC de desagüe y drenaje pluvial.*

## **Concepto de trabajo:**

- Tubería de desagüe PVC D=50 mm.
- Tubería de desagüe PVC D=75 mm.
- Tubería de desagüe PVC D=110 mm.

#### **Definición:**

Una tubería o red de tuberías de desagüe tiene como objetivo captar todas las aguas servidas, producidas en los diferentes aparatos sanitarios, así como las que han de producirse por la lluvia; y llevarlos o evacuarlos a la ubicación asignada (pozo de revisión o domiciliario) por la entidad estatal competente.

## **Procedimiento de ejecución:**

Se conforma por una tubería cuya salida debe estar ubicada en un sitio exacto para acoplarse a un accesorio y aparato sanitario o sumidero, misma que será unida o soldada mediante un cementado solvente.

La instalación de tuberías horizontales en cada planta, debe considerar el replanteo previo, a fin de ubicar exactamente cada toma en el sitio correcto.

Esta tubería contará con una pendiente recomendada del 2% y mínima del 1% en los sitios indicados; fiscalización realizará la aprobación o rechazo de las instalaciones, verificando el cumplimiento de esta especificación, los resultados de pruebas de los materiales y de presión de agua y de la ejecución total del trabajo.

**Unidad:** metro o metro lineal (m).

#### **Medición y forma de pago:**

La medición se hará por unidad y su pago será por metro lineal "m".

## *4.3.21. Suministro e instalación de accesorios para conexiones de tuberías de PVC: drenaje*

## *sanitario y pluvial.*

### **Concepto de trabajo:**

- Suministro e instalación de Codo 45° PVC D=50 mm.
- Suministro e instalación de Codo 45° PVC d=75 mm.
- Suministro e instalación de Codo 45° PVC D=110 mm.
- Suministro e instalación de Codo 45° PVC d=200 mm.
- Suministro e instalación de Yee PVC d=50 mm.
- Suministro e instalación de Yee PVC d=75 mm.
- Suministro e instalación de Yee PVC d=110 mm.

## **Definición:**

Consiste en la instalación de accesorios como: codos, yees, reducciones y similares que sean requeridos en el proyecto.

## **Procedimiento de ejecución:**

Las uniones entre tuberías y accesorios deberán estar totalmente limpias antes de su colocación. Se utilizarán limpiadores, pegamentos o soldadura líquidos garantizados para de esta manera evitar fugas. Los empalmes entre tuberías de igual o diferente diámetro, se harán con accesorios que formen un ángulo de 45 grados en sentido del flujo a evacuar.

Fiscalización realizará la aprobación o rechazo de los puntos concluidos, verificando el cumplimiento de esta especificación.

#### **Medición y forma de pago:**

Serán cuantificados en unidades y pagados en función de su tipo y diámetro.

## *4.3.22. Suministro e instalación de rejilla de desagüe*

## **Concepto de trabajo:**

• Suministro e instalación de rejilla de desagüe.

## **Definición:**

Este rubro contempla la provisión e instalación de la rejilla o trampilla de piso las cuales suelen ser metálicas y cromadas, mismas que sirven para la evacuación de aguas de pisos, en los puntos señalados en los planos.

## **Procedimiento de ejecución:**

Como paso previo de ejecución de este rubro se contempla la provisión e instalación de un sifón PVC, el cual deberá ir unido y asegurado mediante pegamento o soldadura líquida, al punto de desagüe que ha sido asignado.

Después de esto, el constructor procederá a realizar todas las labores de construcción de contrapiso, recubrimientos de pisos y demás acciones que se relacionen con el terminado de las áreas en donde se deba colocar la rejilla; finalmente se procederá a fijar la rejilla sobre el sifón instalado, teniendo suma precaución de que el nivel de la rejilla no sea superior al nivel de piso.

**Unidad:** unidad (u).

#### **Medición y forma de pago:**

La medición y pago por concepto de este rubro será por unidad "u", de acuerdo a la tabla de cantidades y precios asignados y previamente acorados en el contrato, previa aprobación por parte de fiscalización.

## **Conclusiones y Recomendaciones.**

- El uso de un software para el diseño estructural es de gran importancia y sobre todo de ayuda, pero es necesario y se vuelve una responsabilidad conocer y dominar como trabaja el mismo. Para evitar así ser solo usuarios de un software, y en cambio llegar a ser un profesional ingeniero en el área del diseño estructural o en cualquier otro campo, donde se puede hacer uso de los diferentes softwares de análisis. Por lo tanto, los resultados que obtenemos deben ser comprobados manualmente para evitar errores y que esto lleve a tener graves consecuencias, que pueden ser tanto económicas como legales.
- En cuanto a la realización del presupuesto referencial, se debe tener muy claro que esta es una aproximación, y que no solo está sujeto a la variación por los índices mensuales que nos brindan el INEC, para realizar el reajuste, sino que también podría variar en gran

medida por el aumento de trabajadores en obra, las variaciones climáticas, entre otros factores.

- Podemos concluir que la realización de este trabajo de final de carrera nos acerca de manera satisfactoria al objetivo de poder salir con las herramientas para poder afrontar los desafíos que nos esperan al momento de emprender en esta nueva etapa, la cual será nuestra vida como profesionales en el área de la ingeniería civil.
- Se recomienda que, para la red de abastecimiento de agua potable, se cumpla con la calidad en cuanto a los materiales, pues deben ser materiales que resistan las presiones y velocidades a las cuales está sujeta dicha red, en función de los cálculos realizados en el presente trabajo.
- De igual manera, es imperativo que para la red de agua caliente se coloque tubería fabricada para dicho fin, pues de esto dependerá la vida útil de la red y posiblemente de la estructura; pues si ocurrieran fallas en la red que originasen fugas de agua, estas afectarán a la edificación.
- Para la instalación de accesorios, tipo codos, tees, entre otros, se debe efectuar de manera precisa, y al finalizar la instalación de toda la red, se recomienda realizar una prueba en la que se pueda garantizar que la instalación se ha realizado de manera adecuada, para poder así avanzar con la construcción del proyecto.

## **Referencias**

ACI-318-19. (2019). Requisitos de Reglamento para Concreto Estructural.

Blanco, M. (2011). CRITERIOS FUNDAMENTALES PARA EL DISEÑO

SISMORRESISTENTE. Caracas, Venezuela.

Braja M, D. (2008). *Fundamentos de Ingeniería Geotécnica.* México: CENGAE Learning. Recuperado el Abril de 2023

NEC. (2014). Estructuras de Hormigón Armado.

NEC. (2015). Guía práctica para el diseño de estructuras de hormigón armado de conformidad con la Norma Ecuatoriana de la Construcción.

NEC-11. (2011). Norma Hidrosanitaria NHE Agua.

Romo Proaño, M. (2008). *Temas de Hormigón Armado.*

# **Anexos**

## *ANEX0. 1* Espectro de diseño

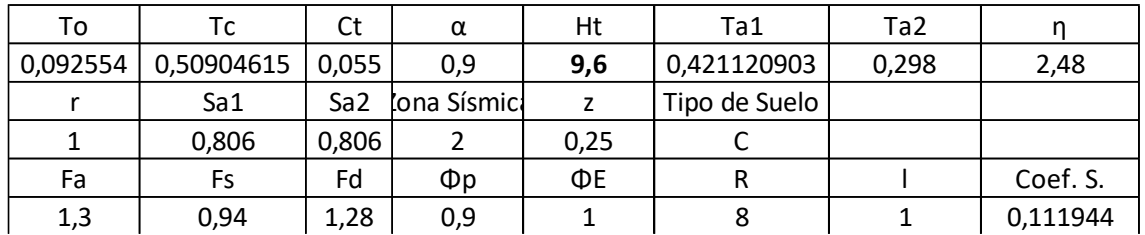

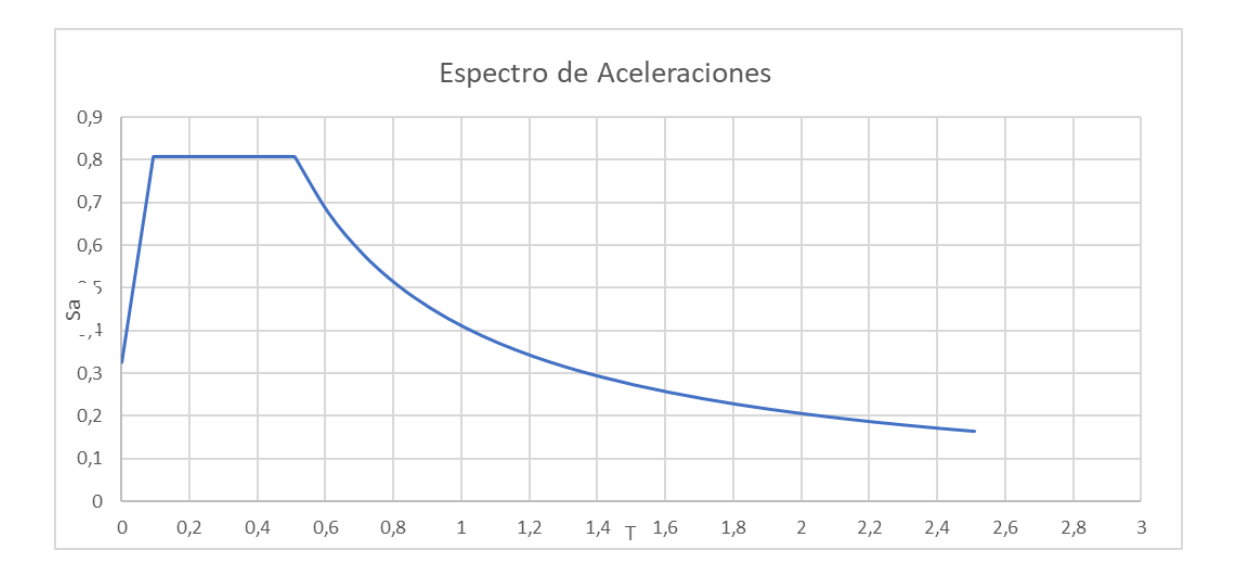

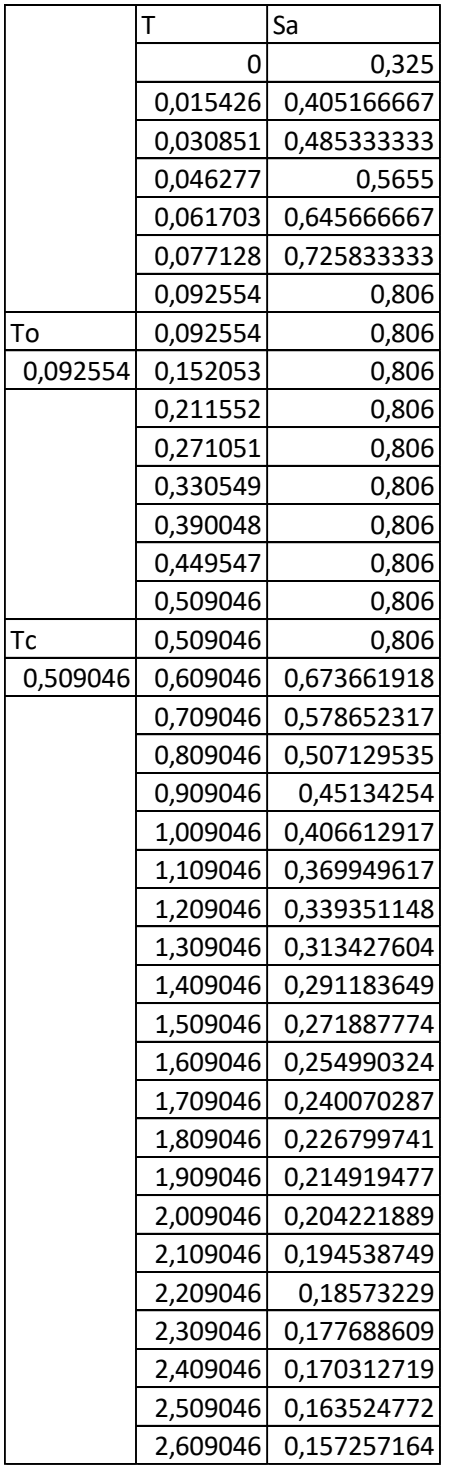

*ANEX0. 2* Cálculo del peso del edificio

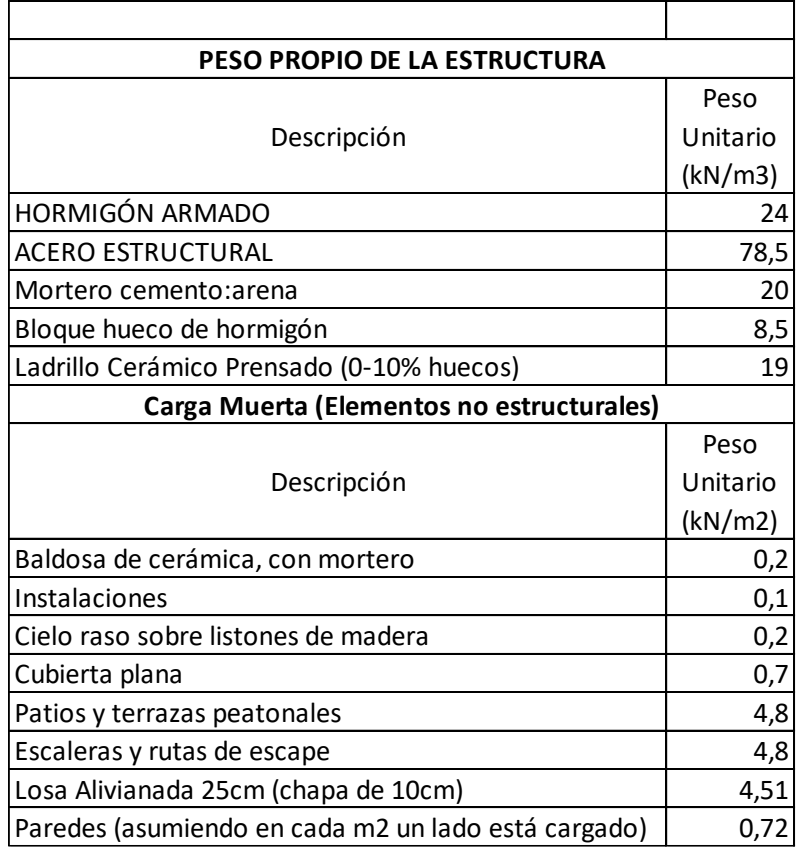

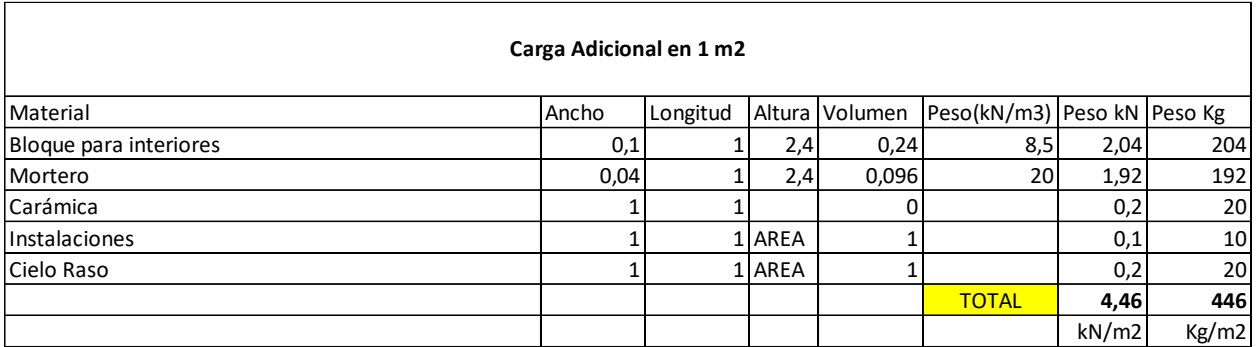

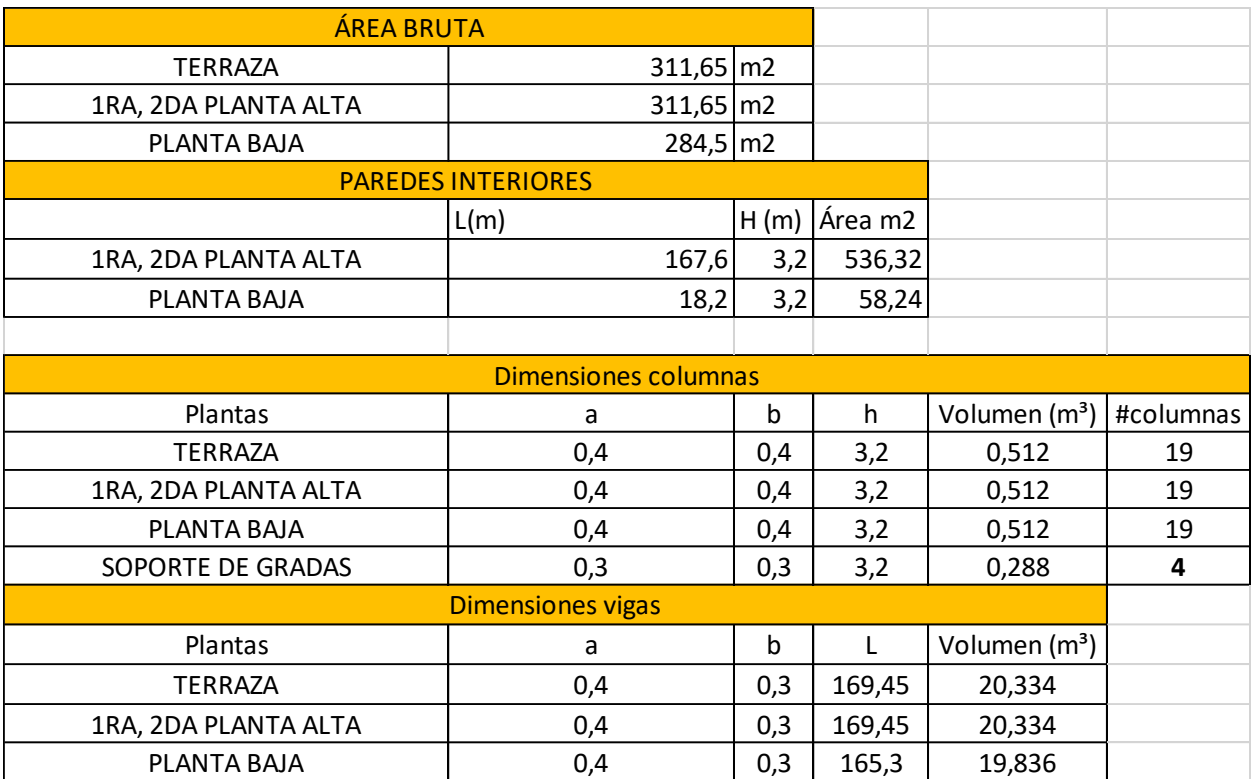

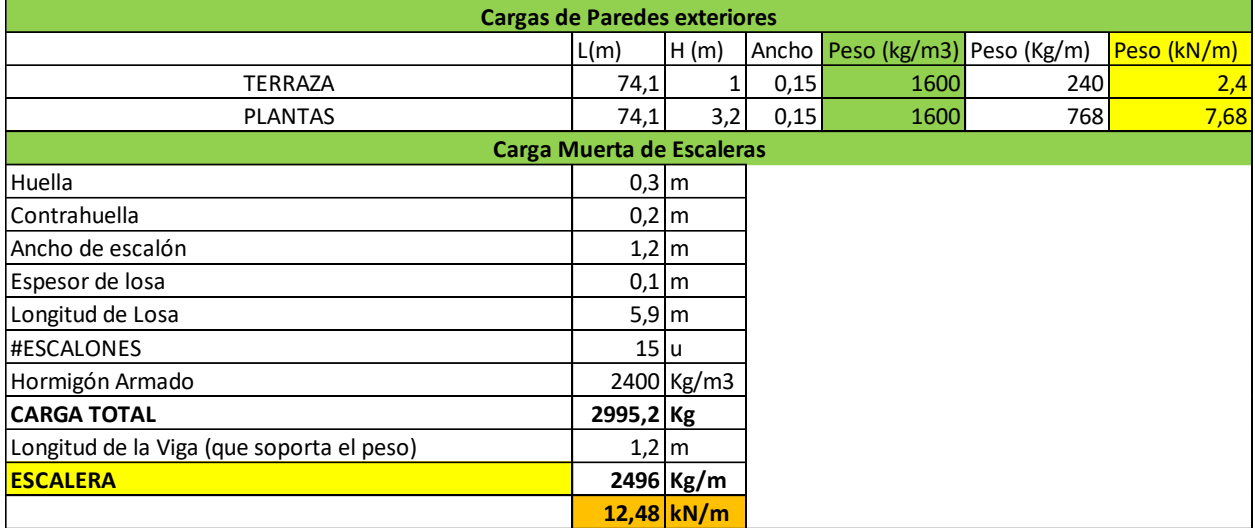

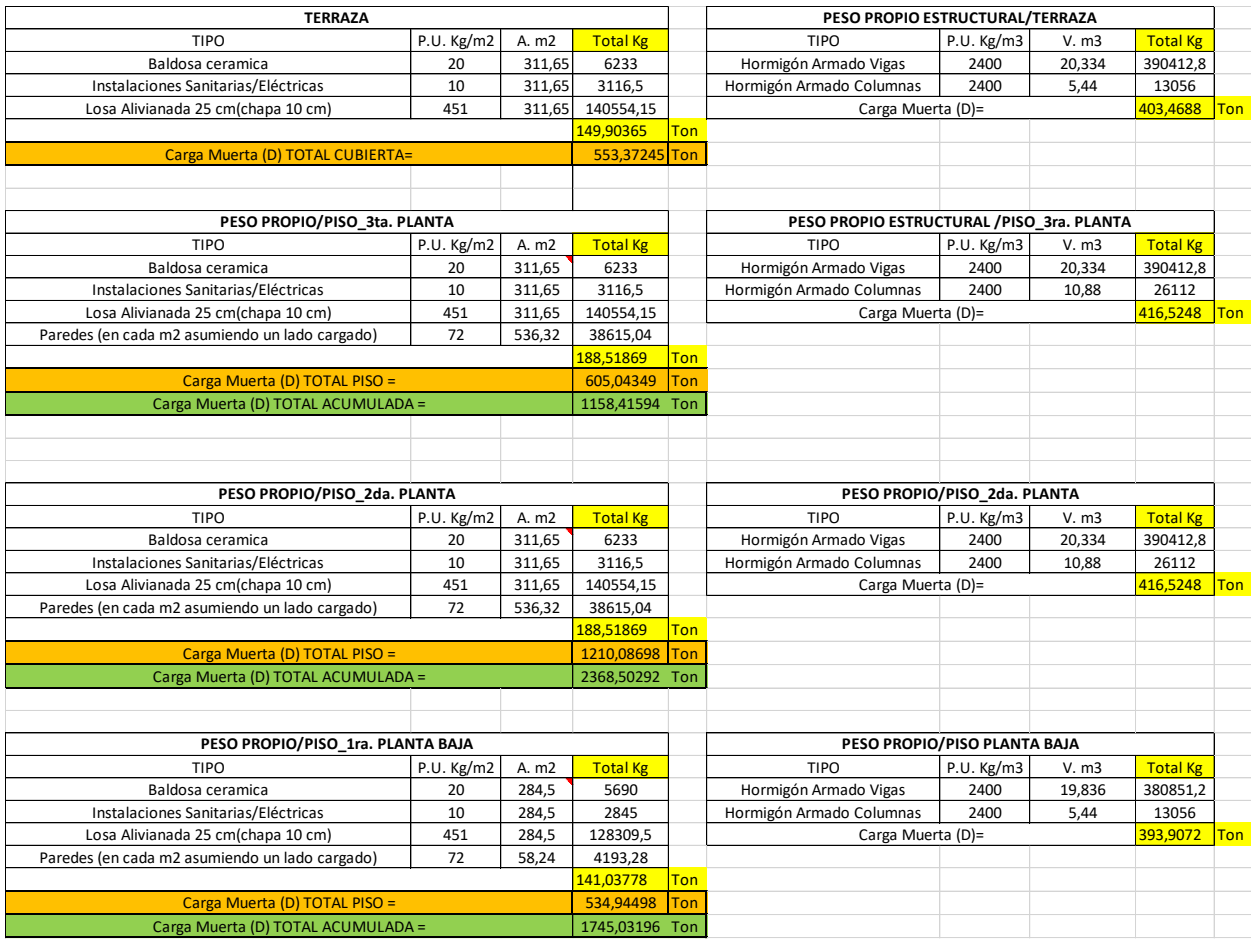

## *ANEX0. 3* Cortante Basal calculado en "X" y "Y" y comprobación.

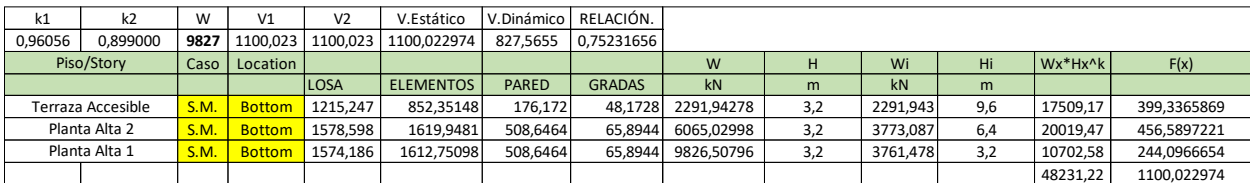

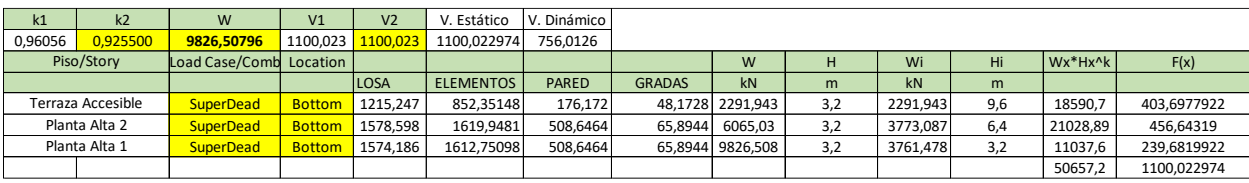

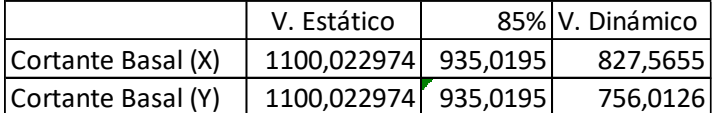

| <b>TABLE: Modal Participating Mass Ratios</b> |                |               |           |           |            |
|-----------------------------------------------|----------------|---------------|-----------|-----------|------------|
| Case                                          | Mode           | <b>Period</b> | <b>UX</b> | UY        | <b>RZ</b>  |
|                                               |                | sec           |           |           |            |
| Modal                                         | $\overline{1}$ | 0,351         | 0,0028    | 0,7278    | 0,0939     |
| Modal                                         | 2              | 0,298         | 0,8306    | 0,0023    | 0,0014     |
| Modal                                         | 3              | 0,27          | 0,0001    | 0,0901    | 0,7457     |
| Modal                                         | 4              | 0,119         | 0,0002    | 0,1173    | 0,0149     |
| Modal                                         | 5              | 0,108         | 0,1242    | 5,885E-07 | 0,0003     |
| Modal                                         | 6              | 0,095         | 0,0008    | 0,0171    | 0,1036     |
| Modal                                         | 7              | 0,065         | 0,0013    | 0,0327    | 0,0099     |
| Modal                                         | 8              | 0,062         | 0,0387    | 0,0029    | 0,00001144 |
| Modal                                         | 9              | 0,054         | 0,0012    | 0,0098    | 0,0303     |
| Modal                                         | 10             | 0,004         |           | n         | 0          |
| Modal                                         | 11             | 0,004         | 0         | 0         | 0          |
| Modal                                         | 12             | 0,003         | 0         | 0         | 0          |

*ANEX0. 4* Modos de vibración*.*

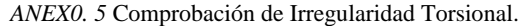

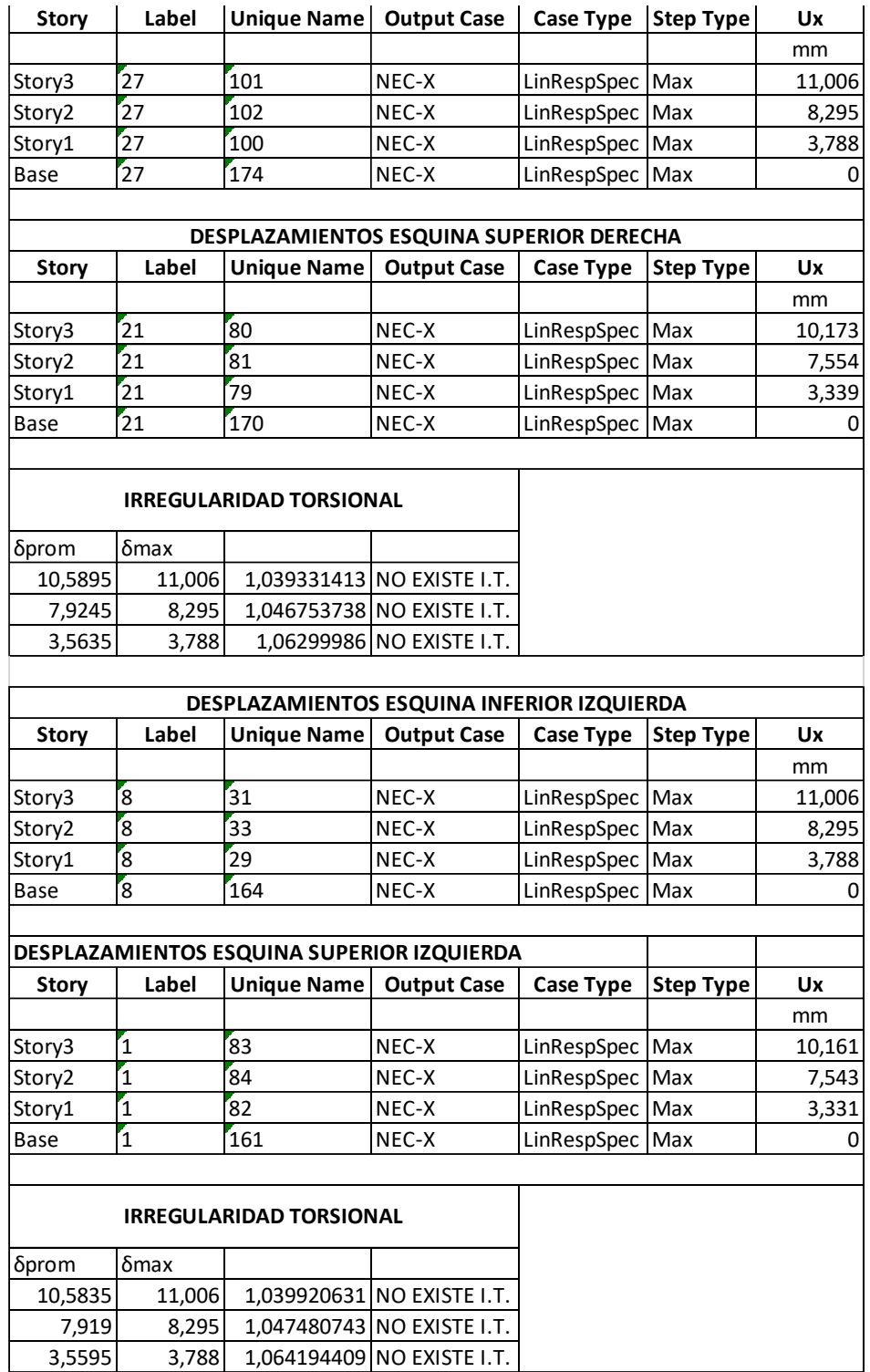

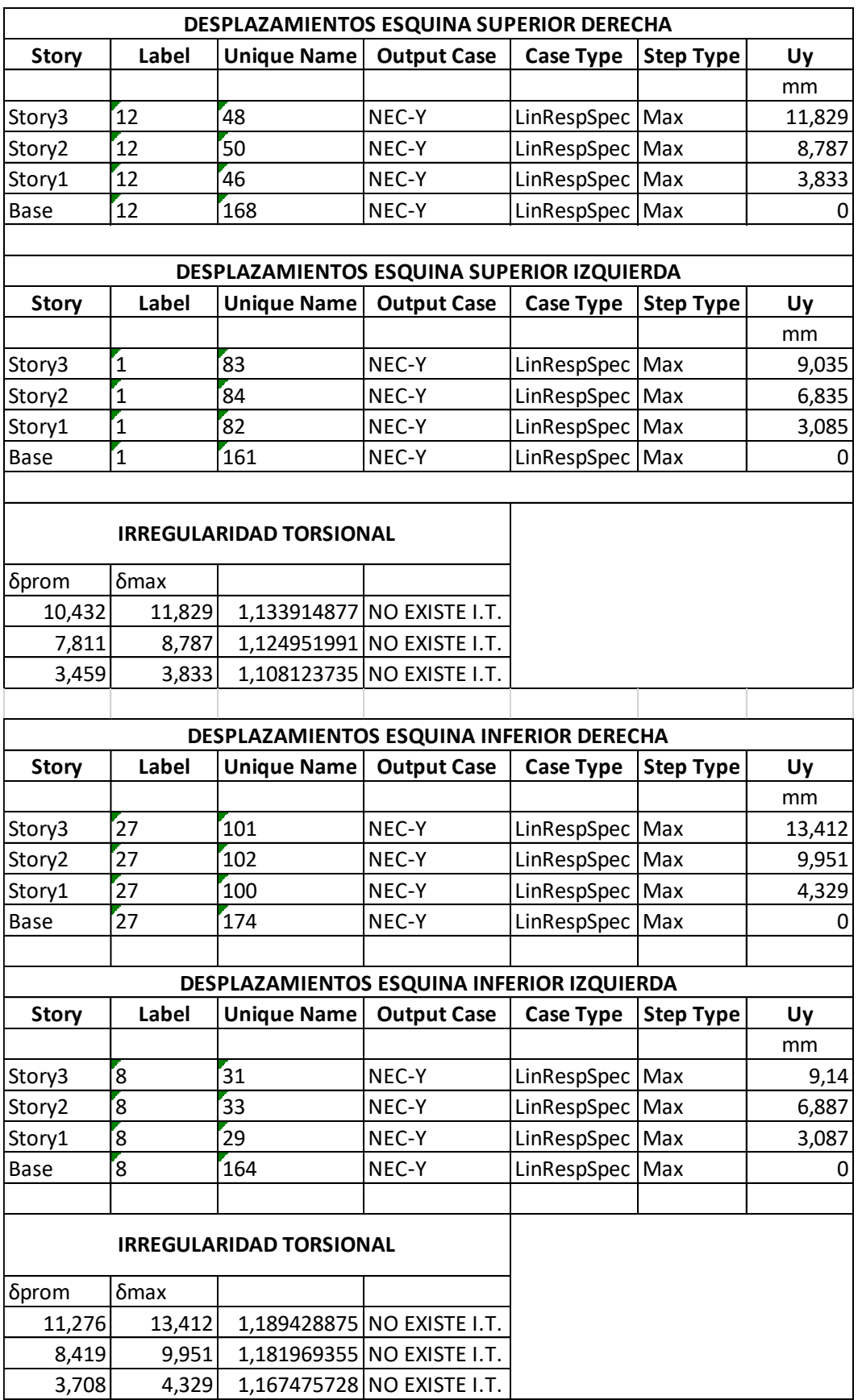

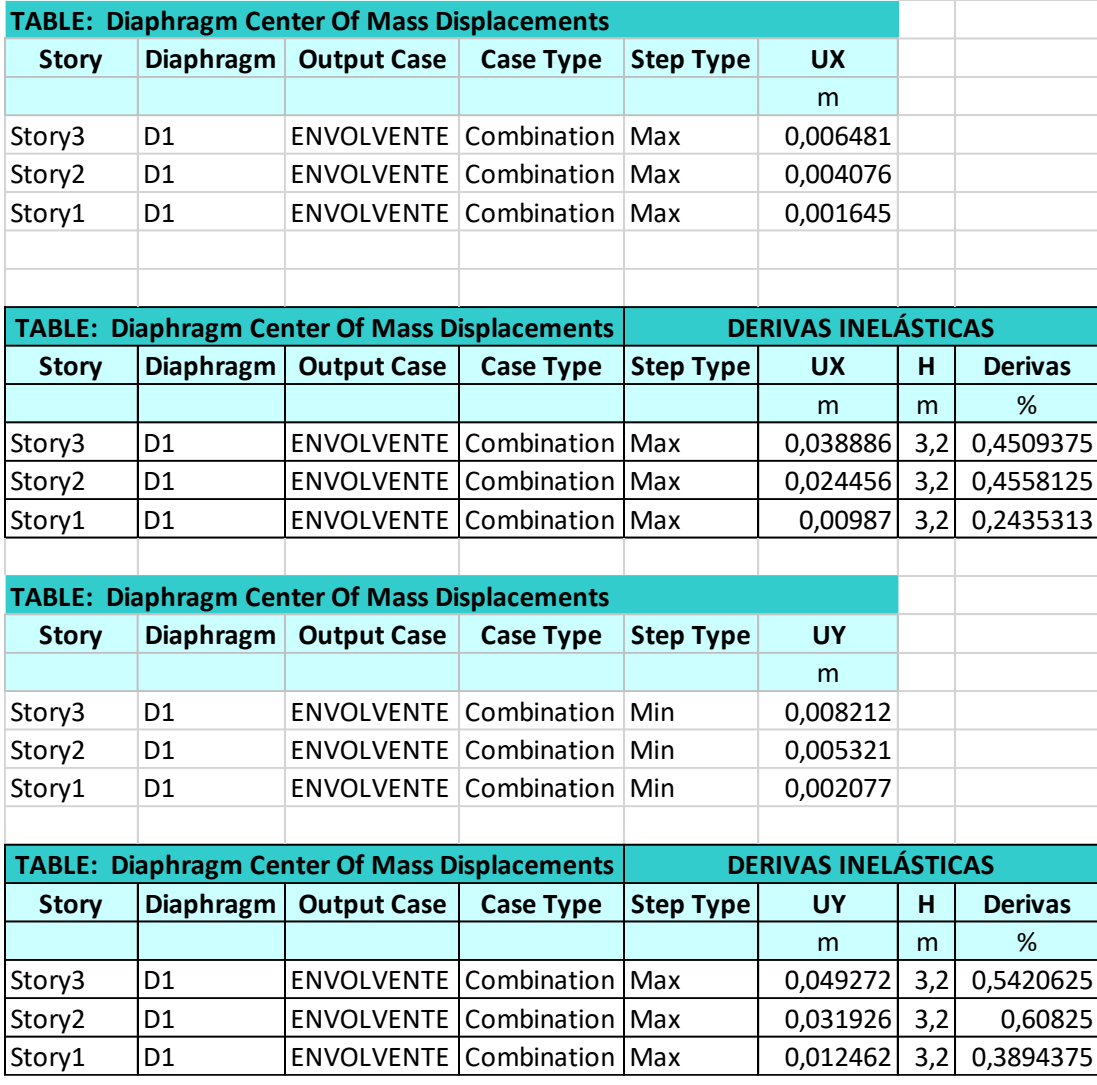

## *ANEX0. 7* DISEÑO DE ZAPATAS

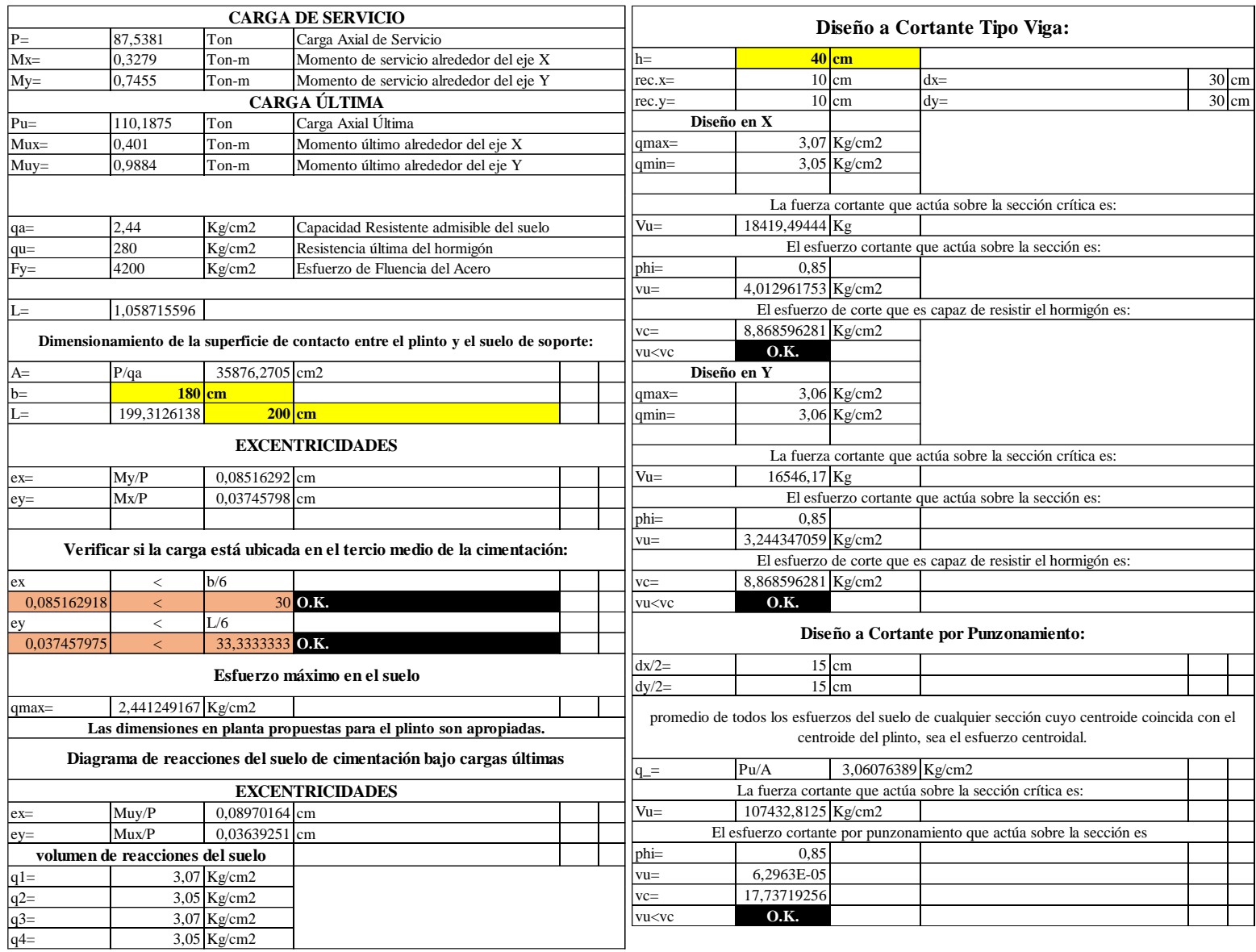

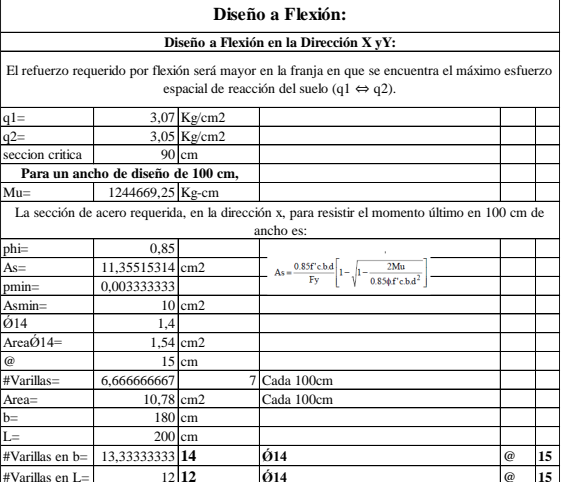

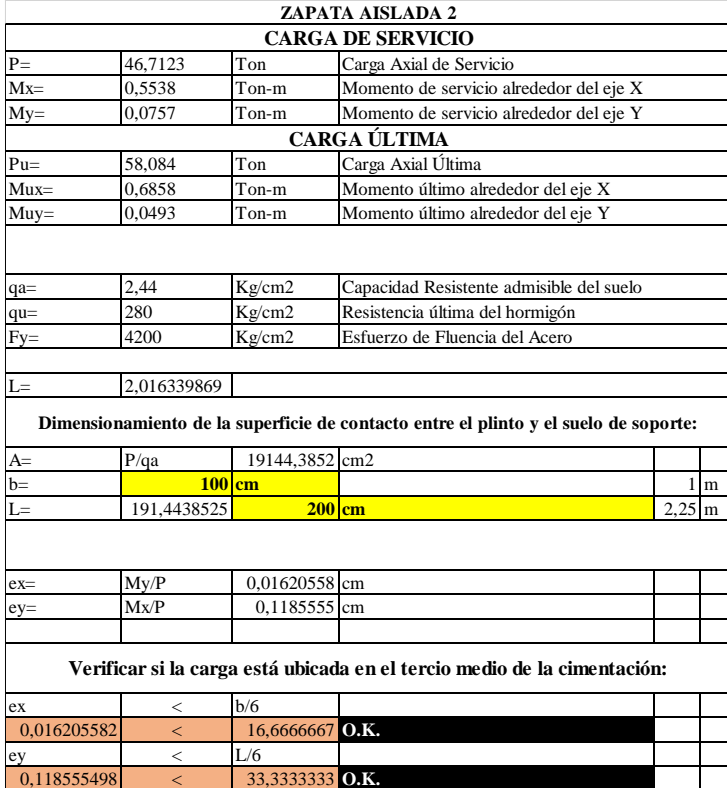

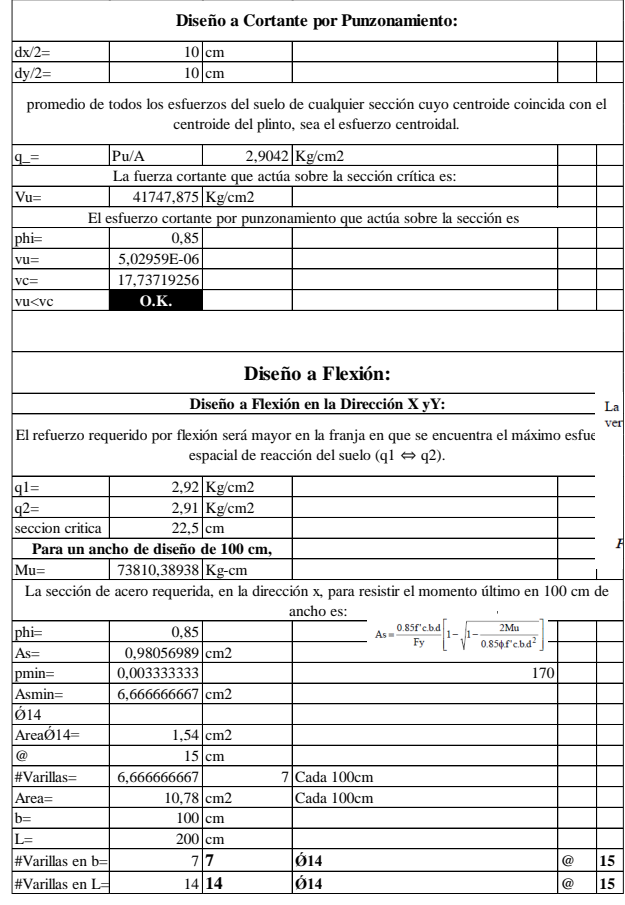

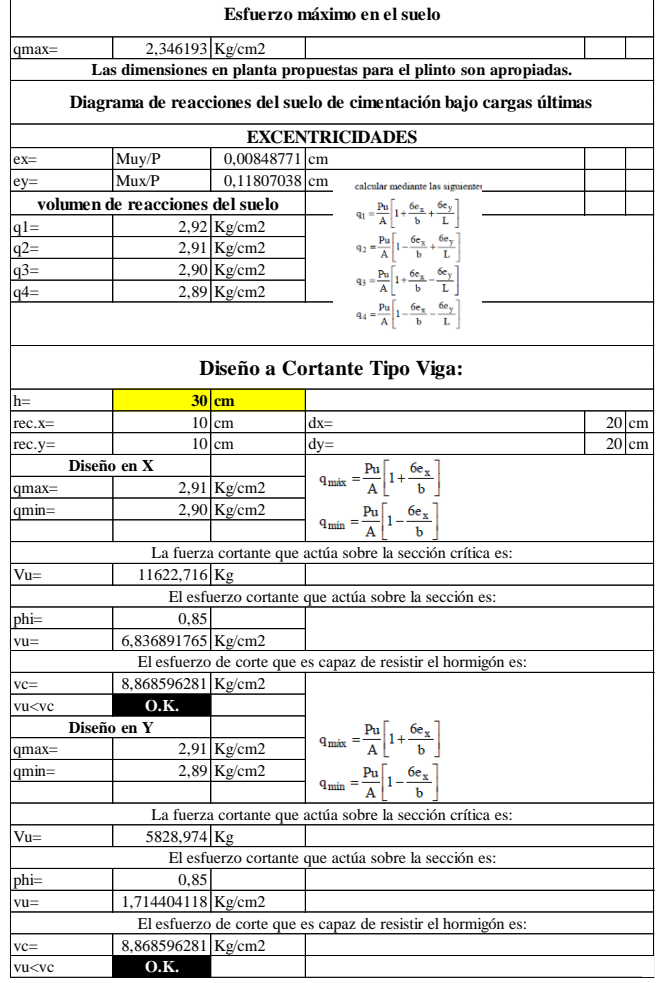

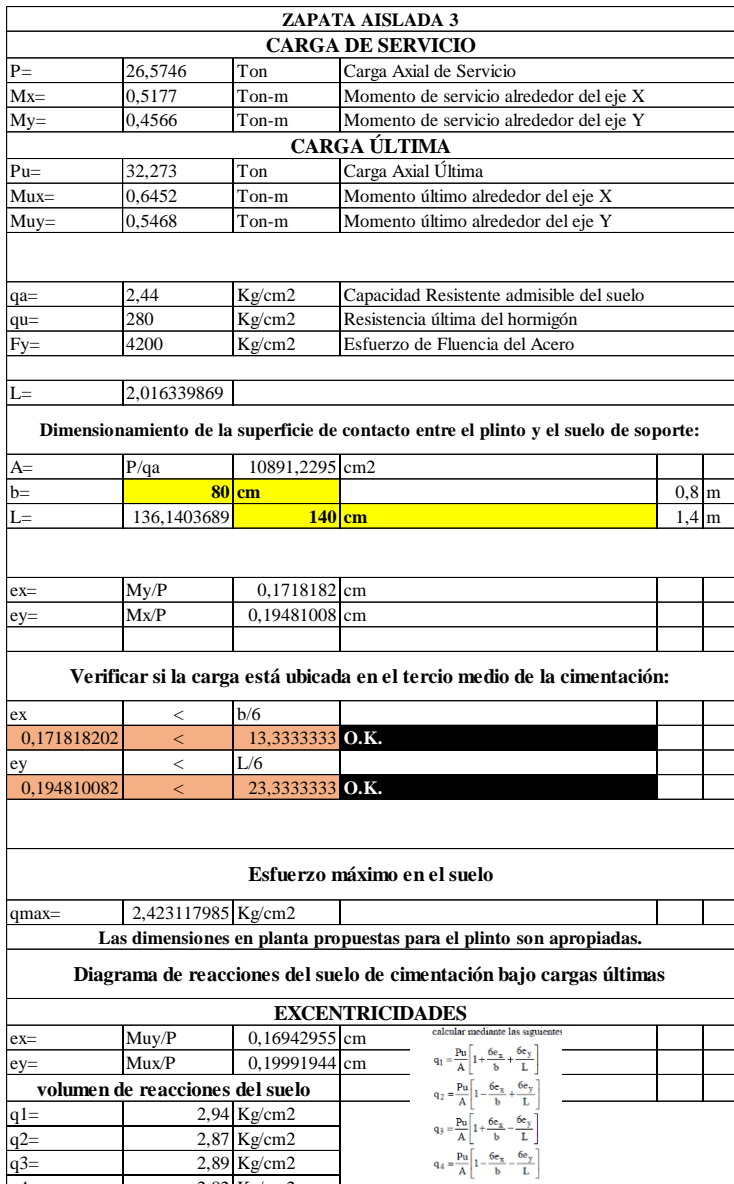

q3=  $2,89$  Kg/cm2 q4= 2,82 Kg/cm2

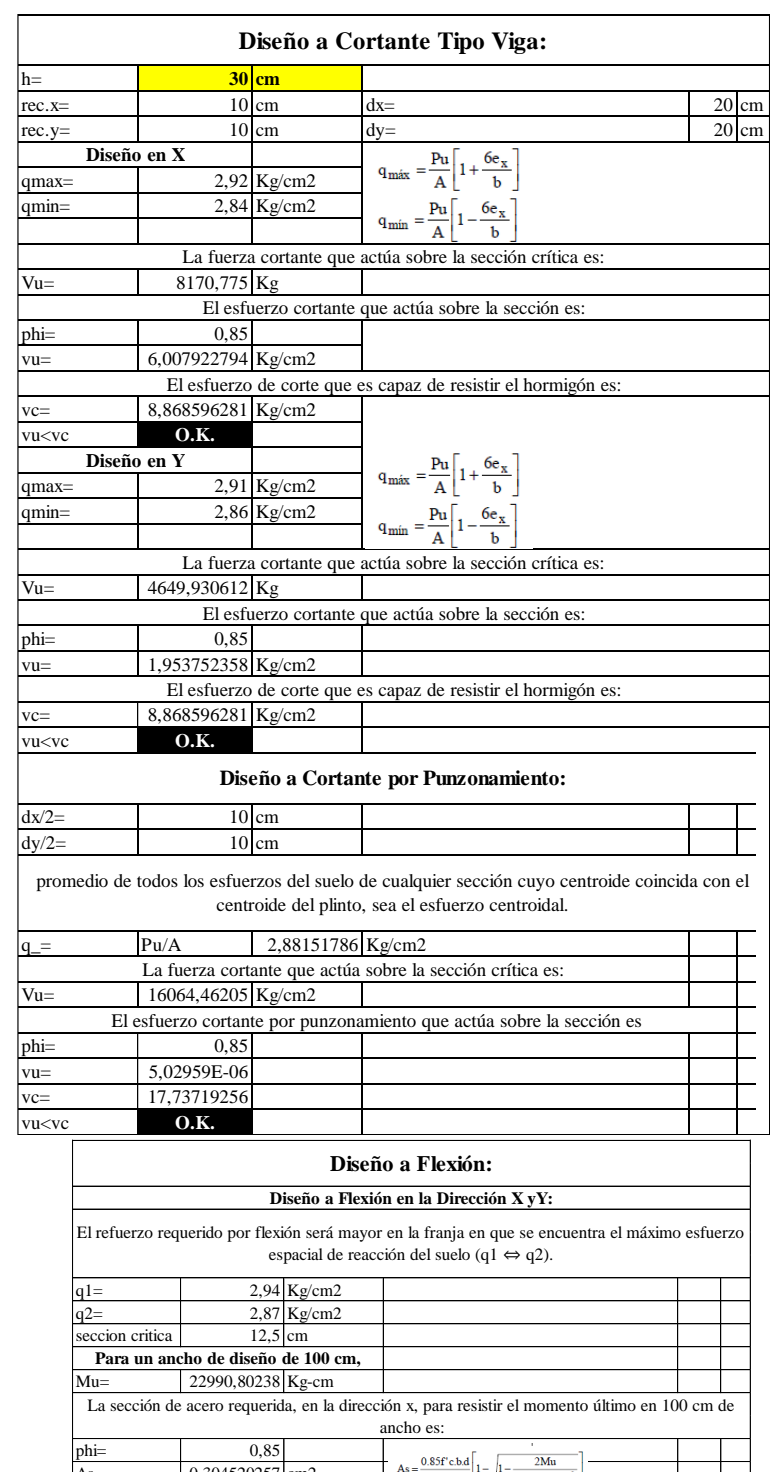

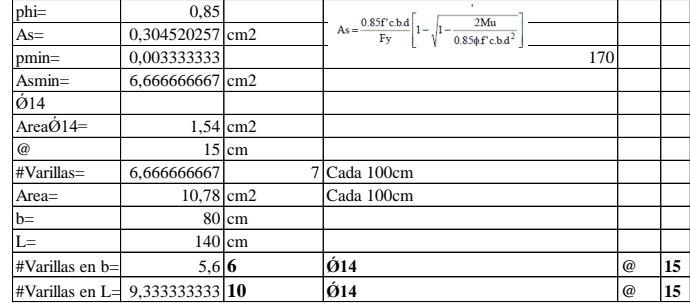

## *ANEX0. 8* Diseño y comprobación de columnas

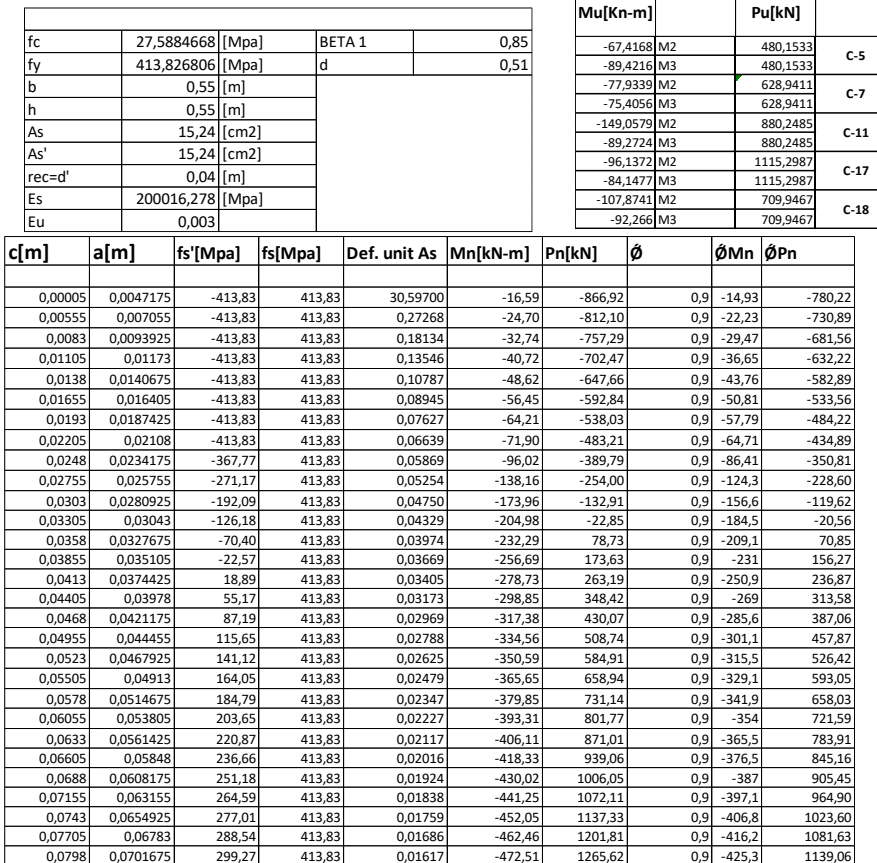

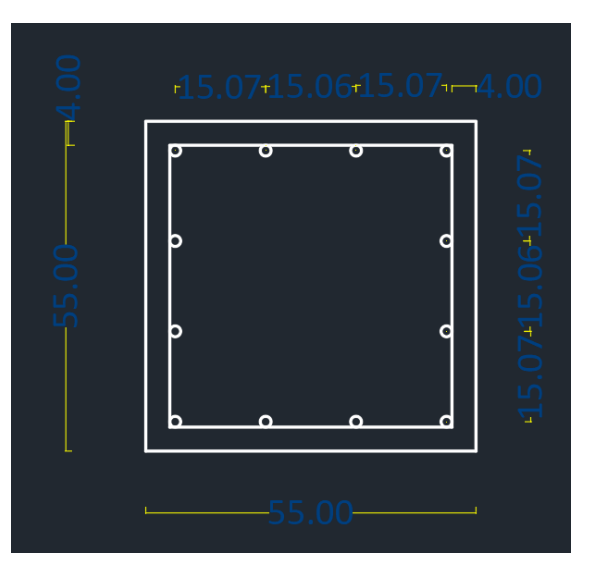

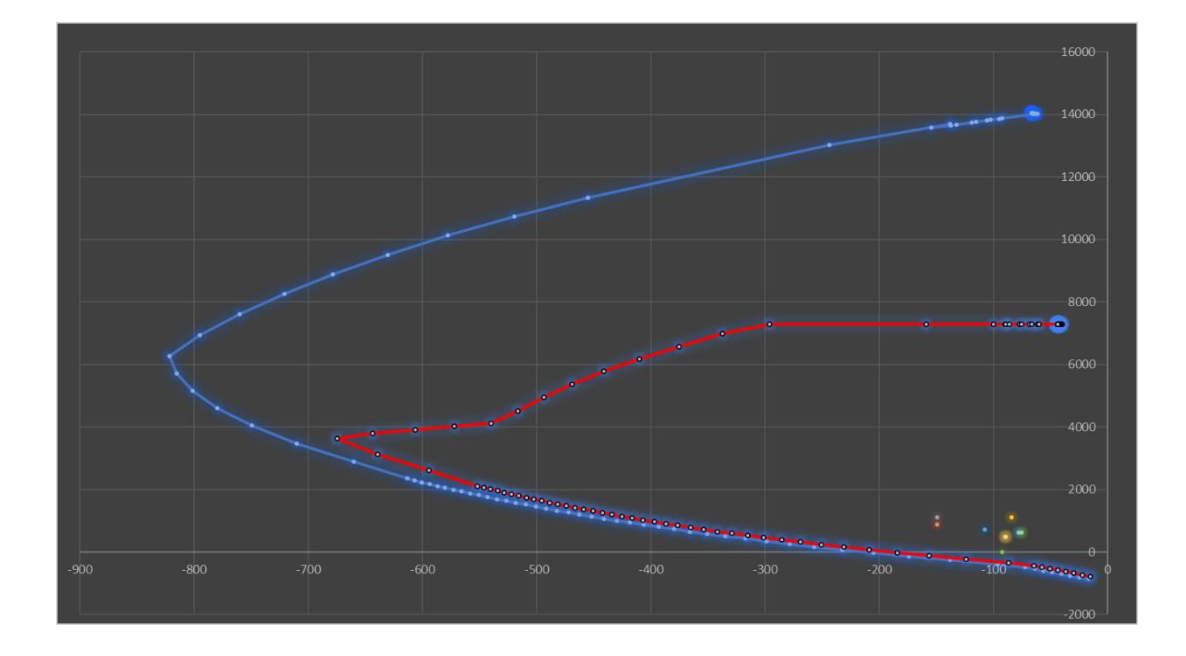

150

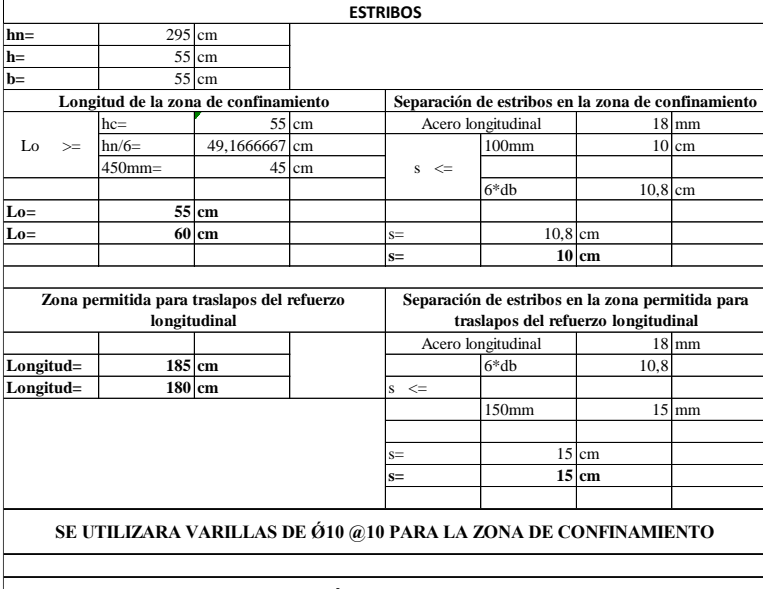

#### SE UTILIZARA VARILLAS DE  $\acute{e}$ 10 @15 PARA LA ZONA DE TRASLAPOS

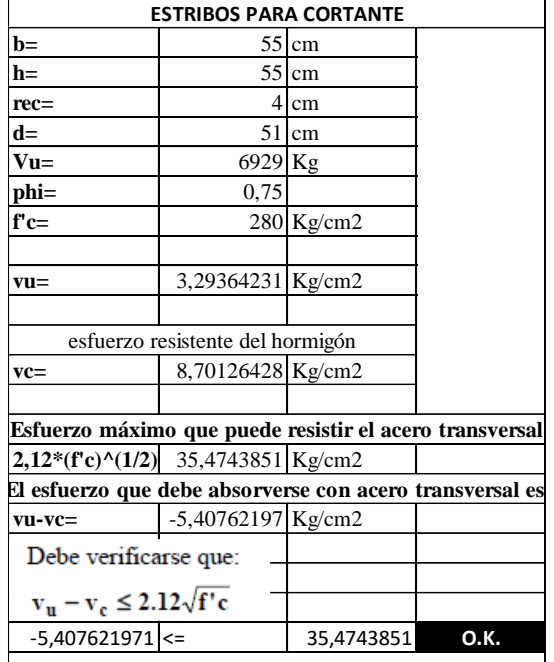

**AL SER vc>vu, se entiende que los estribos colocados por flexocompresión, son suficientes para soportar también los efectos de cortante.**

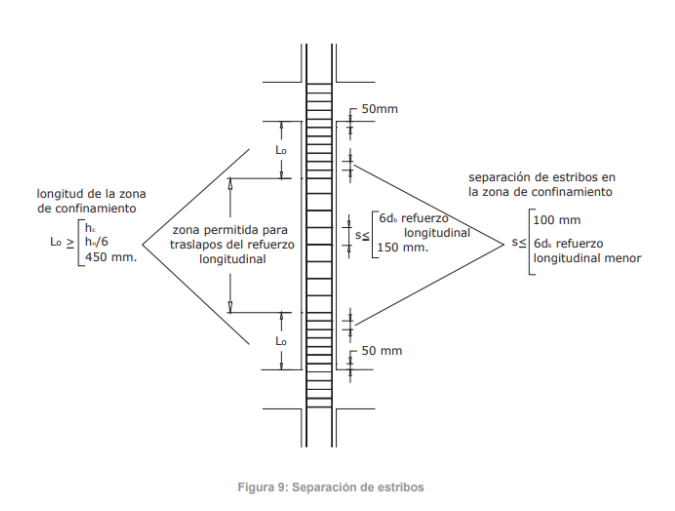

No se debe exceder un espaciamiento libre de 150 mm entre barras longitudinales

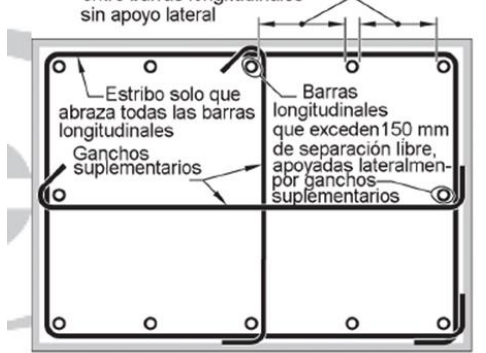

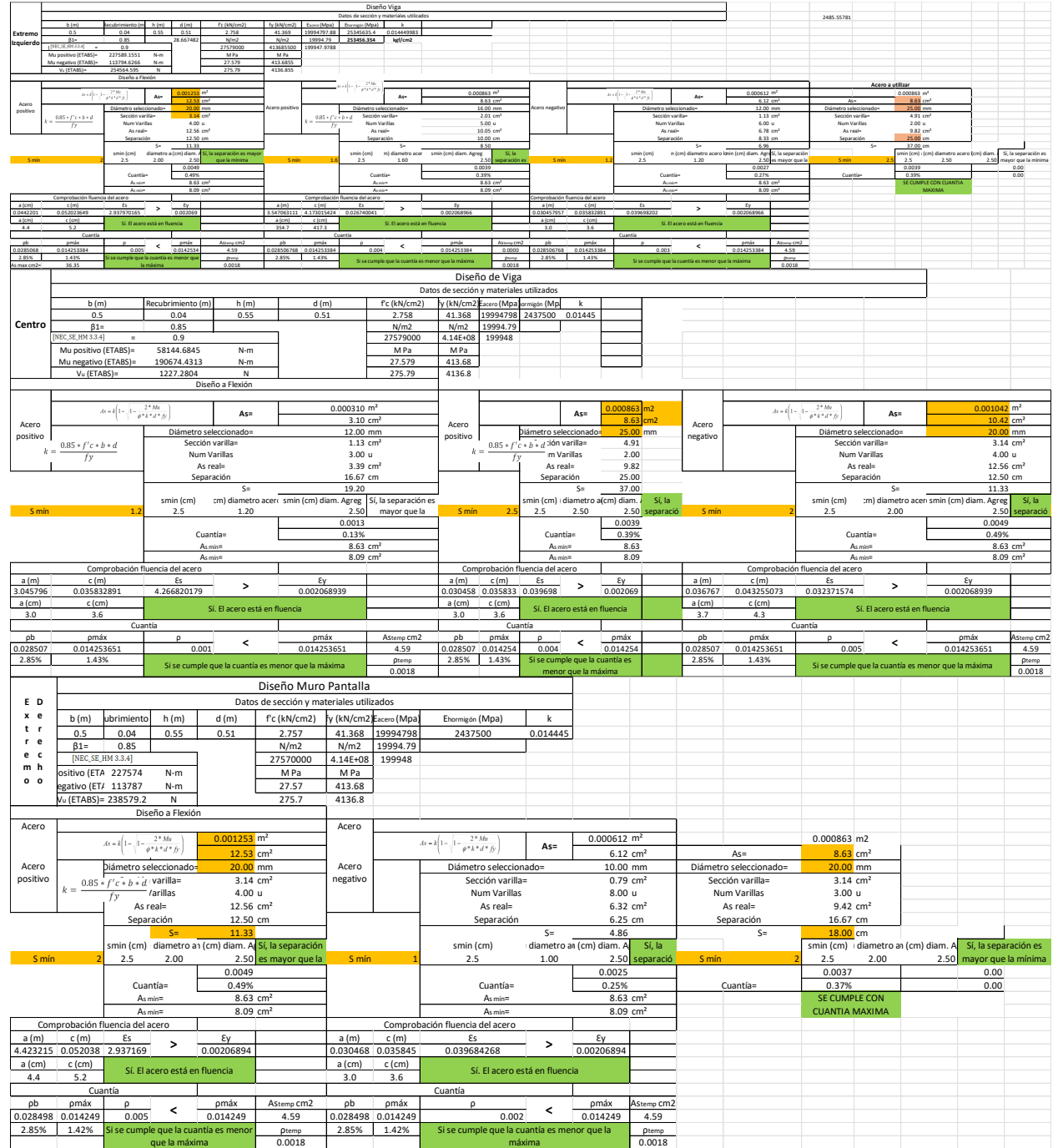

# *ANEX0. 9* Diseño de elementos: Tipo Viga

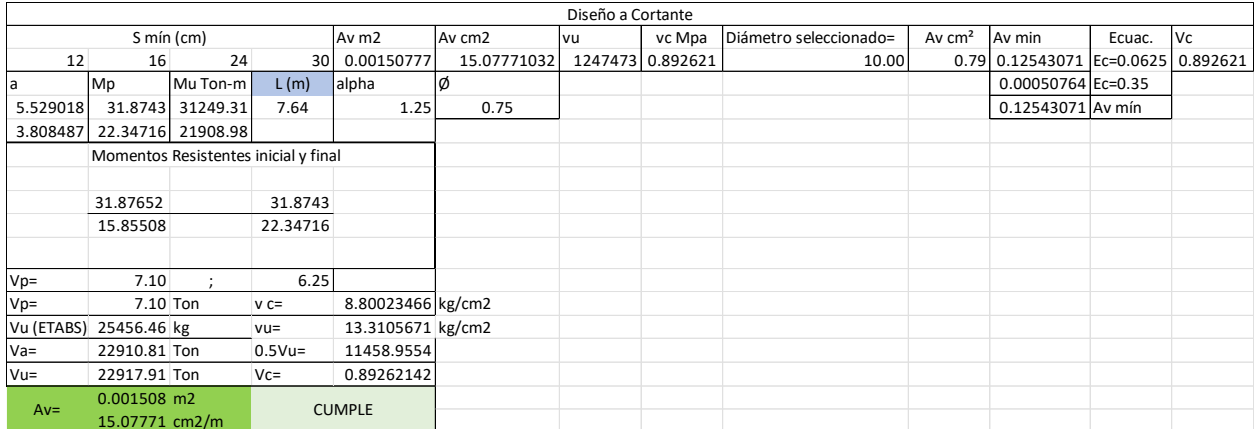

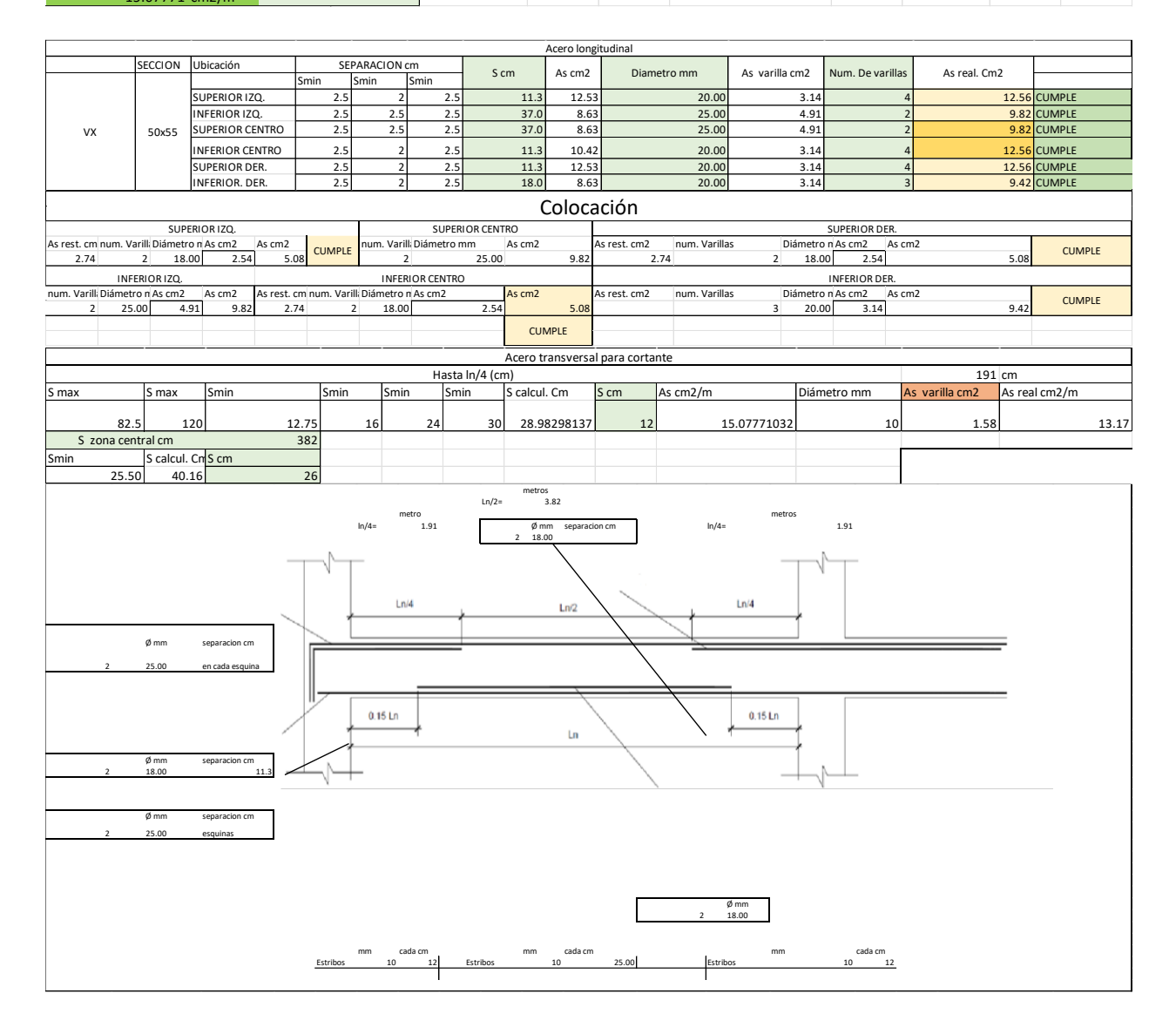

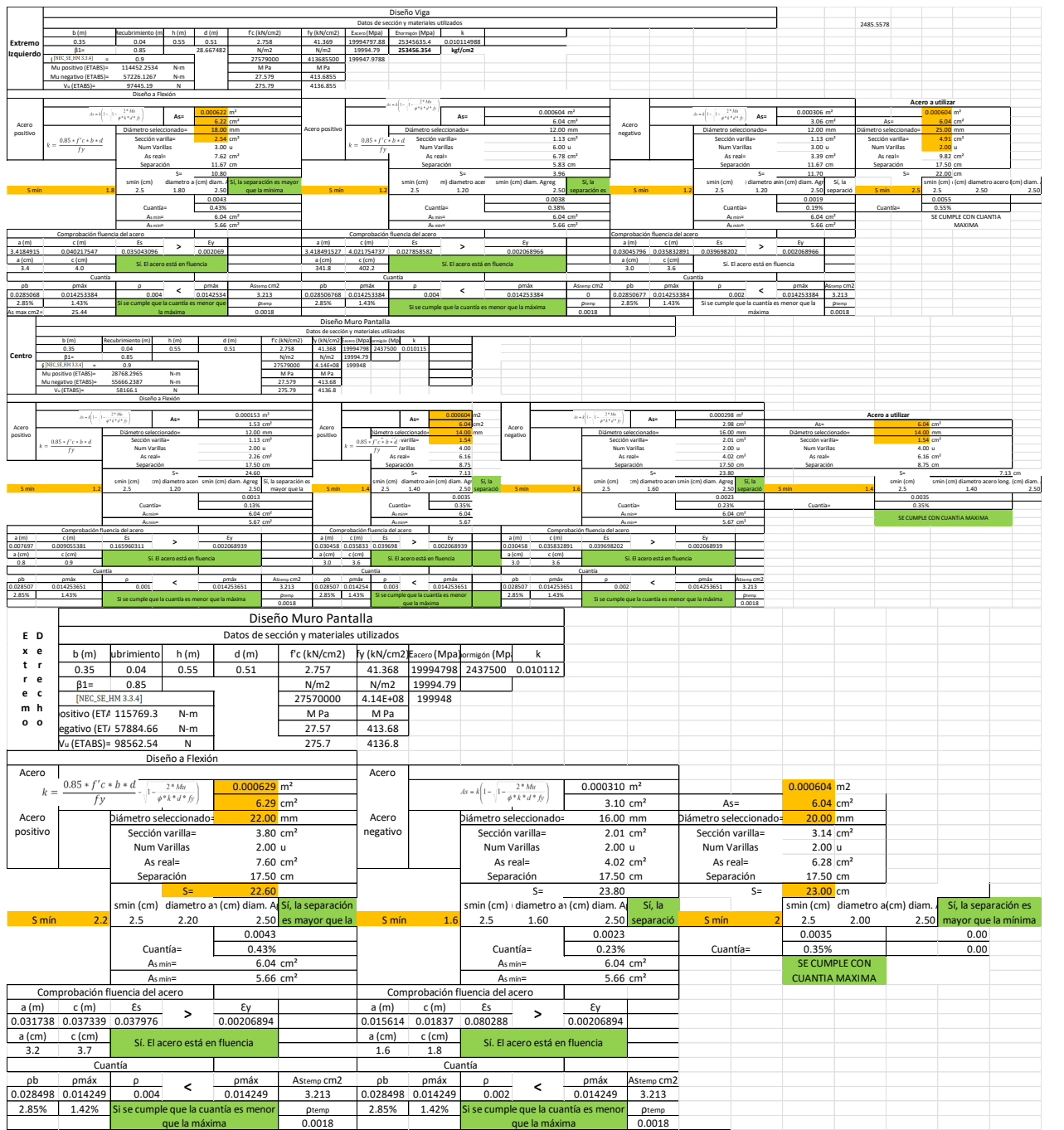

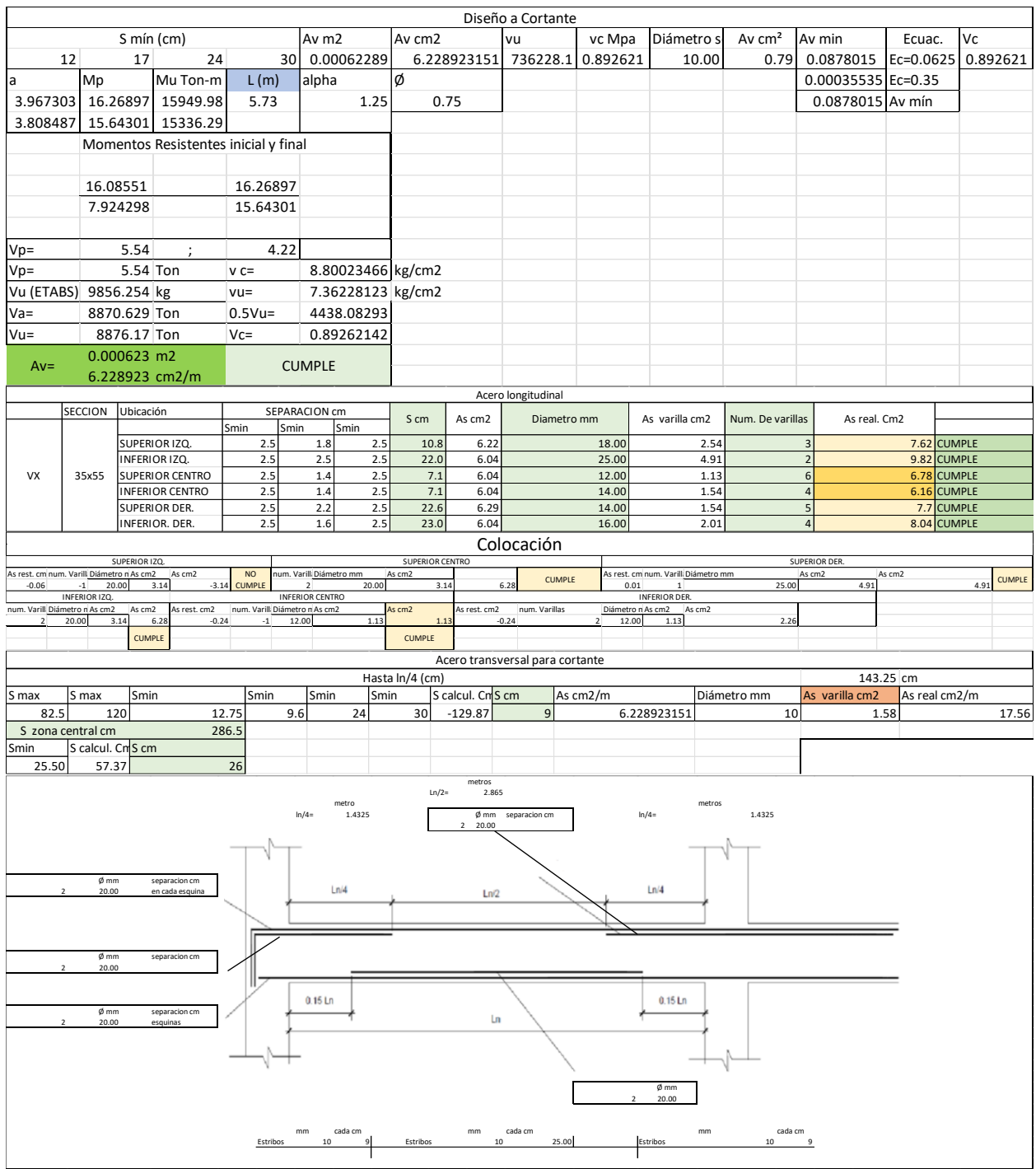

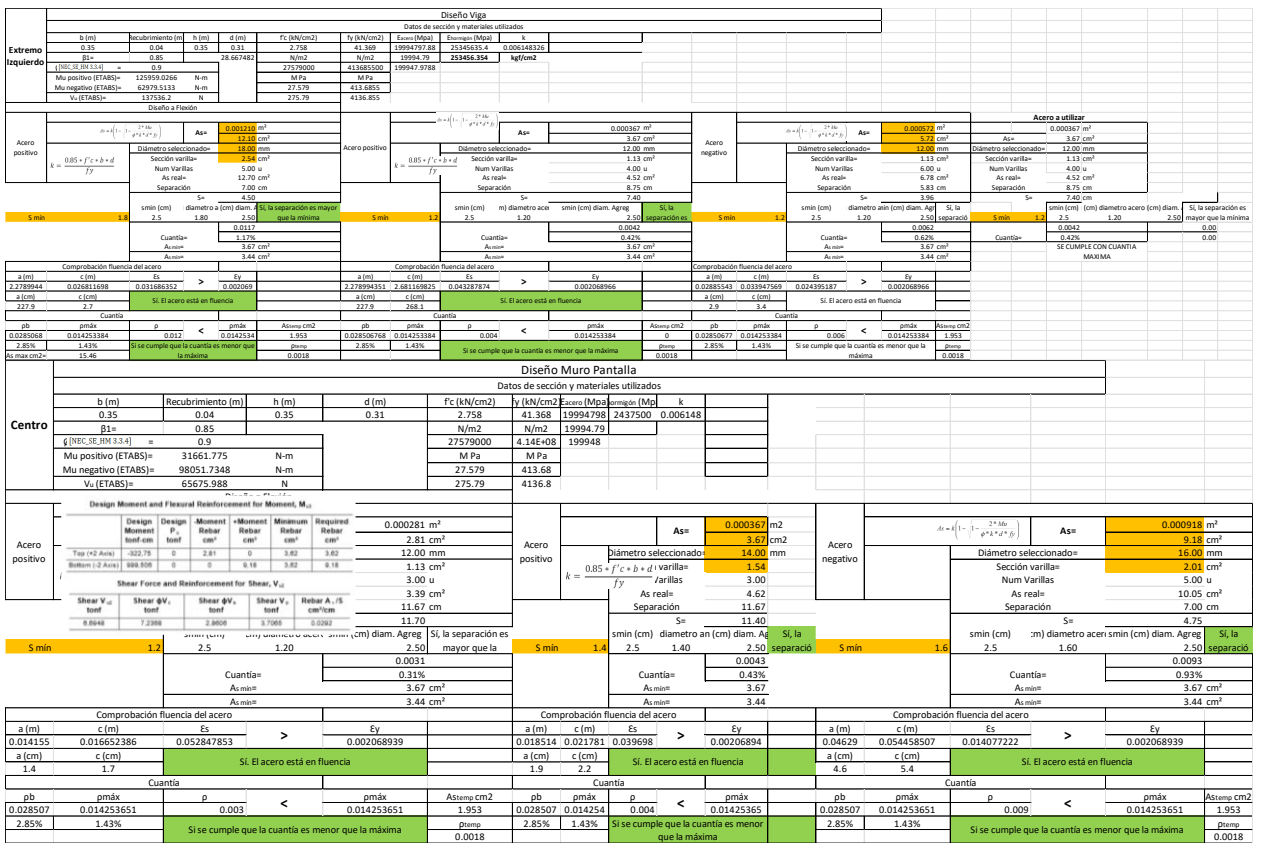

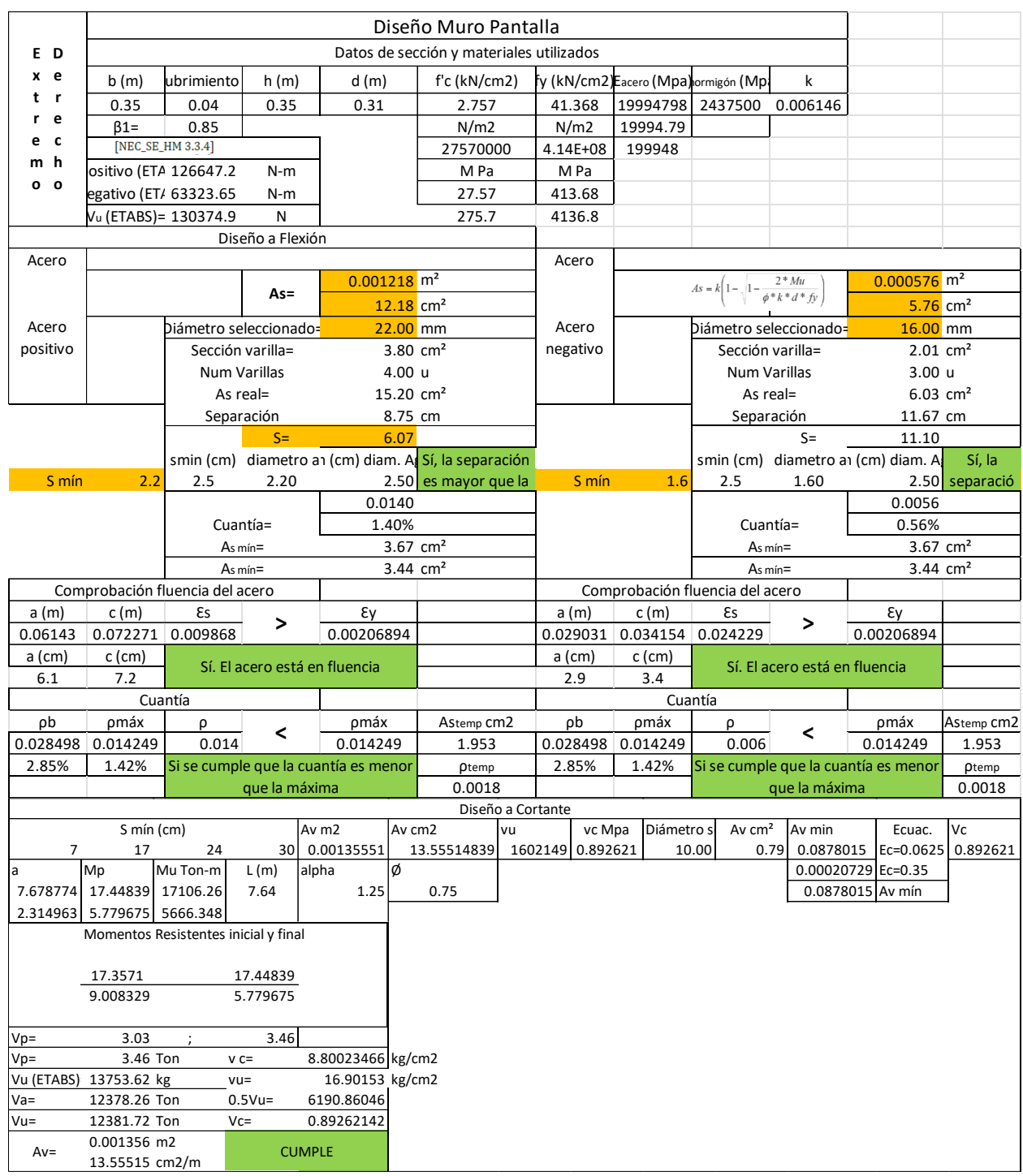

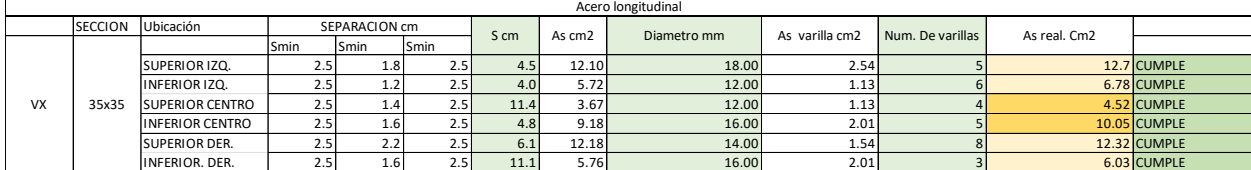

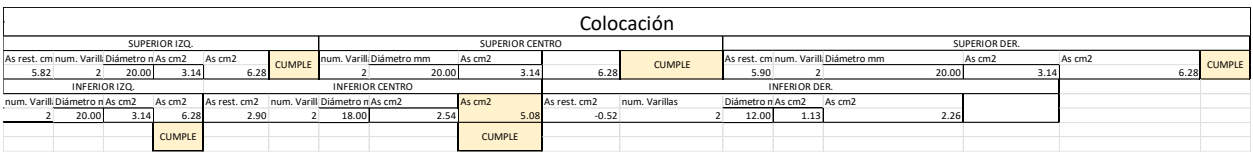

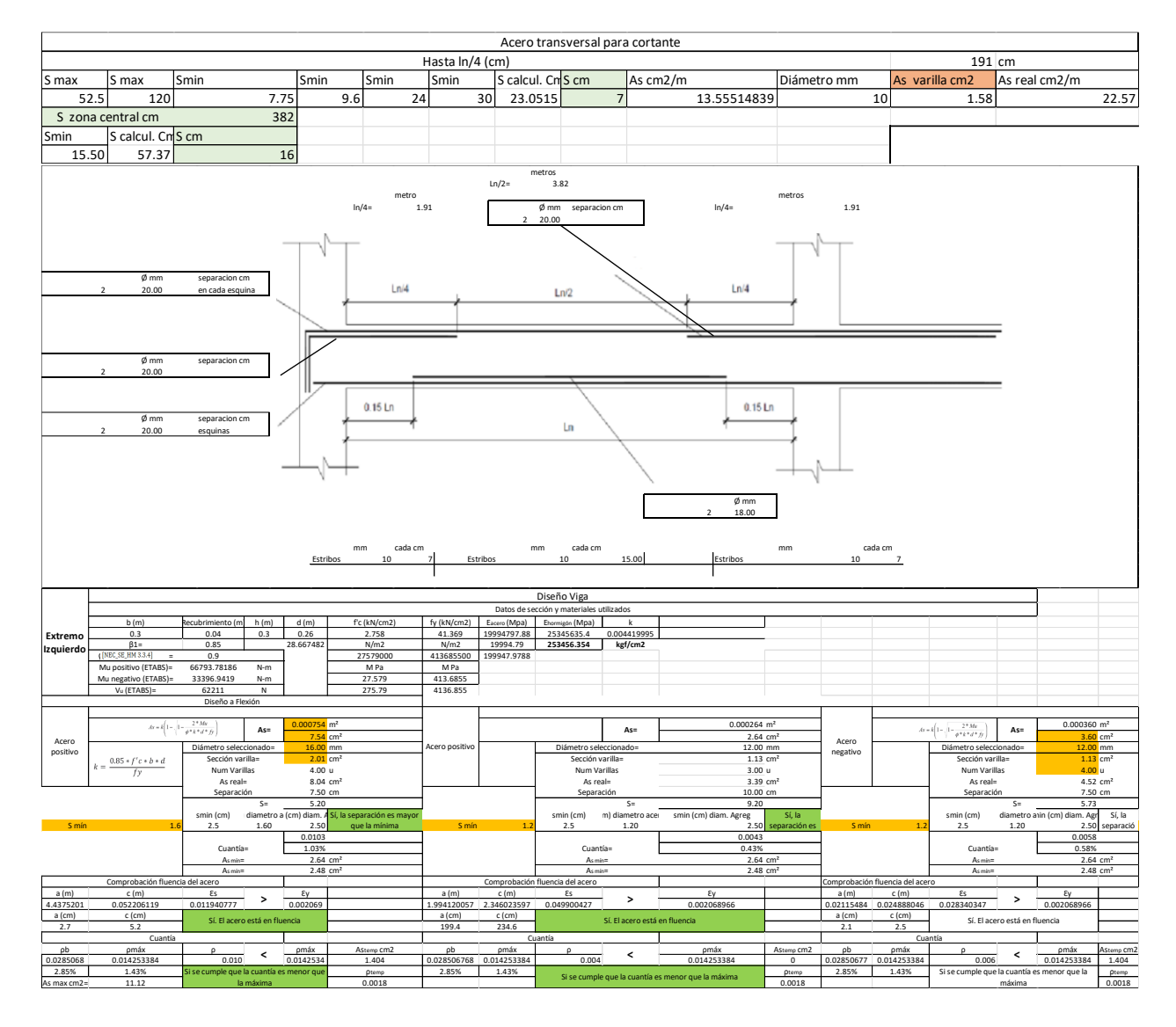

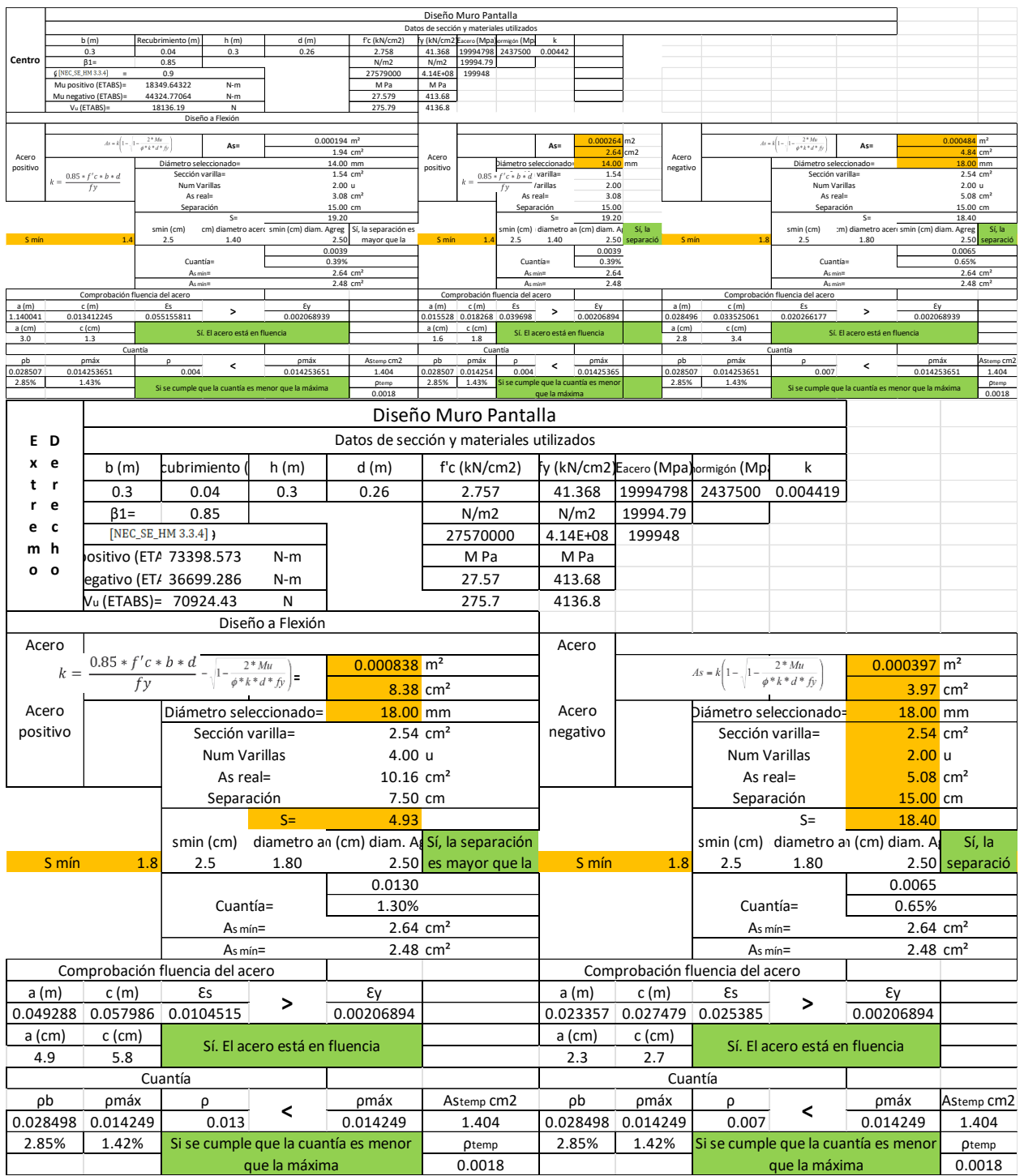

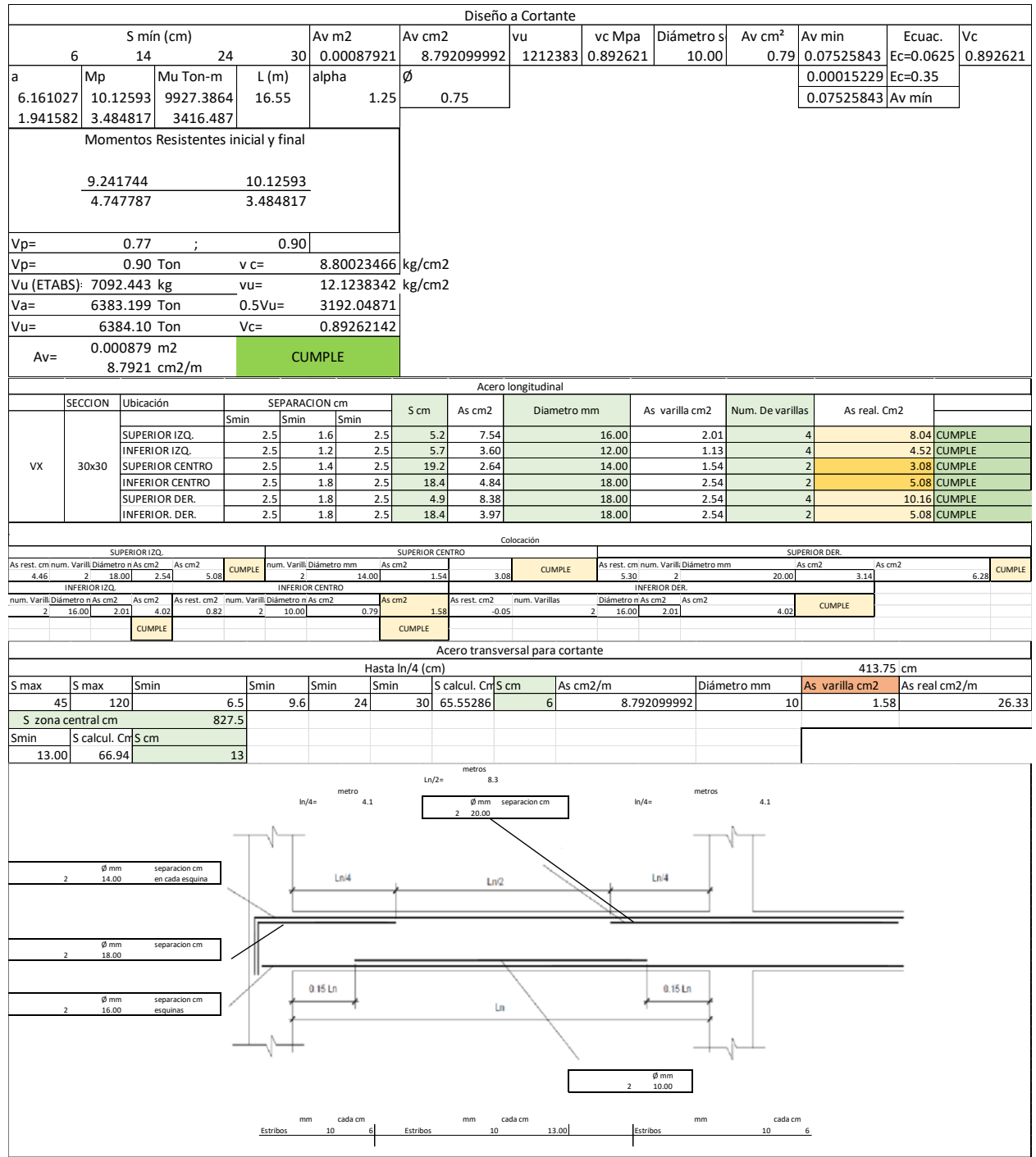

## *ANEX0. 10* Diseño de viga de cimentación

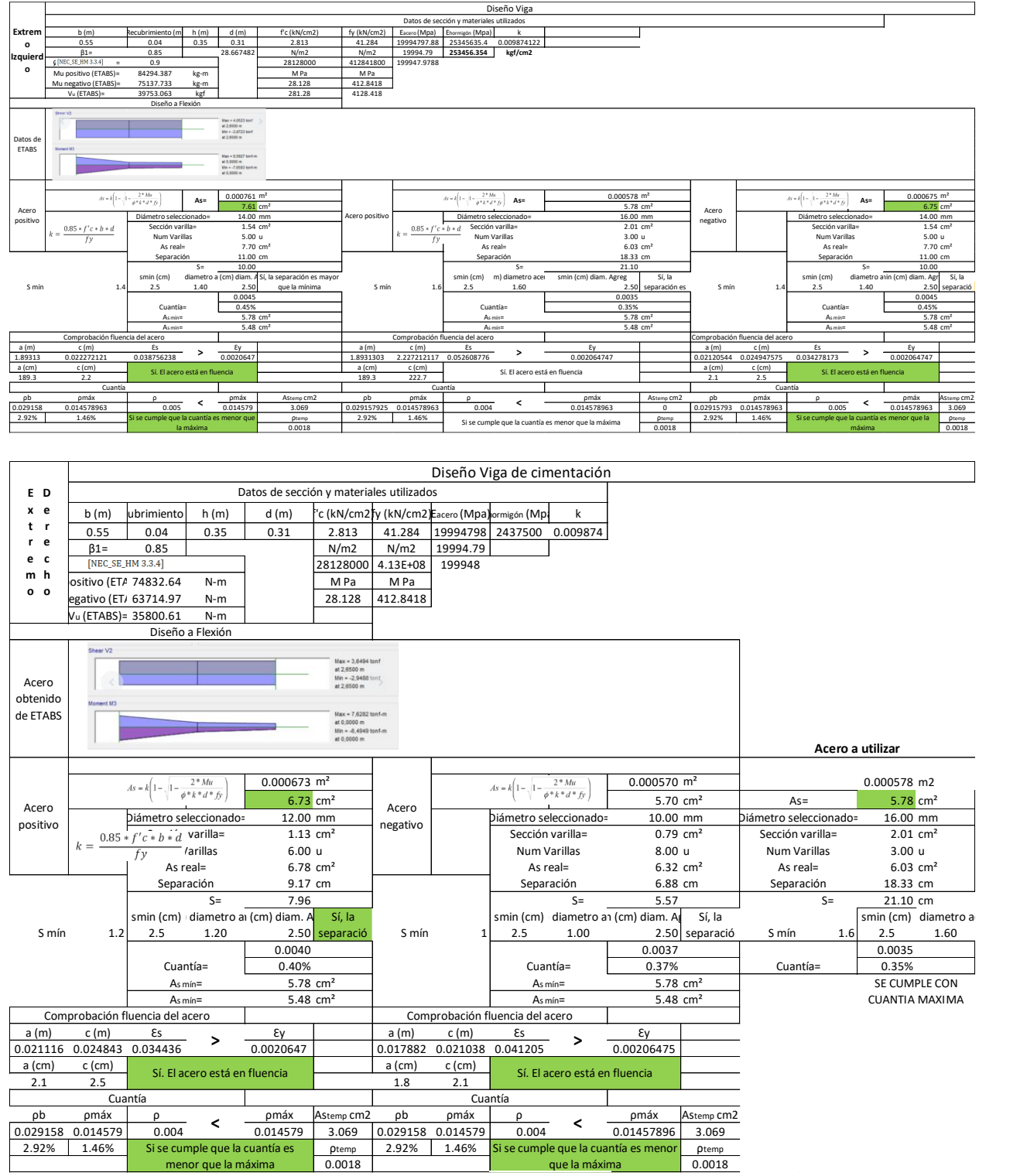

## *ANEX0. 11* DISEÑO DE ELEMENTOS TIPO LOSA

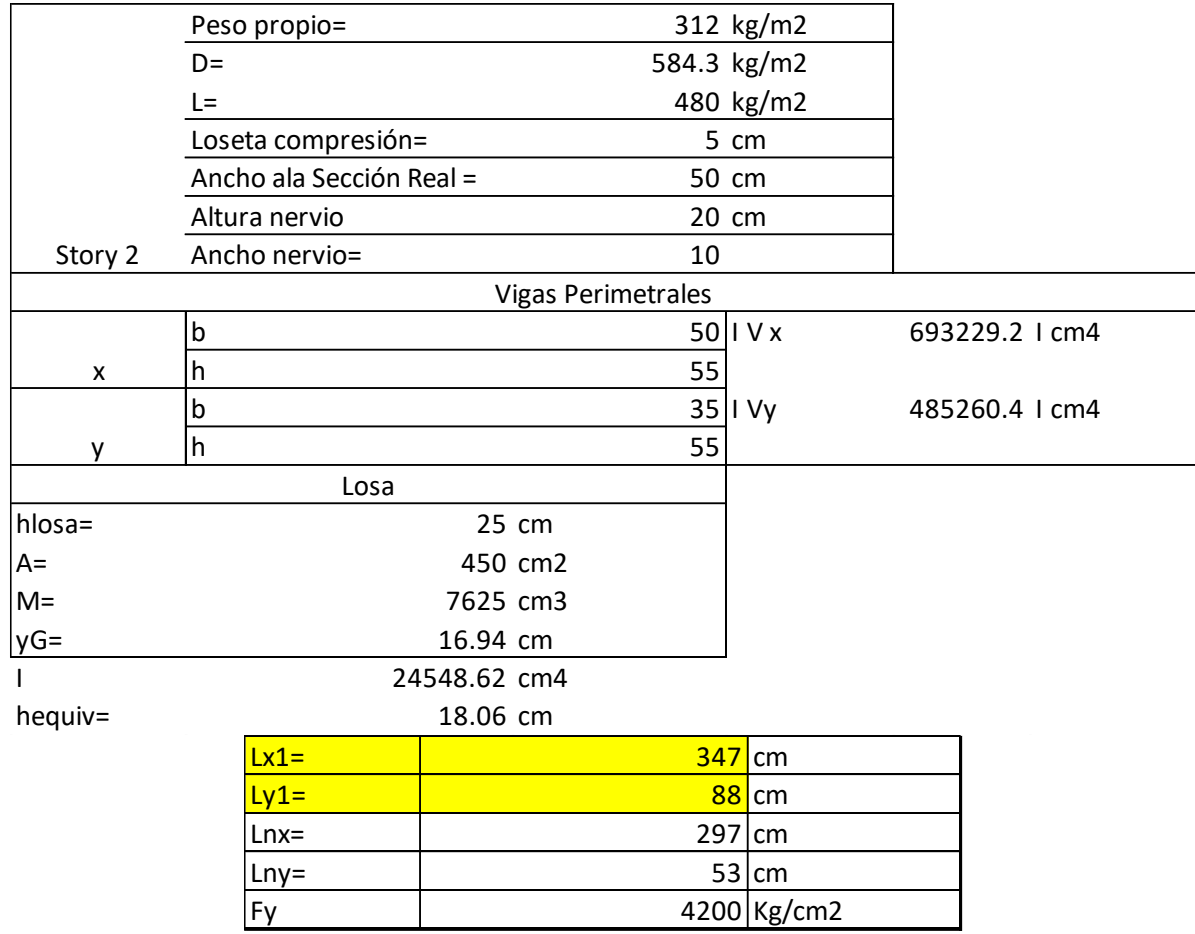

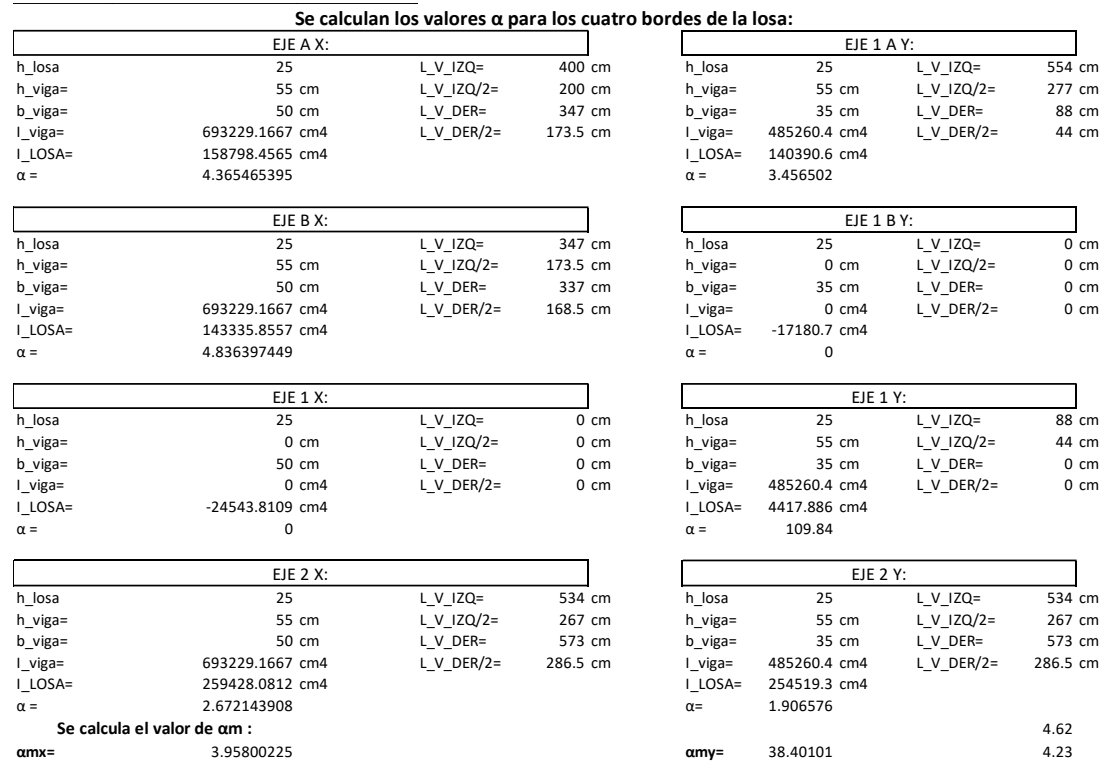

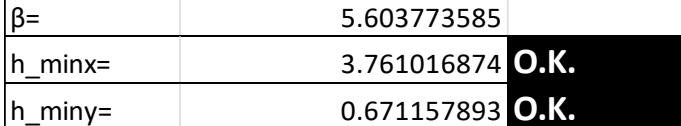

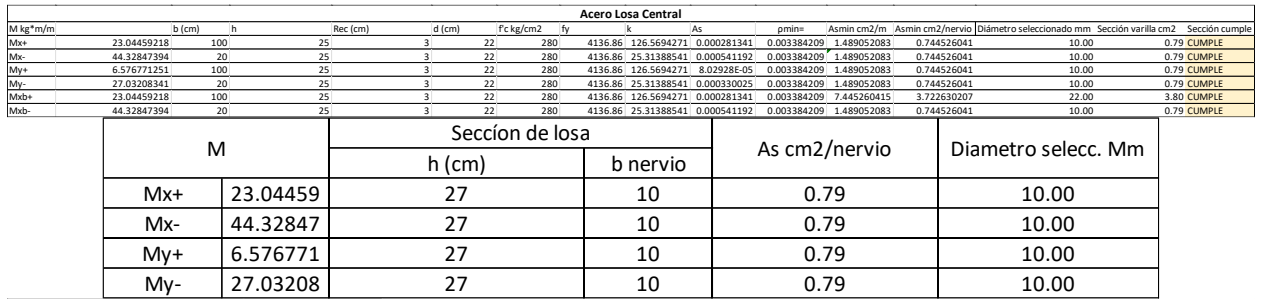

#### **CORTANTE**

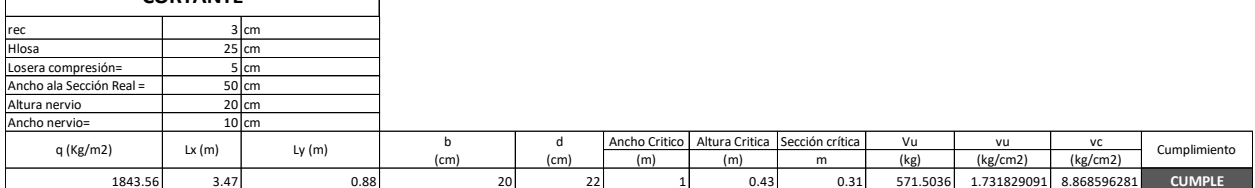

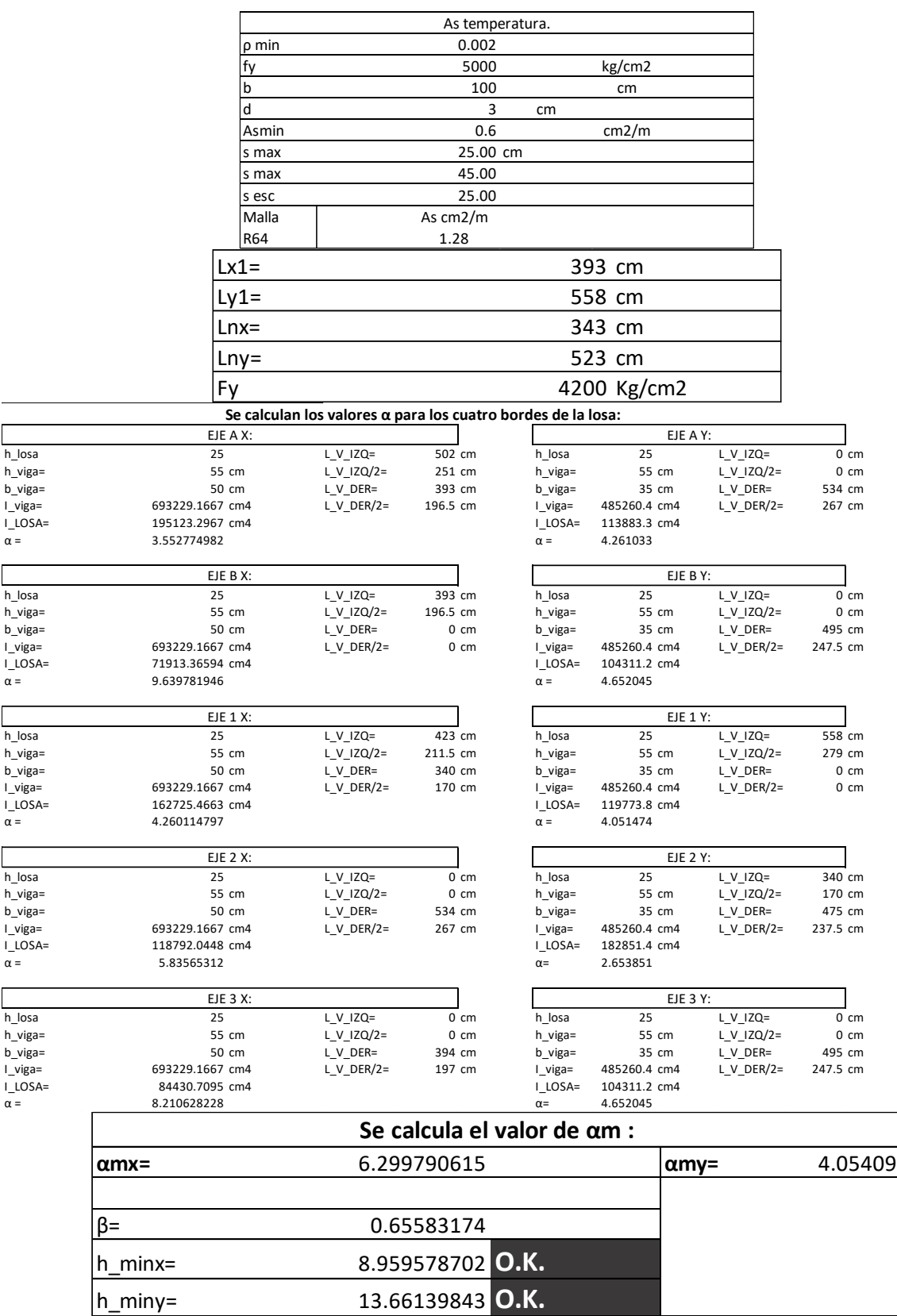

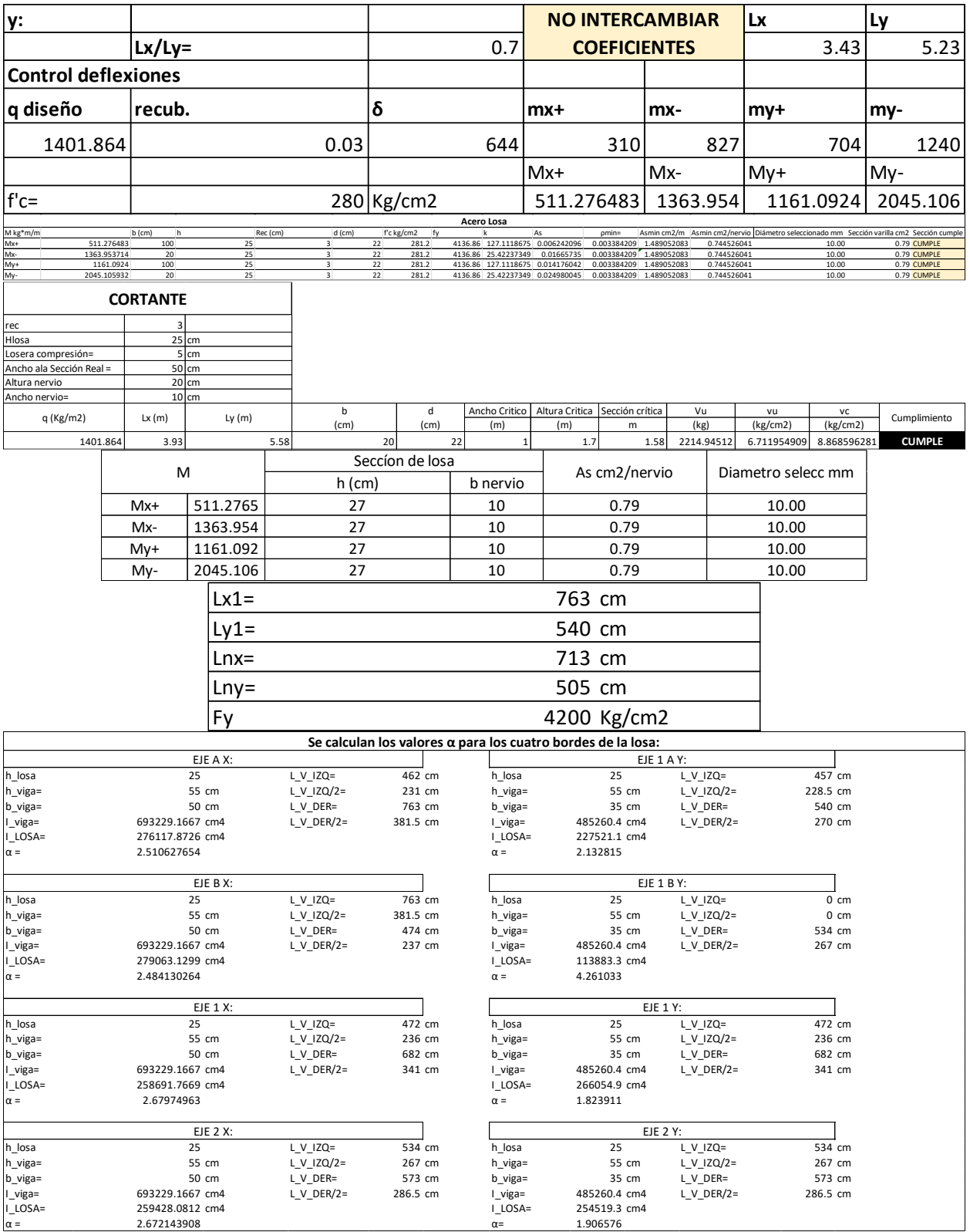

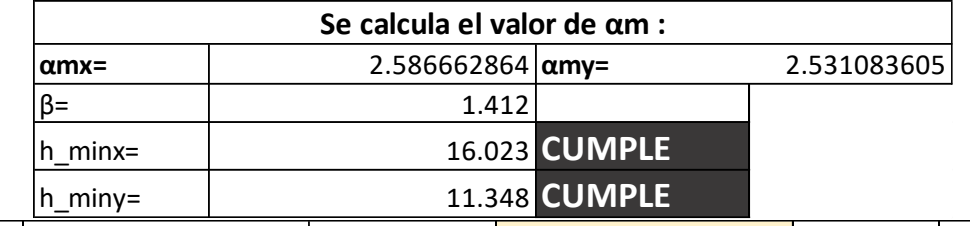

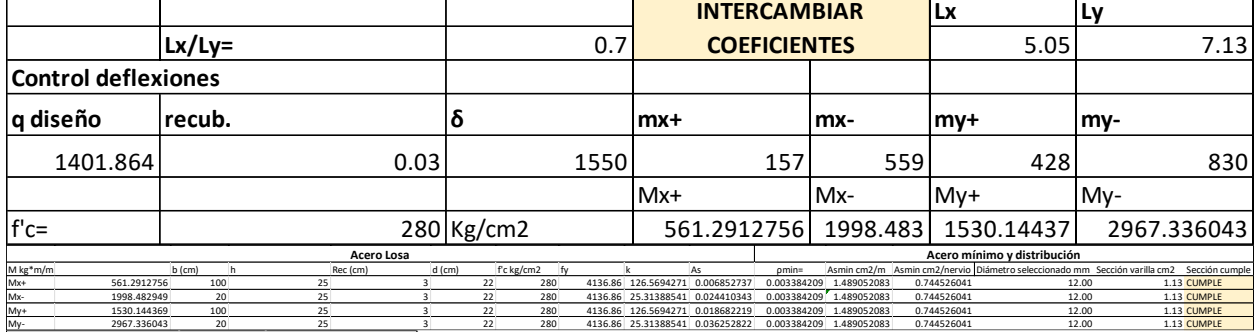

**CORTANTE**

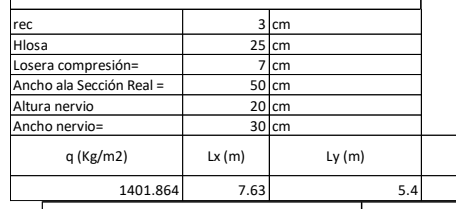

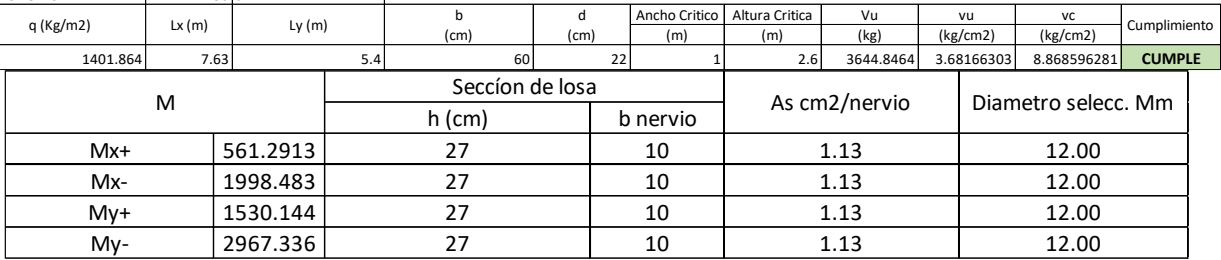

# *ANEX0. 12* DISEÑO DEL MURO PANTALLA

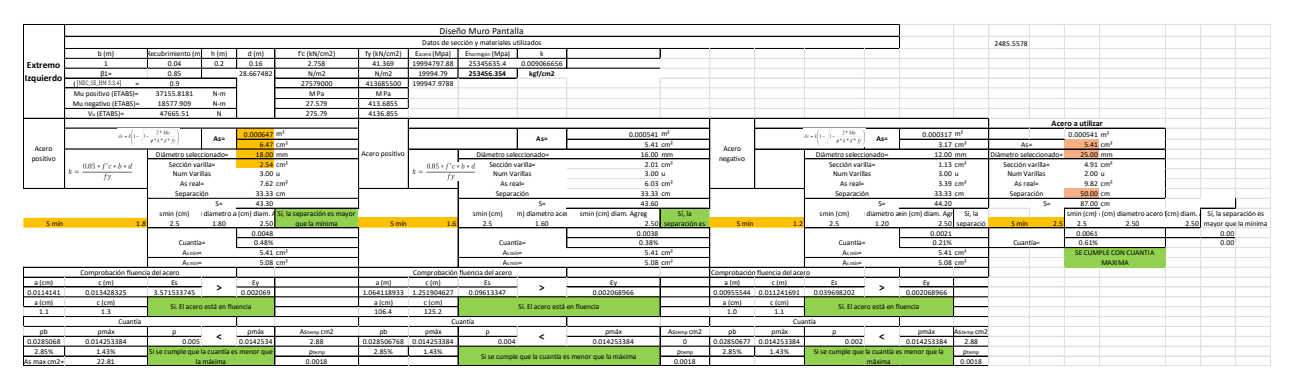

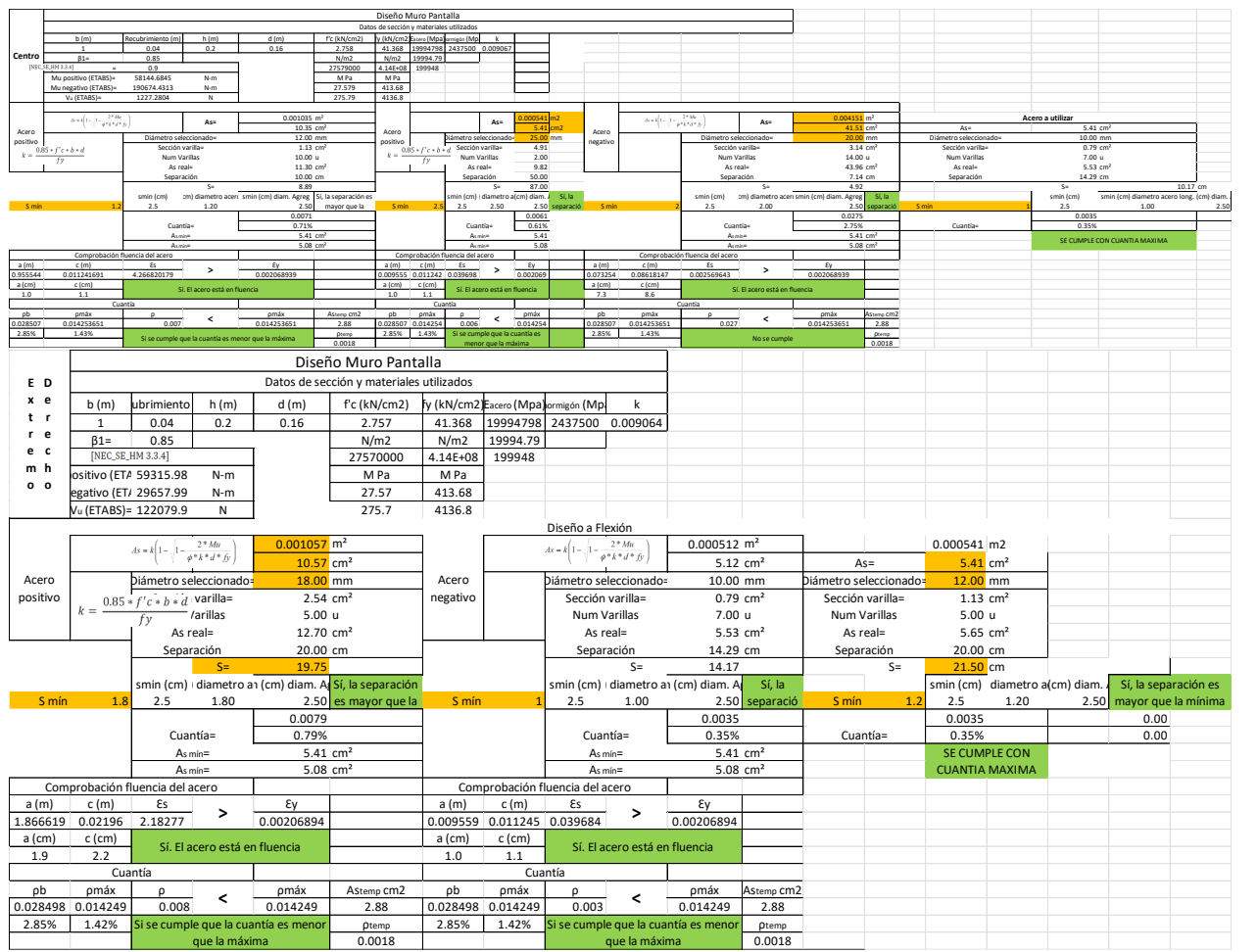

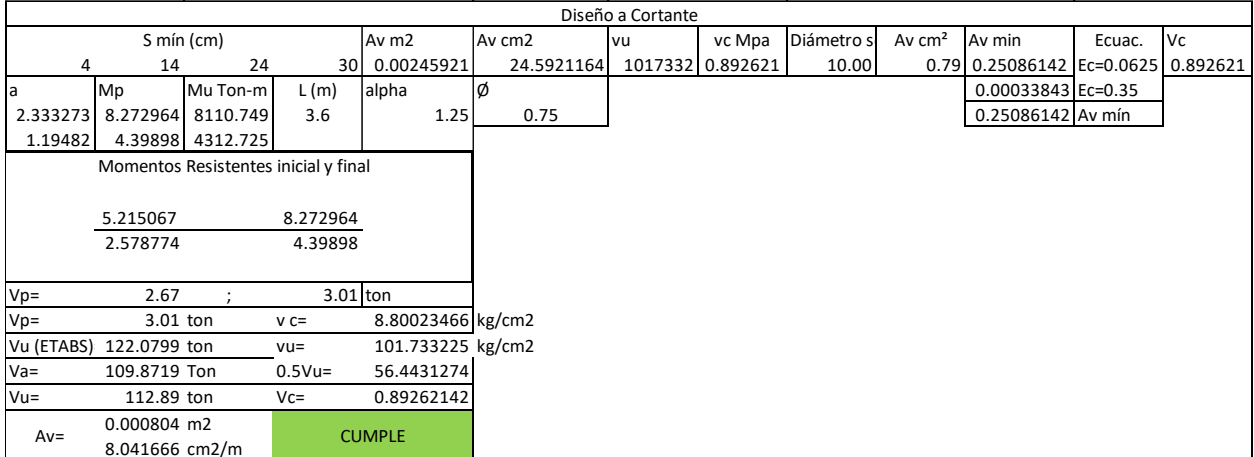
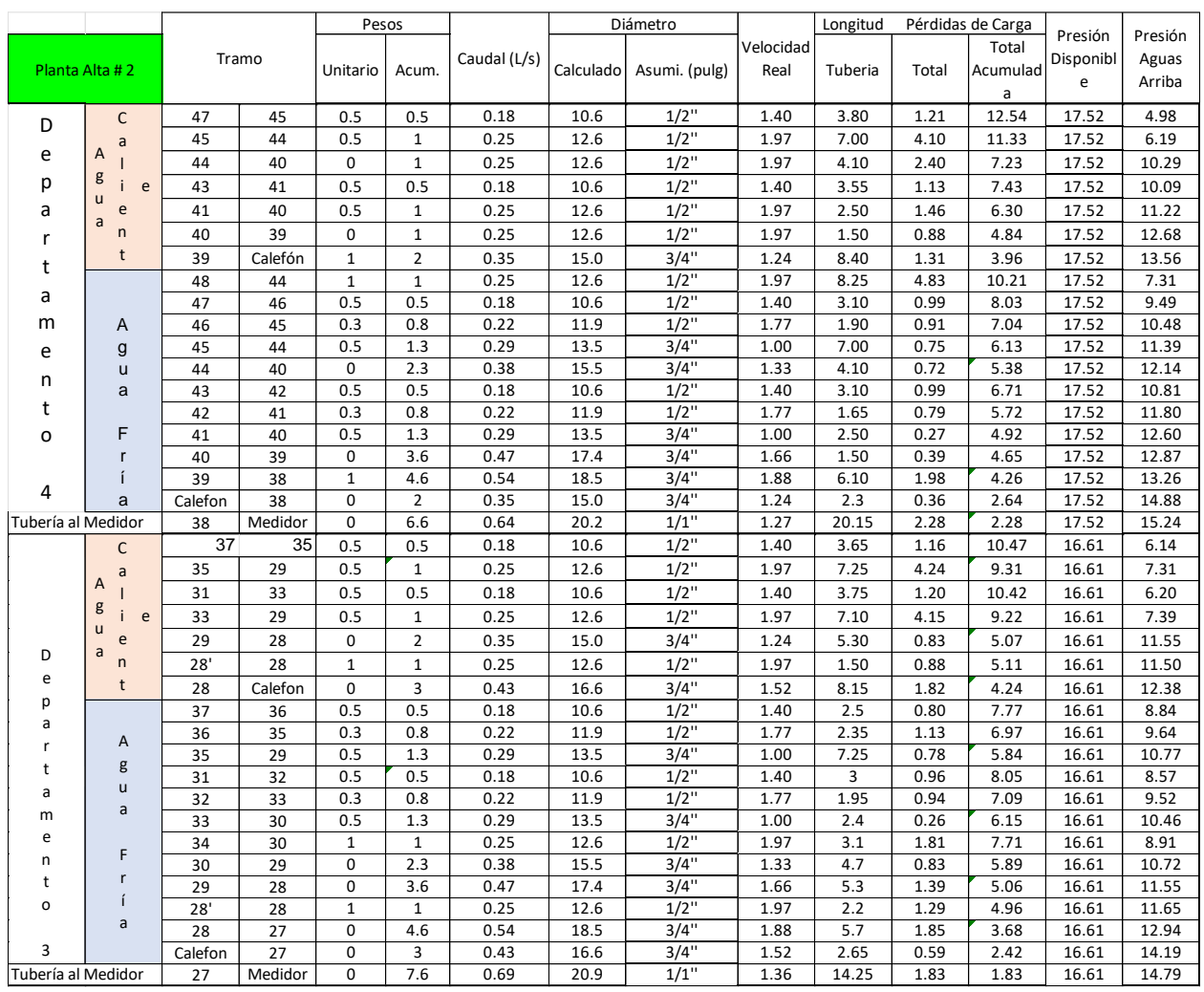

## *ANEX0. 13* CALCULO DE RED DE AGUA POTABLE.

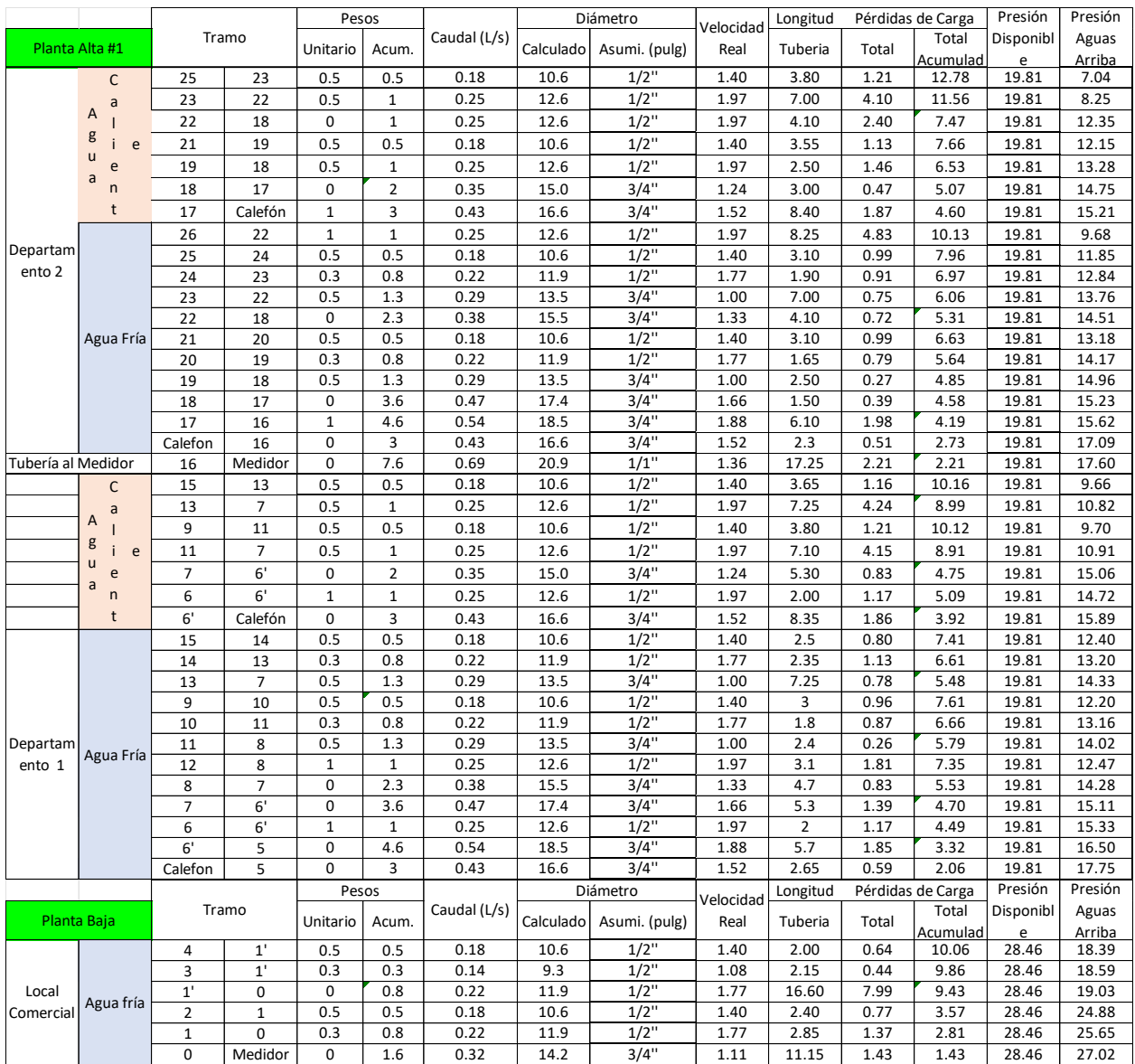

|                    |                                        |                 |                       | Pesos               |                         |              | Diámetro     |               |              | Pérdidas de Carga<br>Longitud |              |              |                |                |
|--------------------|----------------------------------------|-----------------|-----------------------|---------------------|-------------------------|--------------|--------------|---------------|--------------|-------------------------------|--------------|--------------|----------------|----------------|
|                    |                                        |                 |                       |                     |                         |              |              |               | Velocidad    |                               |              | Total        | Presión        | Presión        |
| Planta Alta #2     |                                        | Tramo           |                       | Unitario            | Acum.                   | Caudal (L/s) | Calculado    | Asumi. (pulg) | Real         | Tuberia                       | Total        | Acumulad     | Disponibl      | Aguas          |
|                    |                                        |                 |                       |                     |                         |              |              |               |              |                               |              | a            | e              | Arriba         |
| D                  | $\mathsf C$                            | 47              | 45                    | 0.5                 | 0.5                     | 0.18         | 10.6         | $\frac{1}{2}$ | 1.40         | 3.80                          | 1.21         | 12.54        | 37.54          | 25.00          |
|                    | a                                      | 45              | 44                    | 0.5                 | $\mathbf{1}$            | 0.25         | 12.6         | $1/2$ "       | 1.97         | 7.00                          | 4.10         | 11.33        | 37.54          | 26.21          |
| e                  | Α                                      | 44              | 40                    | $\mathbf 0$         | $\mathbf{1}$            | 0.25         | 12.6         | $1/2$ "       | 1.97         | 4.10                          | 2.40         | 7.23         | 37.54          | 30.31          |
| р                  | g<br>j.<br>e                           | 43              | 41                    | 0.5                 | 0.5                     | 0.18         | 10.6         | $1/2$ "       | 1.40         | 3.55                          | 1.13         | 7.43         | 37.54          | 30.11          |
| a                  | u<br>$\mathsf{e}% _{t}\left( t\right)$ | 41              | 40                    | 0.5                 | $\mathbf{1}$            | 0.25         | 12.6         | $1/2$ "       | 1.97         | 2.50                          | 1.46         | 6.30         | 37.54          | 31.24          |
|                    | a<br>n                                 | 40              | 39                    | $\mathbf 0$         | $\mathbf{1}$            | 0.25         | 12.6         | $1/2$ "       | 1.97         | 1.50                          | 0.88         | 4.84         | 37.54          | 32.71          |
|                    | t                                      | 39              | Calefón               | $\mathbf 1$         | $\overline{2}$          | 0.35         | 15.0         | 3/4"          | 1.24         | 8.40                          | 1.31         | 3.96         | 37.54          | 33.59          |
| t                  |                                        | 48              | 44                    | $\mathbf{1}$        | $\mathbf 1$             | 0.25         | 12.6         | $1/2$ "       | 1.97         | 8.25                          | 4.83         | 10.21        | 37.54          | 27.34          |
| a                  |                                        | 47              | 46                    | 0.5                 | 0.5                     | 0.18         | 10.6         | $1/2$ "       | 1.40         | 3.10                          | 0.99         | 8.03         | 37.54          | 29.51          |
| m                  | A                                      | 46              | 45                    | 0.3                 | 0.8                     | 0.22         | 11.9         | $1/2$ "       | 1.77         | 1.90                          | 0.91         | 7.04         | 37.54          | 30.50          |
| e                  | g                                      | 45              | 44                    | 0.5                 | 1.3                     | 0.29         | 13.5         | 3/4"          | 1.00         | 7.00                          | 0.75         | 6.13         | 37.54          | 31.41          |
| n                  | $\mathsf{u}$                           | 44              | 40                    | $\Omega$            | 2.3                     | 0.38         | 15.5         | 3/4"          | 1.33         | 4.10                          | 0.72         | 5.38         | 37.54          | 32.16          |
|                    | a                                      | 43              | 42                    | 0.5                 | 0.5                     | 0.18         | 10.6         | $1/2$ "       | 1.40         | 3.10                          | 0.99         | 6.71         | 37.54          | 30.84          |
| t                  |                                        | 42              | 41                    | 0.3                 | 0.8                     | 0.22         | 11.9         | $1/2$ "       | 1.77         | 1.65                          | 0.79         | 5.72         | 37.54          | 31.83          |
| o                  | F                                      | 41              | 40                    | 0.5                 | 1.3                     | 0.29         | 13.5         | 3/4"          | 1.00         | 2.50                          | 0.27         | 4.92         | 37.54          | 32.62          |
|                    | r                                      | 40              | 39                    | $\mathbf 0$         | 3.6                     | 0.47         | 17.4         | 3/4"          | 1.66         | 1.50                          | 0.39         | 4.65         | 37.54          | 32.89          |
| 4                  |                                        | 39              | 38                    | $\mathbf 1$         | 4.6                     | 0.54         | 18.5         | 3/4"          | 1.88         | 6.10                          | 1.98         | 4.26         | 37.54          | 33.28          |
|                    | a                                      | Calefon         | 38                    | $\overline{0}$      | $\overline{2}$          | 0.35         | 15.0         | 3/4"          | 1.24         | 2.3                           | 0.36         | 2.64         | 37.54          | 34.90          |
| Tubería al Medidor |                                        | 38              | Medidor               | 0                   | 6.6                     | 0.64         | 20.2         | $1/1$ "       | 1.27         | 20.15                         | 2.28         | 2.28         | 37.54          | 35.26          |
|                    | $\mathsf{C}$                           | $\overline{37}$ | 35                    | 0.5                 | 0.5                     | 0.18         | 10.6         | $1/2$ "       | 1.40         | 3.65                          | 1.16         | 10.47        | 37.54          | 27.07          |
|                    | $\mathsf{a}$<br>Α                      | 35              | 29                    | 0.5                 | $\mathbf 1$             | 0.25         | 12.6         | $1/2$ "       | 1.97         | 7.25                          | 4.24         | 9.31         | 37.54          | 28.24          |
|                    | g                                      | 31              | 33                    | 0.5                 | 0.5                     | 0.18         | 10.6         | $1/2$ "       | 1.40         | 3.75                          | 1.20         | 10.42        | 37.54          | 27.13          |
|                    | i<br>e<br>u                            | 33              | 29                    | 0.5                 | $\mathbf{1}$            | 0.25         | 12.6         | $1/2$ "       | 1.97         | 7.10                          | 4.15         | 9.22         | 37.54          | 28.32          |
| D                  | e<br>a                                 | 29              | 28                    | $\mathbf 0$         | $\overline{\mathbf{c}}$ | 0.35         | 15.0         | 3/4"          | 1.24         | 5.30                          | 0.83         | 5.07         | 37.54          | 32.48          |
|                    | n                                      | 28'             | 28                    | $\mathbf{1}$        | $\mathbf{1}$            | 0.25         | 12.6         | $1/2$ "       | 1.97         | 1.50                          | 0.88         | 5.11         | 37.54          | 32.43          |
| e                  | t                                      | 28              | Calefon               | $\mathbf 0$         | 3                       | 0.43         | 16.6         | 3/4"          | 1.52         | 8.15                          | 1.82         | 4.24         | 37.54          | 33.31          |
| р<br>a             |                                        | 37              | 36                    | 0.5                 | 0.5                     | 0.18         | 10.6         | $1/2$ "       | 1.40         | 2.5                           | 0.80         | 7.77         | 37.54          | 29.77          |
|                    | A                                      | 36              | 35                    | 0.3                 | 0.8                     | 0.22         | 11.9         | $1/2$ "       | 1.77         | 2.35                          | 1.13         | 6.97         | 37.54          | 30.57          |
| t                  | g                                      | 35              | 29                    | 0.5                 | 1.3                     | 0.29         | 13.5         | 3/4"          | 1.00         | 7.25                          | 0.78         | 5.84         | 37.54          | 31.70          |
|                    | u                                      | 31              | 32                    | 0.5                 | 0.5                     | 0.18         | 10.6         | $1/2$ "       | 1.40         | 3                             | 0.96         | 8.05         | 37.54          | 29.50          |
| a                  | a                                      | 32              | 33                    | 0.3                 | 0.8                     | 0.22         | 11.9         | $1/2$ "       | 1.77         | 1.95                          | 0.94         | 7.09         | 37.54          | 30.45          |
| m<br>e             |                                        | 33              | 30                    | 0.5                 | 1.3                     | 0.29         | 13.5         | 3/4"          | 1.00         | 2.4                           | 0.26         | 6.15         | 37.54          | 31.39          |
| n                  | F                                      | 34              | 30                    | $\mathbf{1}$        | $\mathbf{1}$            | 0.25         | 12.6         | $1/2$ "       | 1.97         | 3.1                           | 1.81         | 7.71         | 37.54          | 29.84          |
| t                  | r                                      | 30              | 29                    | $\mathbf 0$         | 2.3                     | 0.38         | 15.5         | 3/4"          | 1.33         | 4.7                           | 0.83         | 5.89         | 37.54          | 31.65          |
| $\circ$            | í                                      | 29              | 28                    | $\overline{0}$      | 3.6                     | 0.47         | 17.4         | 3/4"          | 1.66         | 5.3                           | 1.39         | 5.06         | 37.54          | 32.48          |
|                    | a                                      | 28'             | 28                    | $\mathbf 1$         | $\mathbf 1$<br>4.6      | 0.25<br>0.54 | 12.6<br>18.5 | $1/2$ "       | 1.97<br>1.88 | 2.2<br>5.7                    | 1.29<br>1.85 | 4.96         | 37.54<br>37.54 | 32.58<br>33.87 |
| 3                  |                                        | 28              | 27<br>$\overline{27}$ | 0<br>$\overline{0}$ | 3                       | 0.43         | 16.6         | 3/4"<br>3/4"  | 1.52         | 2.65                          | 0.59         | 3.68<br>2.42 | 37.54          | 35.12          |
|                    |                                        | Calefon         | Medidor               | 0                   | 7.6                     | 0.69         |              | $1/1$ "       | 1.36         |                               |              |              | 37.54          | 35.72          |
| Tubería al Medidor |                                        | 27              |                       |                     |                         |              | 20.9         |               |              | 14.25                         | 1.83         | 1.83         |                |                |

*ANEX0. 14* Red con bomba y sistema hidroneumático.

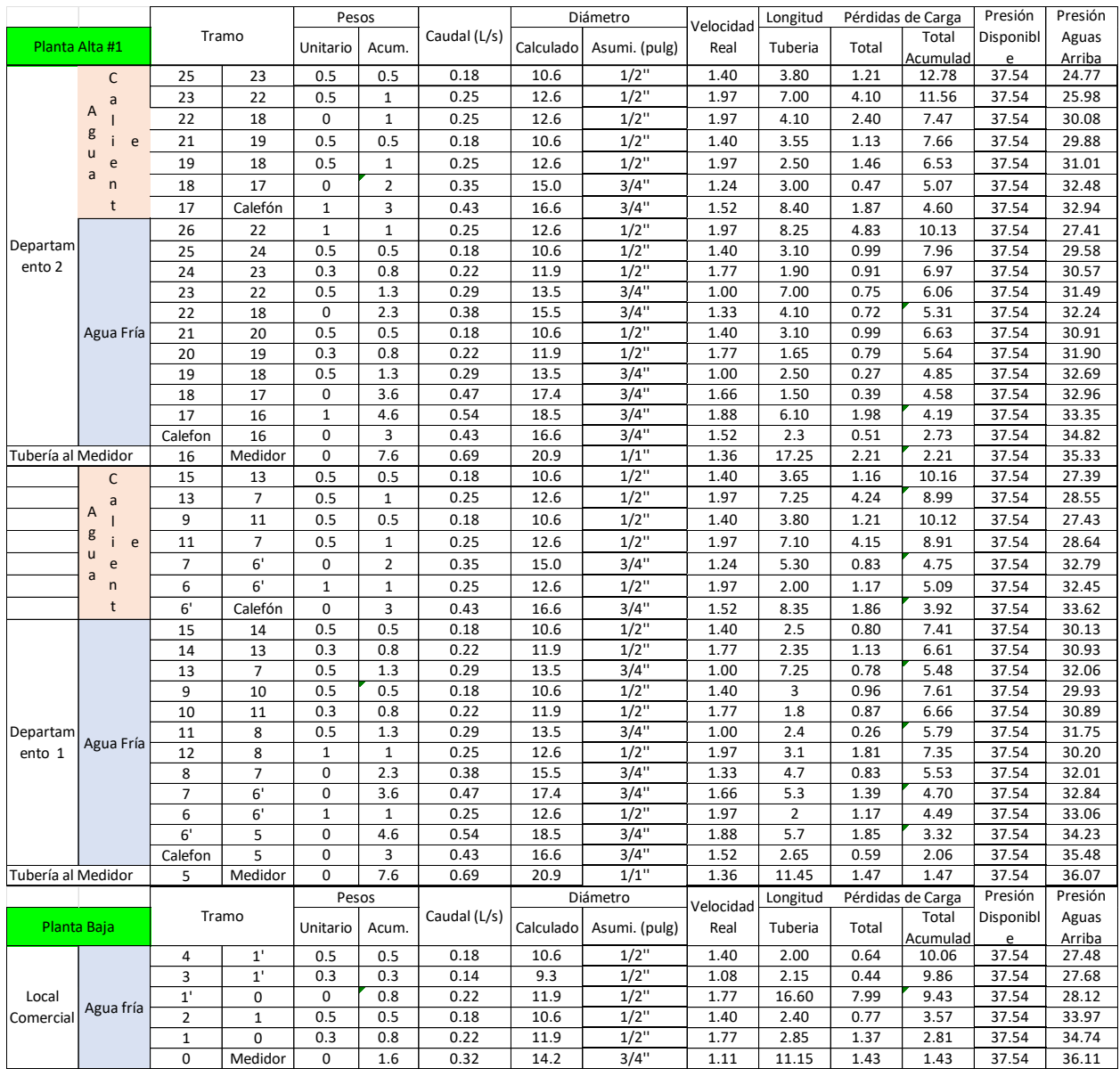

## *ANEX0. 15* CALCULO DE CISTERNA

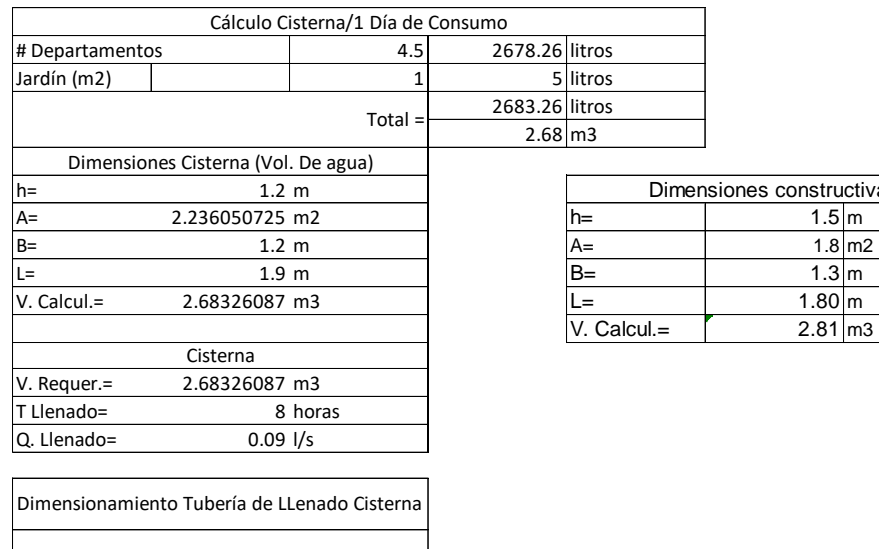

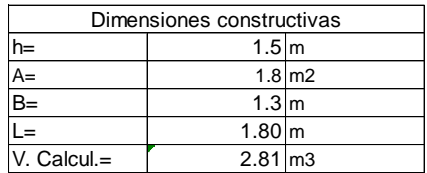

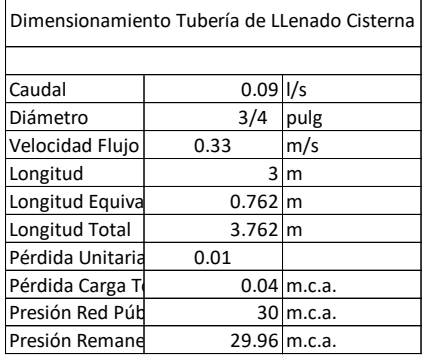

## *ANEX0. 16 CALCULO DE MEDIDORES Y ACOMETIDA*

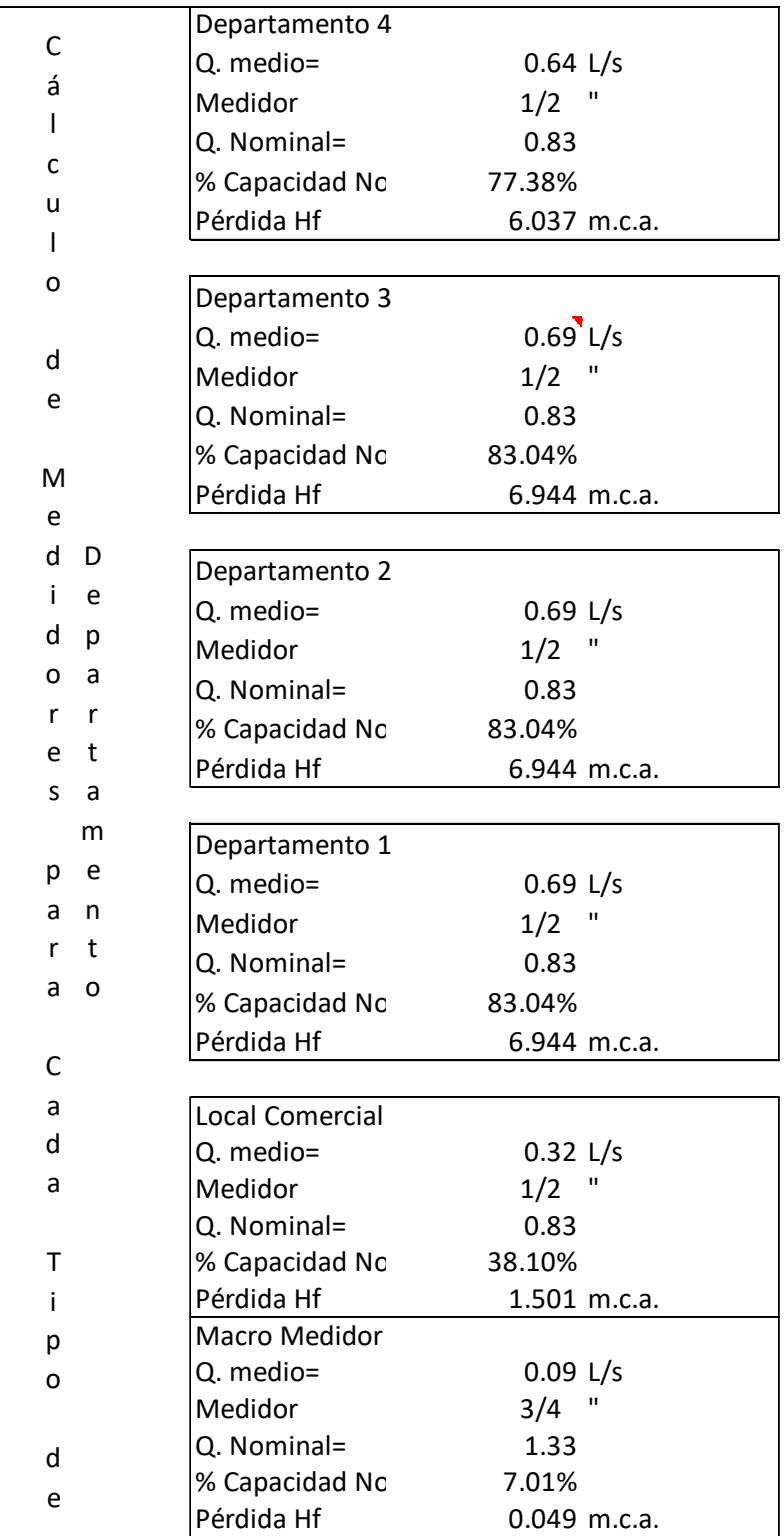

 $\overline{\phantom{0}}$ ÷,

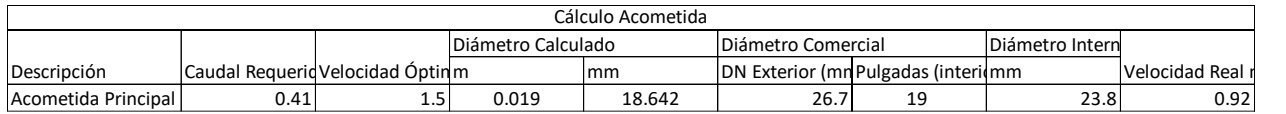

### *ANEX0. 17* CALCULO DE BOMBA Y SISTEMA HIDRONEUMATICO

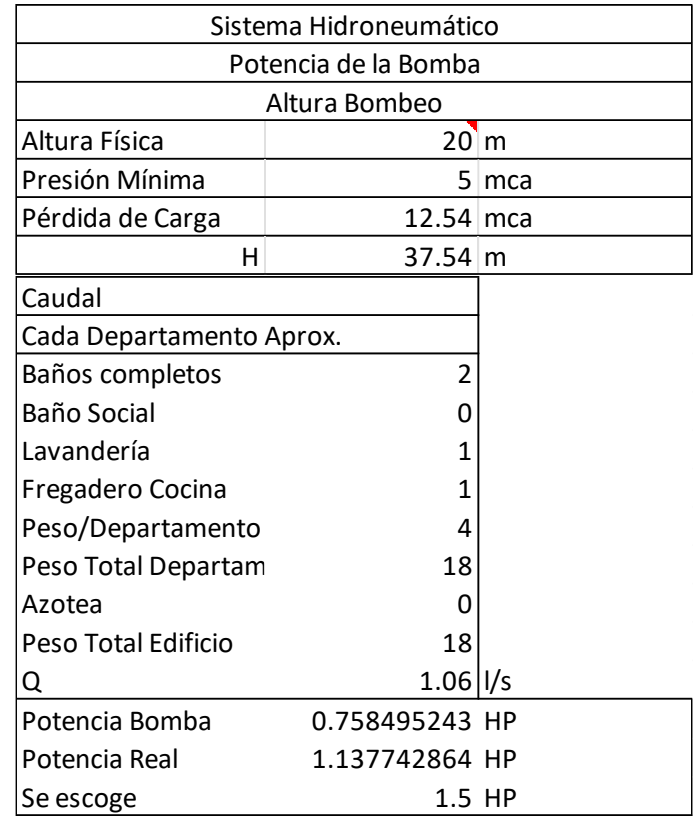

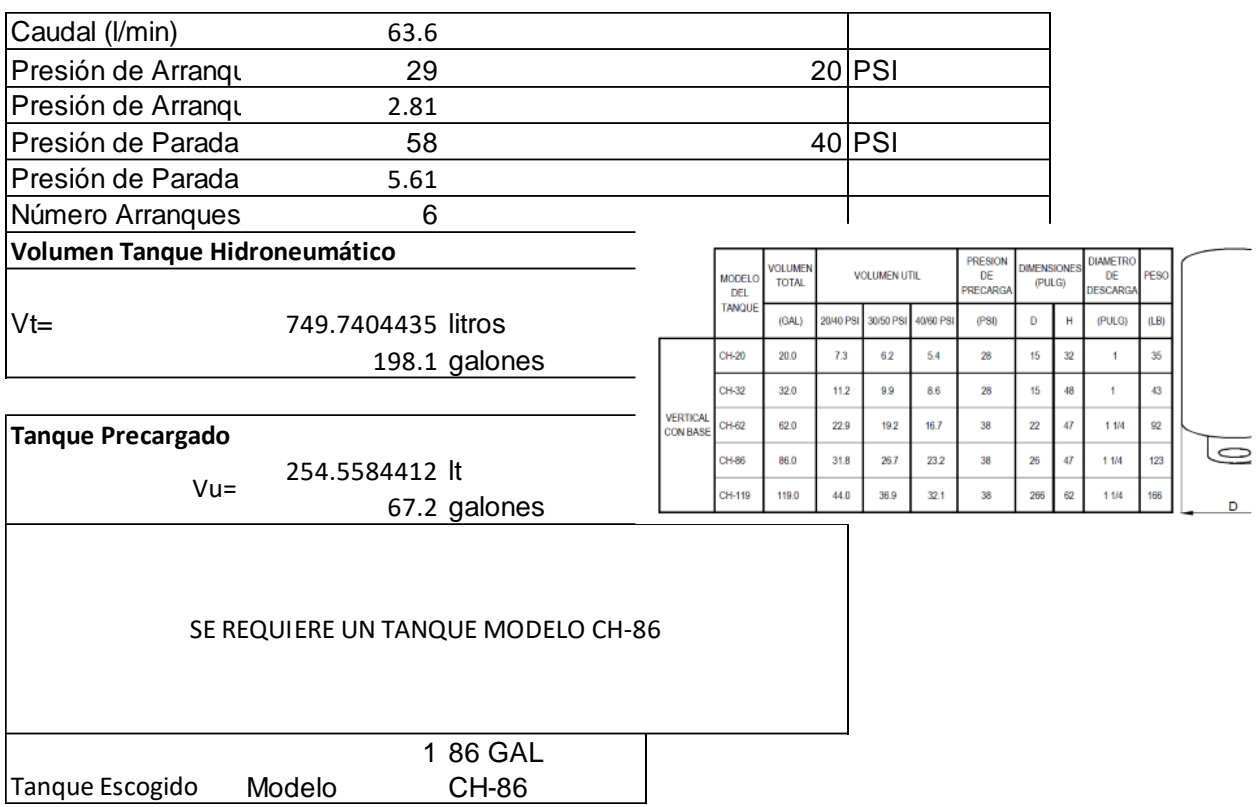

# *ANEX0. 18* CALCULO DE CALEFÓN

 $\mathbf{r}$ 

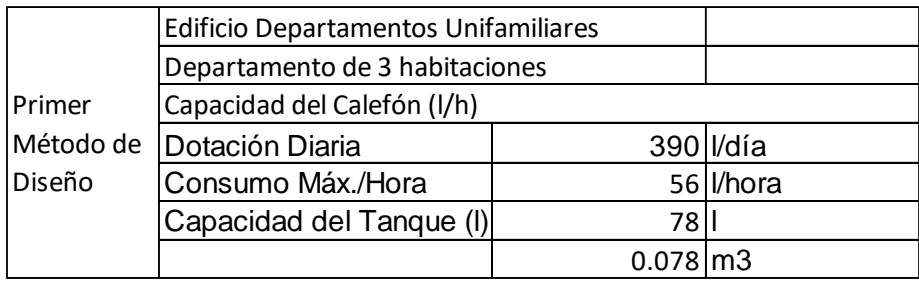

## *ANEXO CALCULO SISTEMA DRENAJE Y DRENAJE PLUVIAL*

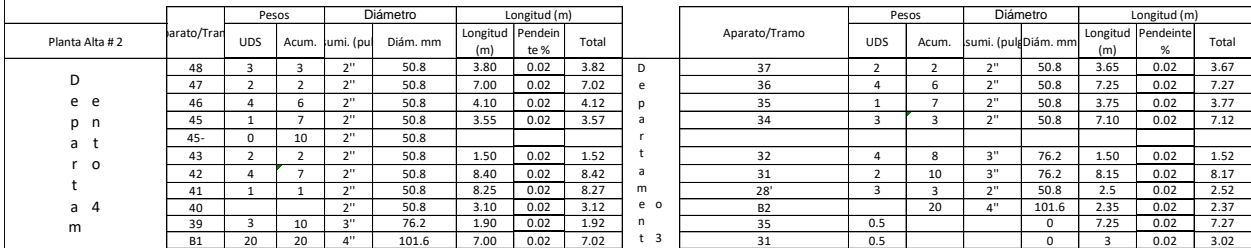

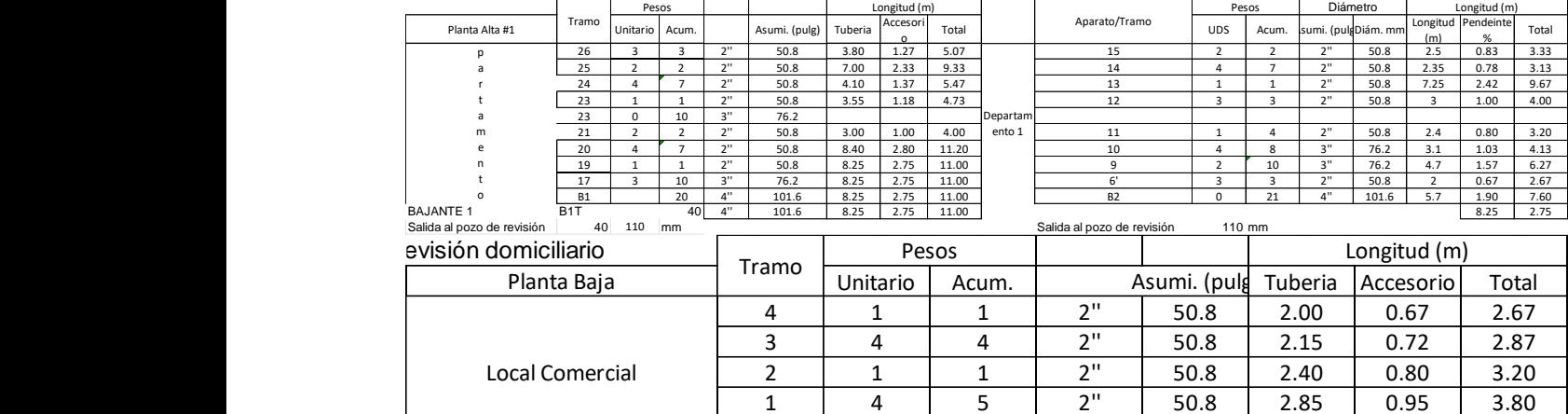

B1 0 10 3'' 76.2 11.15 3.72 14.87

BAJANTE 2 B1 0 10 3" 76.2 11.15<br>BAJANTE 2 B2T 51 4" 101.6 2580.64

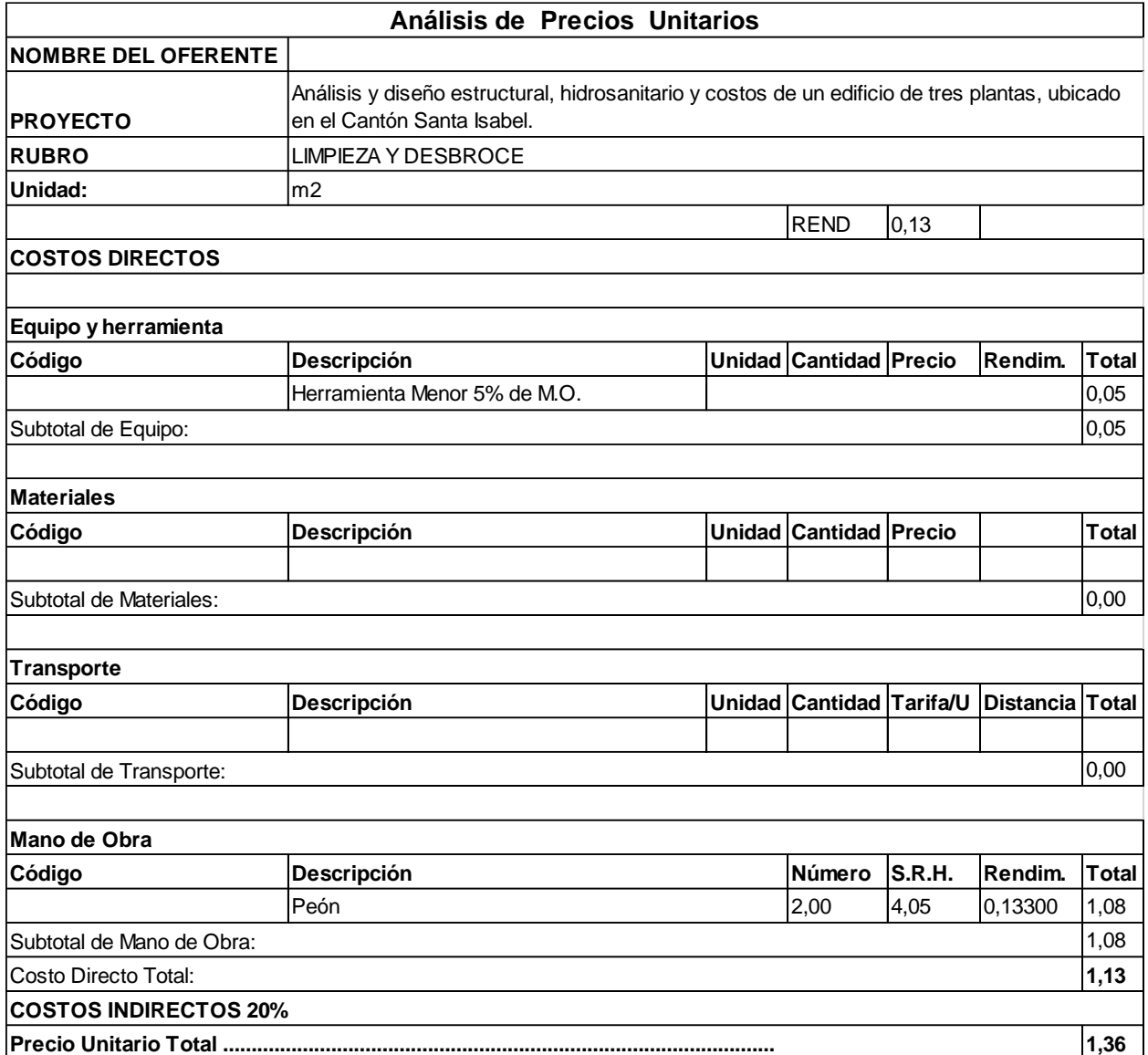

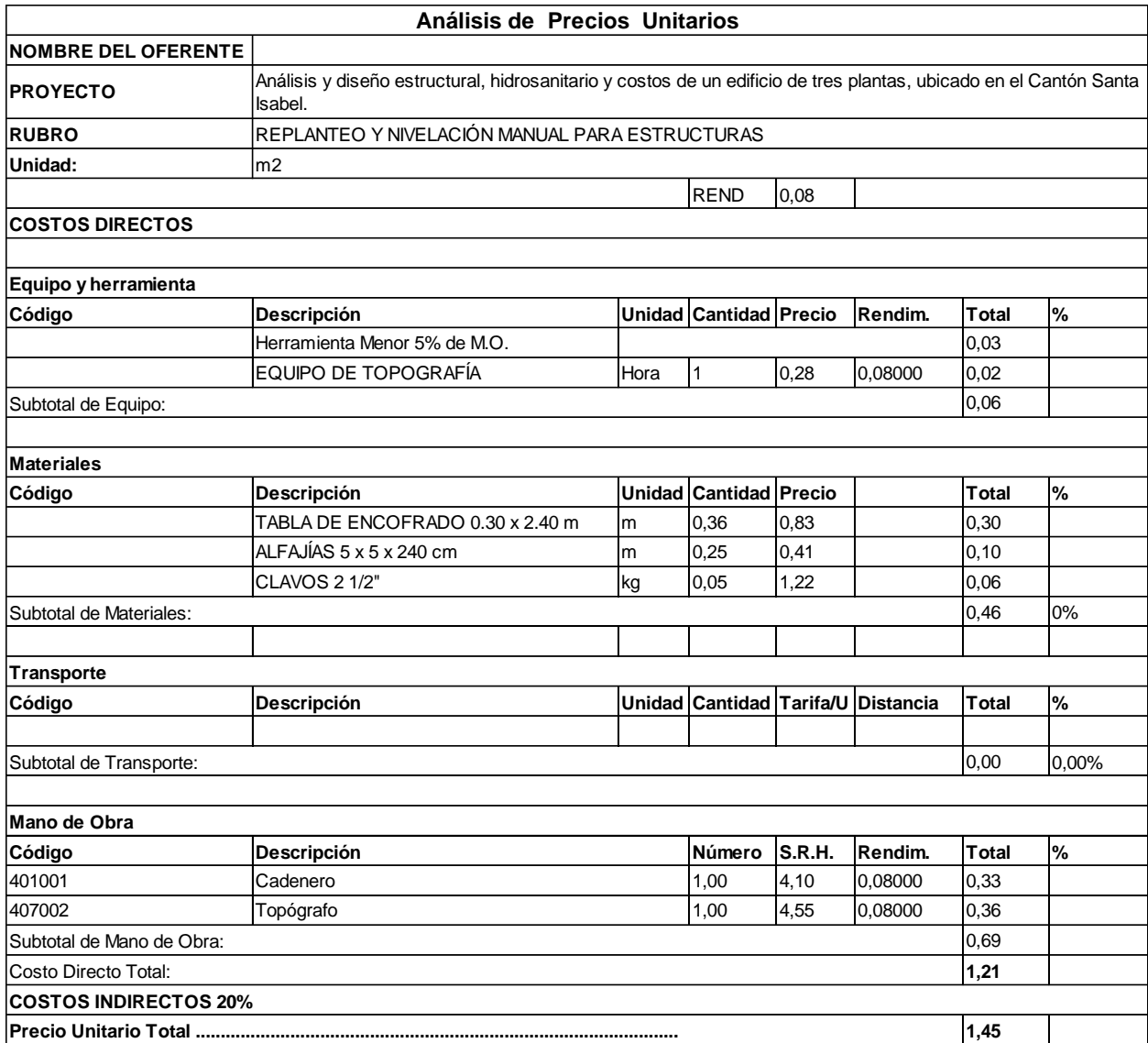

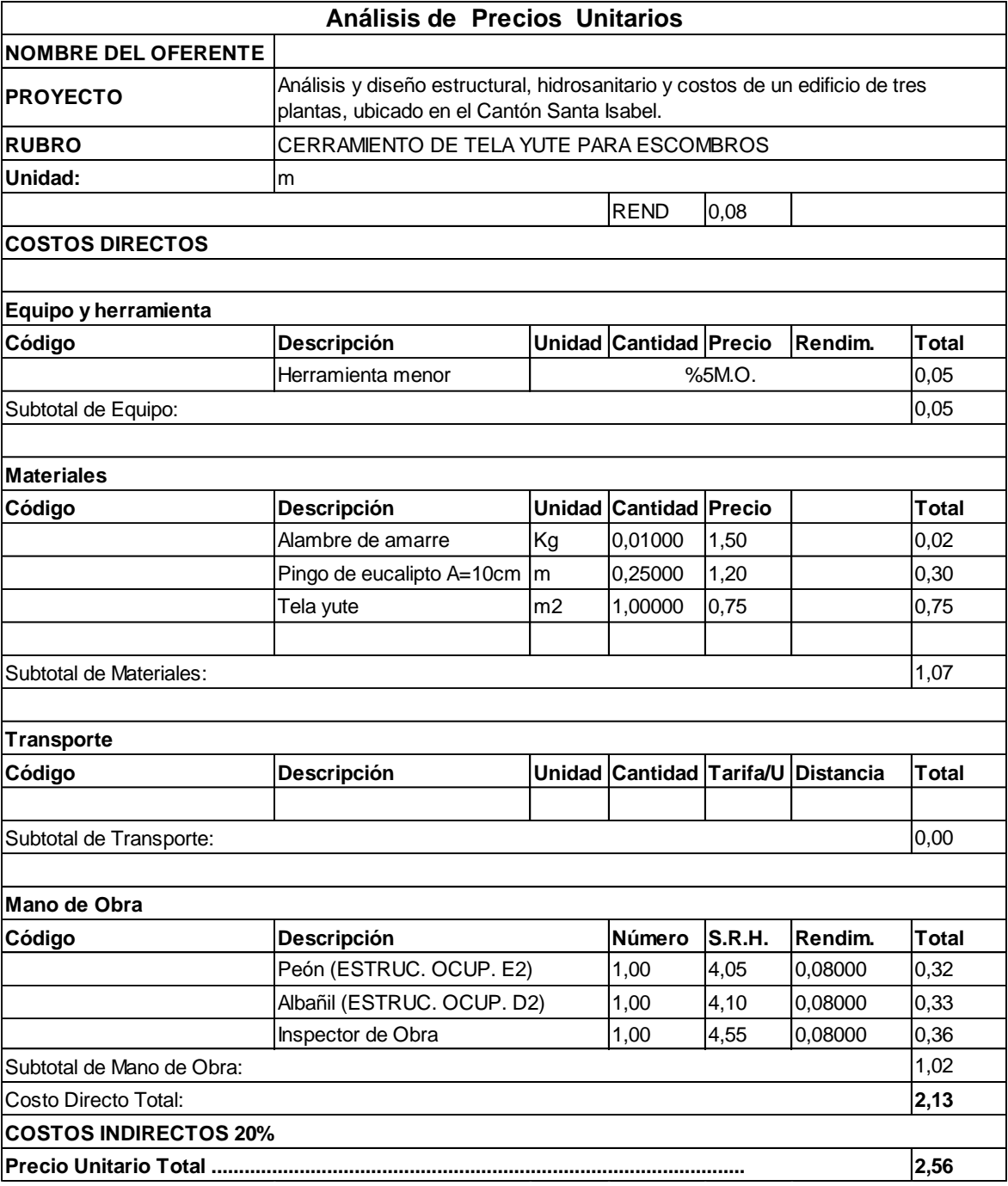

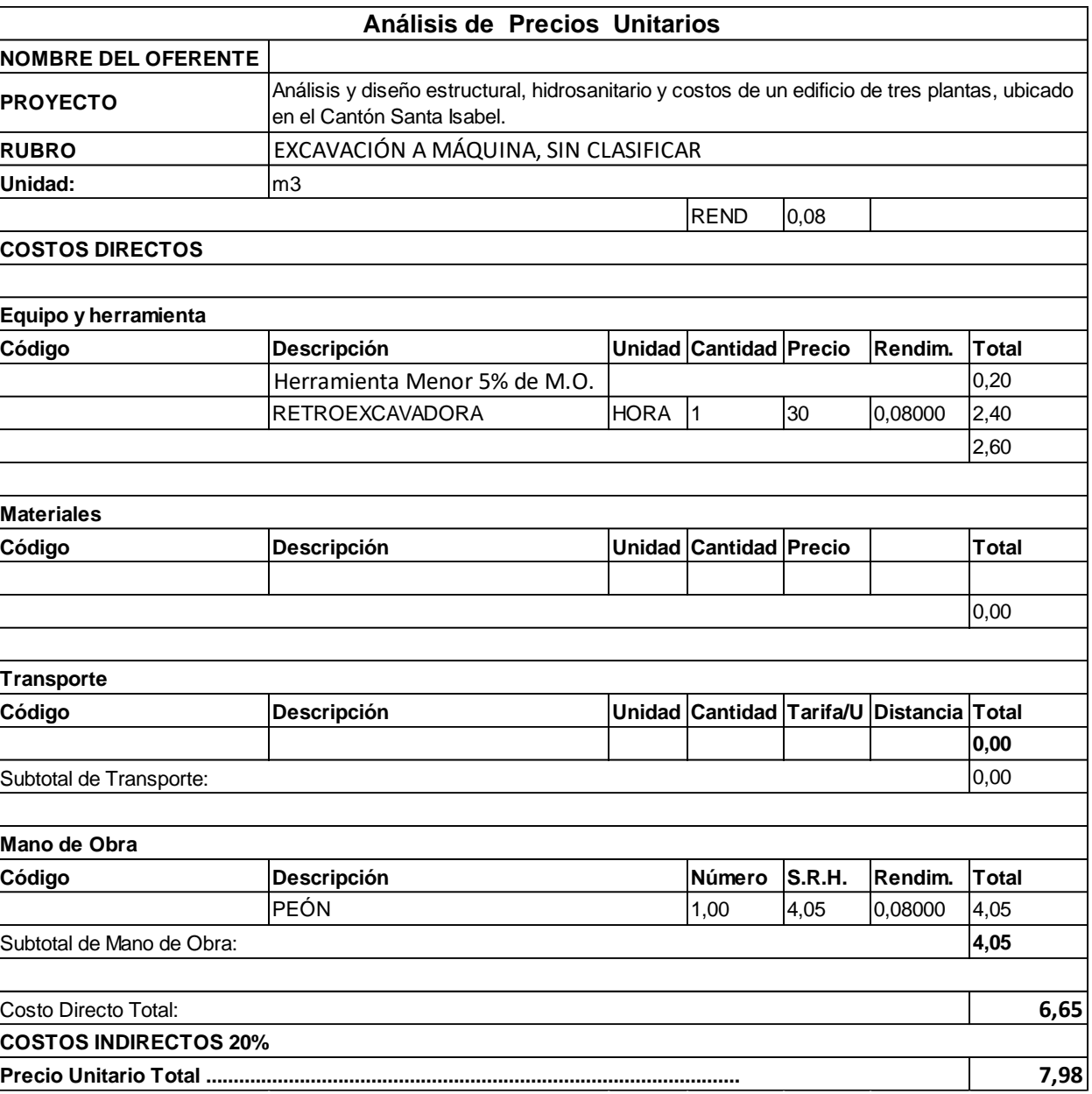

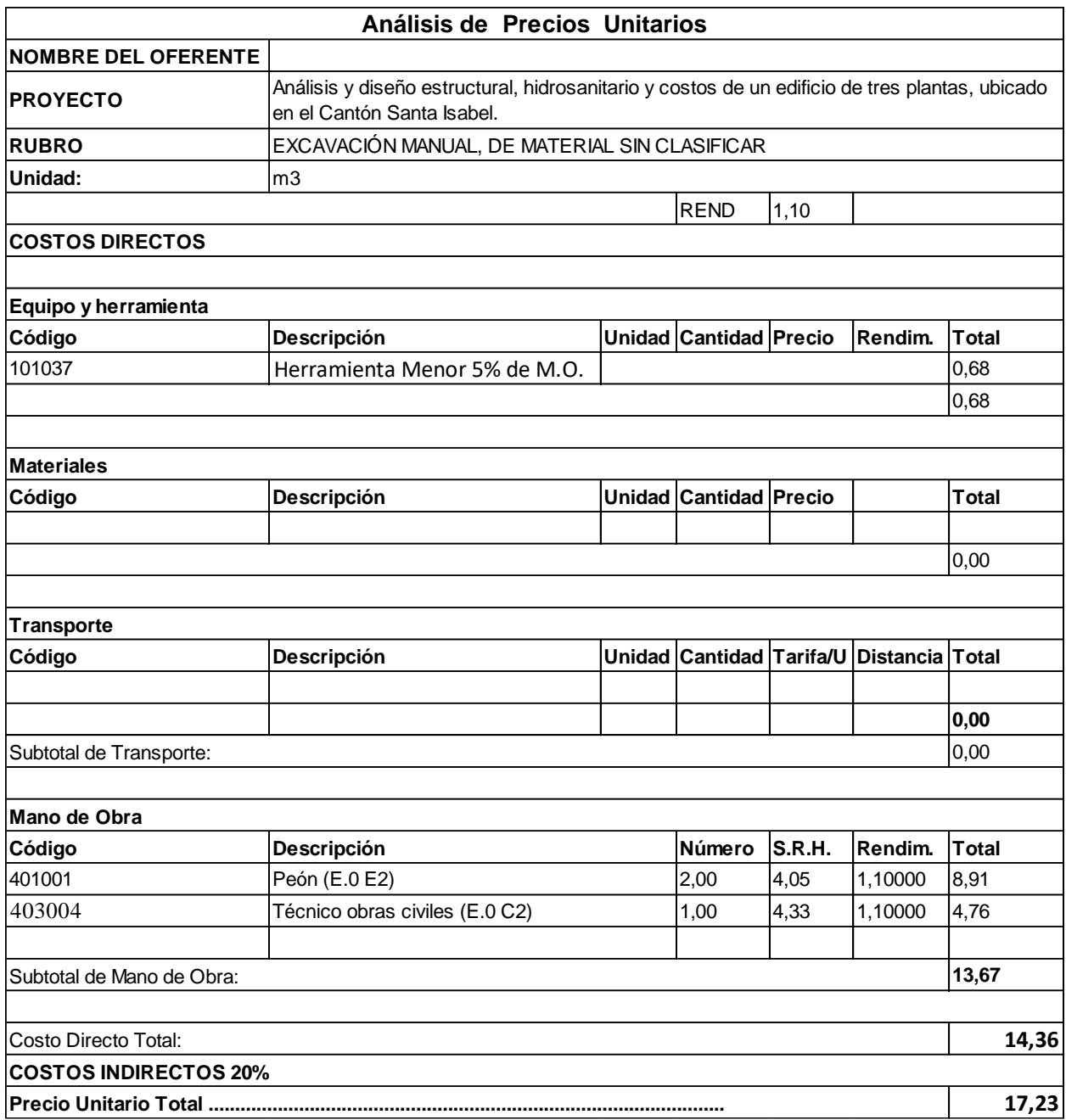

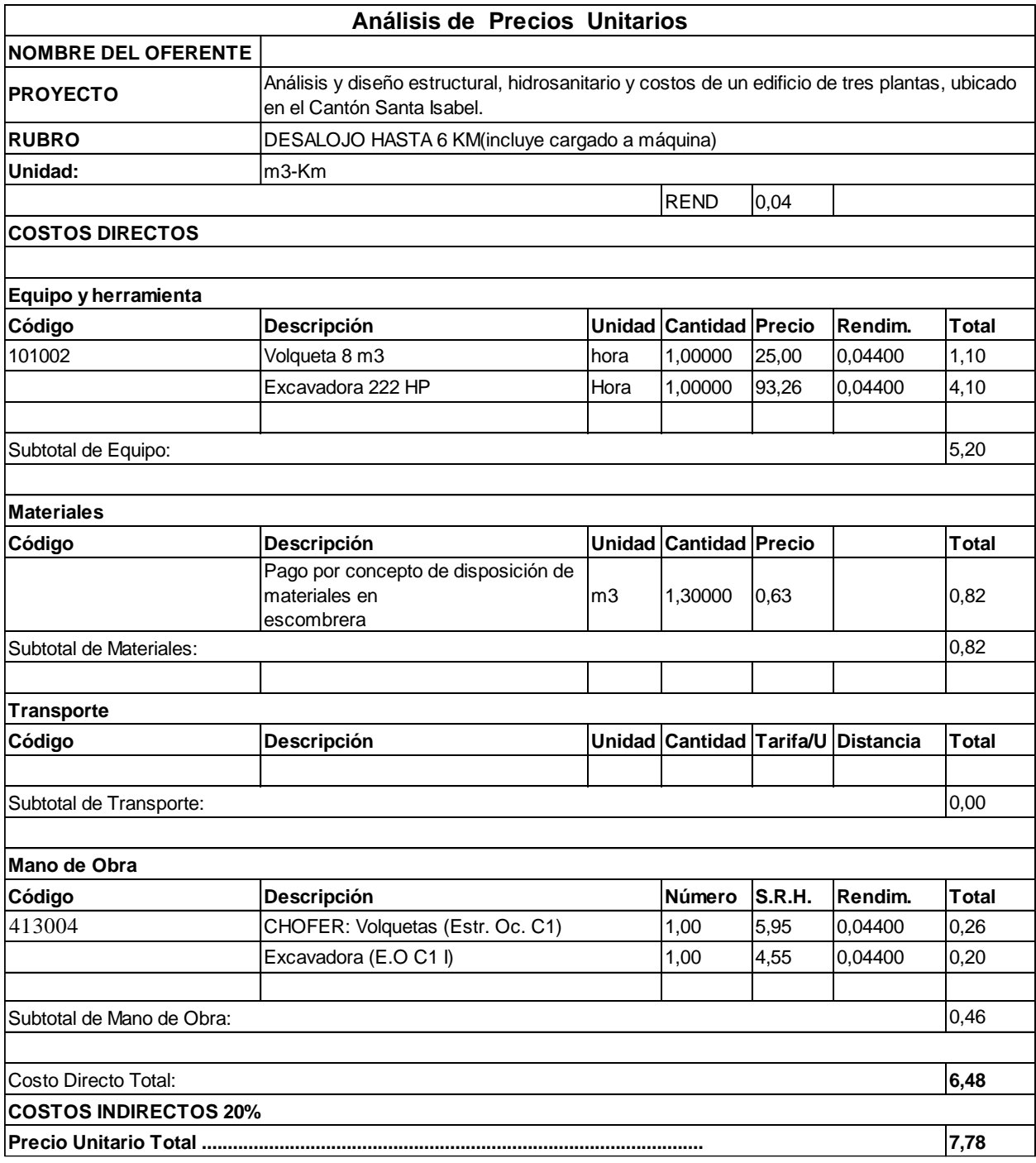

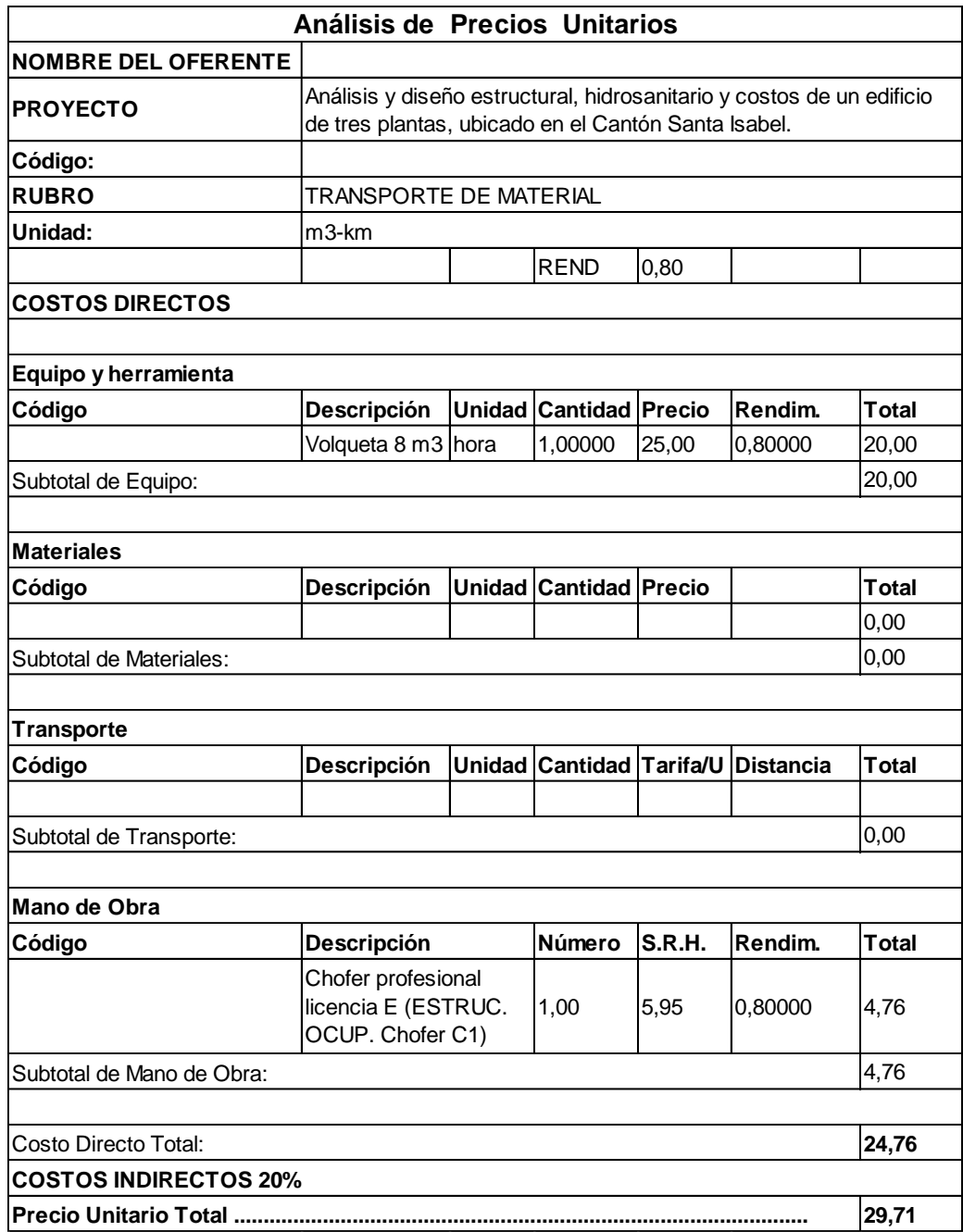

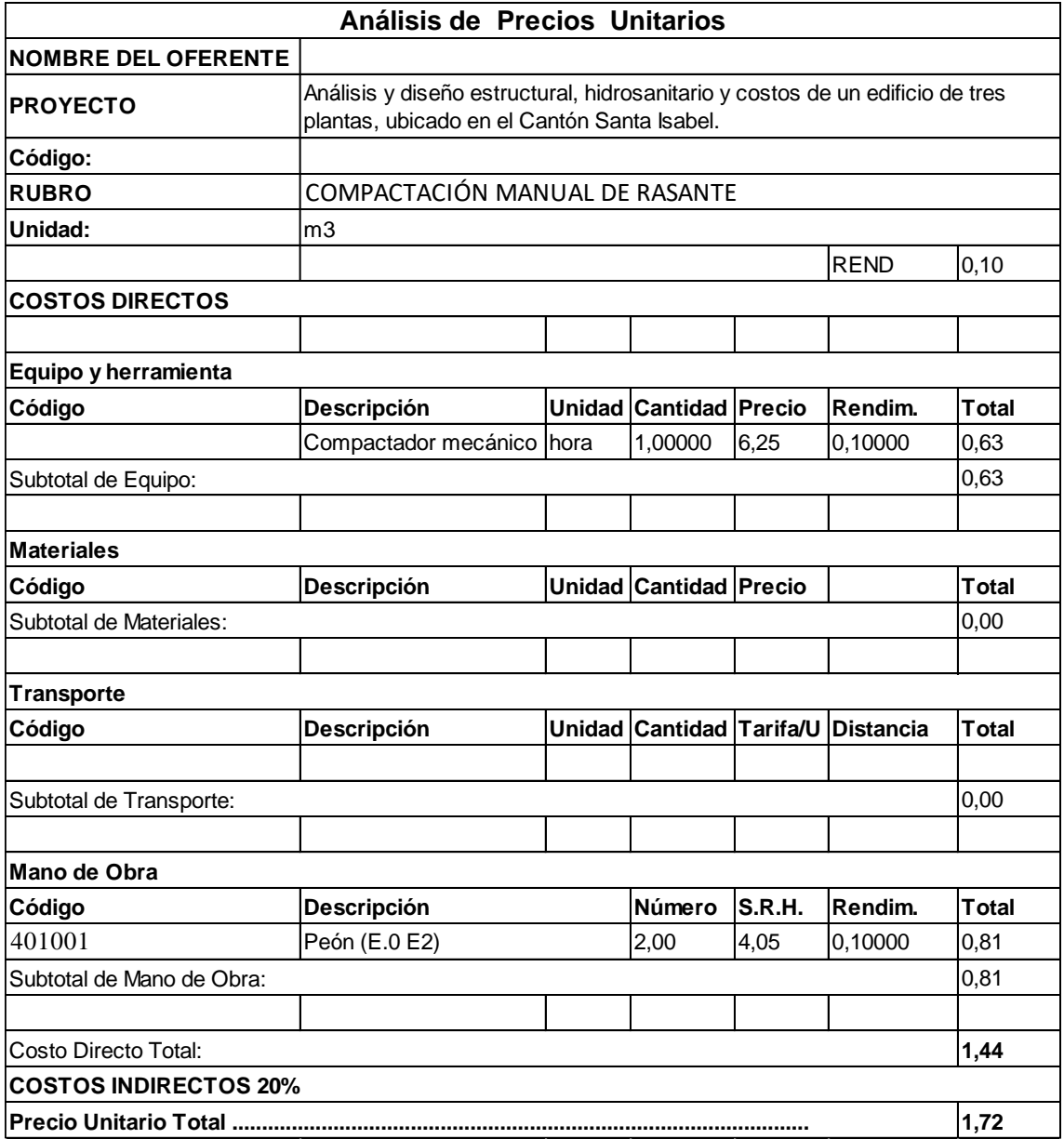

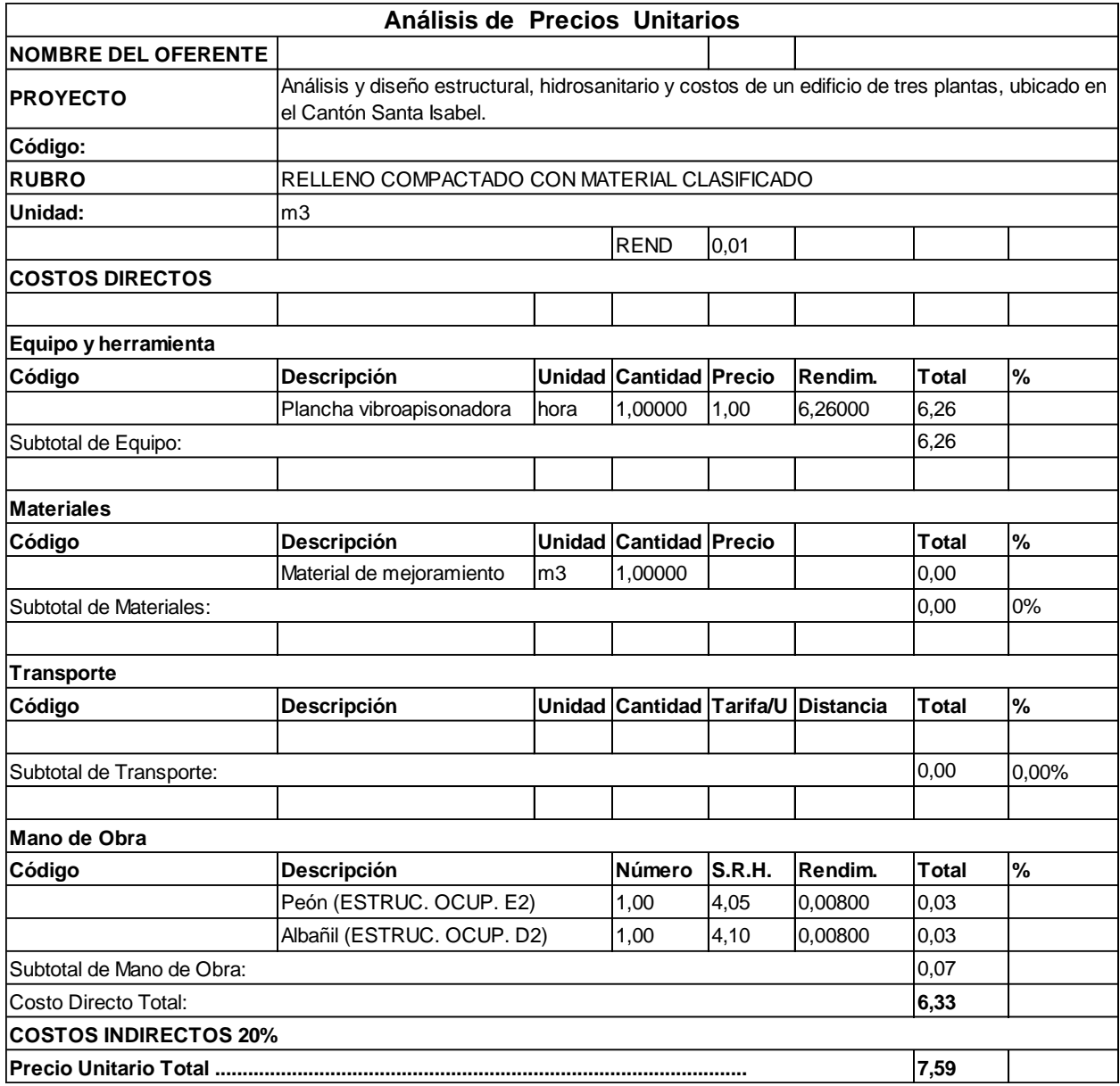

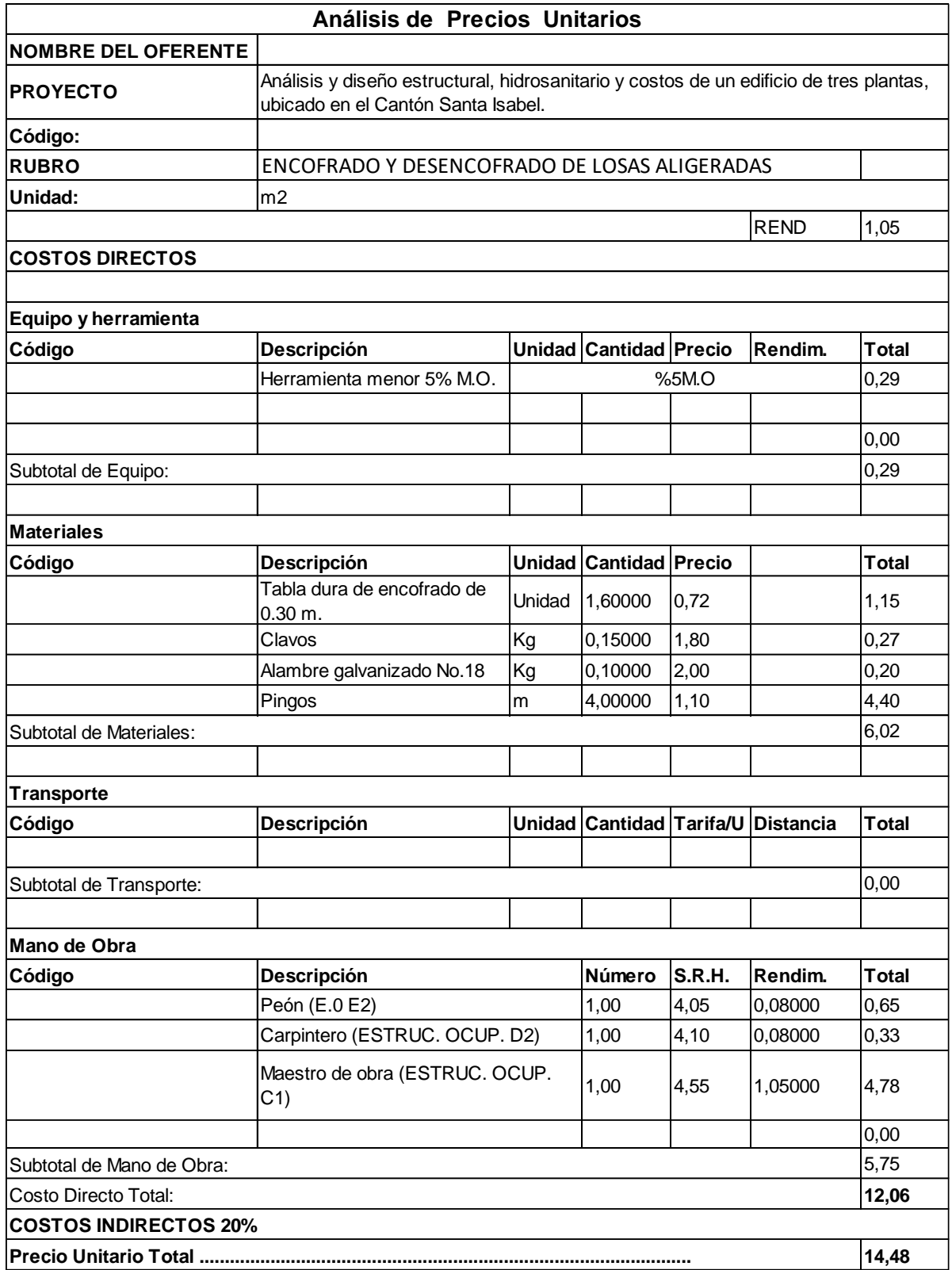

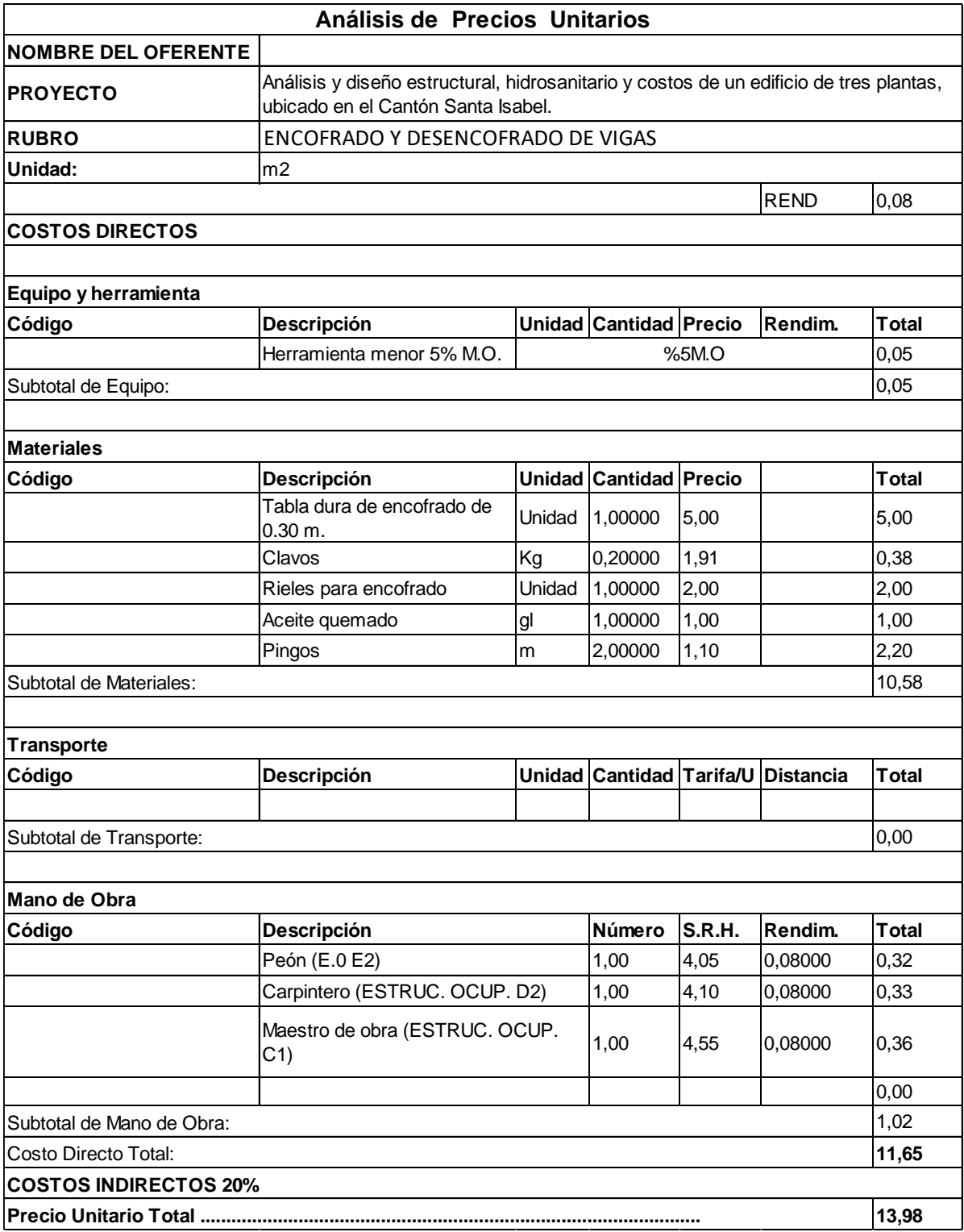

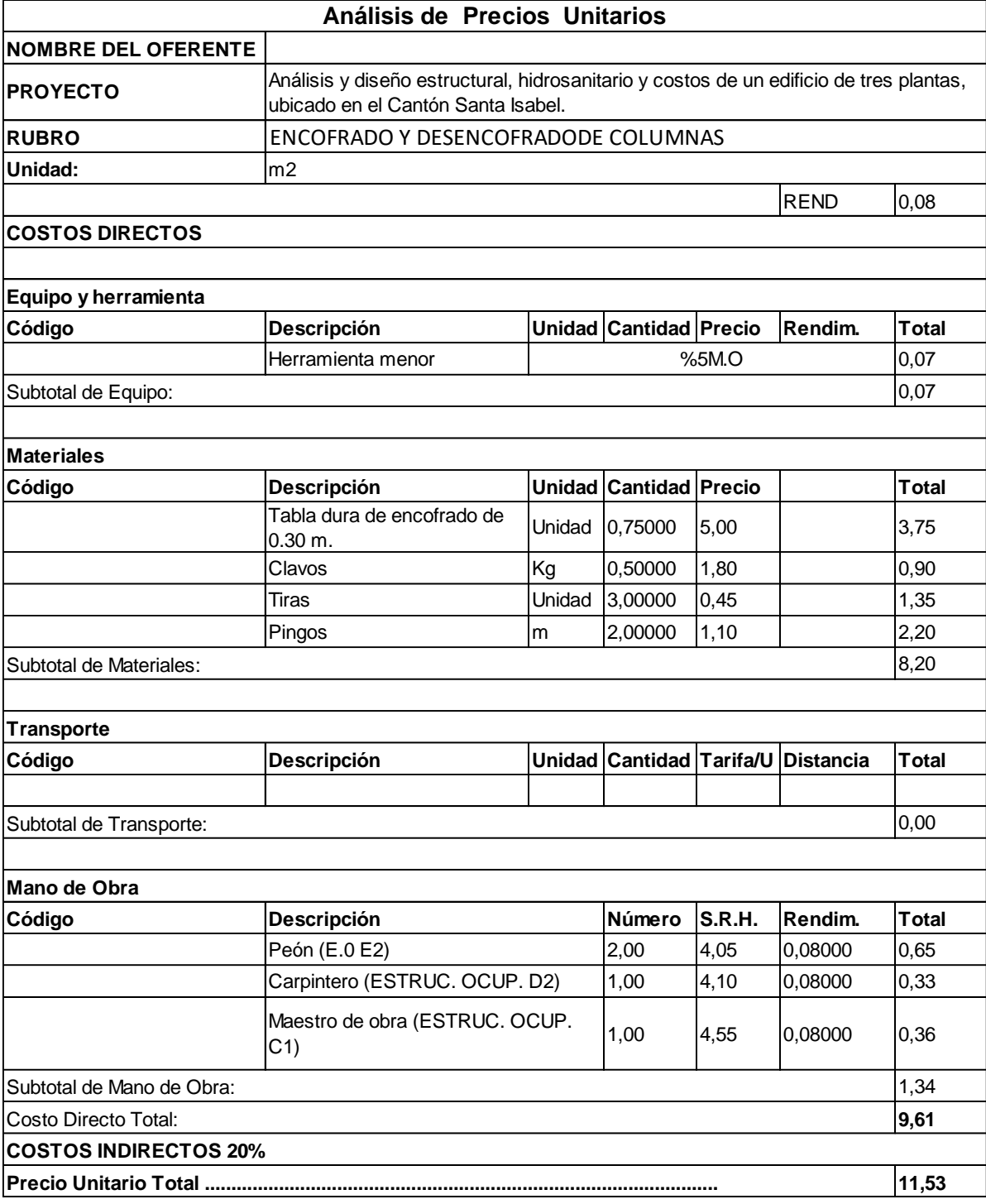

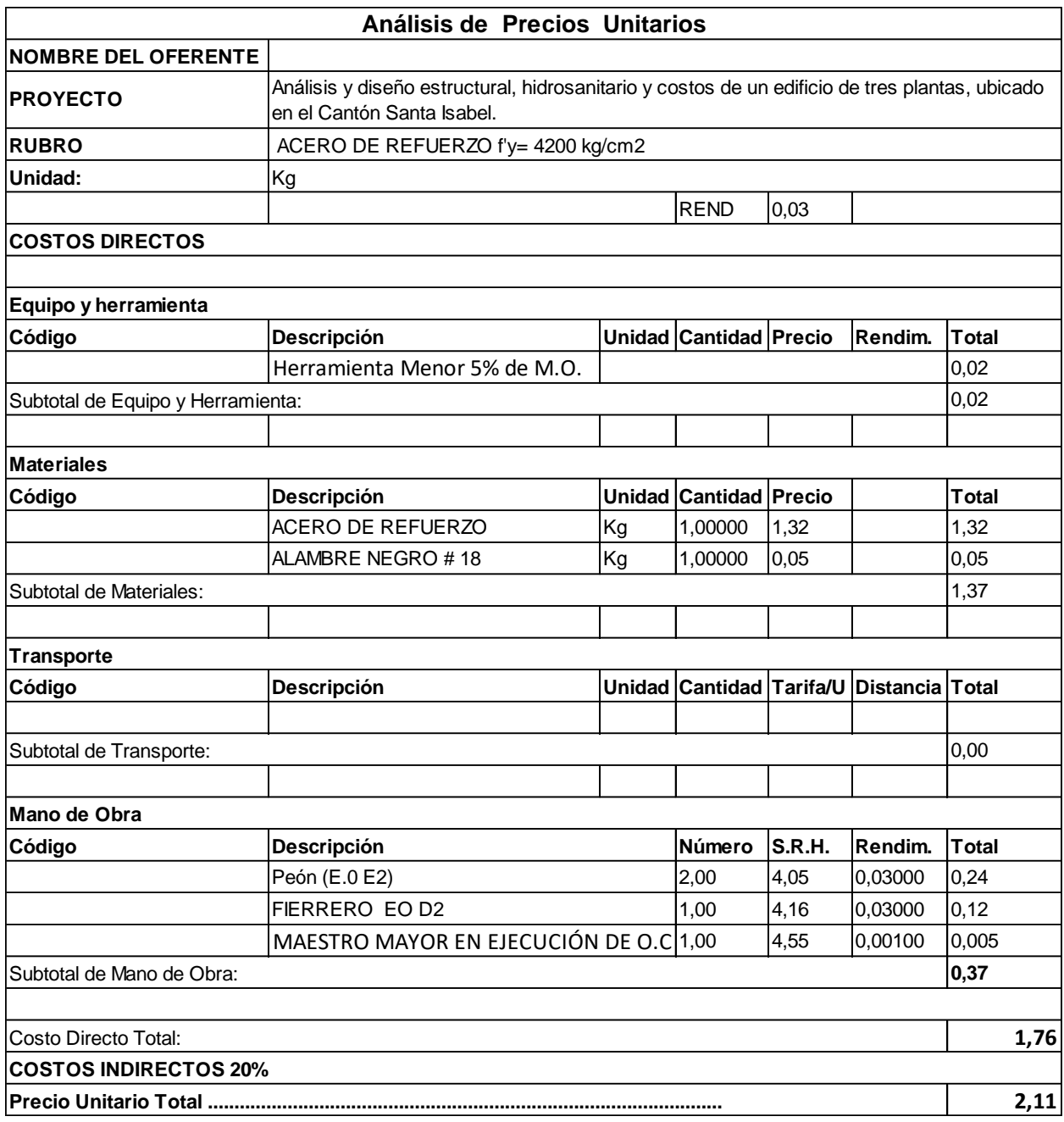

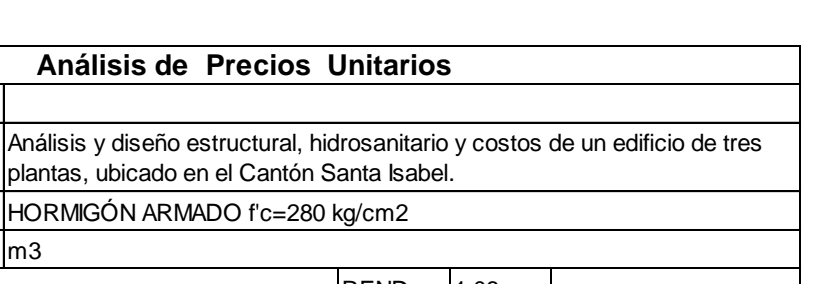

0,00

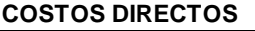

**PROYECTO**

**RUBRO Unidad:**

**NOMBRE DEL OFERENTE**

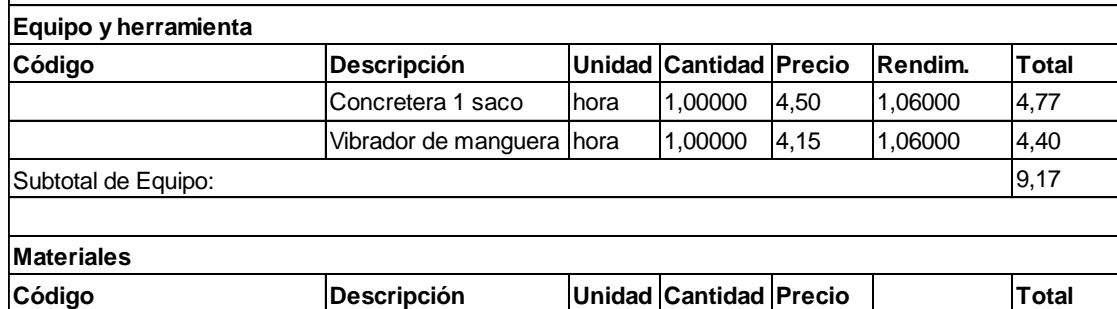

**Análisis de Precios Unitarios**

HORMIGÓN ARMADO f'c=280 kg/cm2

 $m3$ 

plantas, ubicado en el Cantón Santa Isabel.

 $REND$  1,06

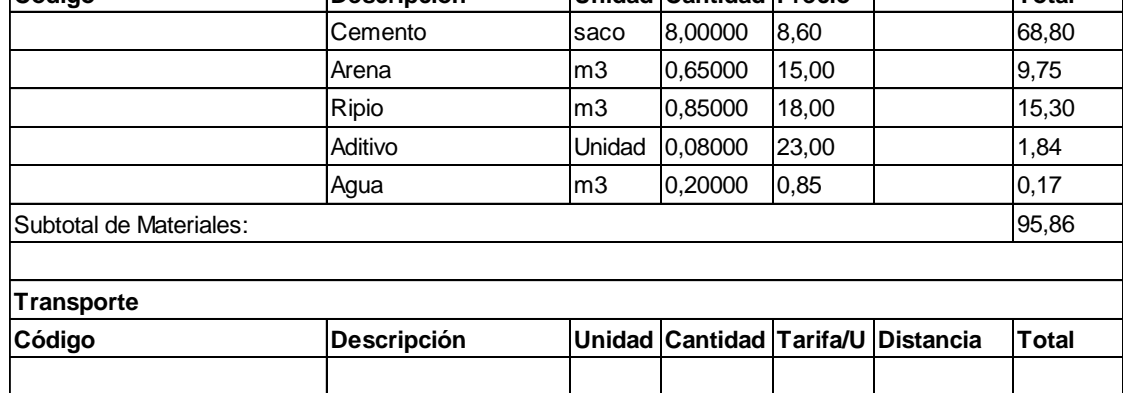

Subtotal de Transporte:

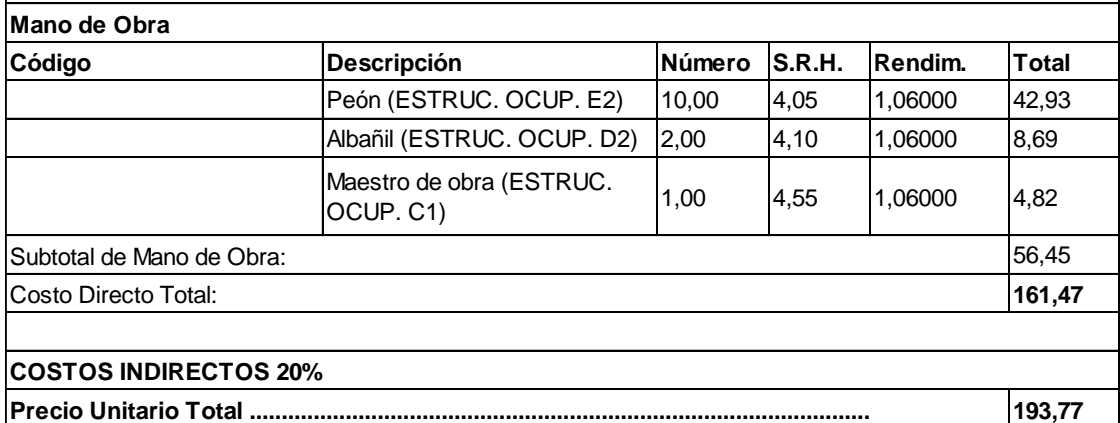

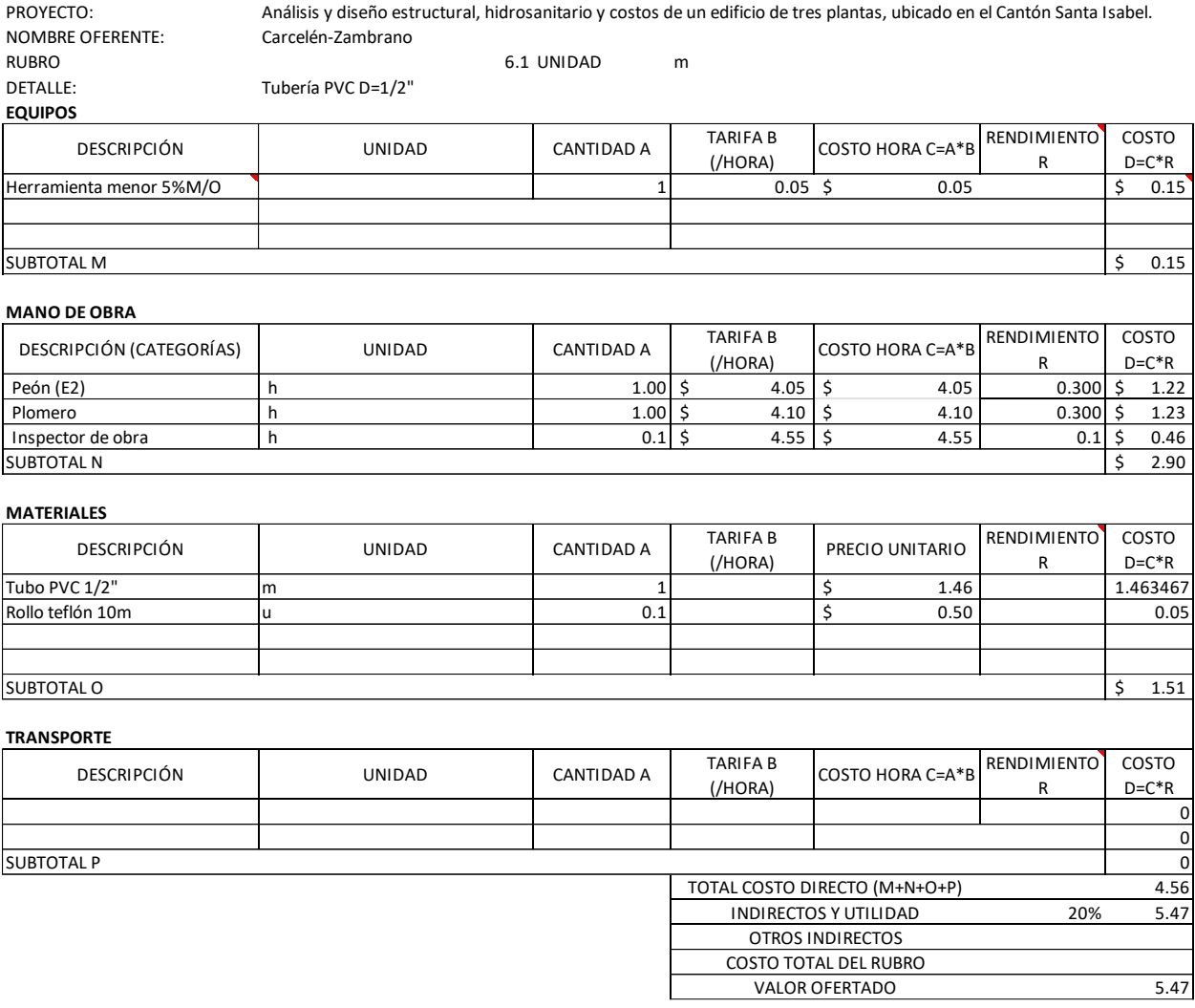

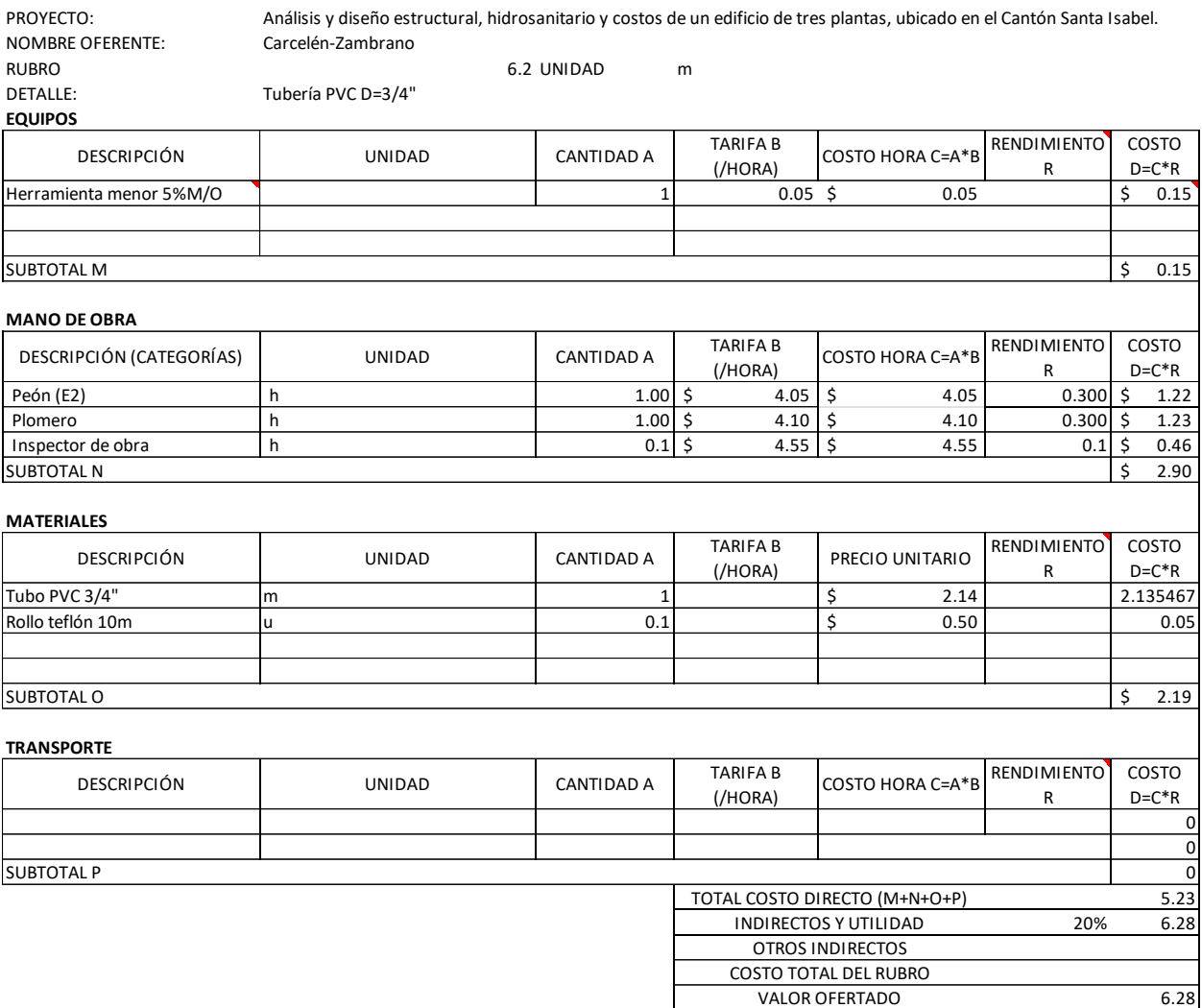

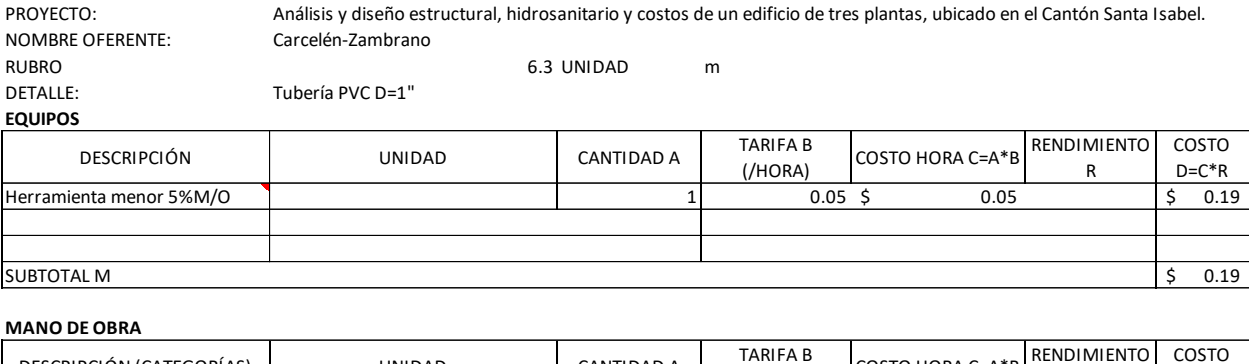

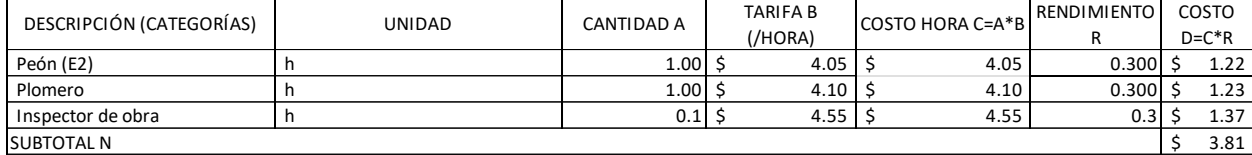

#### **MATERIALES**

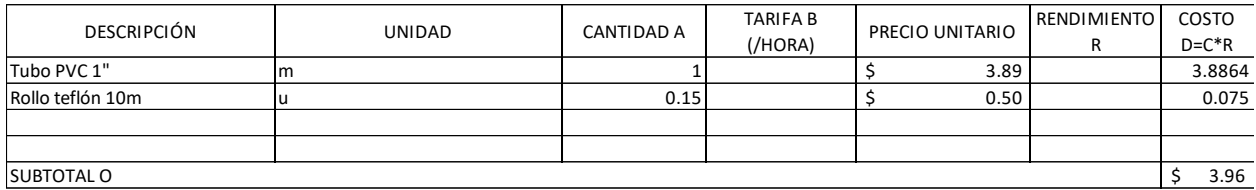

#### **TRANSPORTE**

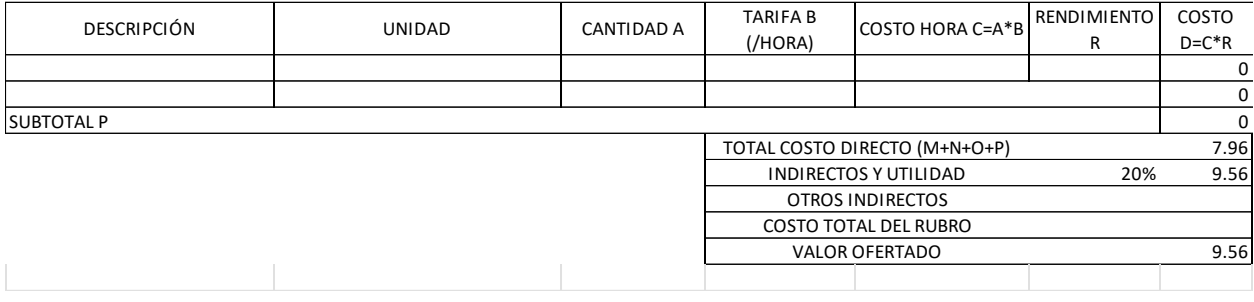

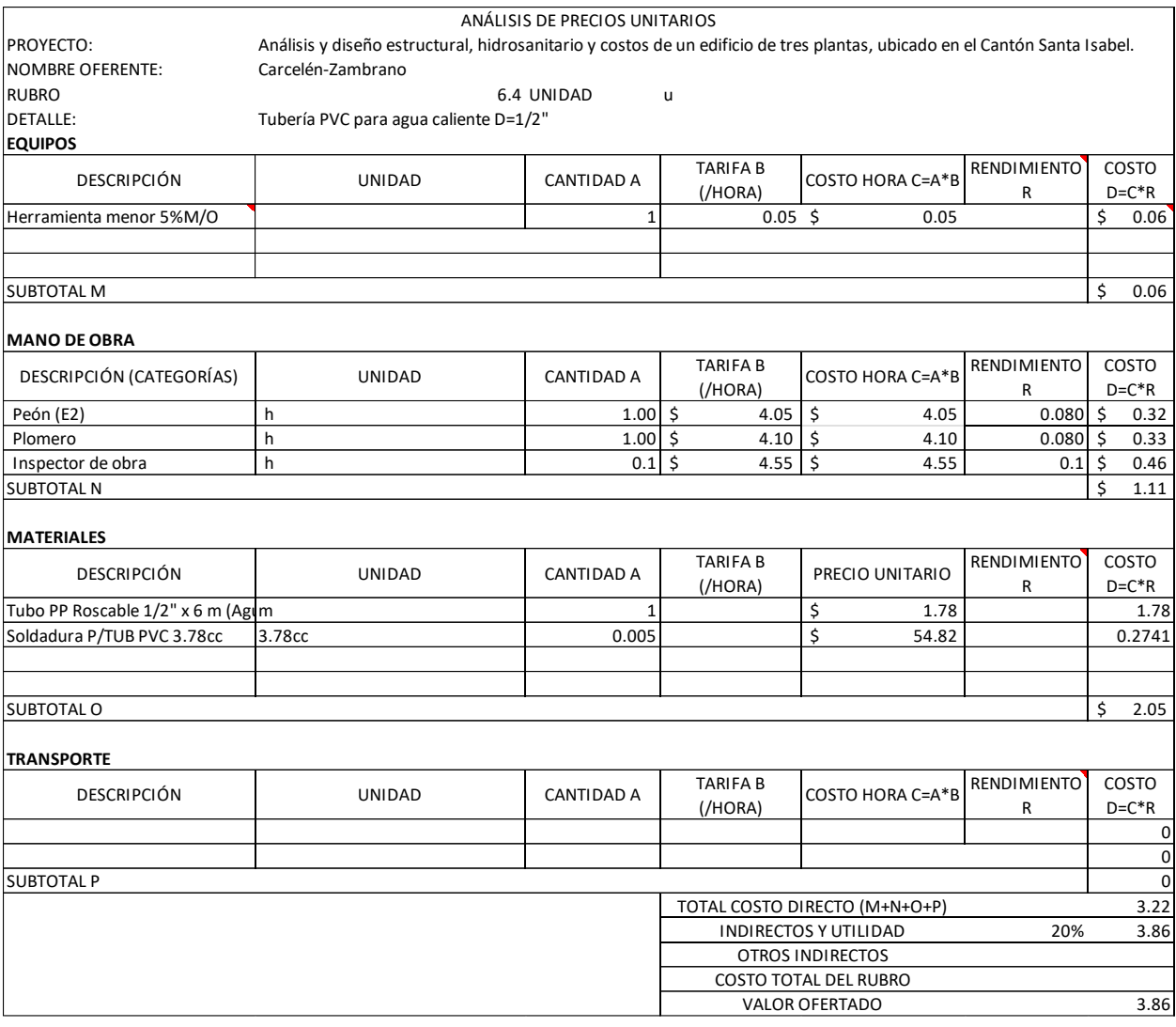

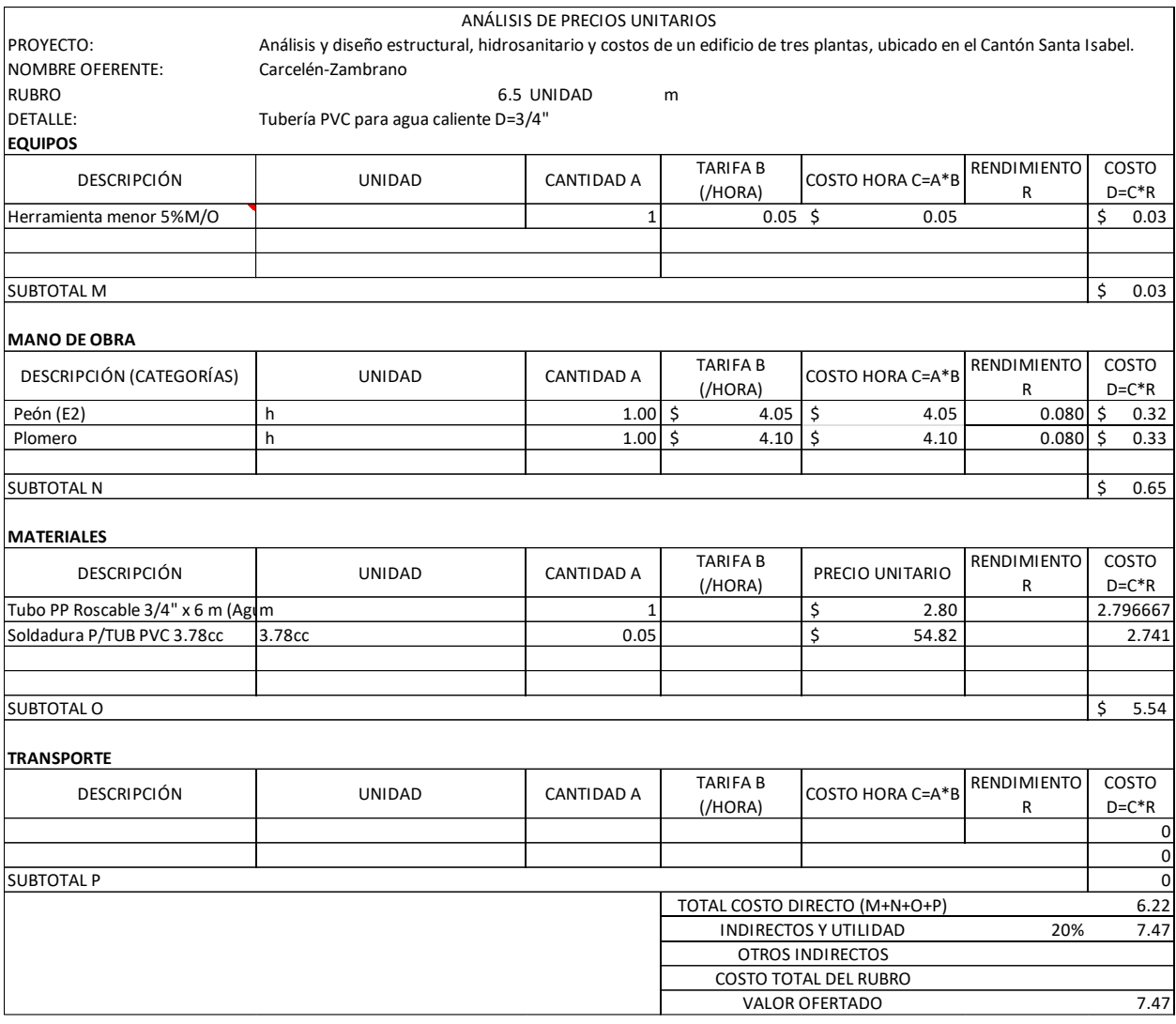

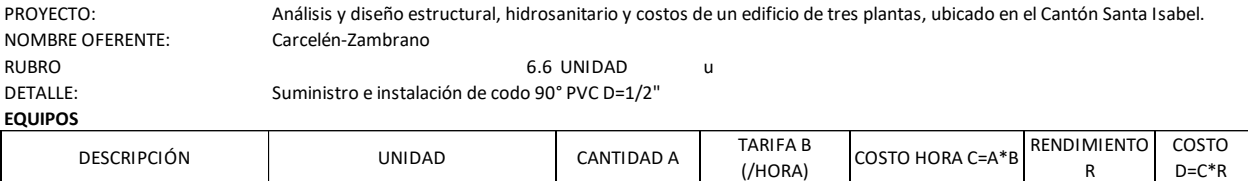

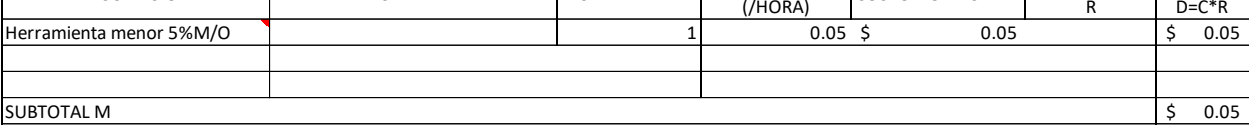

#### **MANO DE OBRA**

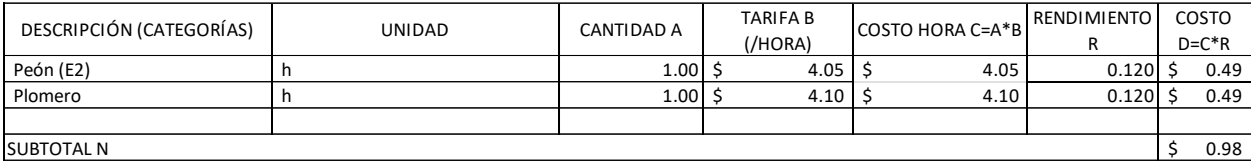

#### **MATERIALES**

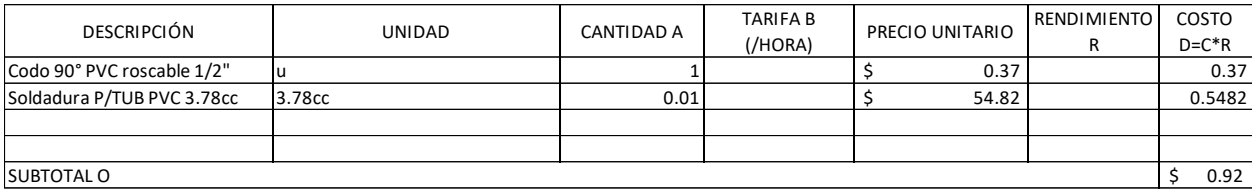

#### **TRANSPORTE**

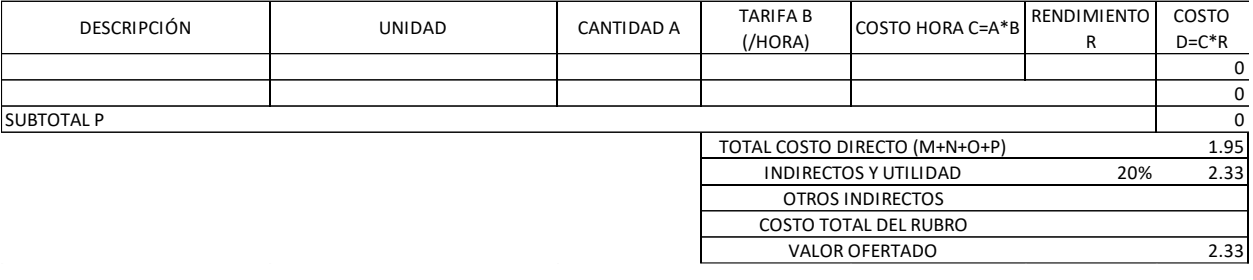

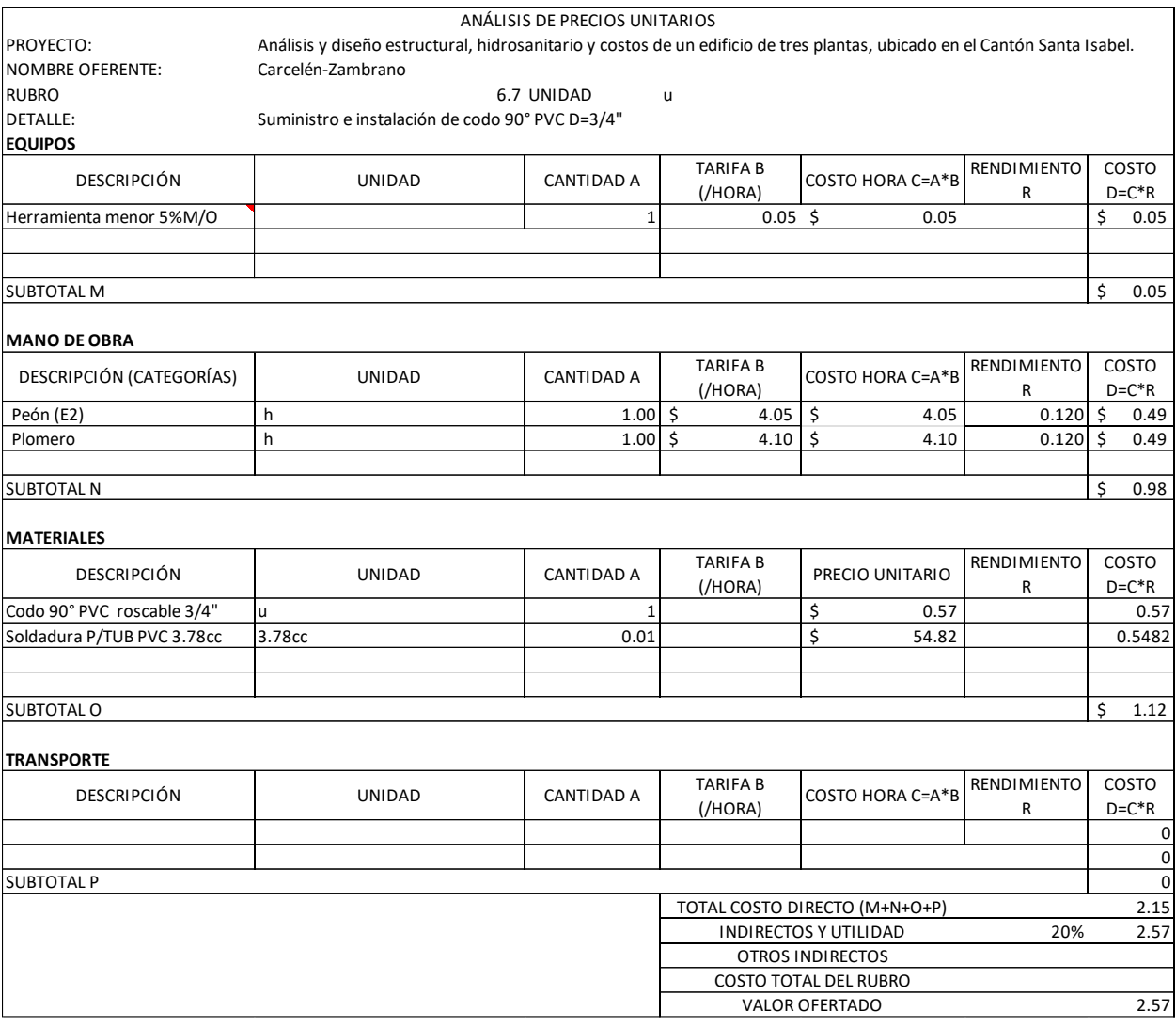

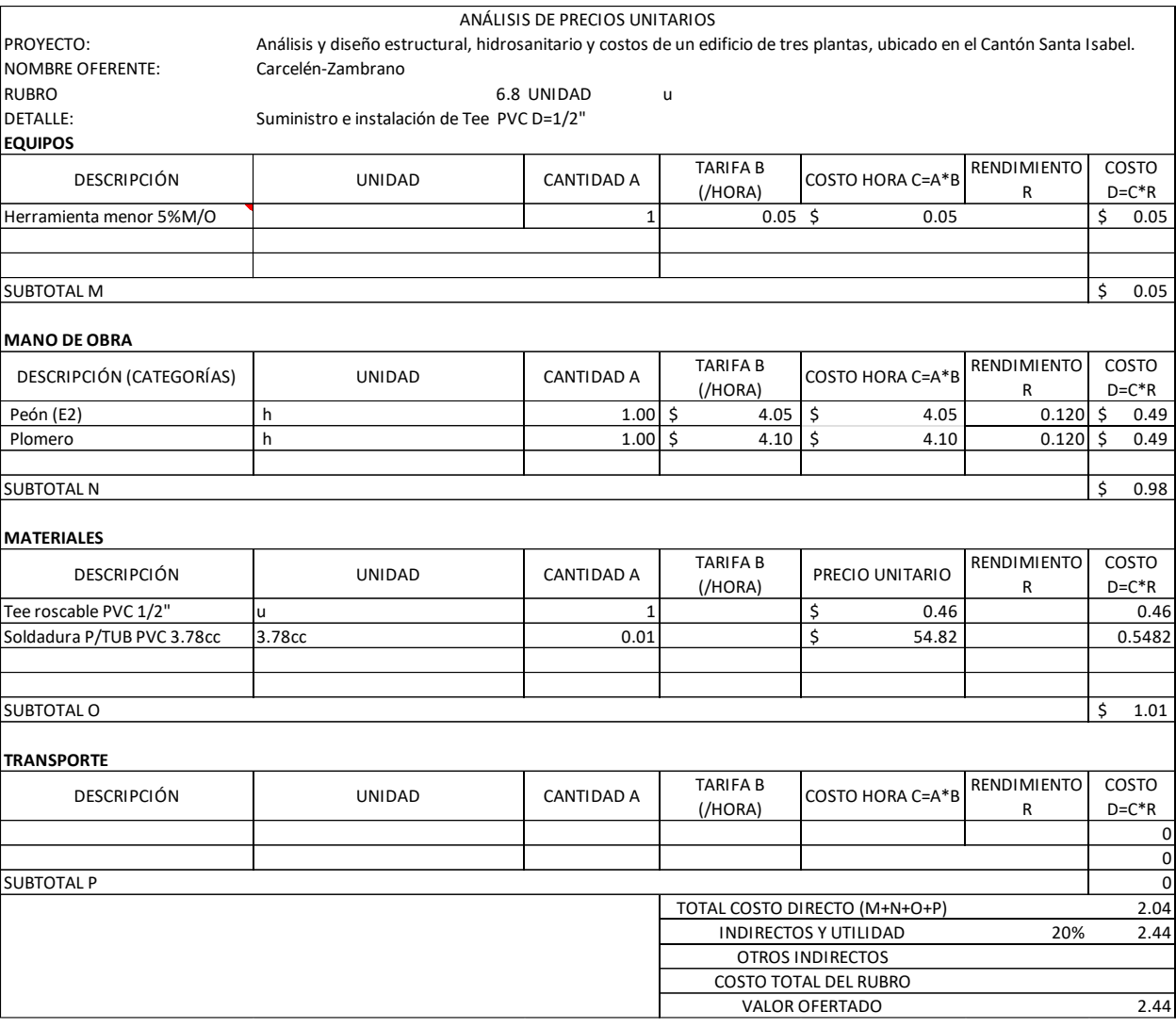

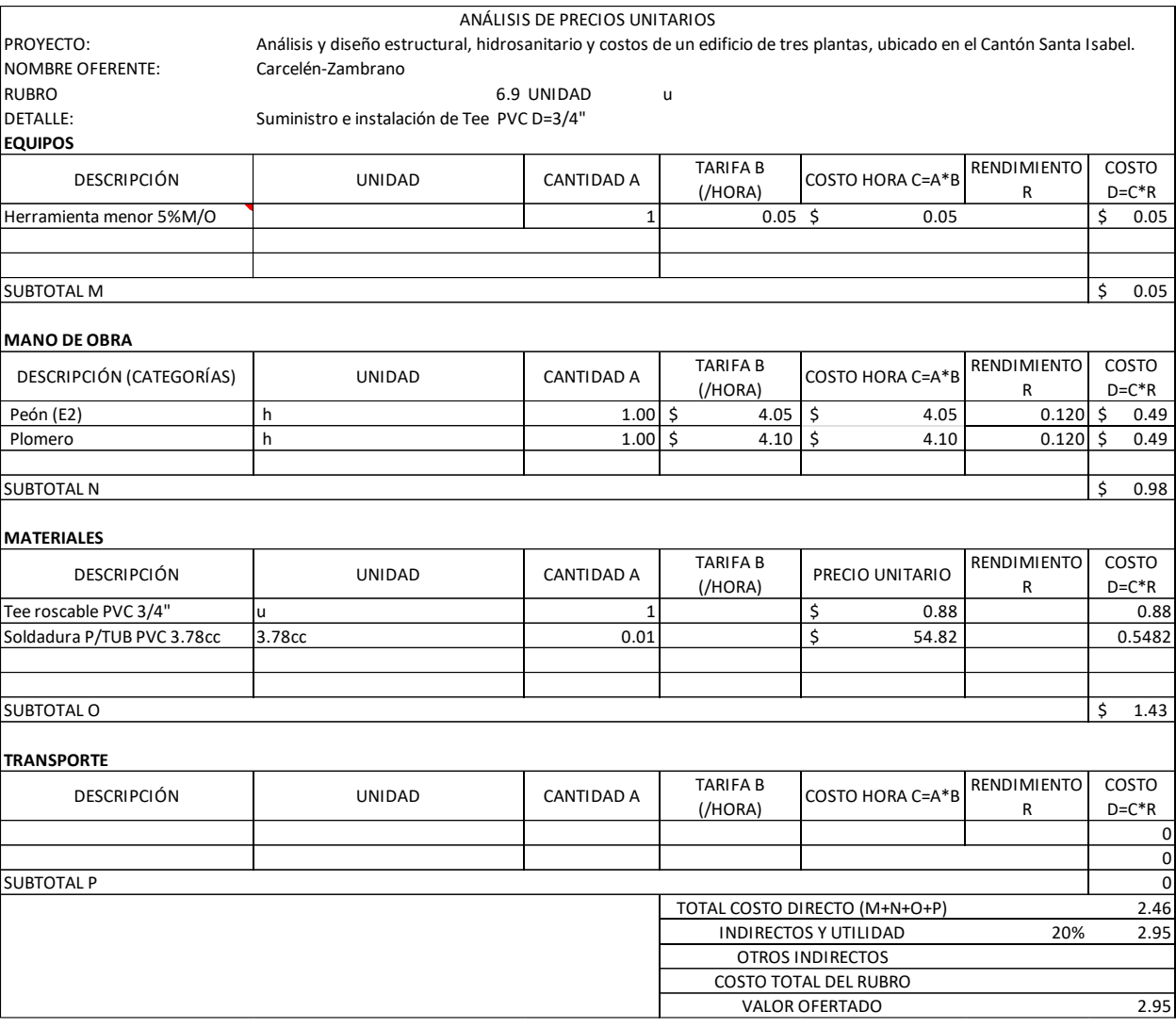

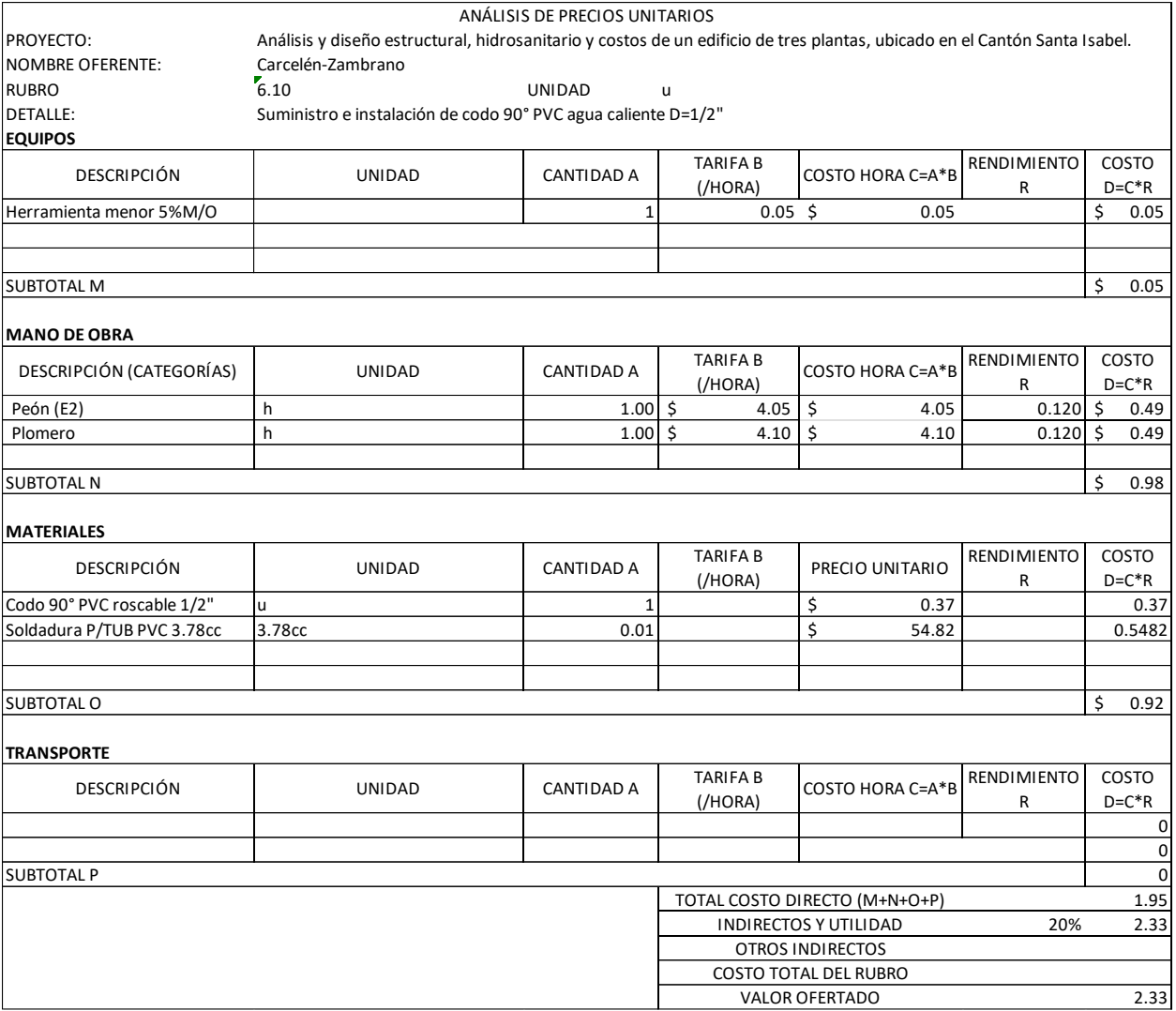

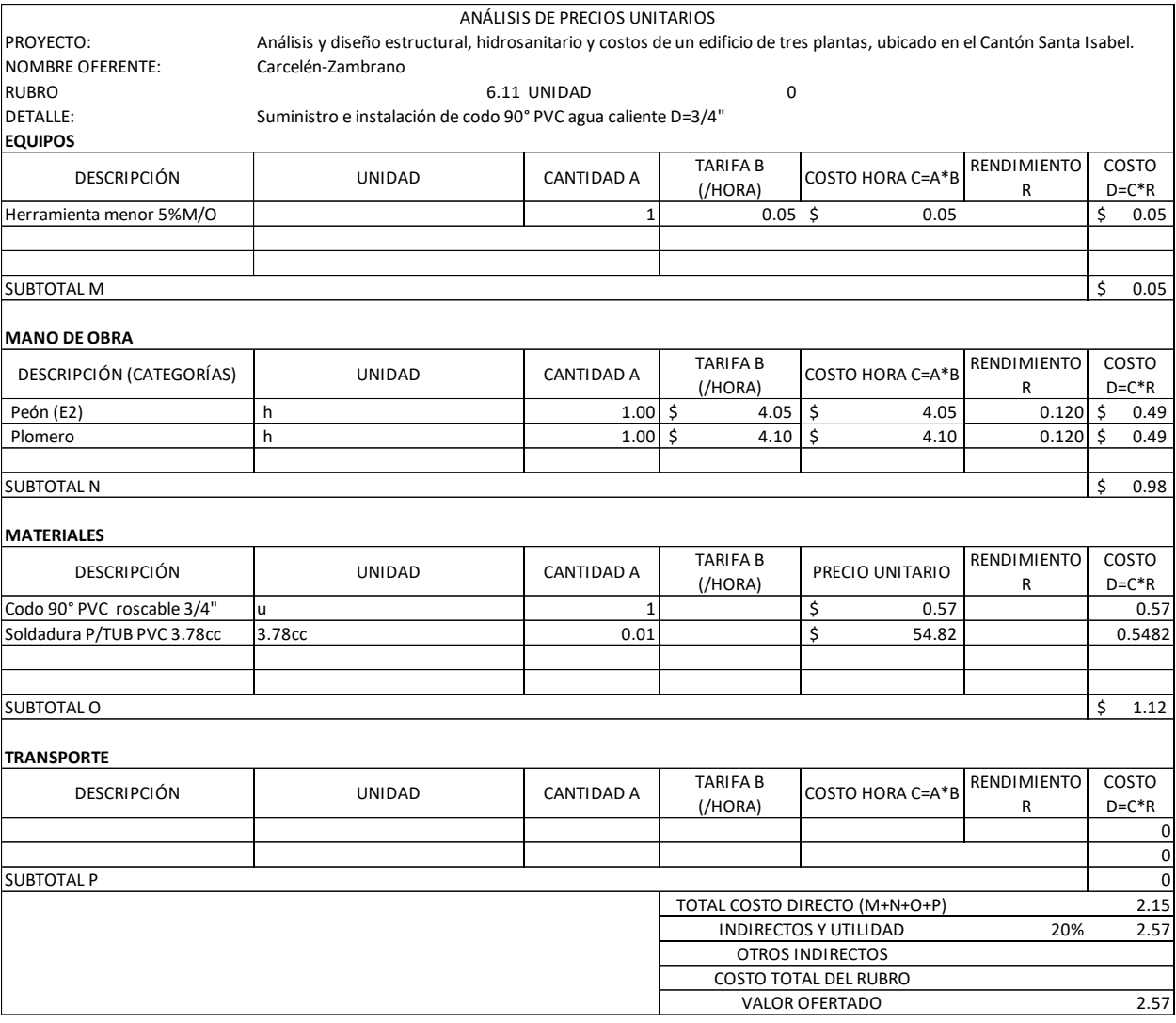

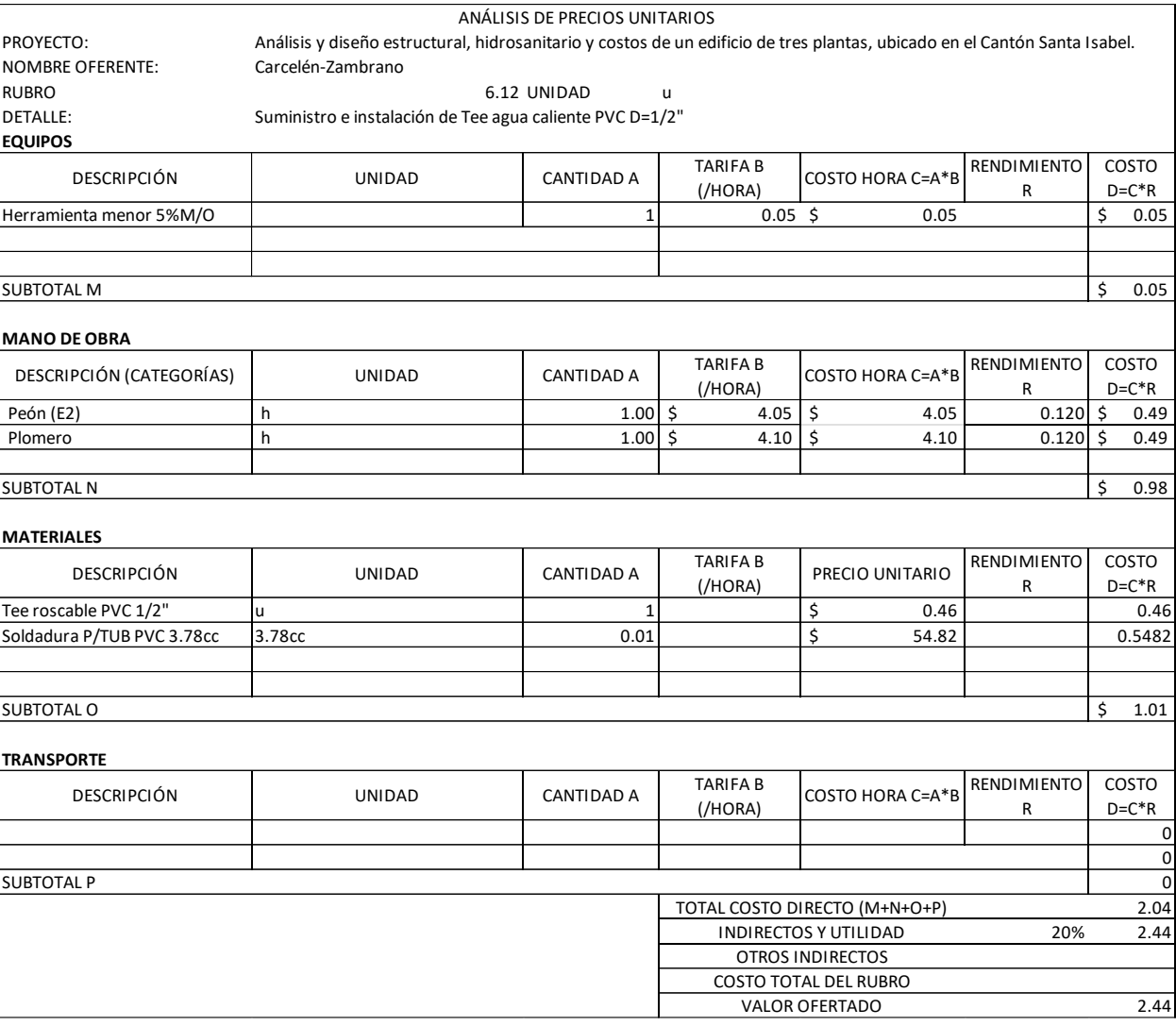

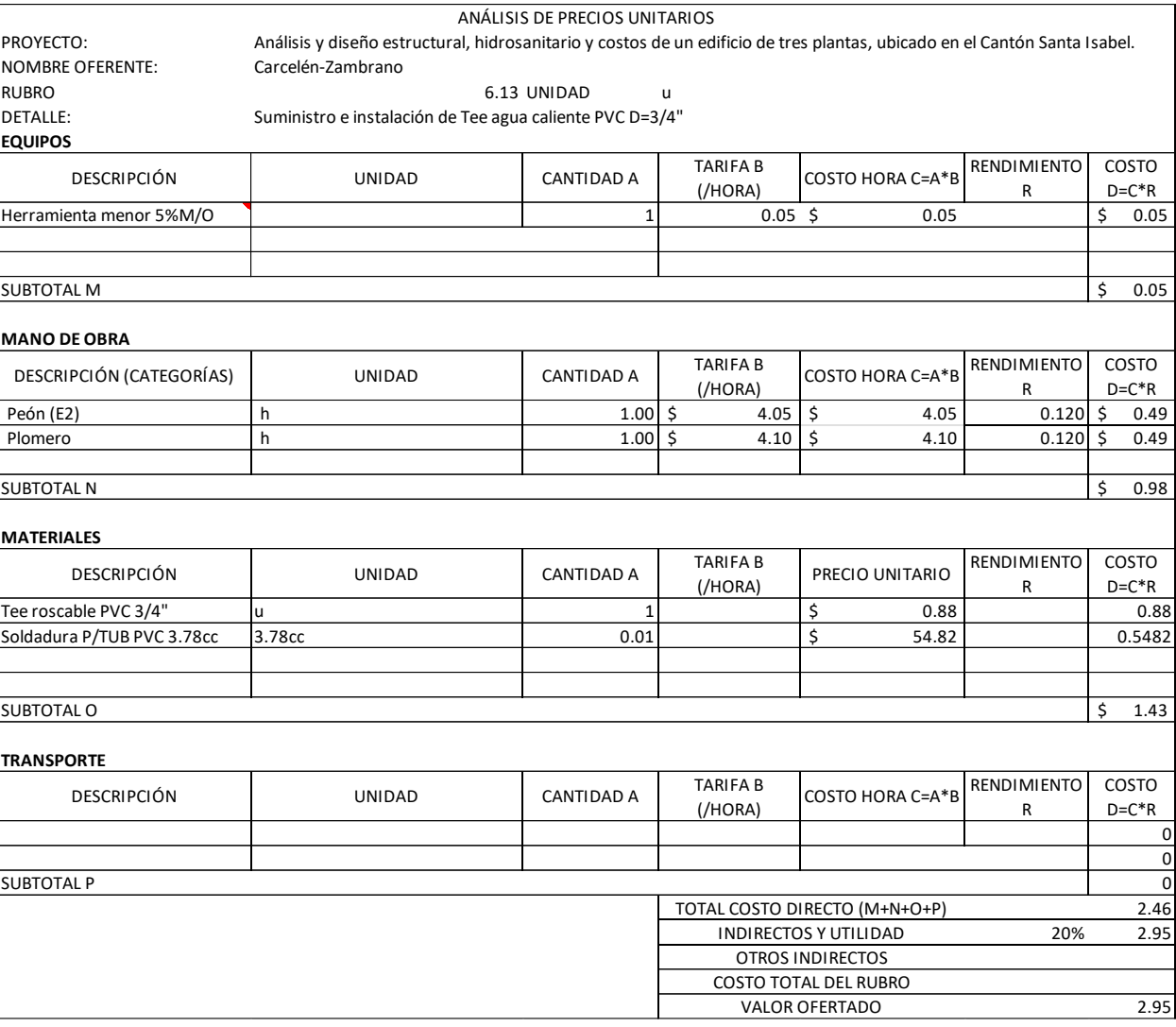
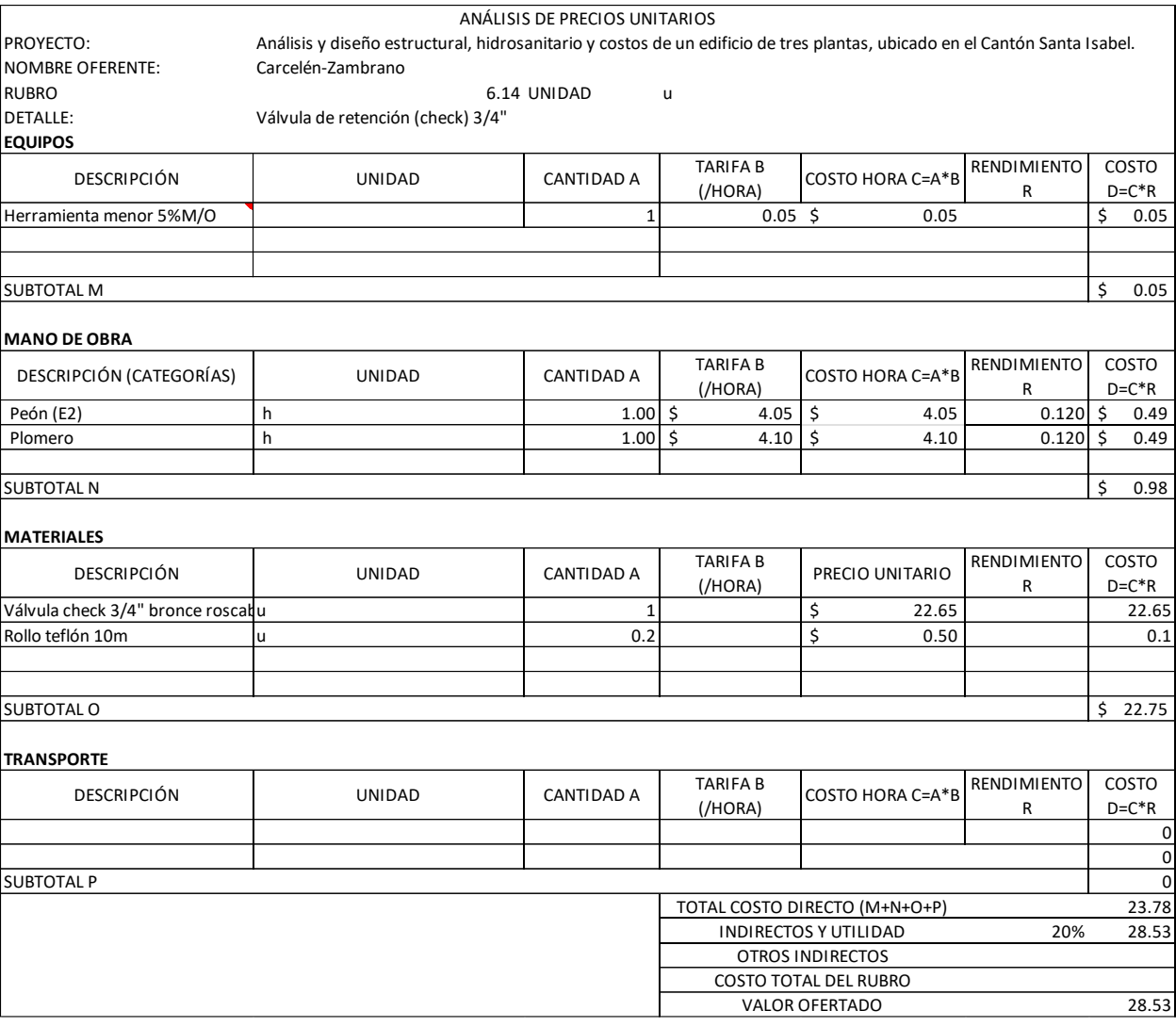

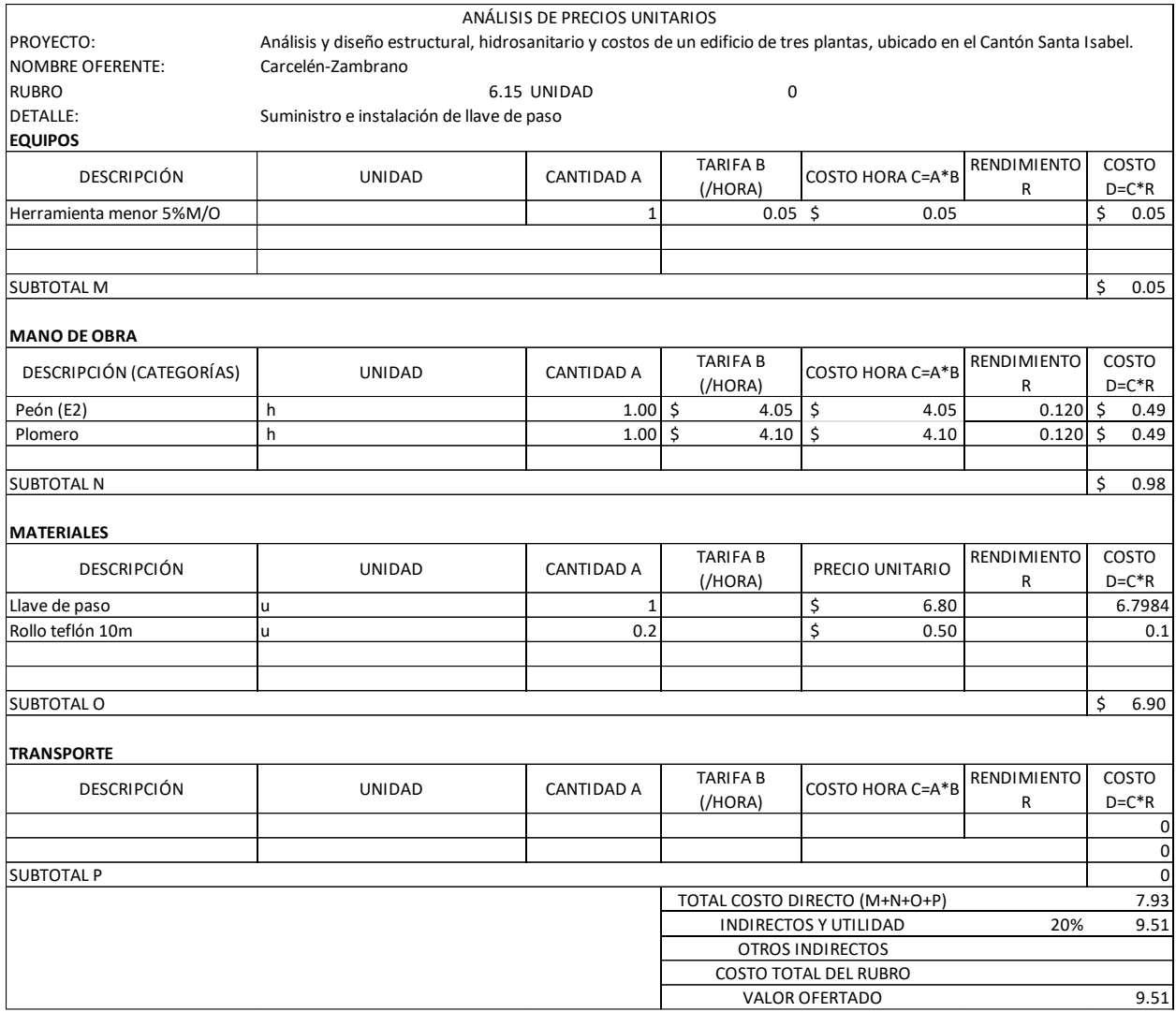

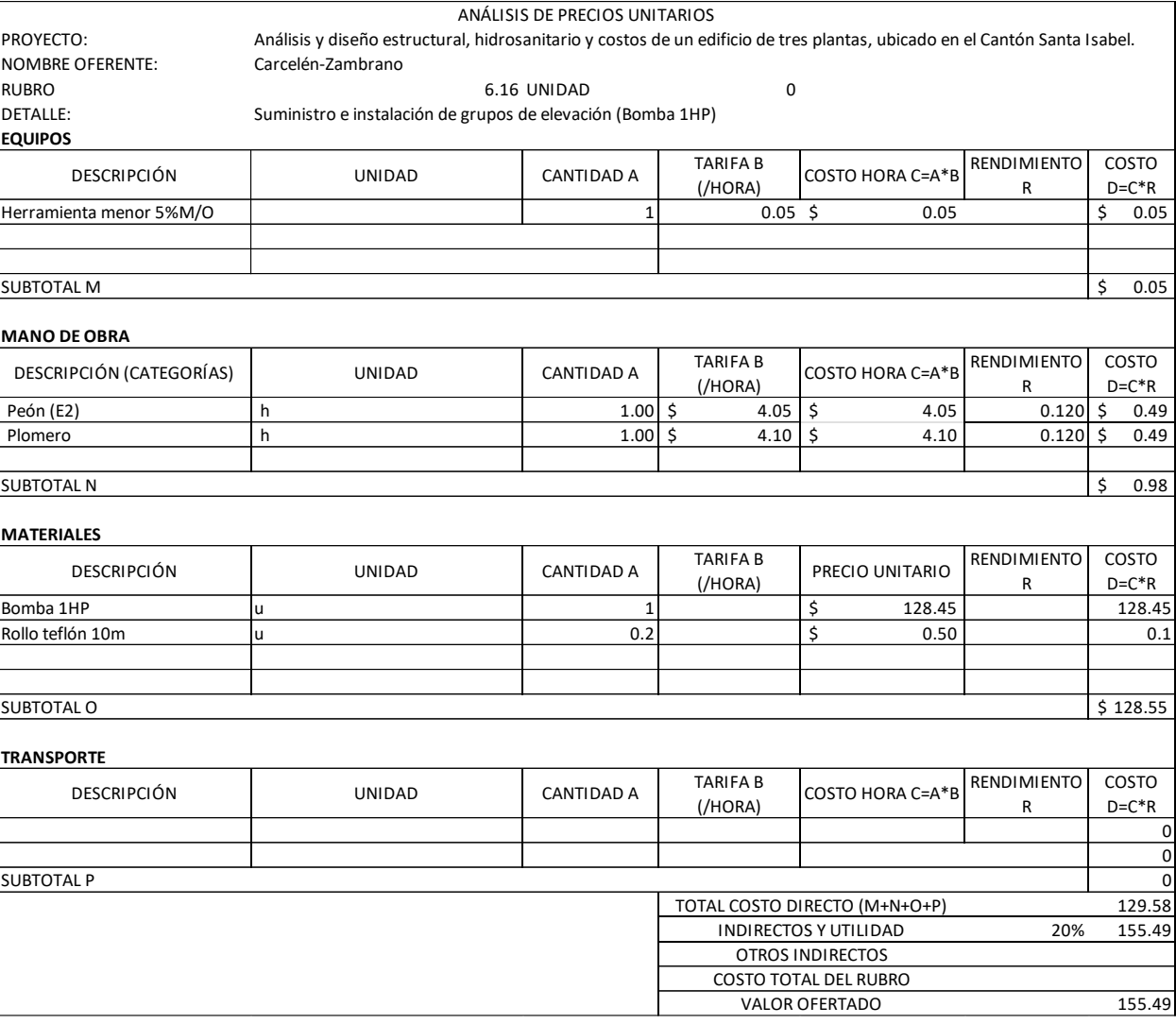

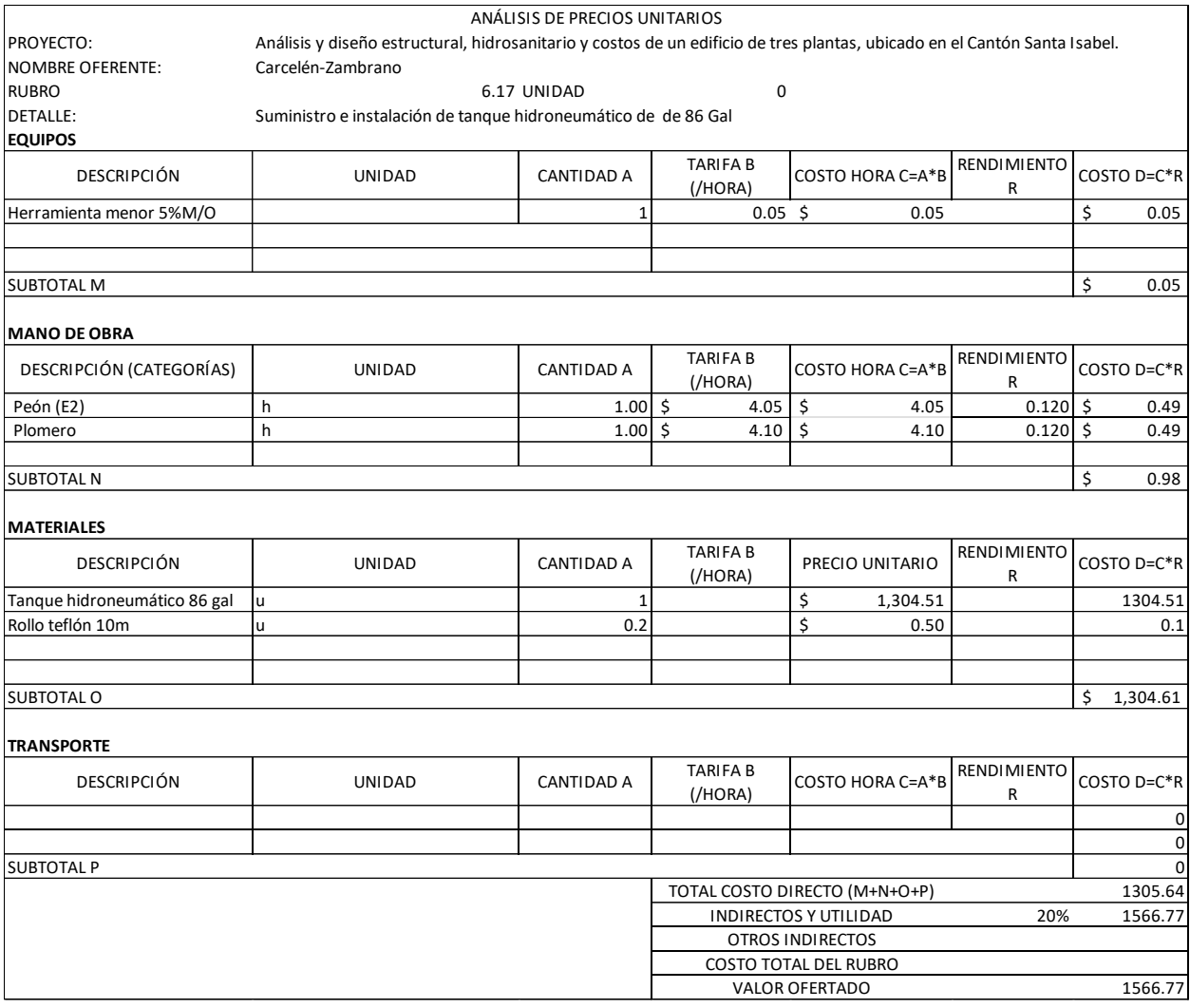

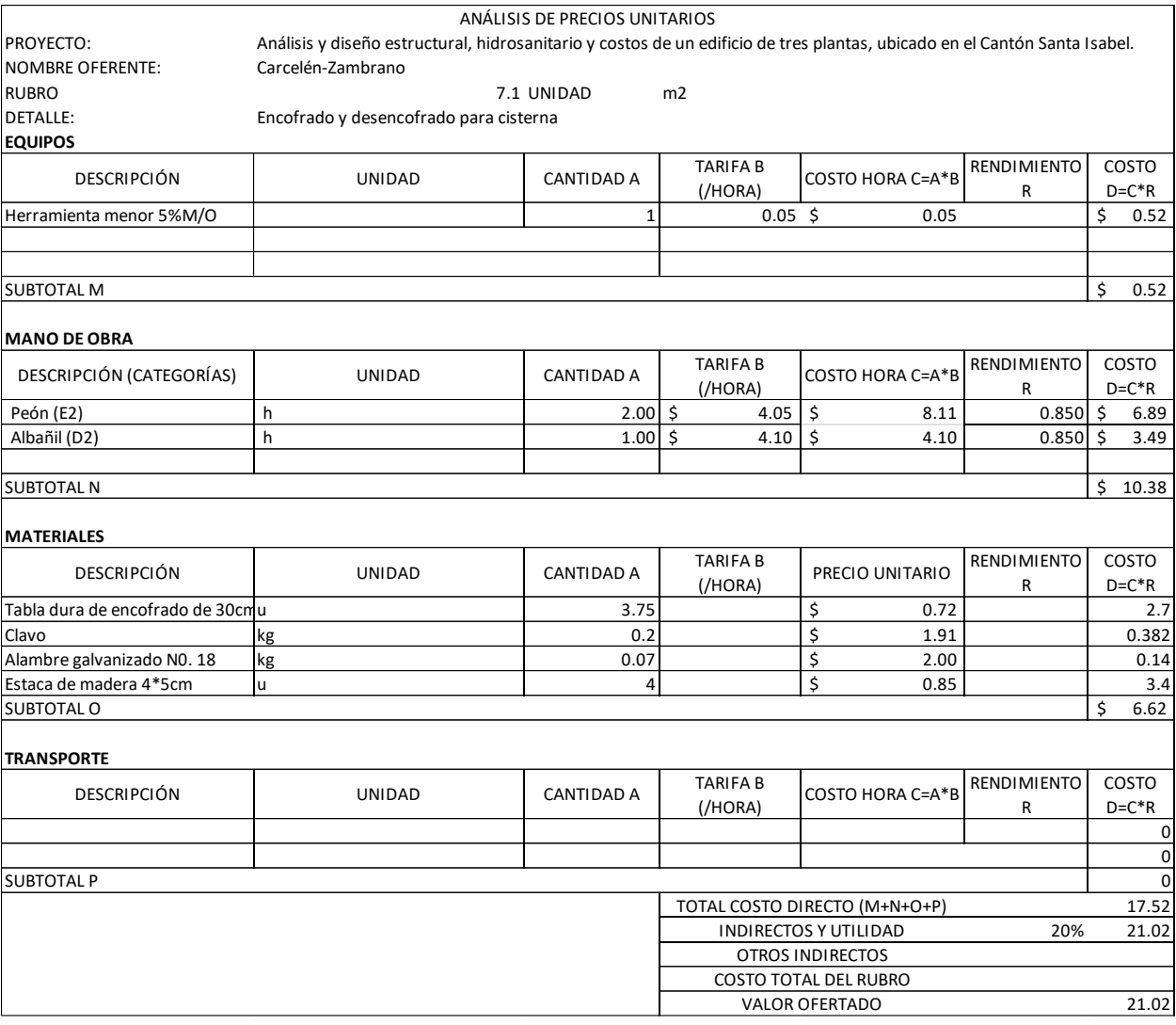

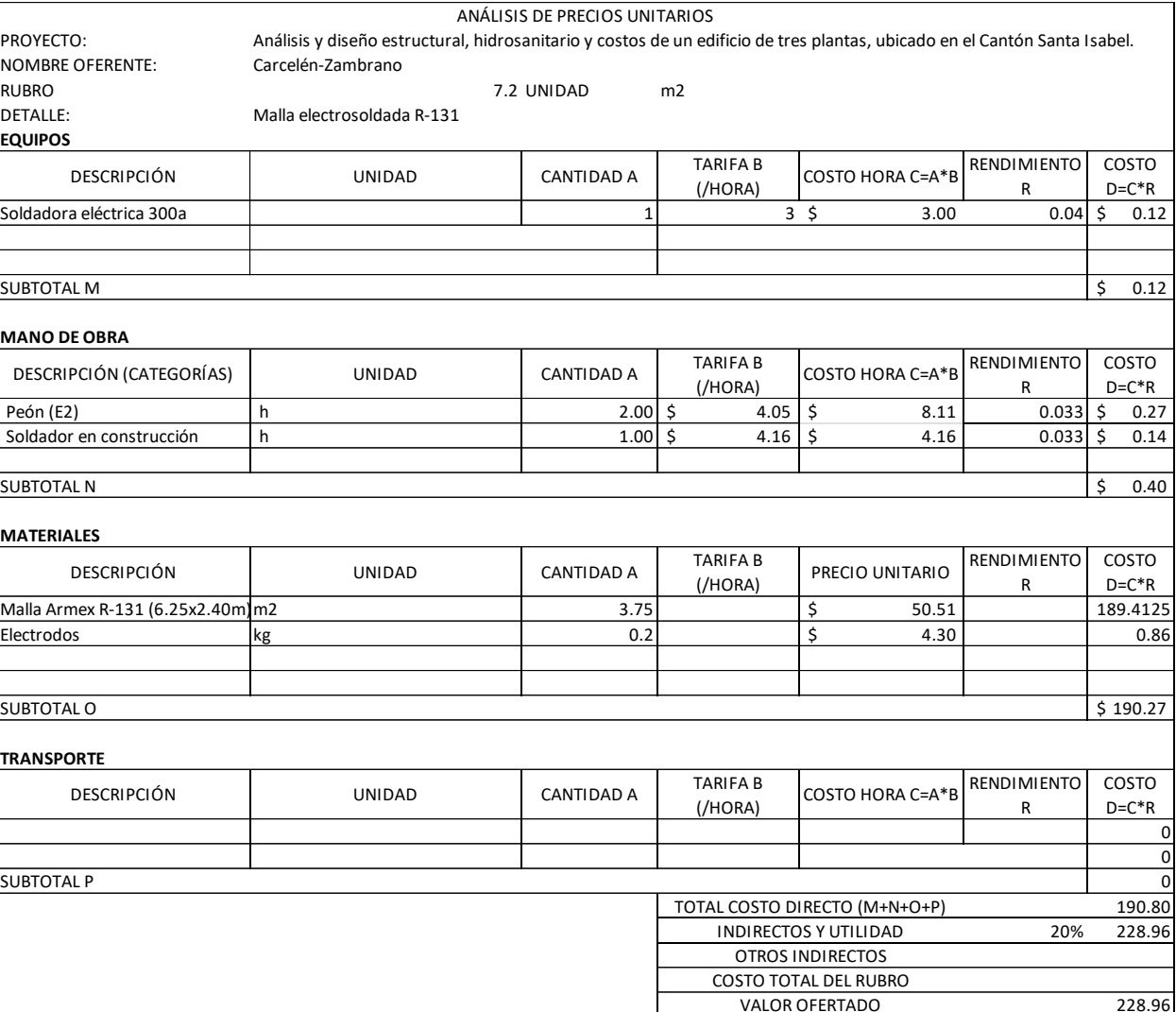

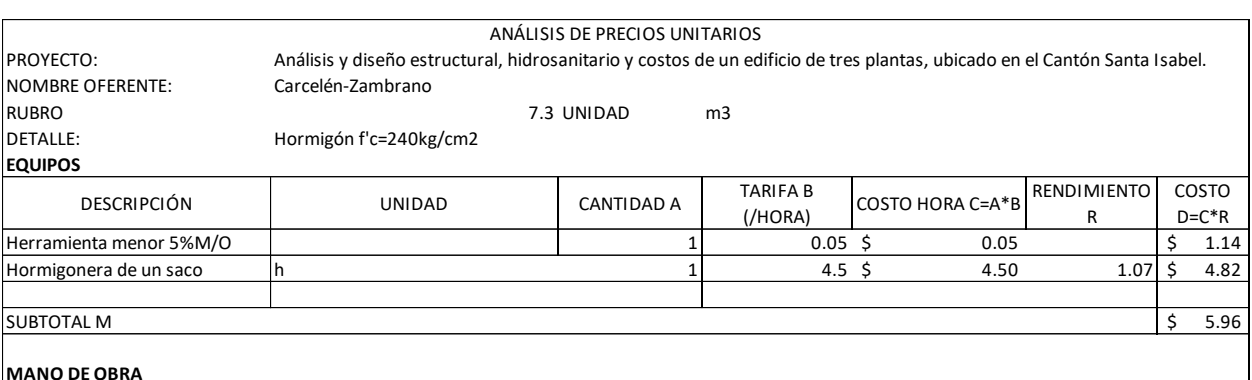

VALOR OFERTADO

OTROS INDIRECTOS COSTO TOTAL DEL RUBRO

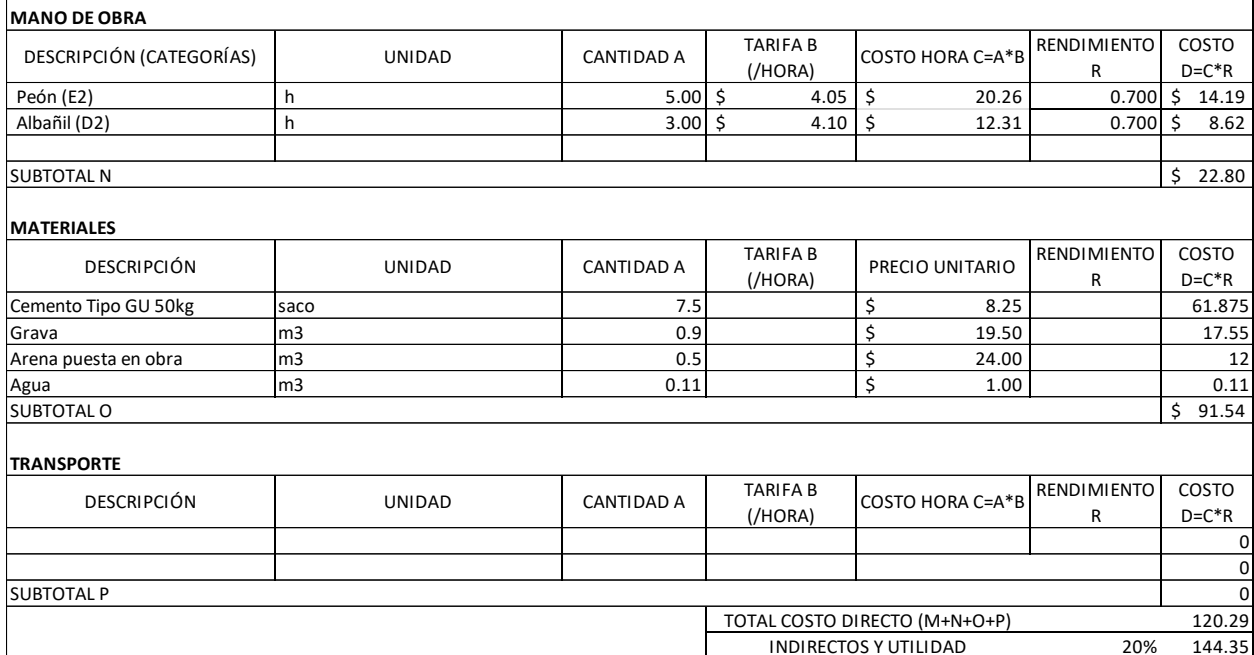

NOMBRE OFERENTE: Carcelén-Zambrano

**EQUIPOS**

Herramienta menor 5%M/O Hormigonera de un saco h

DETALLE: Hormigón f'c=240kg/cm2

DESCRIPCIÓN UNIDAD

144.35

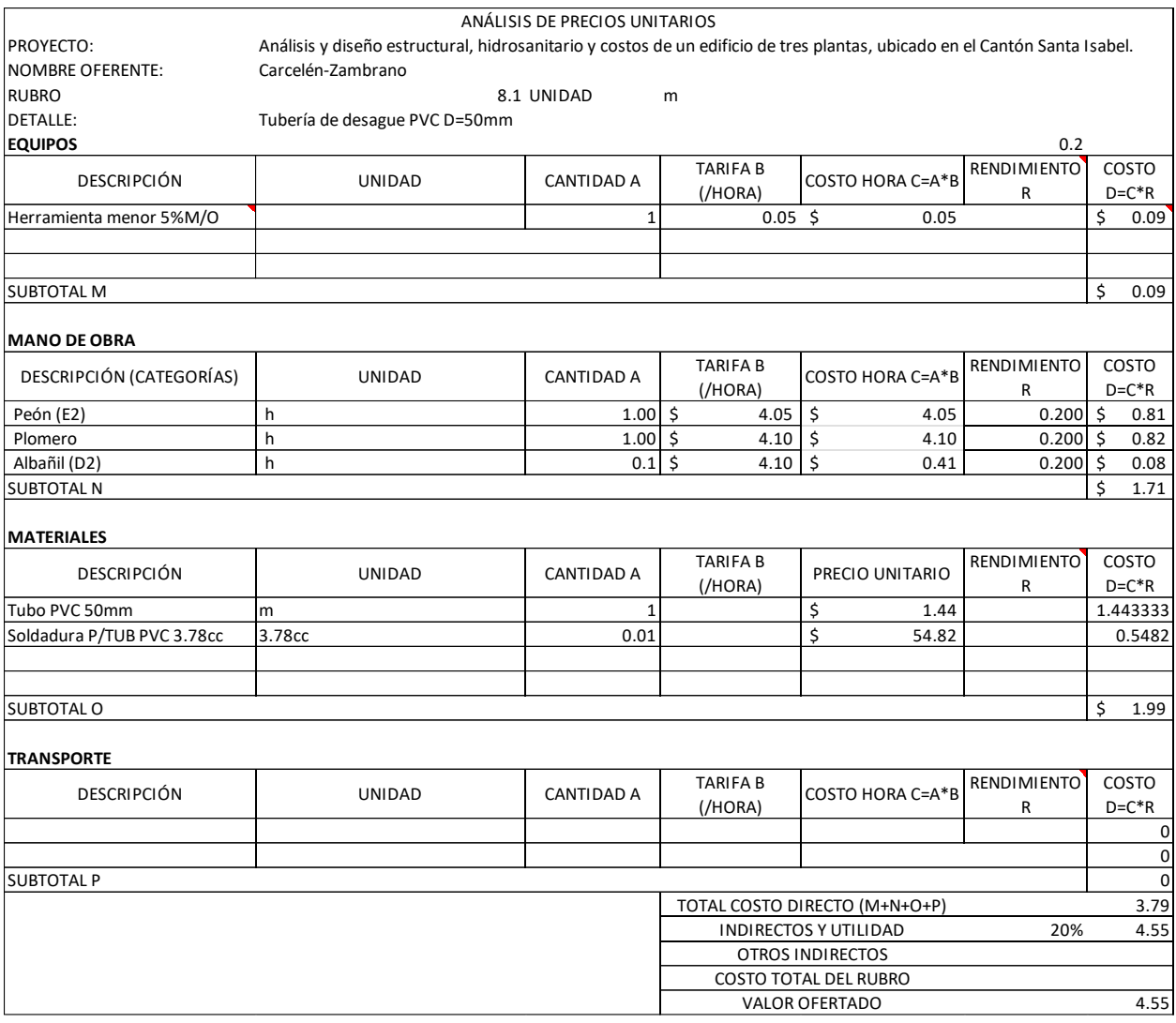

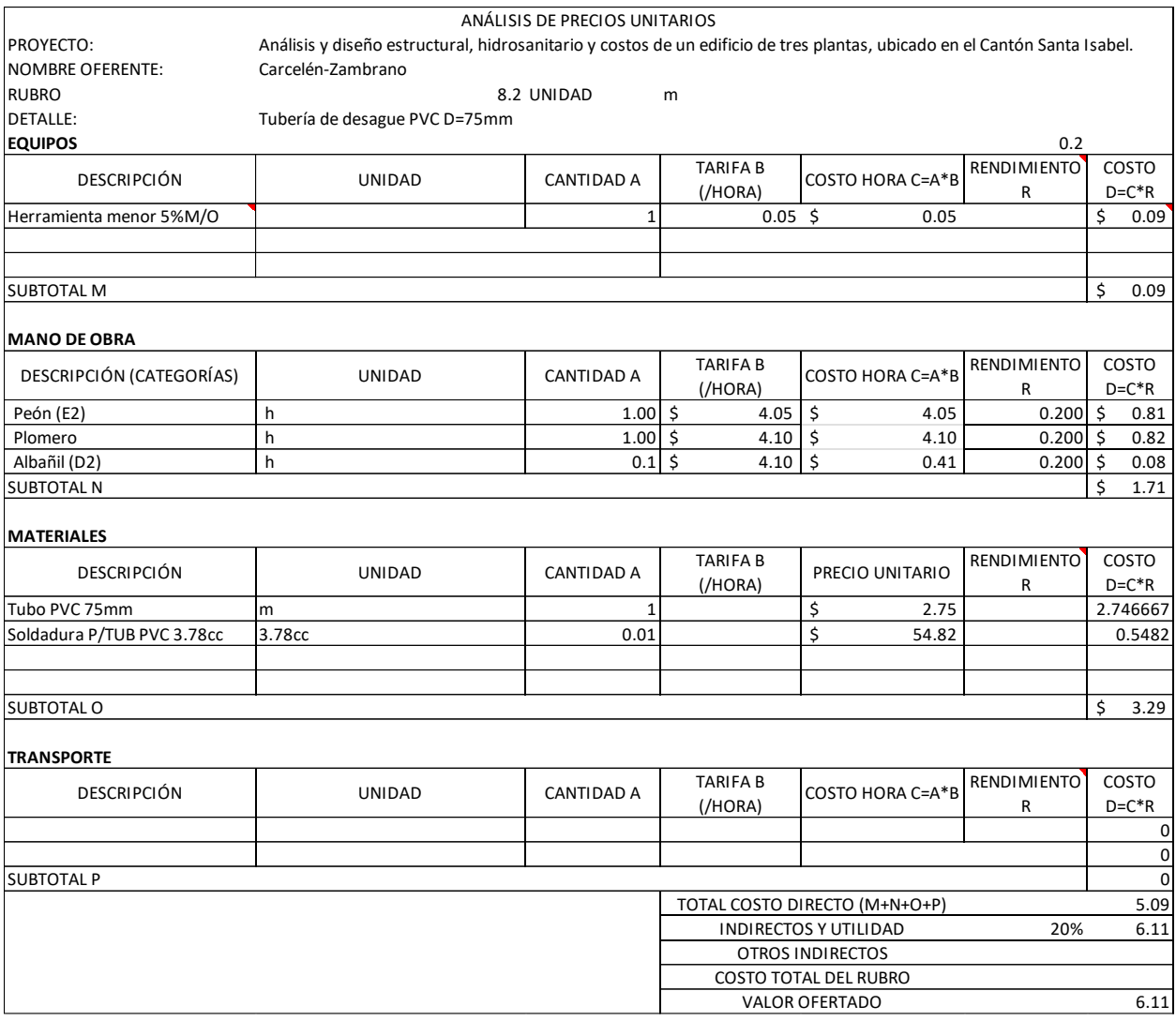

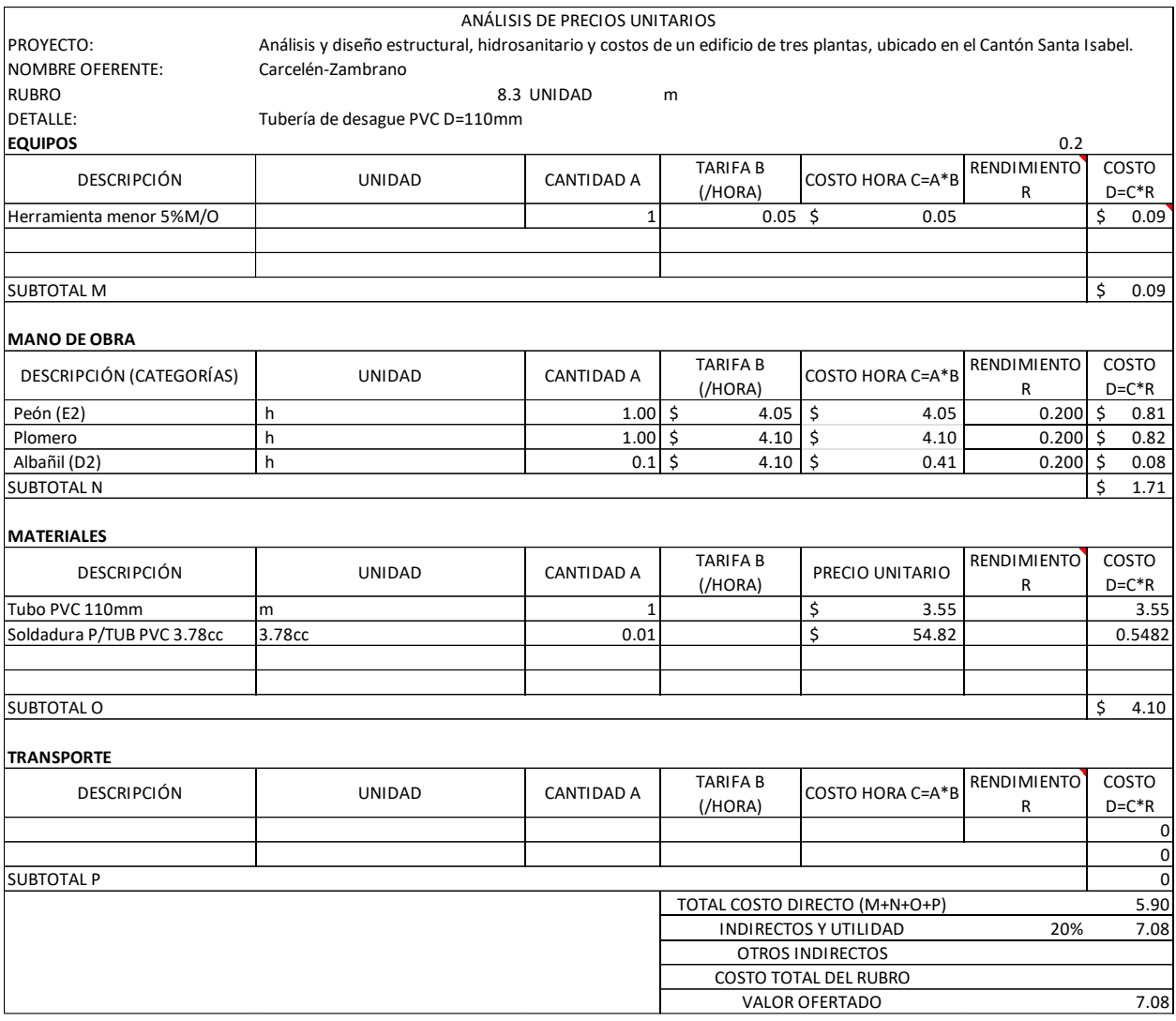

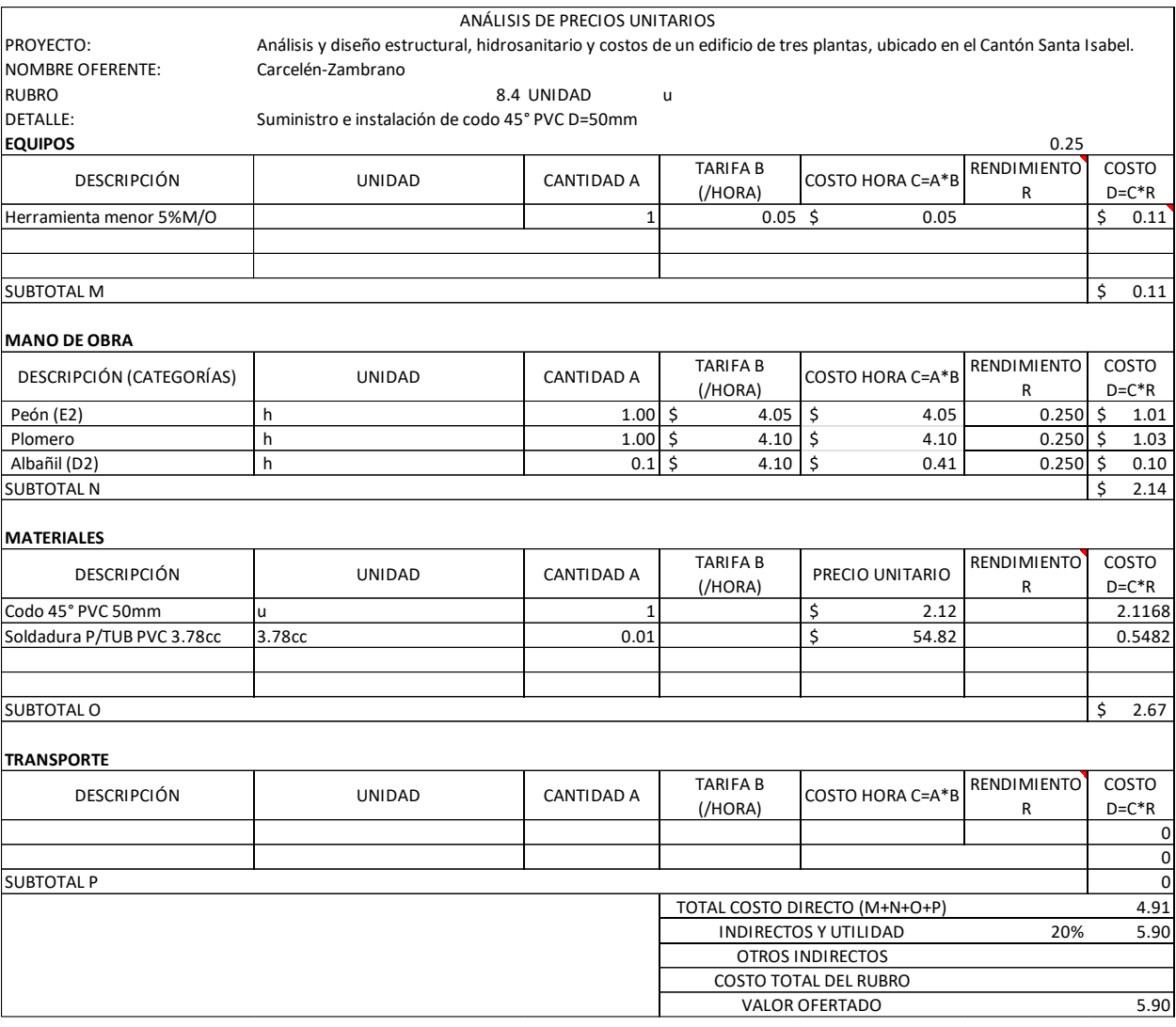

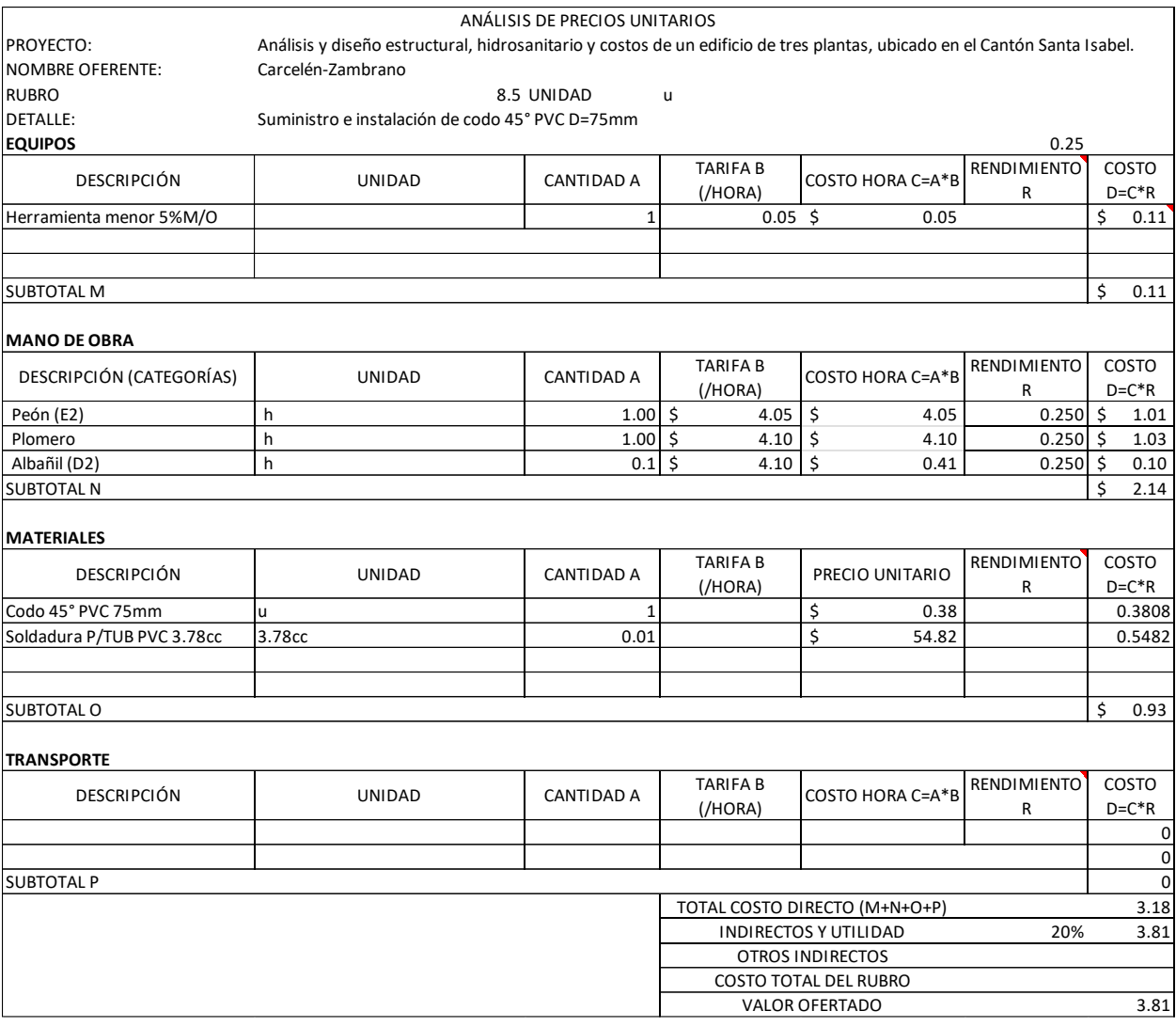

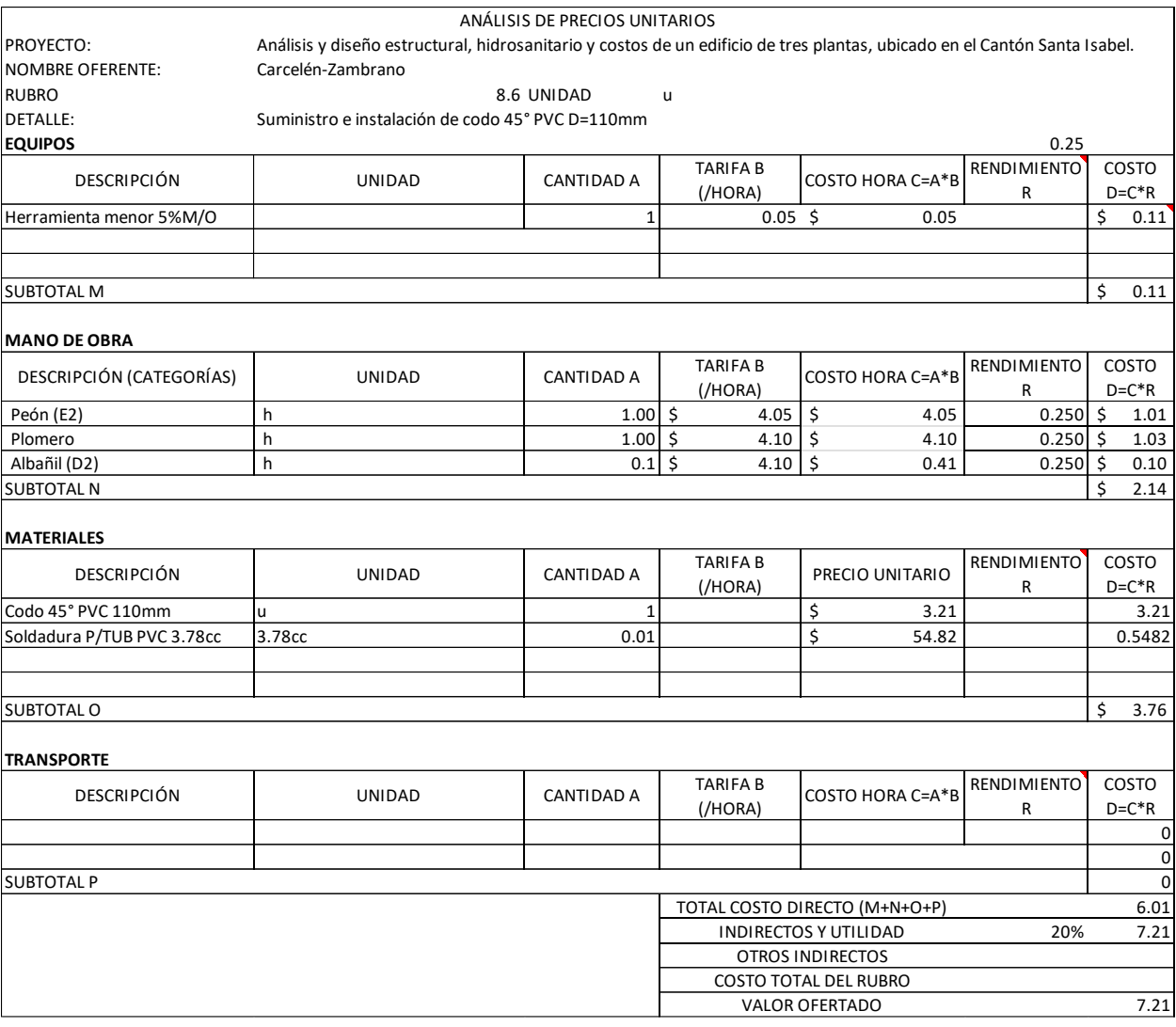

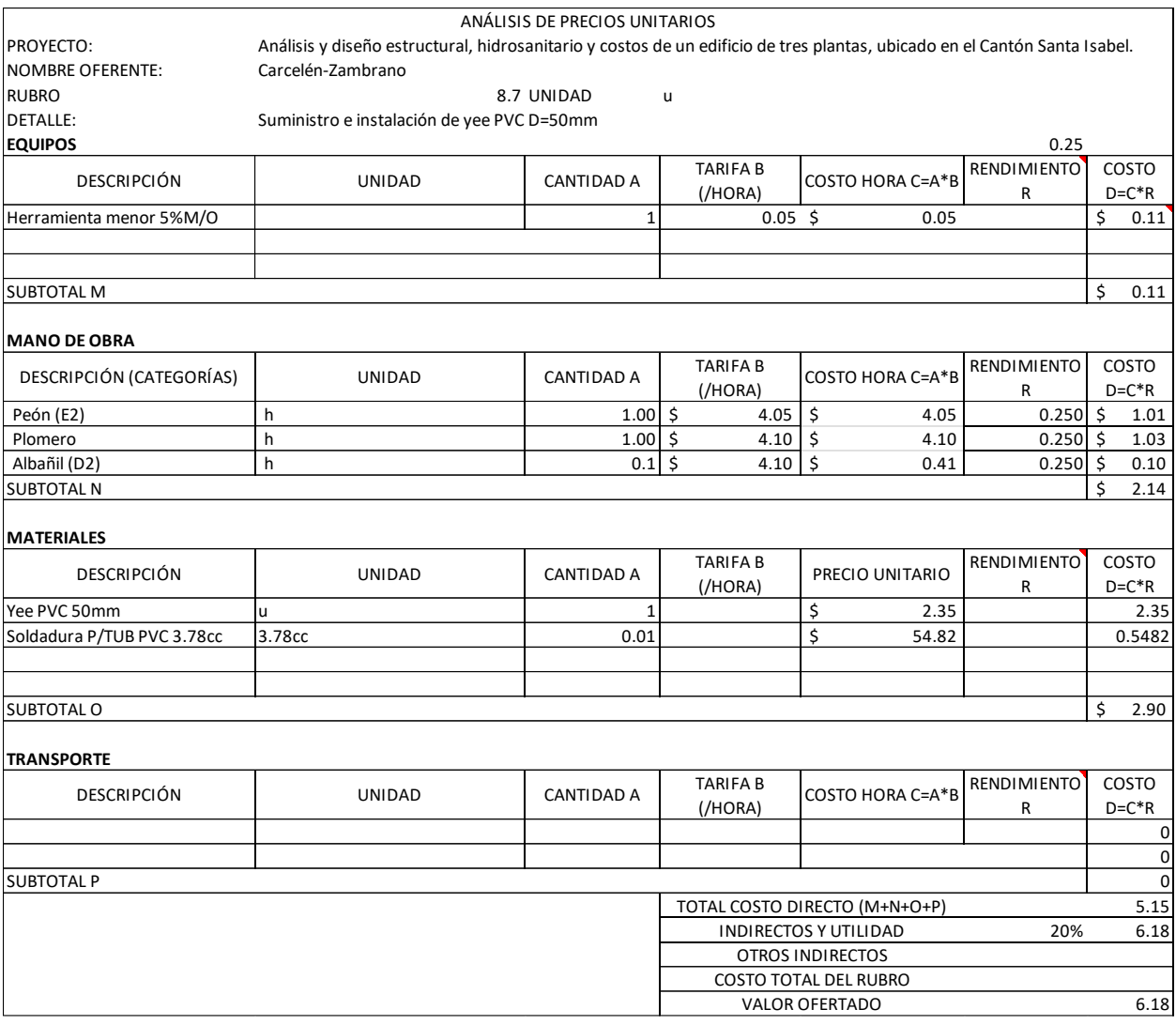

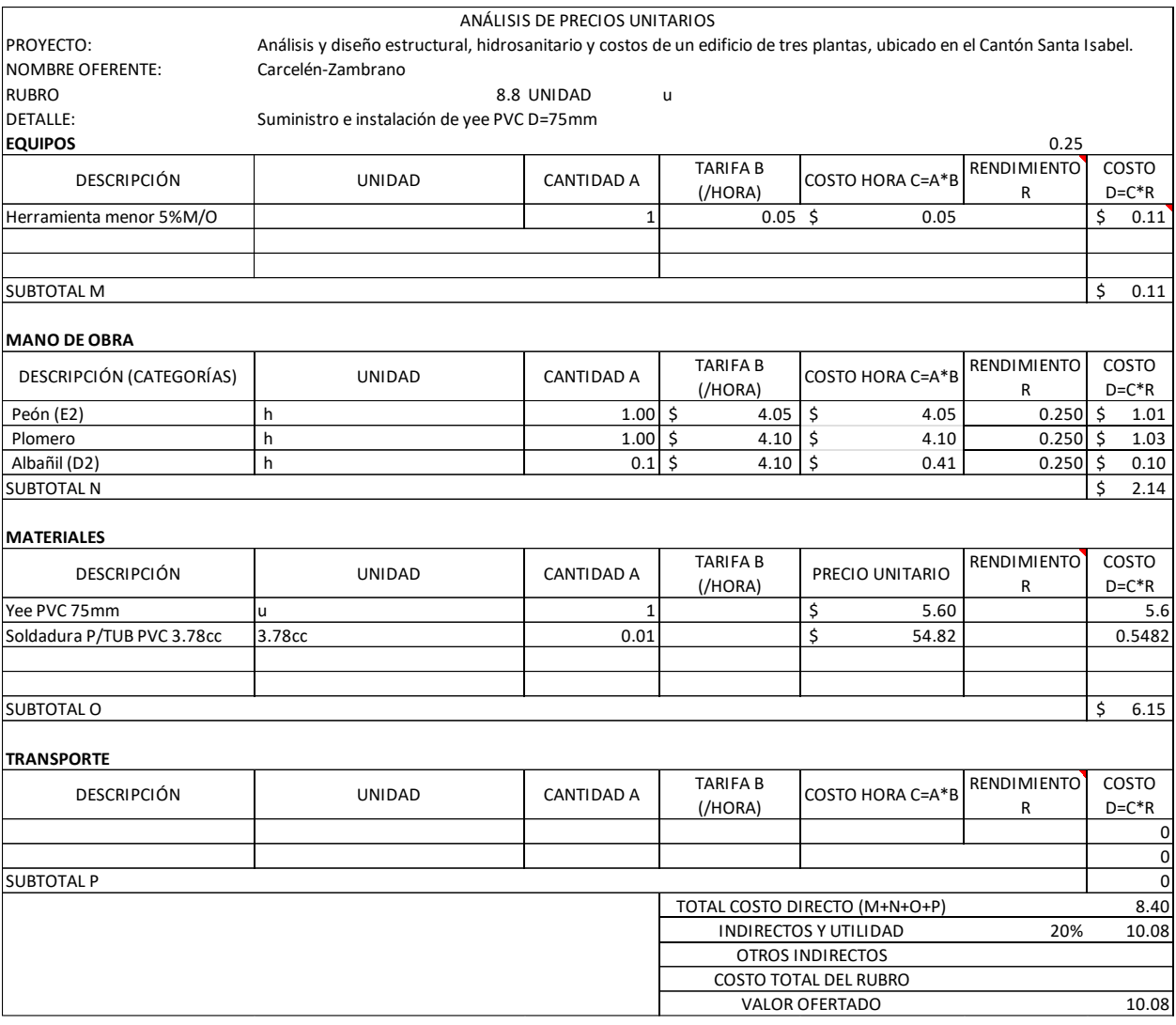

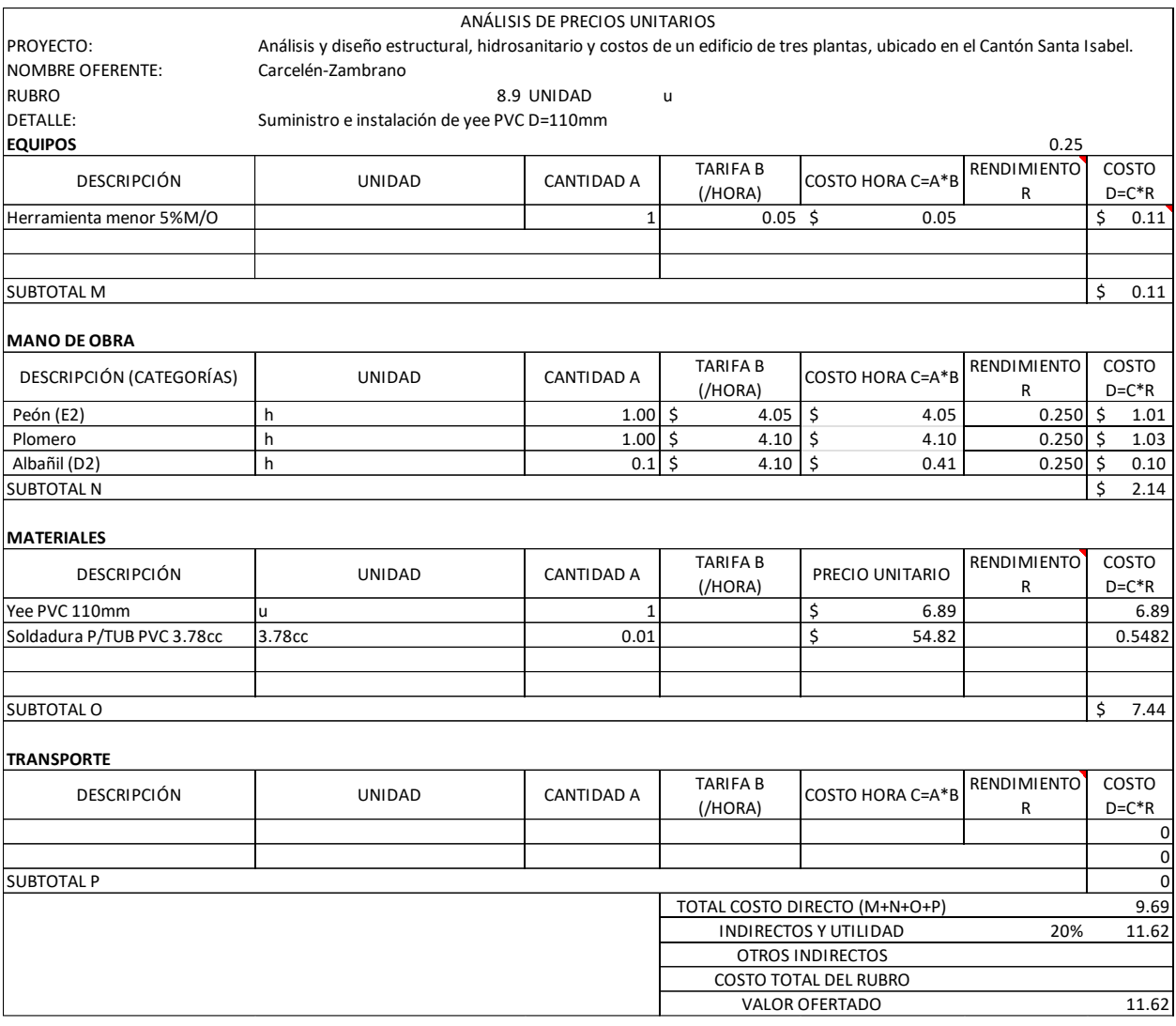

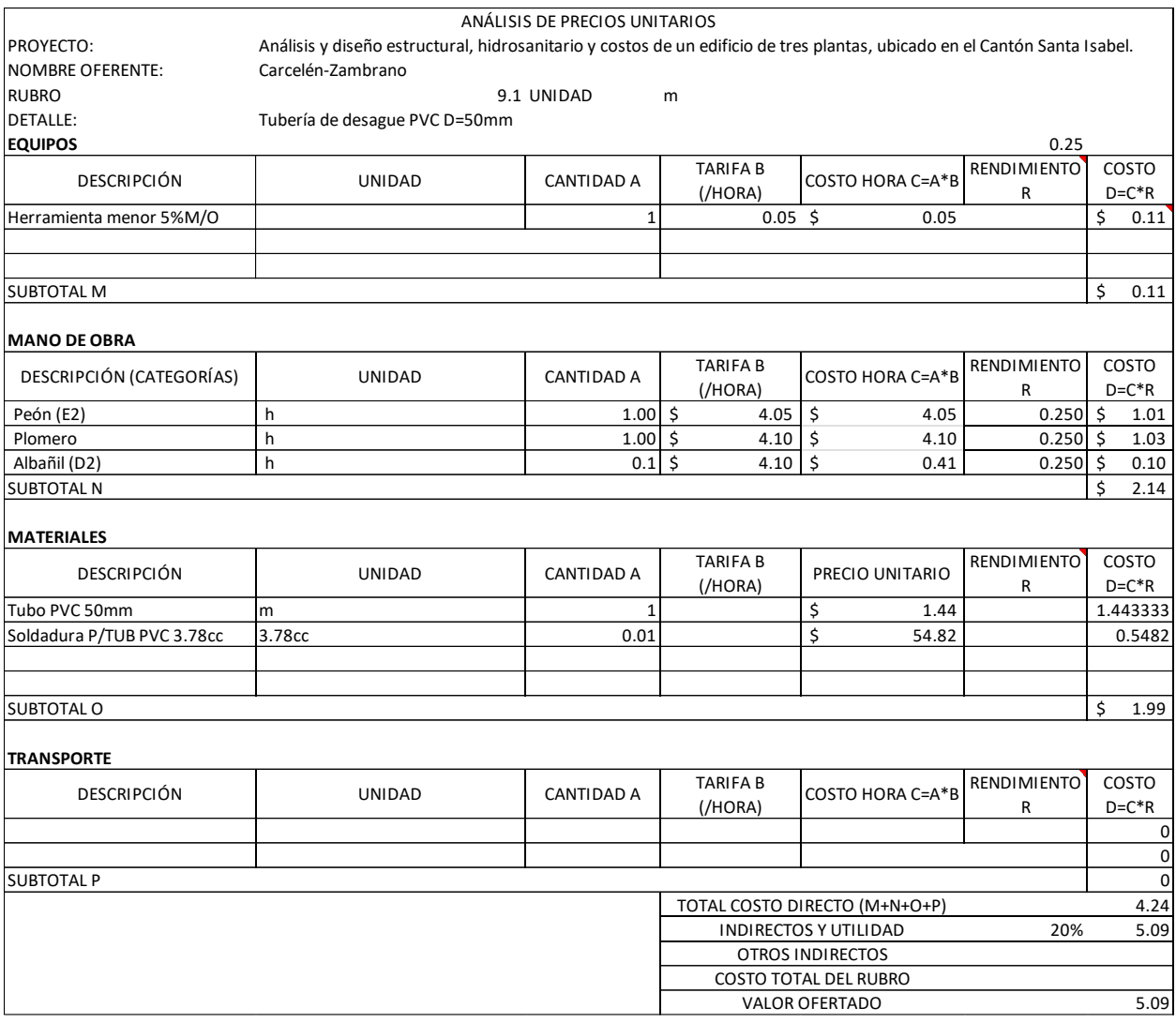

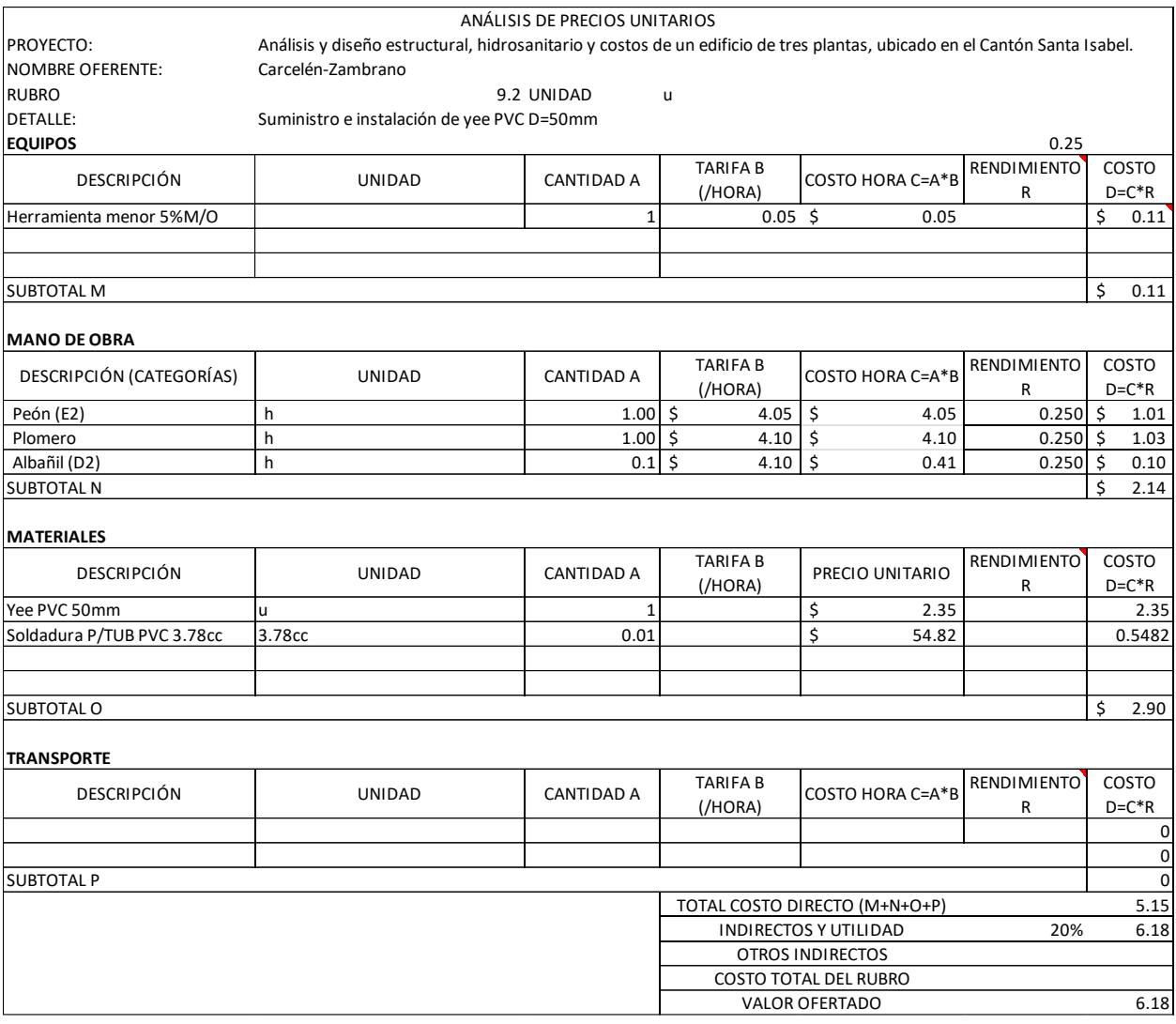

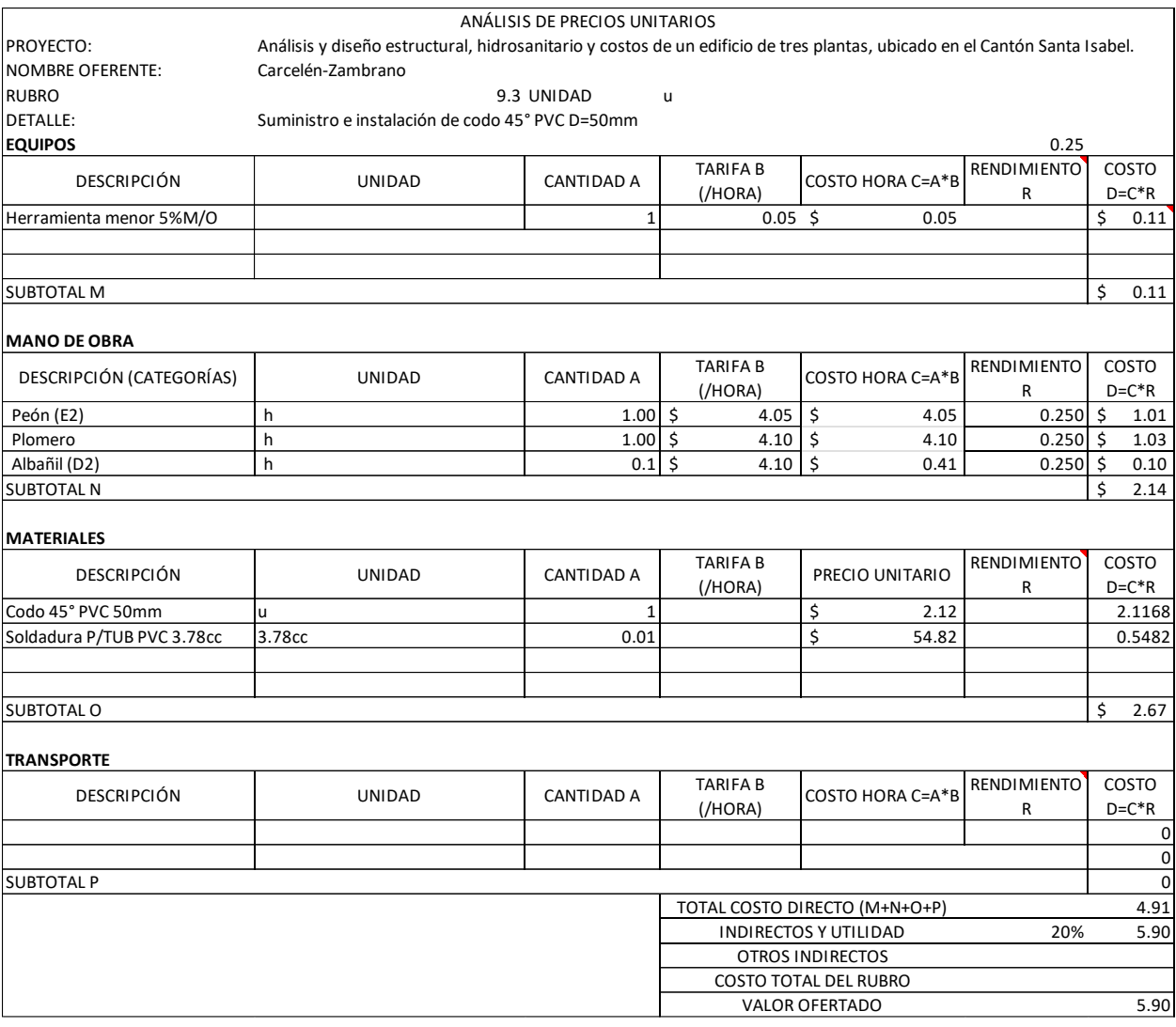

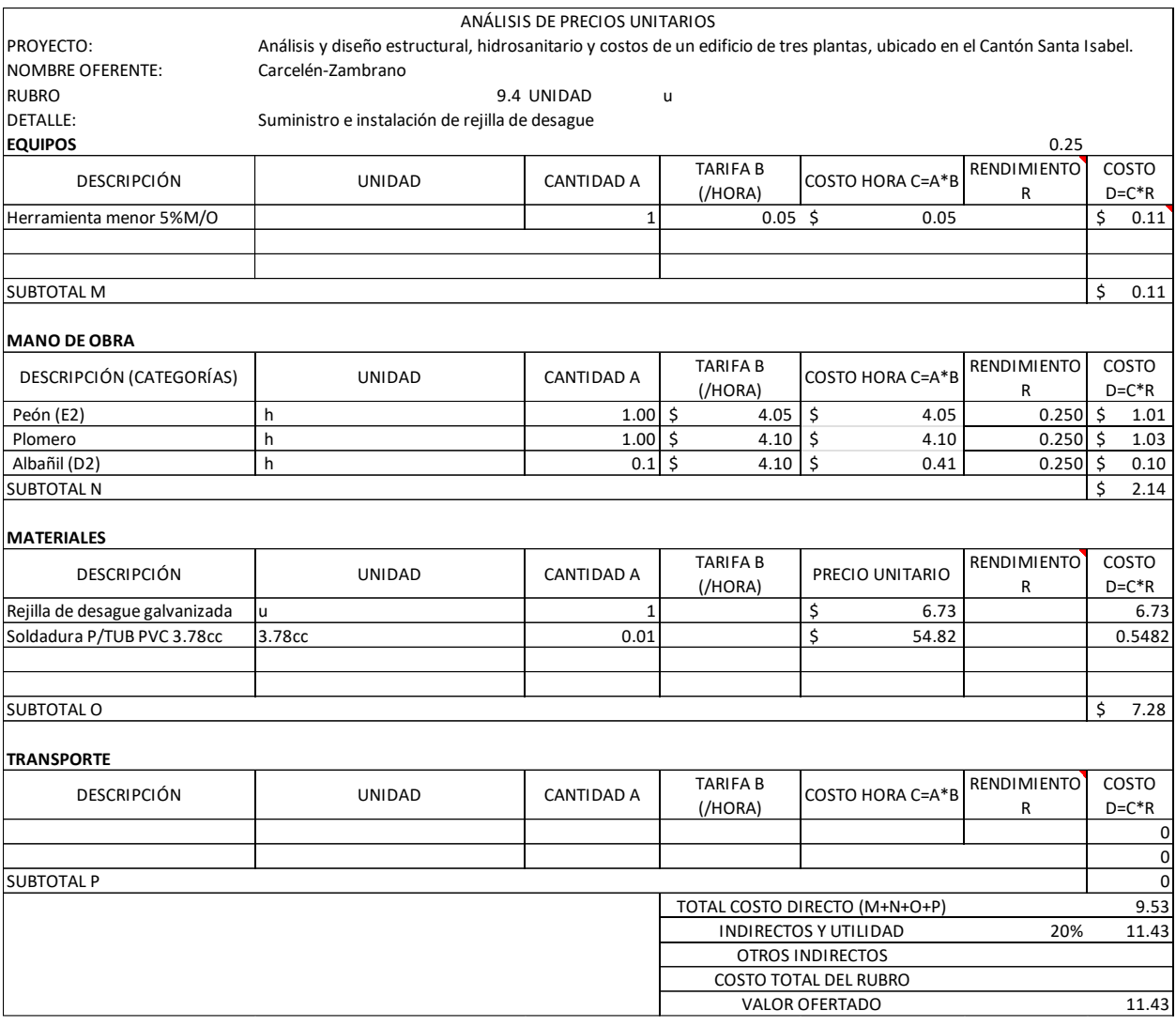

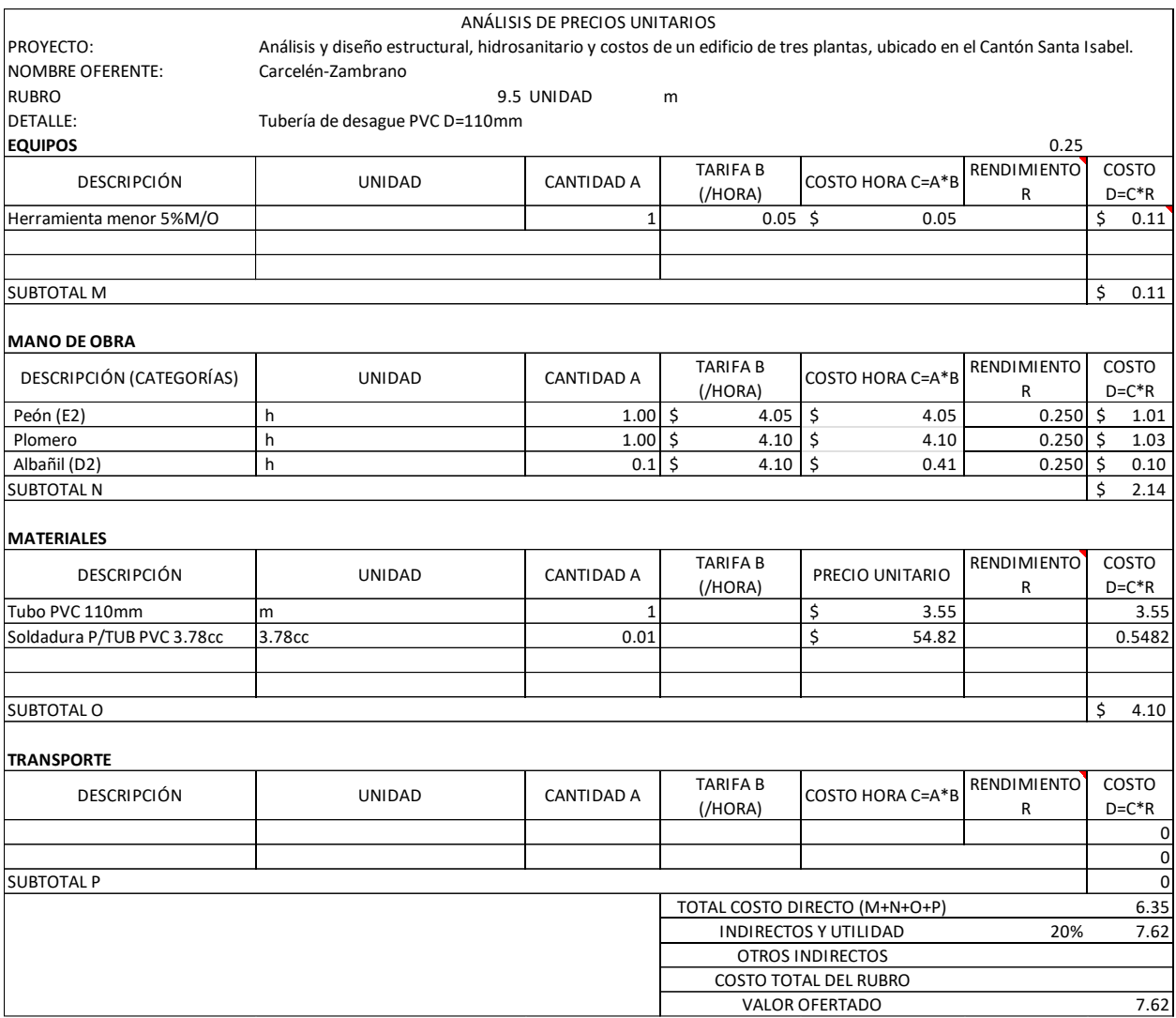

## *ANEX0. 20* PLANOS ESTRUCTURALES E HIDROSANITARIO

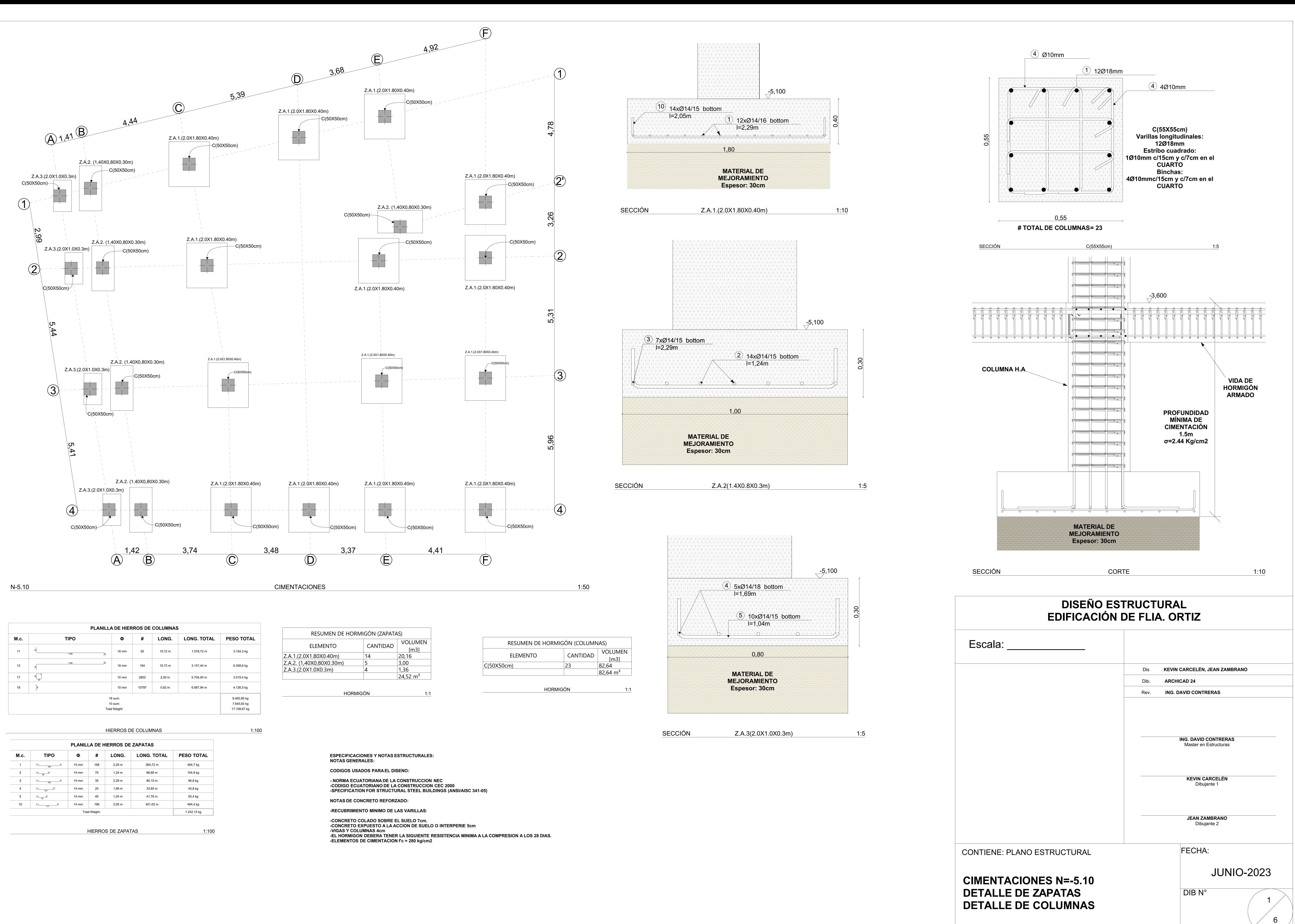

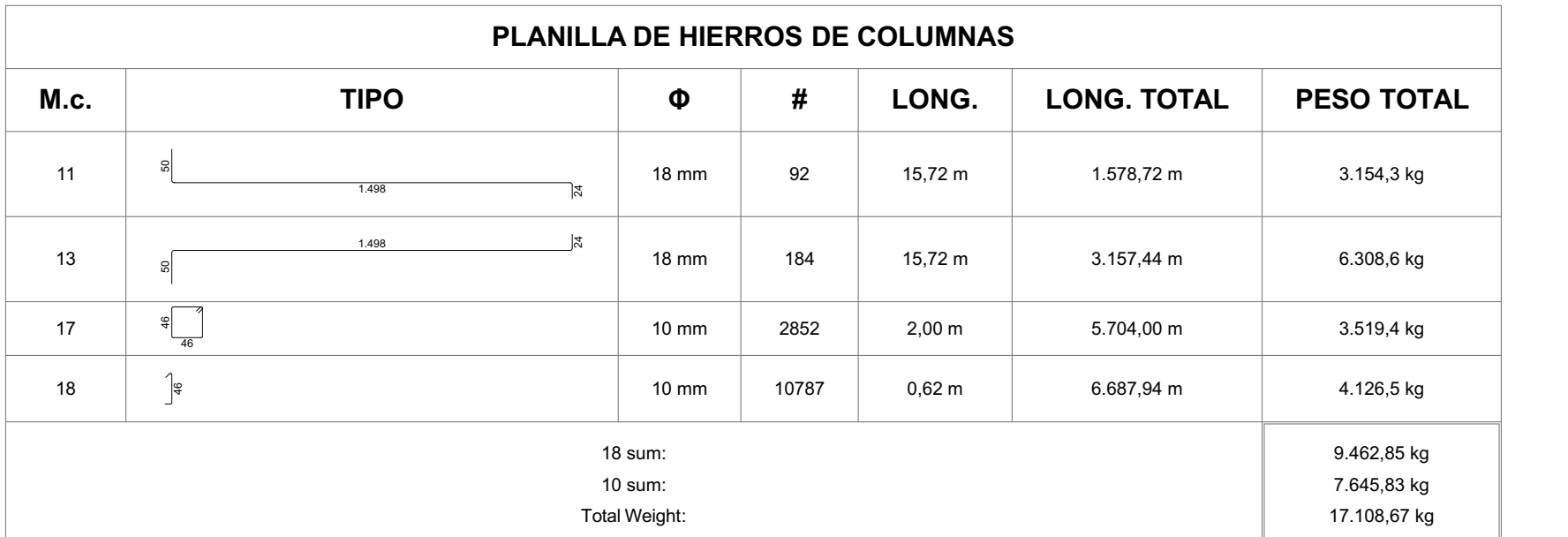

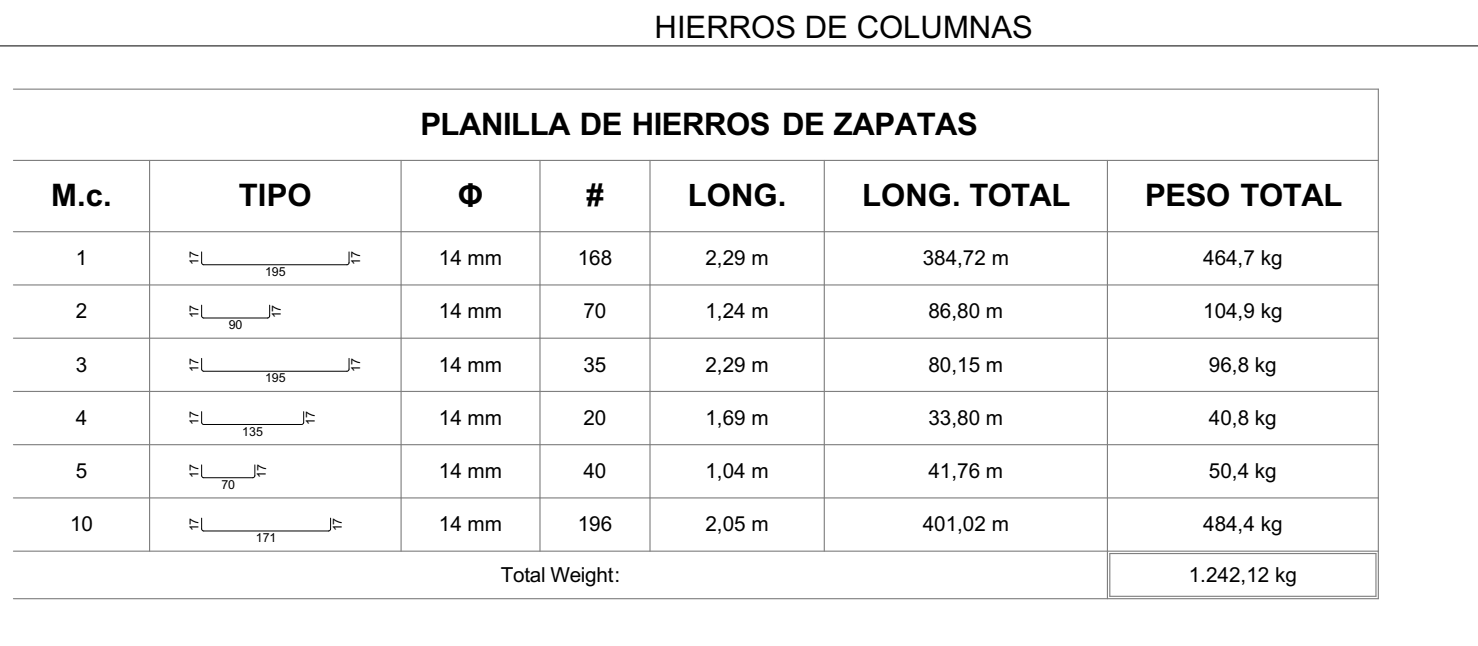

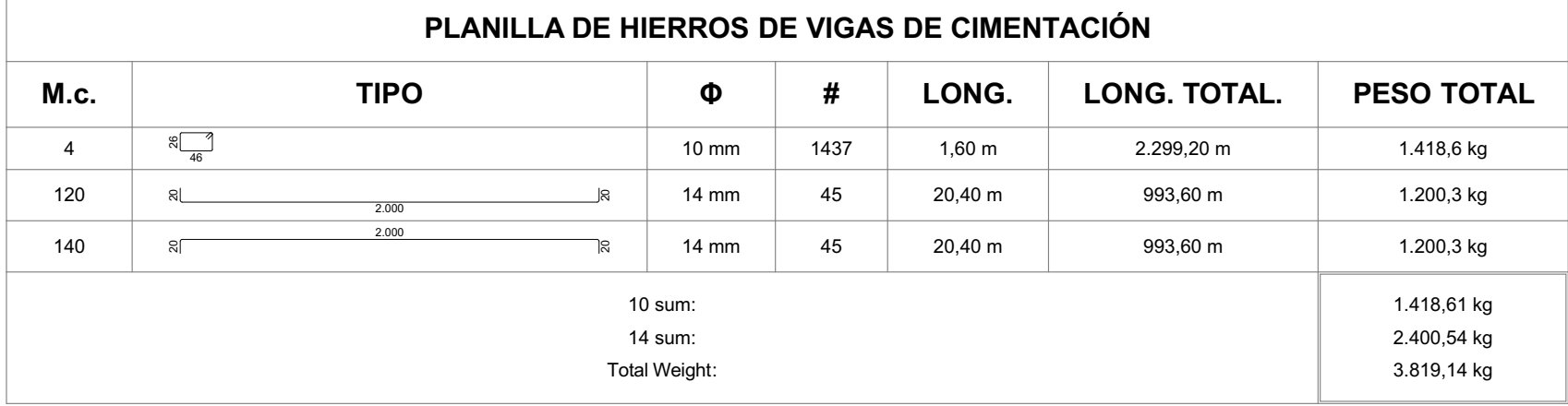

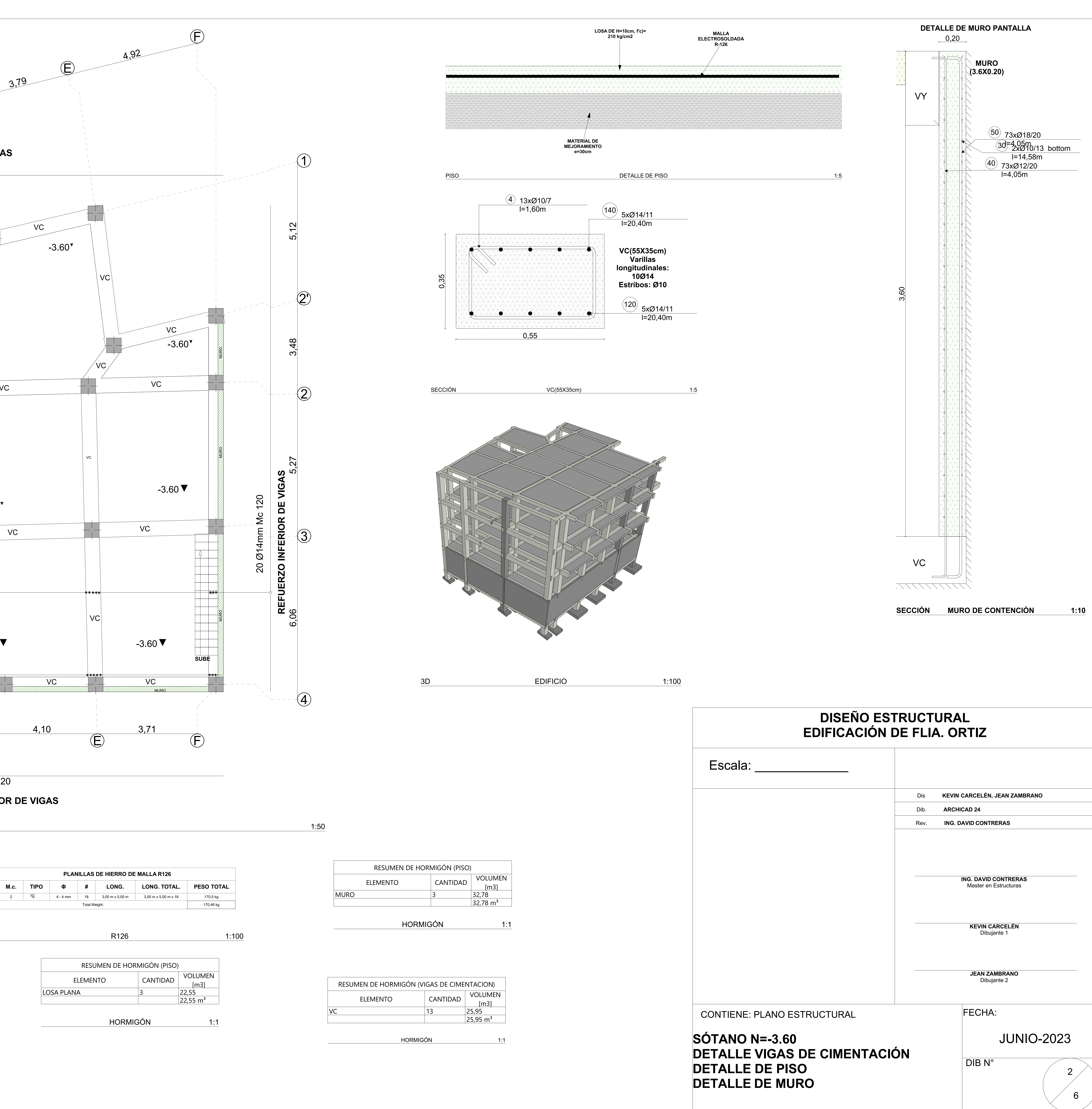

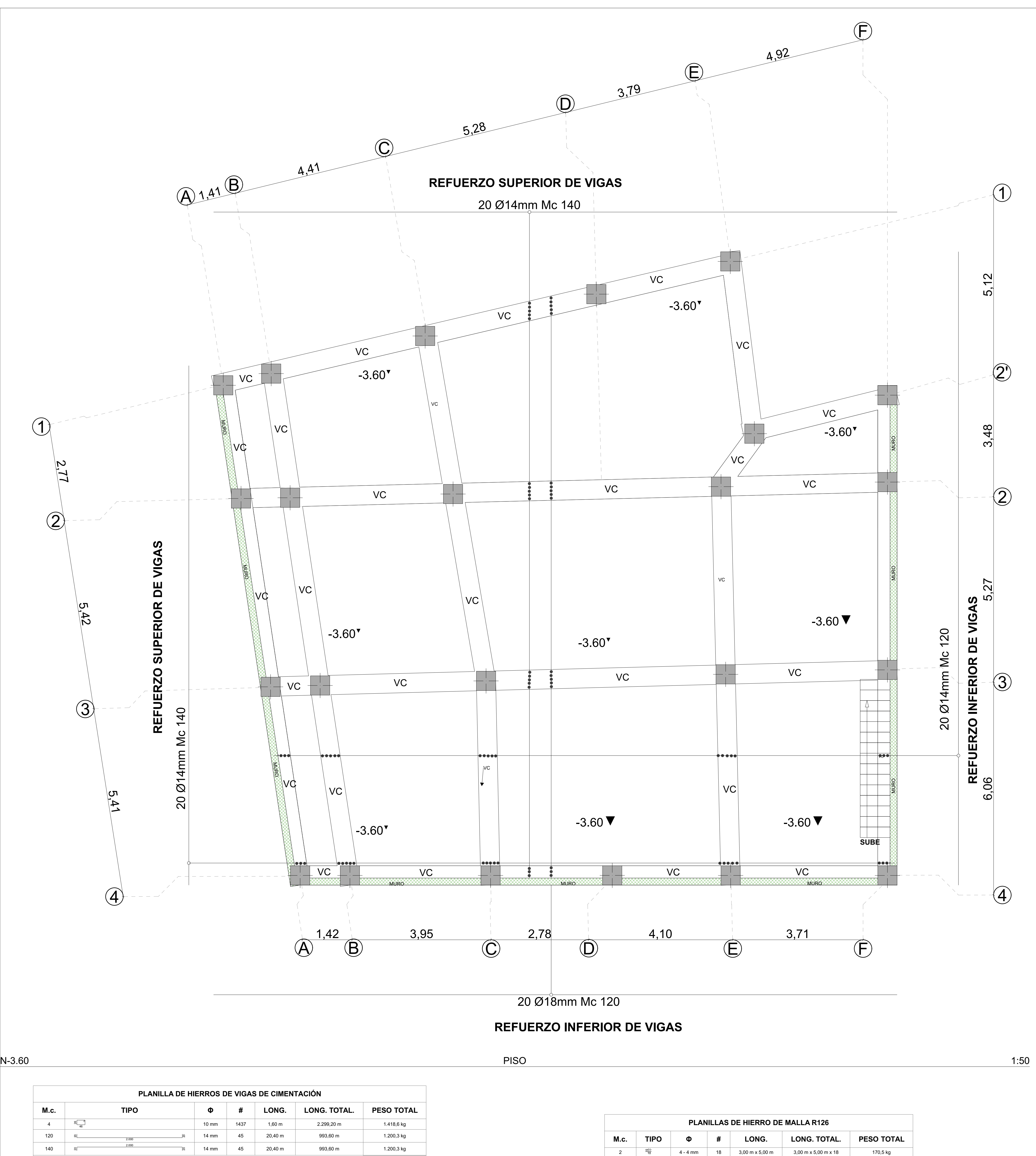

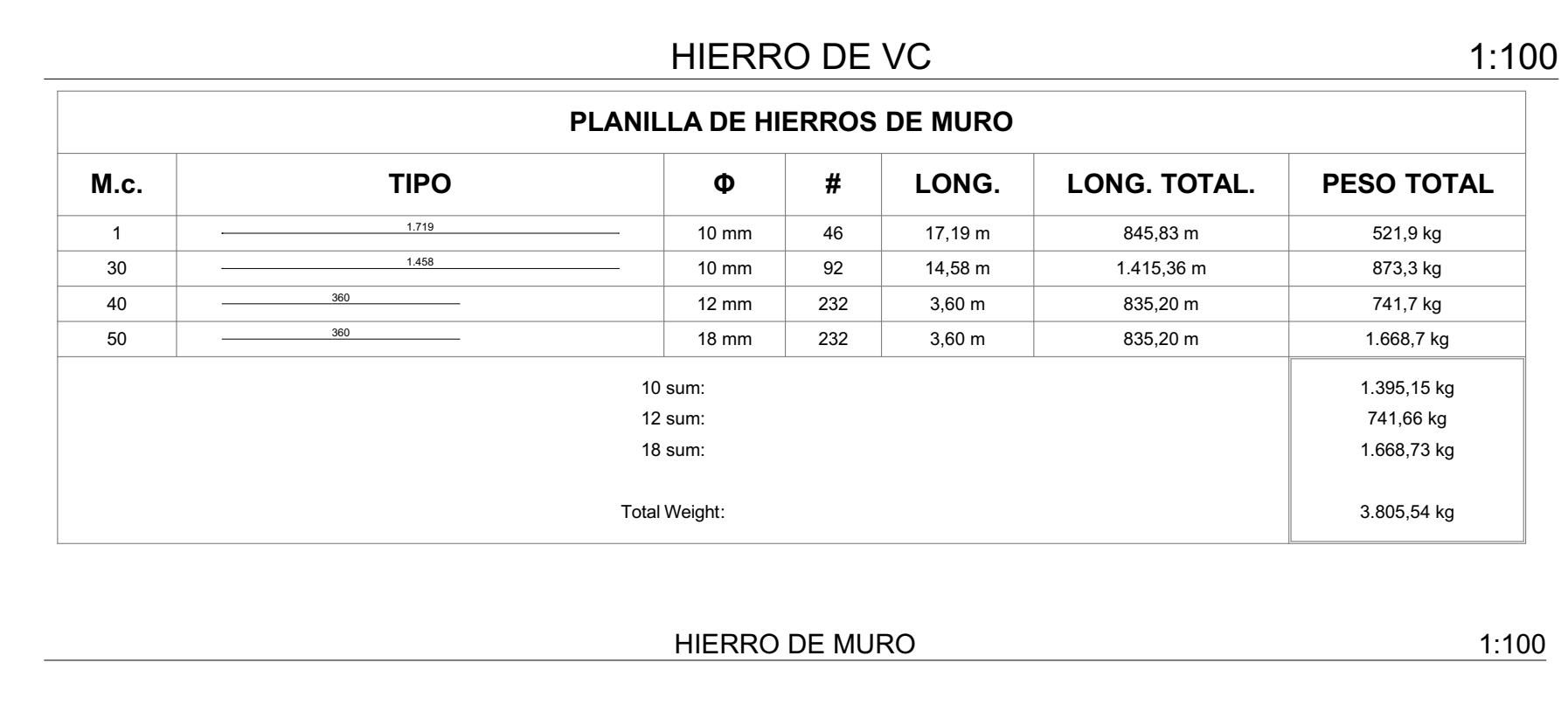

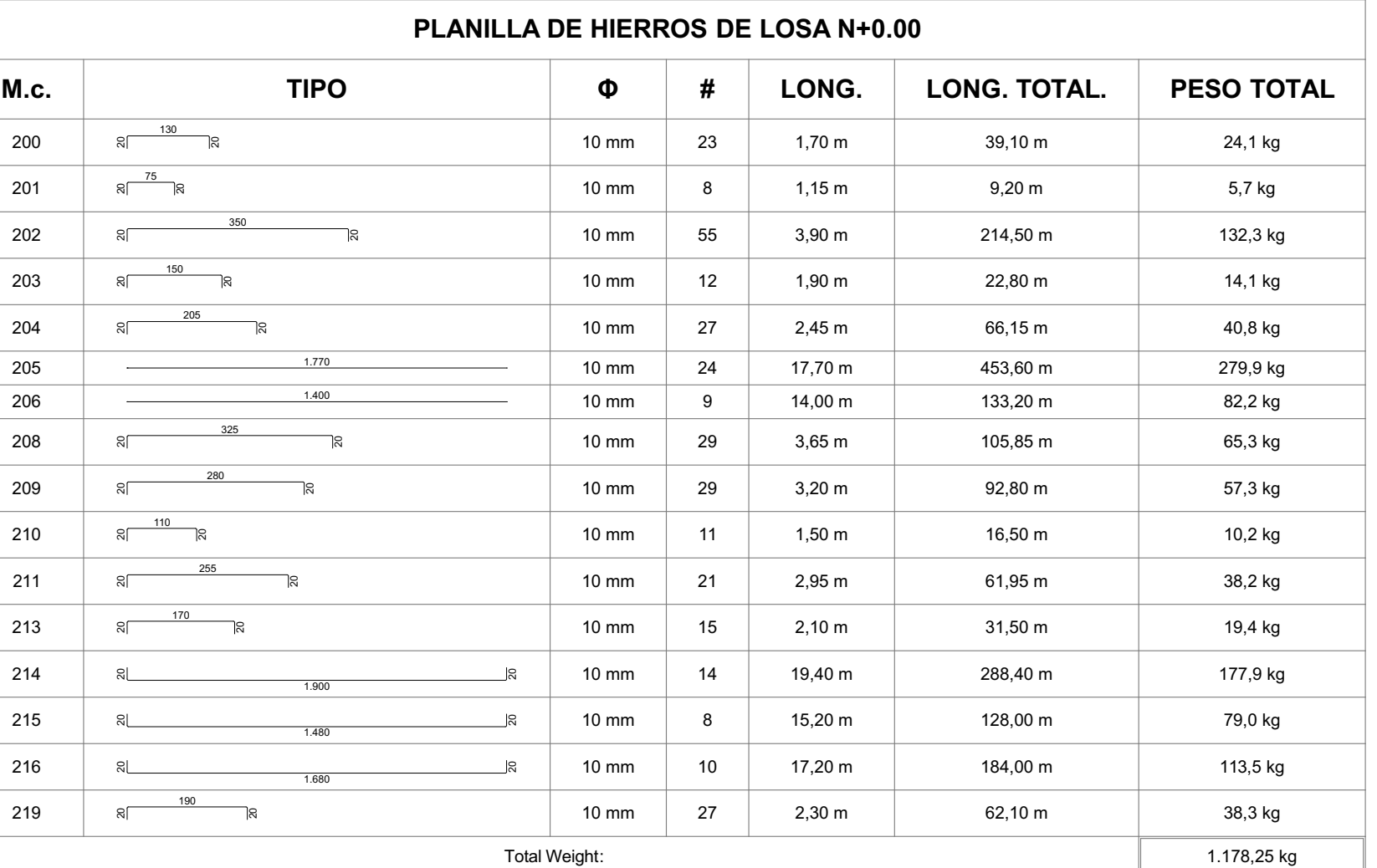

HIERROS DE LOSA N+0.00 1:100

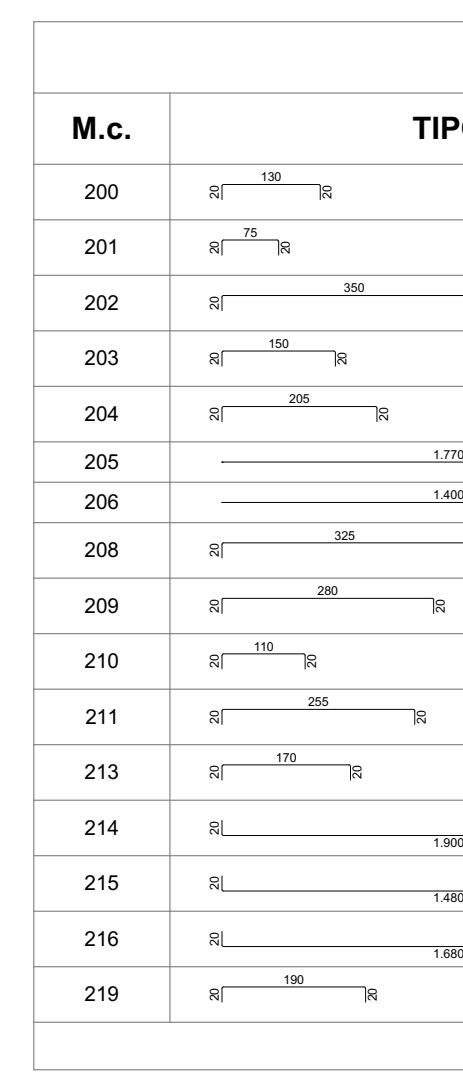

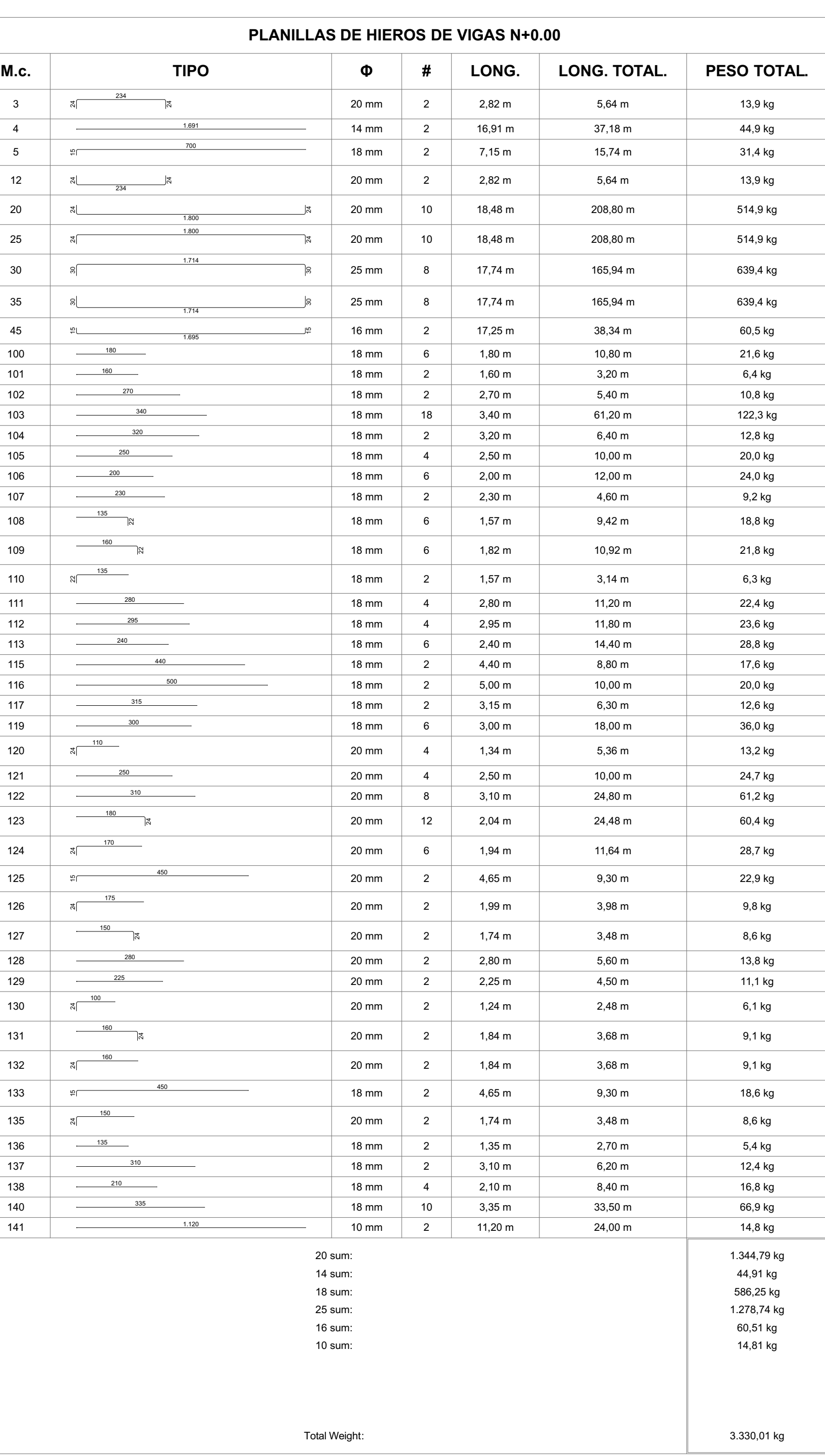

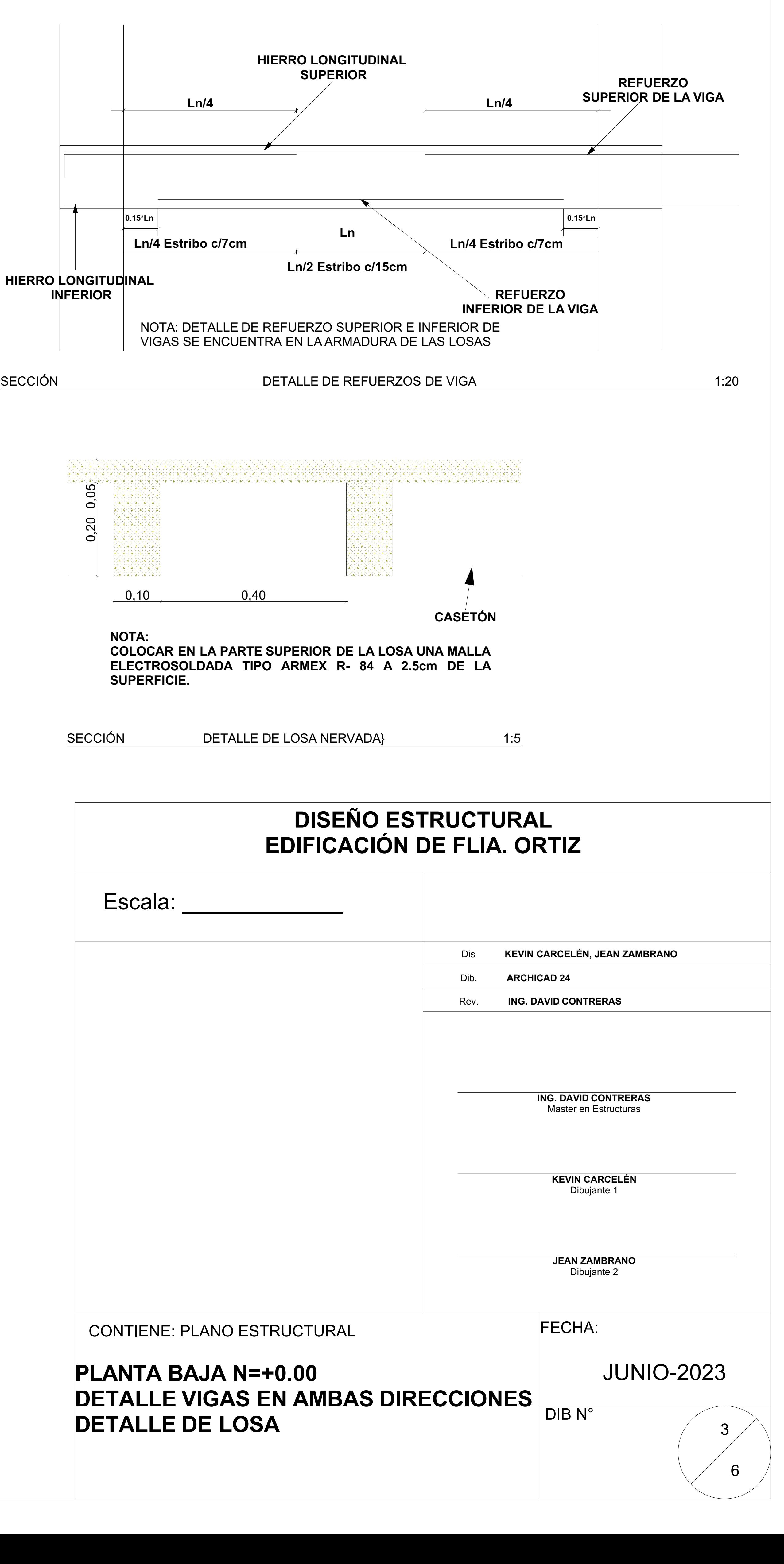

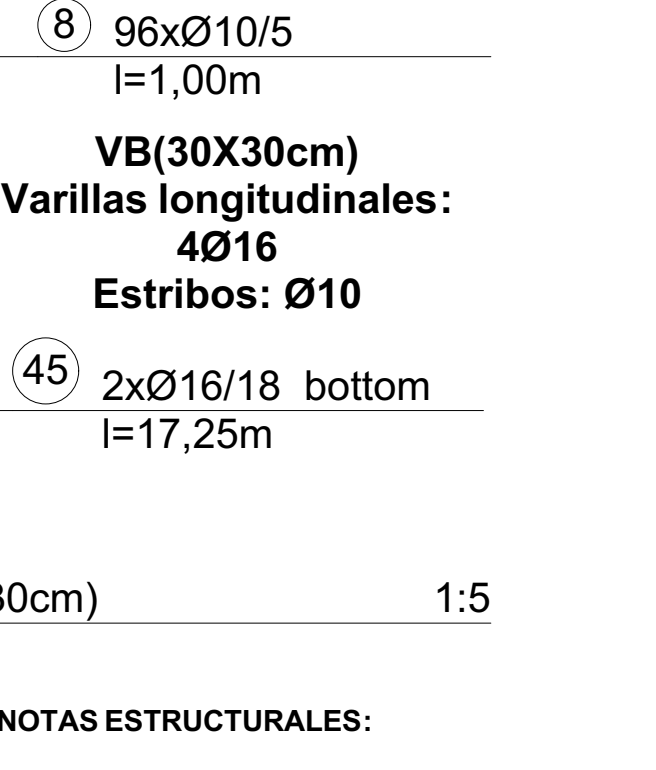

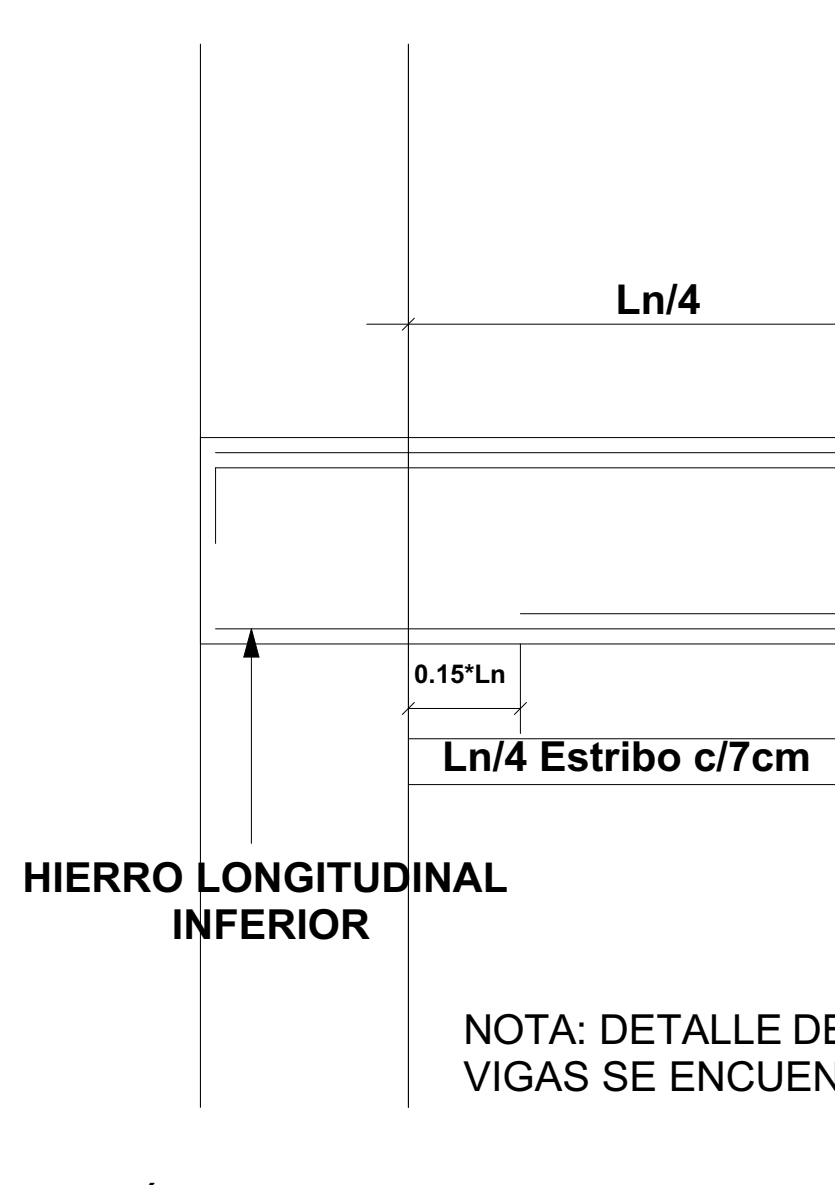

 $0,20$  0,05

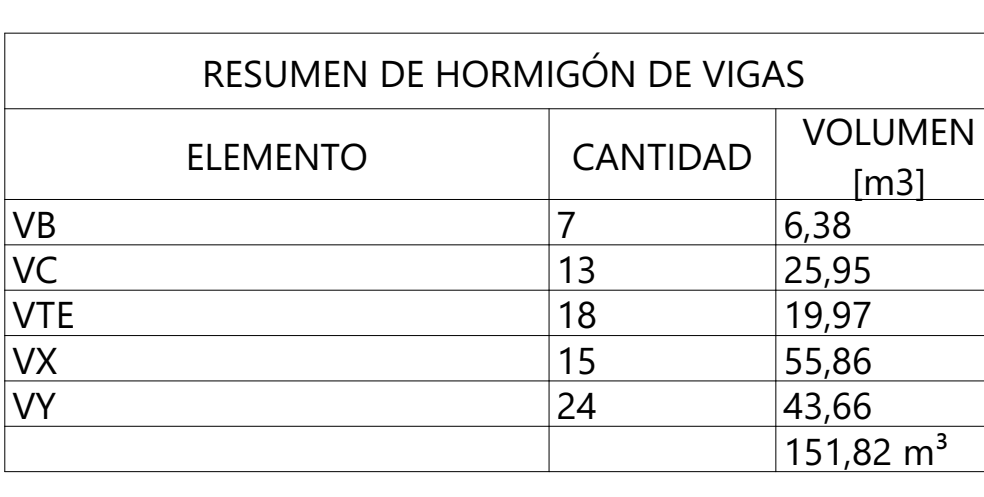

HORMIGÓN VIGAS 1:1

**SUPERFICIE.**

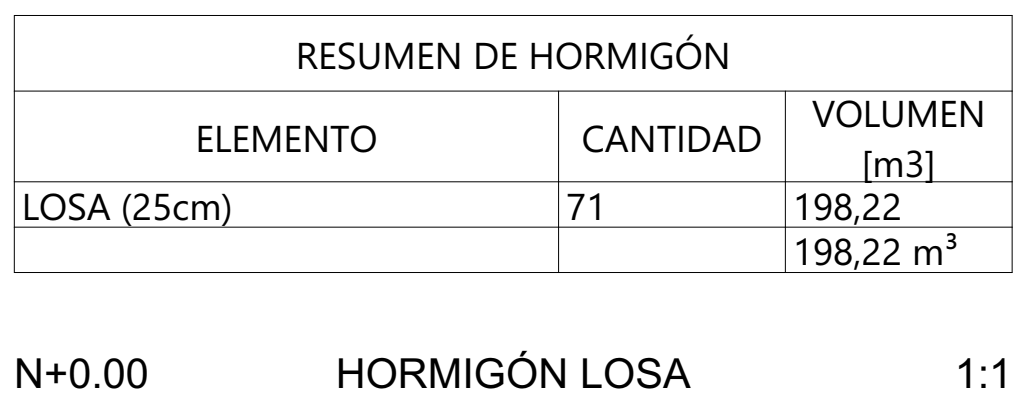

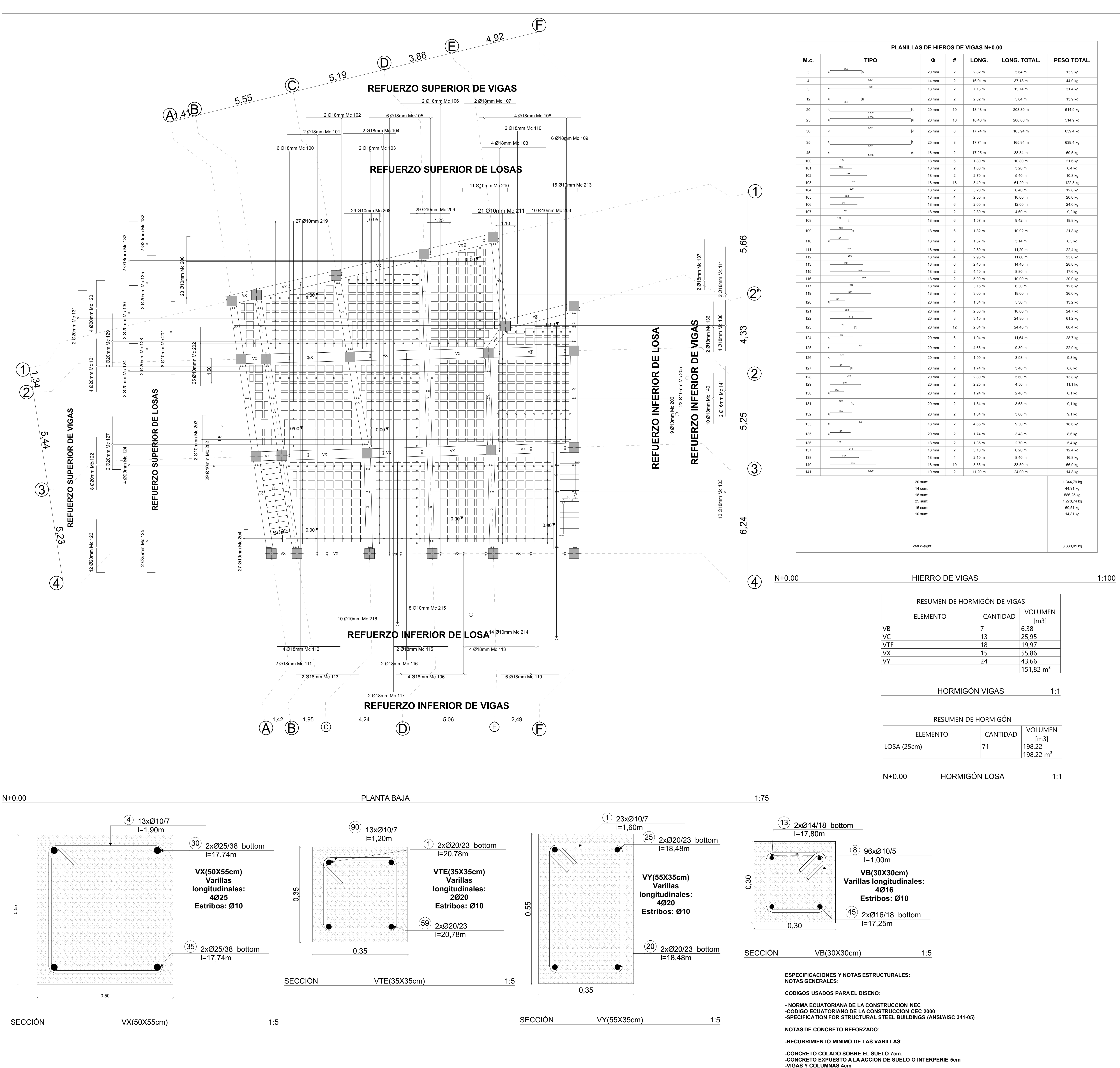

**-CODIGO ECUATORIANO DE LA CONSTRUCCION CEC 2000 -SPECIFICATION FOR STRUCTURAL STEEL BUILDINGS (ANSI/AISC 341-05)**

**-CONCRETO EXPUESTO A LA ACCION DE SUELO O INTERPERIE 5cm**

**-EL HORMIGON DEBERA TENER LA SIGUIENTE RESISTENCIA MINIMA A LA COMPRESION A LOS 28 DIAS.**

**-ELEMENTOS DE CIMENTACION f'c = 280 kg/cm2**

 $1)$  2xØ20/23 bottom l=20,78m **VTE(35X35cm) Varillas longitudinales: 2Ø20 Estribos: Ø10**

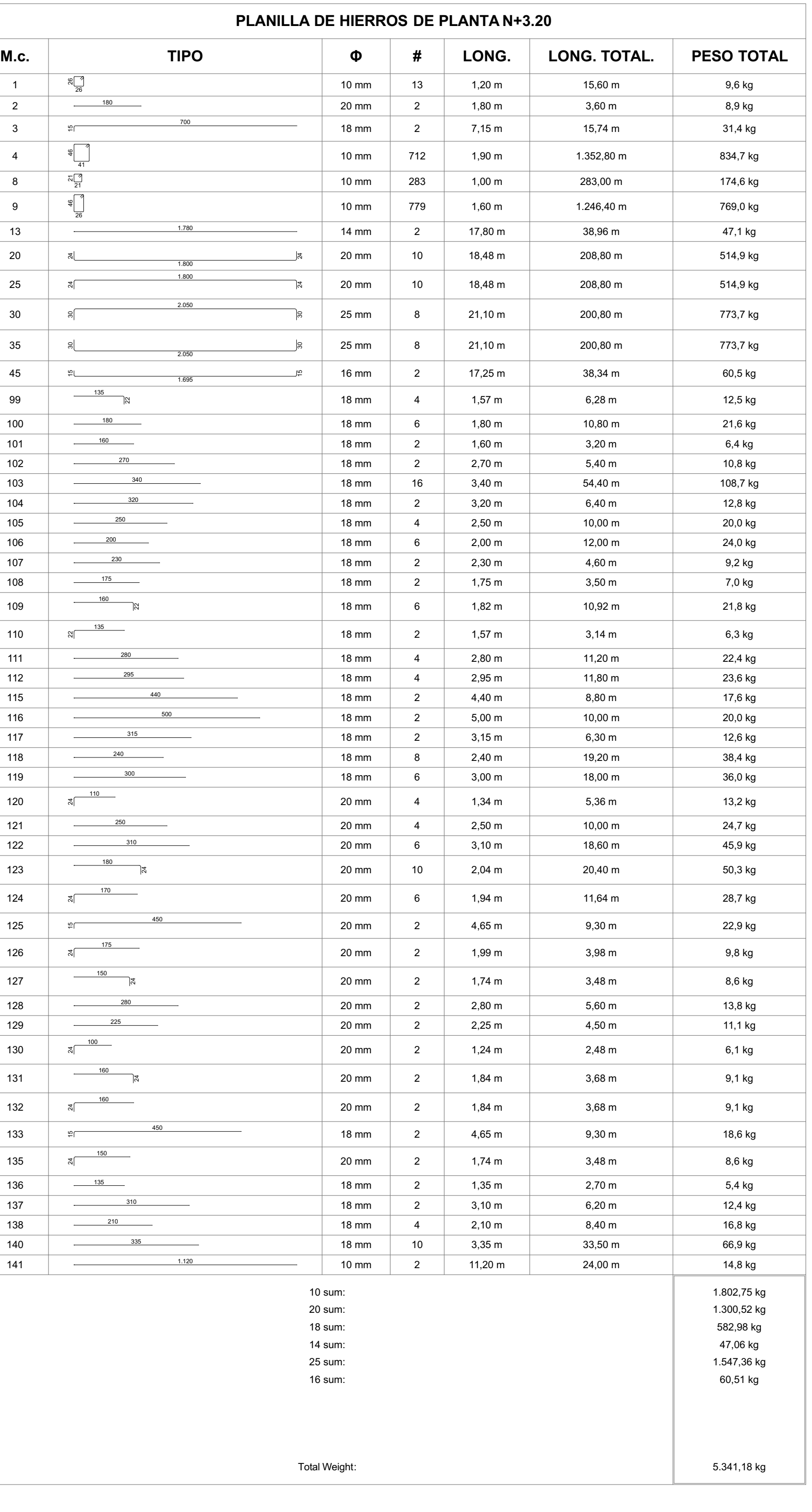

**VB(30X30cm) Varillas longitudinales: 4Ø16 Estribos: Ø10**  $\left( \frac{45}{2} \right)$  2xØ16/18 bottom  $l=17,25m$  $(8)$  96xØ10/5  $l=1,00m$ 

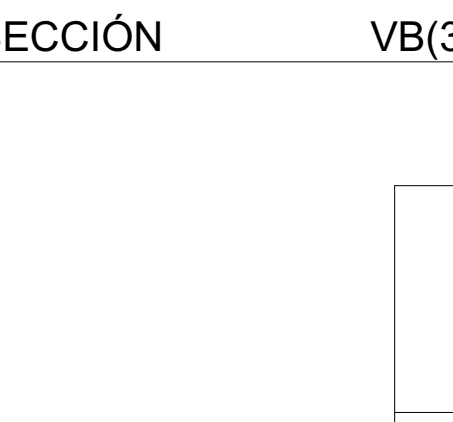

Escala:

CONTIENE: PLANO ES

**PLANTA ALTA 1 N DETALLE VIGAS DETALLE DE LOS** 

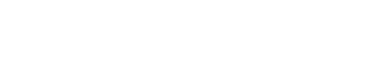

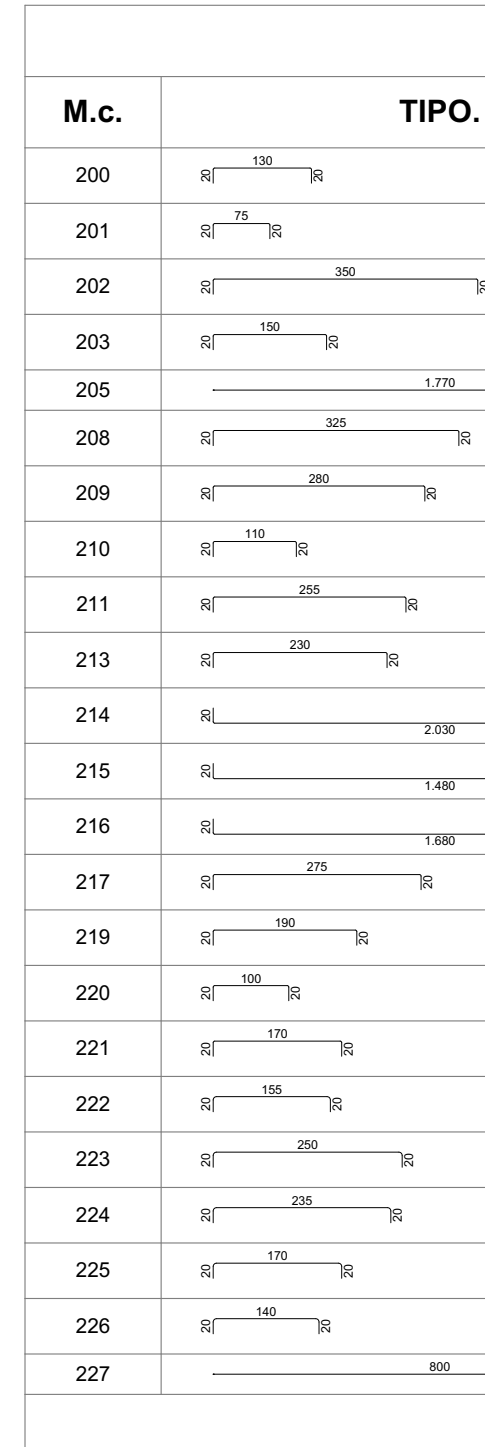

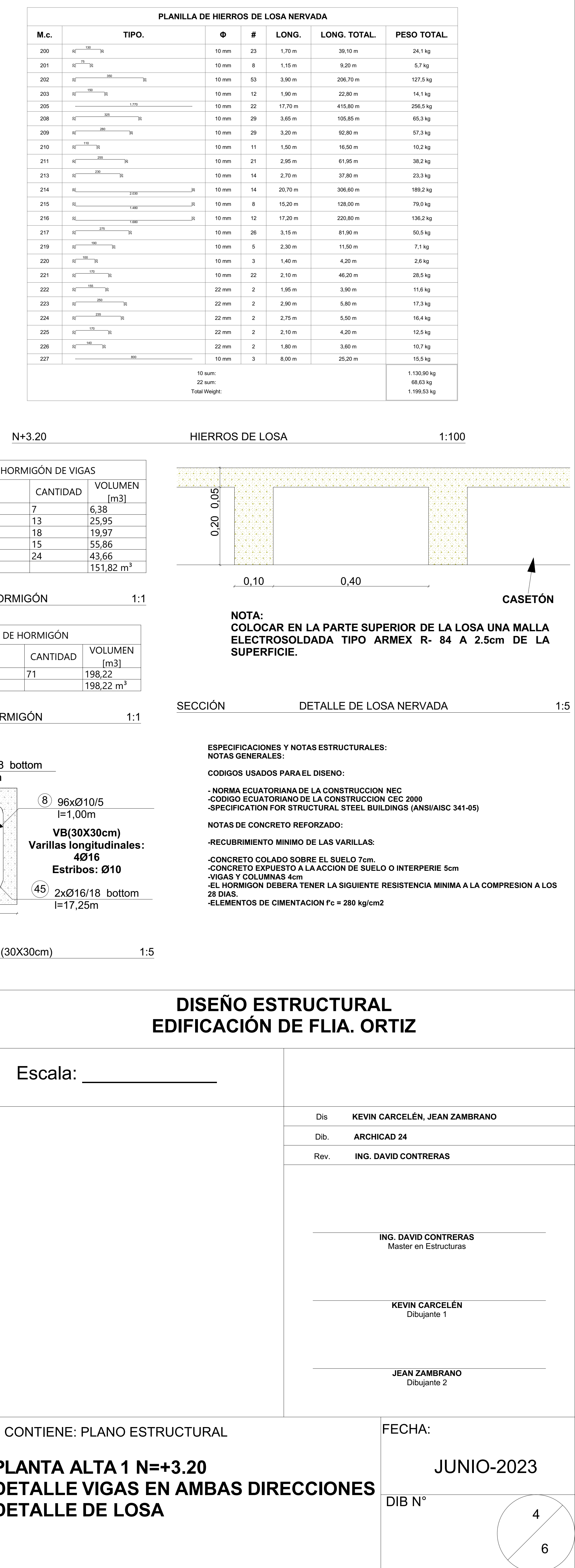

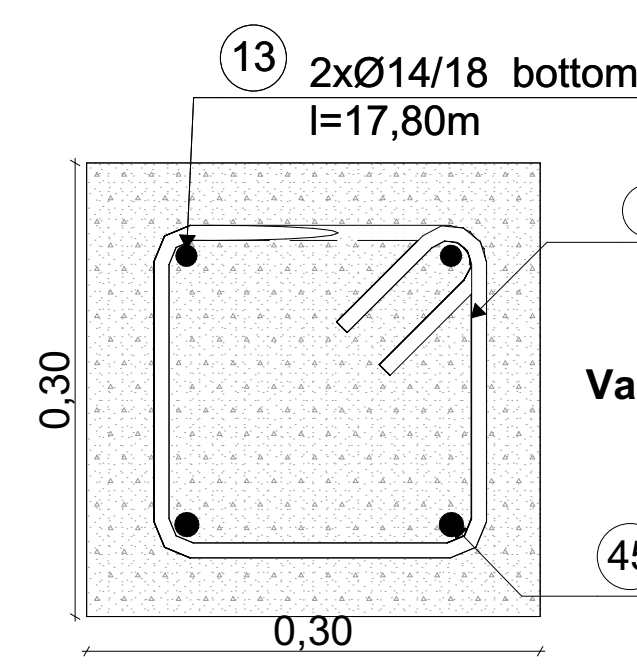

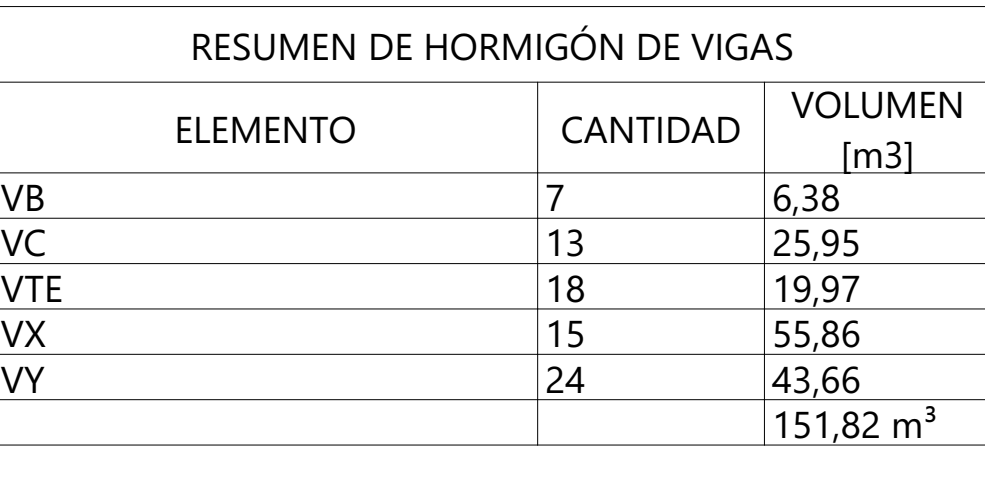

HORMIGÓN

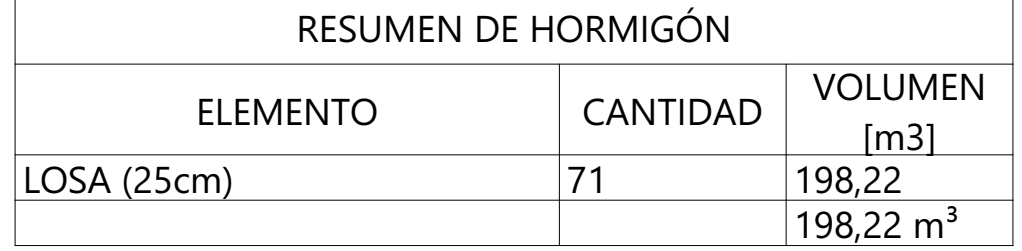

![](_page_240_Figure_0.jpeg)

HORMIGÓN 1:1

![](_page_241_Picture_3110.jpeg)

![](_page_241_Picture_3111.jpeg)

![](_page_241_Figure_2.jpeg)

|            |                 | RESUMEN DE HORMIGÓN DE VIGAS |            |
|------------|-----------------|------------------------------|------------|
|            | <b>ELEMENTO</b> | <b>CANTIDAD</b>              | <b>VOL</b> |
| VB         |                 |                              | 6,38       |
| VC         |                 | 13                           | 25,95      |
| <b>VTE</b> |                 | 18                           | 19,97      |
| VX         |                 | 15                           | 55,86      |
| VY         |                 | 24                           | 43,66      |
|            |                 |                              | 151,8      |

HORMIGÓN VIGAS

![](_page_241_Figure_9.jpeg)

 $\circled{90}$  13xØ10/7

<u>air air sa' sa Cràis an ai</u>

 $l=1,20m$ 

 $l=20,78m$ 

0,35  $\leftarrow$   $\leftarrow$ SECCIÓN VTE(35X35cm) 1:5 **REFUERZO SUPERIOR DE LA VIGA INFERIOR REFUERZO INFERIOR DE LA VIGA**

HIERRO DE VIGAS 1:100

![](_page_241_Picture_3112.jpeg)

![](_page_241_Figure_7.jpeg)

Escala: \_\_\_\_\_\_\_\_ CONTIENE: PLANO ES **PLANTA BAJA N= DETALLE VIGAS DETALLE DE LOS** 

![](_page_241_Figure_0.jpeg)

![](_page_241_Figure_6.jpeg)

![](_page_242_Picture_2805.jpeg)

![](_page_242_Picture_2806.jpeg)

**PLANILLA DE HIERROS DE LOSA NERVADA N+9.60**

**M.c. TIPO. Φ # LONG. LONG. TOTAL. PESO TOTAL.**

10 mm 19 1,70 m 32,30 m 19,9 kg

10 mm | 8 | 1,15 m | 9,20 m | 5,7 kg

10 mm 48 3,90 m 187,20 m 115,5 kg

10 mm 13 1,90 m 24,70 m 15,2 kg

1.770

**The Contract of the Contract of A** 

N+9.60 HIERRO DE TERRAZA 1:100

SECCIÓN

10 mm 18 17,70 m 340,20 m 209,9 kg

10 mm 29 3,65 m 105,85 m 65,3 kg

10 mm 20 3,20 m 64,00 m 39,5 kg

10 mm 11 1,50 m 16,50 m 10,2 kg

10 mm 22 2,95 m 64,90 m 40,0 kg

![](_page_242_Picture_2807.jpeg)

**REFUERZO SUPERIOR DE LA VIGA**

Escala: CONTIENE: PLANO ES **TERRAZA ACCES DETALLE VIGAS DETALLE DE LOS** 

![](_page_242_Figure_0.jpeg)

![](_page_243_Picture_0.jpeg)

![](_page_243_Picture_2.jpeg)

![](_page_243_Picture_1.jpeg)

![](_page_243_Picture_3.jpeg)

![](_page_243_Picture_350.jpeg)

# **Edificación de la Familia Ortiz**

![](_page_244_Picture_151.jpeg)

![](_page_244_Figure_2.jpeg)

![](_page_244_Picture_0.jpeg)

1 :50